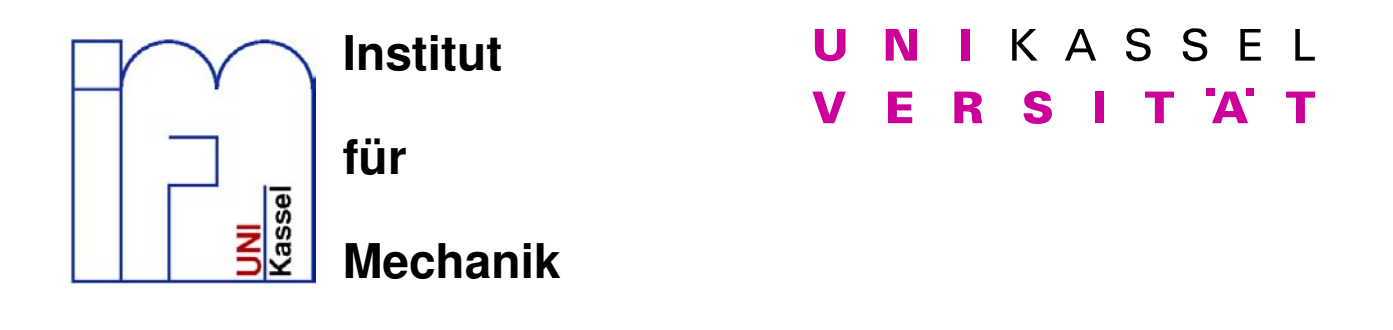

#### **Thermoviskoelastizität und Thermoplastizität: Modellierung, Implementierung und Simulation**

Dipl.- Ing. Christoph Bröcker

Institute of Mechanics University of Kassel

Mitteilung des Instituts für Mechanik Nr.4/2007 Report of the Institute of Mechanics No.4/2007

Der Inhalt dieser Arbeit muss nicht das eingereichte oder publizierte Original sein, sondern kann Änderungen beinhalten. The content of this work might contain changes and is therefore different to a possible submitted or otherwise published original. Herausgeber/editor

Der Geschäftsführende Direktor Institut für Mechanik Universität Kassel

Organisation und Verwaltung/organization and administration

Priv.-Doz. Dr.-Ing. Stefan Hartmann Institut für Mechanik Universität Kassel Mönchebergstr.7 34125 Kassel **Germany** 

© 2007 Institut für Mechanik Universität Kassel Mönchebergstr. 7 34125 Kassel Germany www.ifm.maschinenbau.uni-kassel.de

### **N I U** K A S S E L **V R E S I T T Ä**

Fachbereich Maschinenbau Institut für Mechanik Fachgebiet Numerische Methoden der Mechanik

Diplomarbeit II

# Thermoviskoelastizität und Thermoplastizität: Modellierung, Implementierung und Simulation

von: Christoph Bröcker Matr. Nr.: 21206760

Betreuer: Prof. Dr.-Ing. A. Matzenmiller

28. November 2006

Hiermit erkläre ich, die vorliegende Diplomarbeit eigenständig durchgeführt und verfasst zu haben. Es wurden keine anderen als die angegebenen Hilfsmittel verwendet und sämtliche Stellen, die anderen Werken im Wortlaut oder dem Sinne nach entnommen sind, mit Quellenangaben kenntlich gemacht.

Kassel, den 28.11.2006

———————————

## Inhaltsverzeichnis

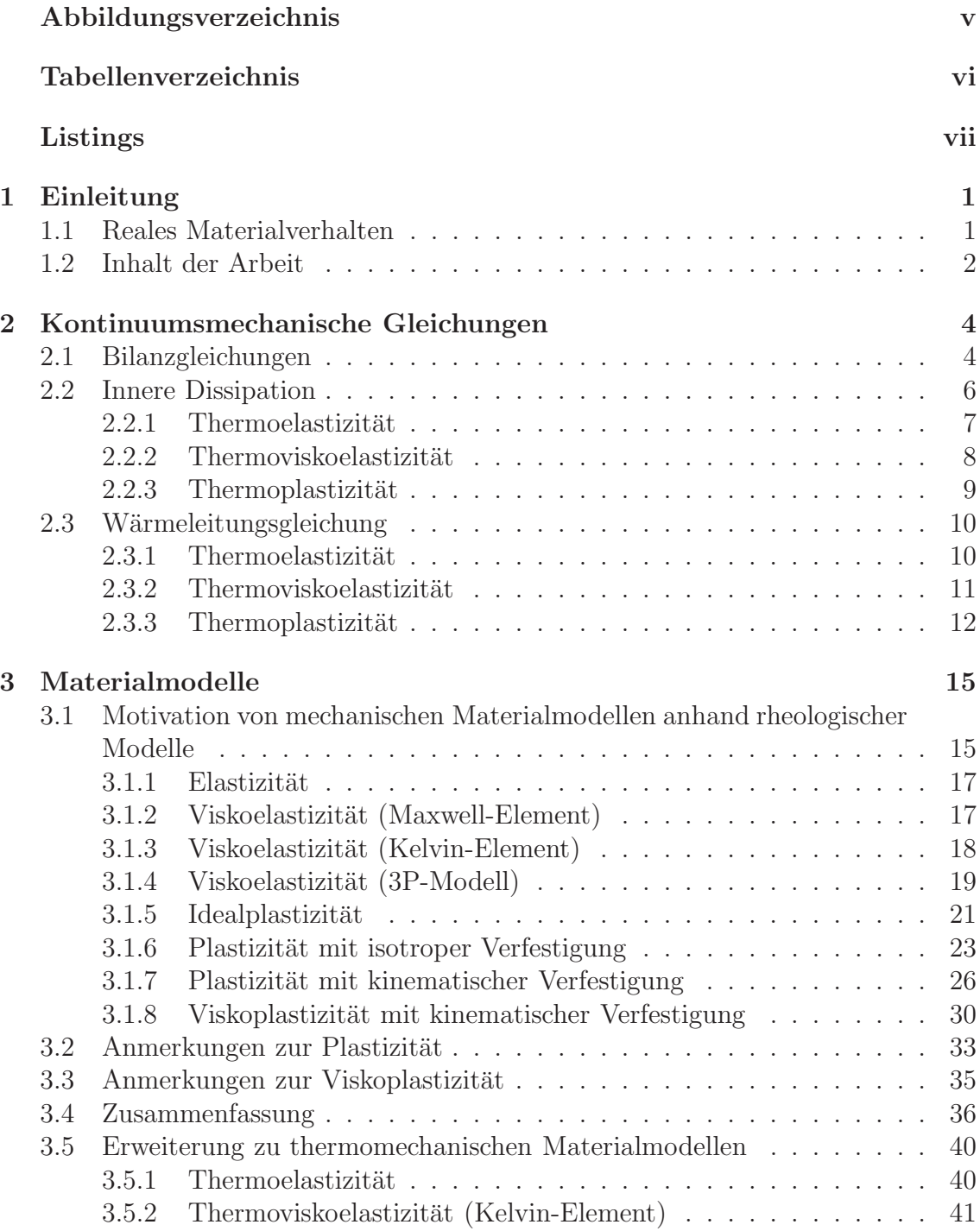

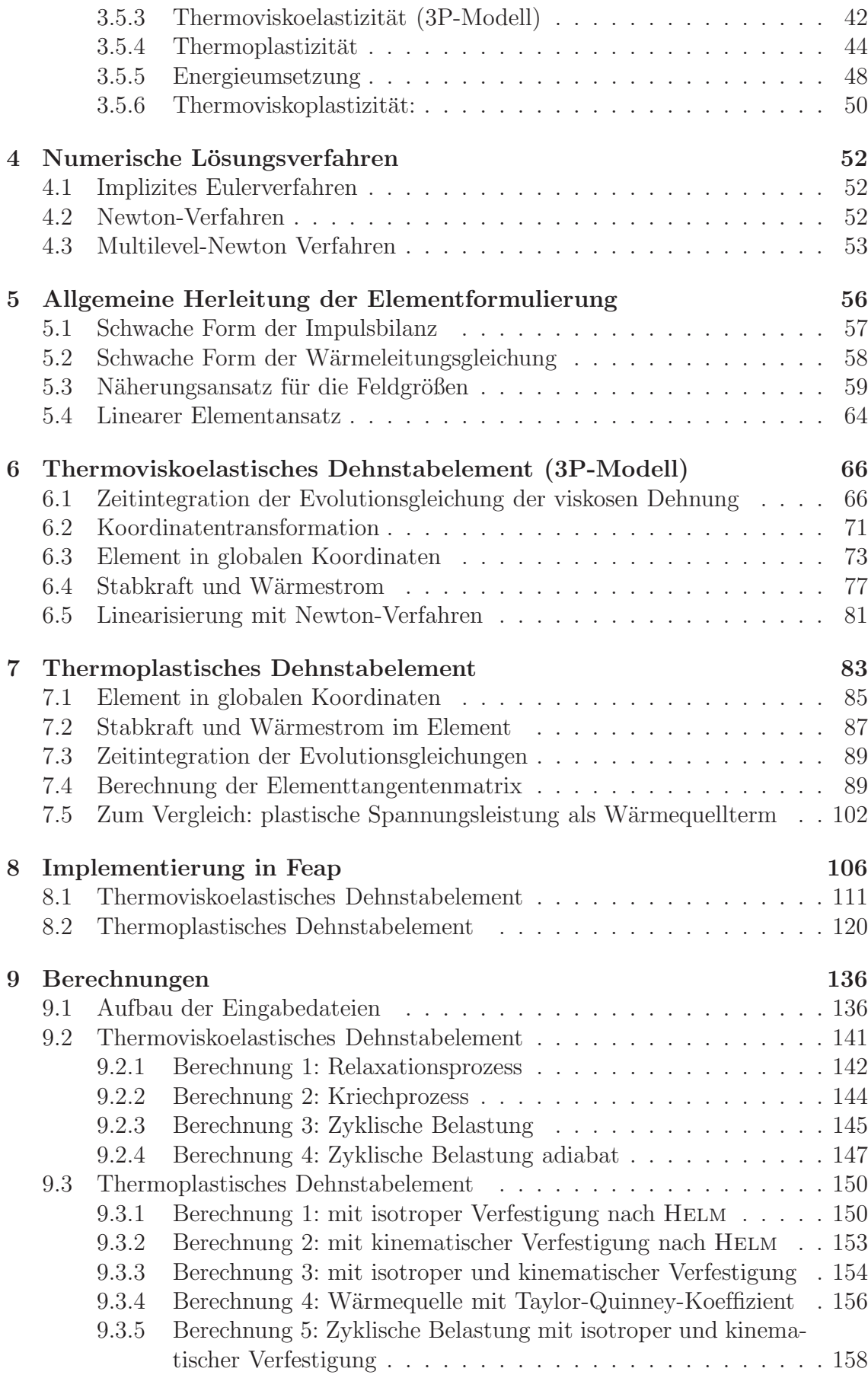

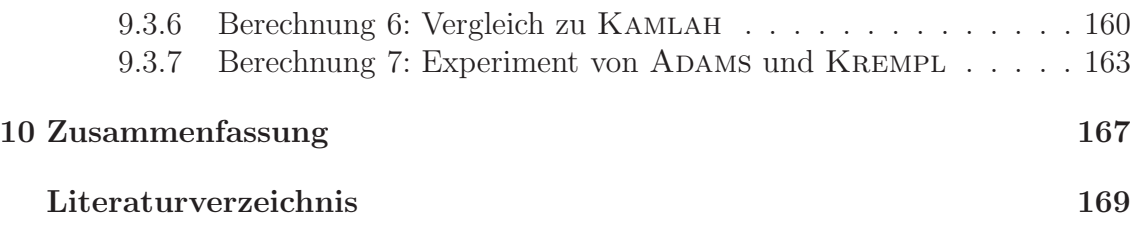

# Abbildungsverzeichnis

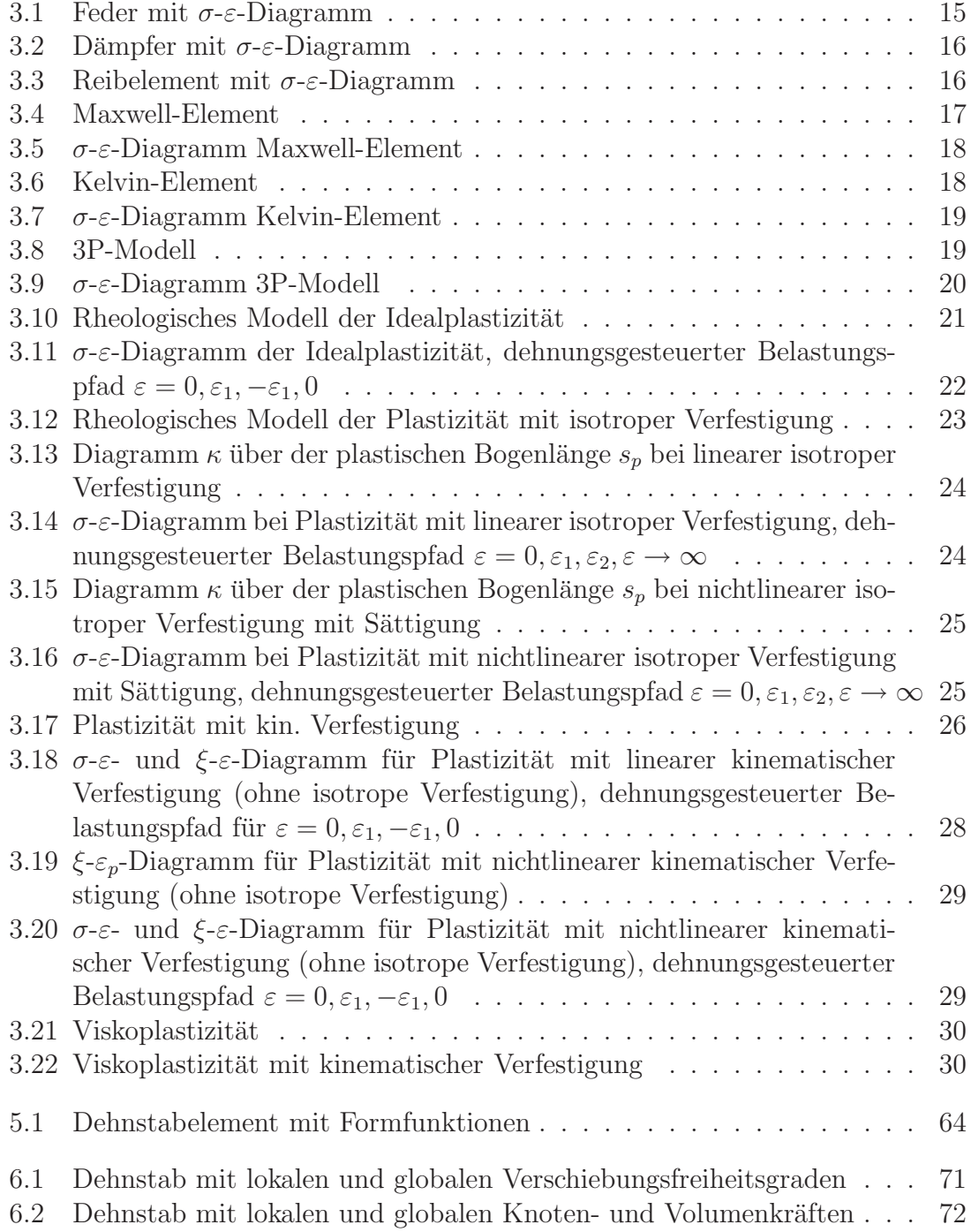

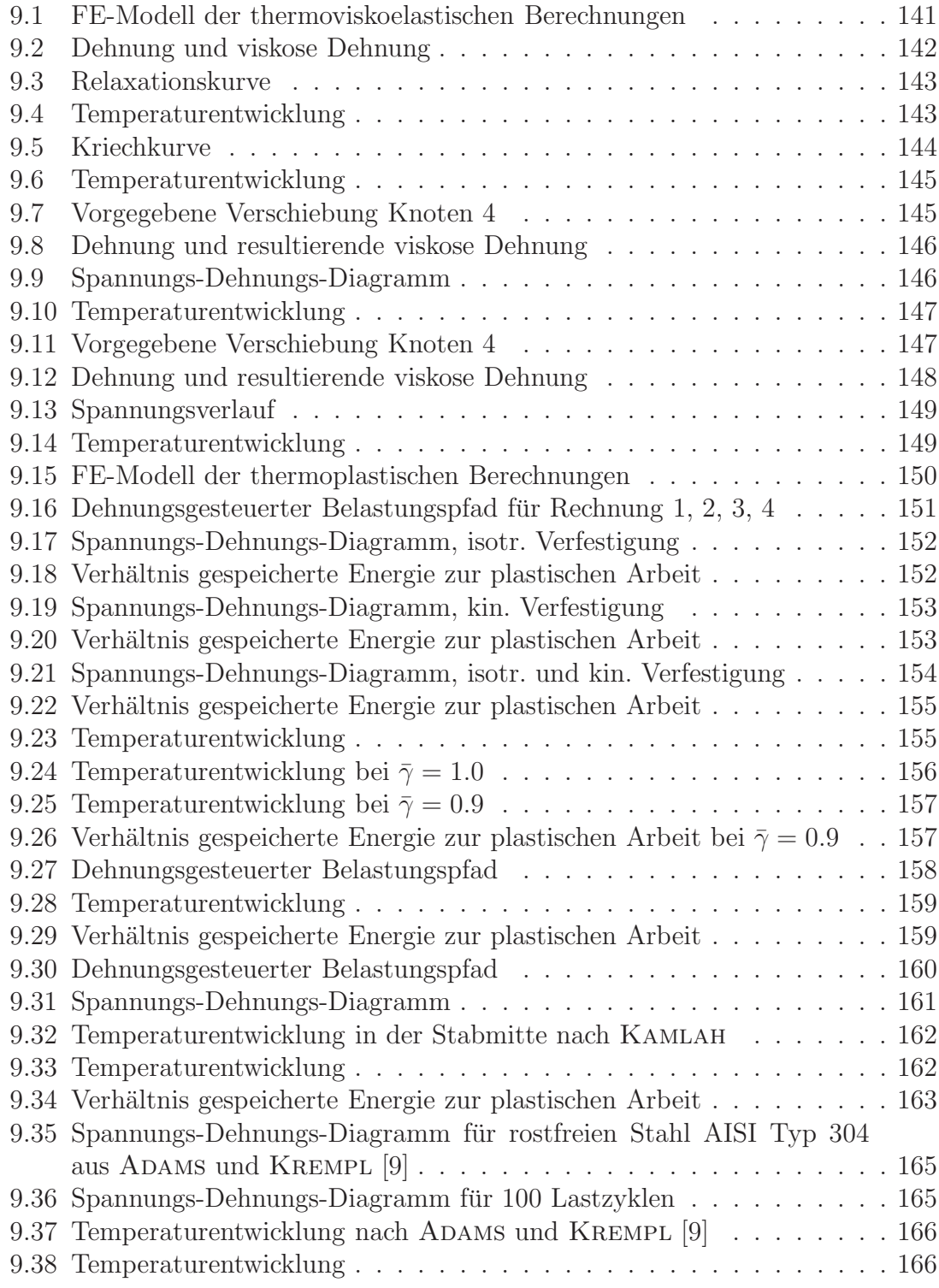

# Tabellenverzeichnis

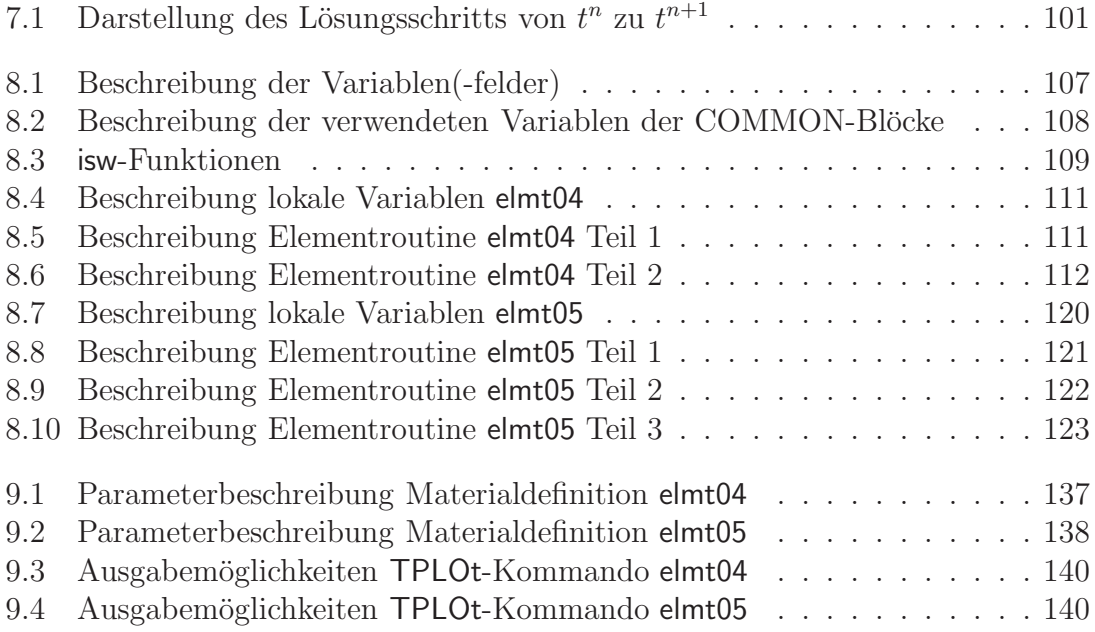

# Listings

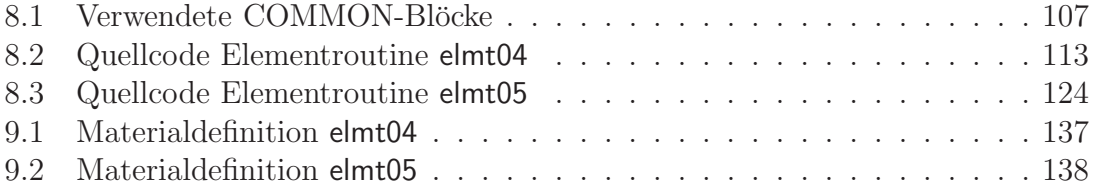

# Kapitel 1 Einleitung

#### 1.1 Reales Materialverhalten

Thermomechanische Kopplungseffekte spielen in vielen praktischen Anwendungen eine wichtige und zum Teil sogar die entscheidende Rolle. Als einfachste Auswirkung der Kopplungseffekte ist die thermische Dehnung bei Temperaturänderungen zu nennen. Diese wird beispielsweise bei der Herstellung von kraftschlussigen Verbin- ¨ dungen durch Aufschrumpfen ausgenutzt. Oder fur die Einbringung von Eigenspan- ¨ nungen bei Glaswaren durch eine geschickte Temperaturführung bei der Abkühlung von der Schmelze zum Festkörper, um die Widerstandsfähigkeit gegenüber kleinen Rissen zu erhöhen.

Bei Metallumformungsprozessen zeigt sich ein weiteres Zusammenwirken von mechanischem und thermischem Verhalten. Treten plastische Deformationen auf, so wird Wärme dissipiert. Das führt zum Anstieg der Temperatur des Werkstücks. Da viele Werkstoffparameter wie beispielsweise die Fließgrenze, der Elastizitätsmodul oder der thermische Ausdehnungskoeffizient selbst von der Temperatur abhängig sind, hat der Temperaturanstieg wiederum einen Einfluss auf das mechanische Verhalten des Werkstoffs. Insbesondere wird die Temperaturabhängigkeit der Fließgrenze bei Warmumformungsprozessen ausgenutzt.

Alle Werkstoffe haben ein mehr oder weniger stark ausgeprägtes temperaturabhängiges Verhalten. Und selbst bei rein elastischen Verformungen tritt thermomechanische Kopplung auf, diese bewirkt eine Abkühlung bei Expansion bzw. eine Erwärmung bei Kompression.

Für Kunststoffe ist ein viskoelastisches Werkstoffverhalten charakteristisch, dabei treten bei anhaltender Belastung Kriechen und bei anhaltender Dehnung Spannungsrelaxation auf. Auch diese Effekte sind mit einer Dissipation von Wärme verbunden.

Metalle zeigen ein höchst komplexes Werkstoffverhalten. Bei sehr kleinen Deformationen laufen diese rein elastisch, das heißt reversibel ab. Dabei tritt nur die zuvor erwähnte thermoelastische Kopplung auf. Uberschreitet die Spannung im Werkstoff jedoch eine bestimmte Grenze, nämlich die Fließspannung, so entstehen plastische Verformungen. Die Fließgrenze selber ist auch stark prozessabhängig. Sie steigt bei zunehmender plastischer Deformation an, was als Verfestigung bezeichnet wird. Dabei ist zu beobachten, dass nach einer Belastung bis zur Spannung  $\kappa$  bei Belastungsumkehr plastische Deformationen bereits vor Erreichen der Spannung -κ auftreten. Dies bezeichnet man als Bauschingereffekt. Desweiteren tritt bei Metallen auch eine zyklische Verfestigung auf. Darunter versteht man, dass sich bei zyklischer Belastung mit konstanter Mitteldehnung nach einigen Lastzyklen mit wachsender Hysterese eine konstante Hysterese im Spannungs-Dehnungs-Diagramm einstellt. Wird die Mitteldehnung nun vergrößert, so wächst die Hysterese bis sich wieder eine statische Hysterese einstellt. Ein Materialmodell, das dieses Verhalten erfasst, wurde in Kamlah [8] entwickelt. Außerdem zeigt sich auch bei Metallen eine Geschwindigkeitsabhängigkeit, und zwar bei den plastischen Deformationen. Entsprechende Materialmodelle der Viskoplastizität wurden beispielsweise von Lion [10] oder Lü $H$ nrs [6] behandelt. Die viskoplastischen Effekte treten besonders bei sehr hohen Temperaturen zum Vorschein.

Die Temperatur hat noch weitere Einflüsse auf das Werkstoffverhalten. Bereits angeführt wurde die Temperaturabhängigkeit der Werkstoffparameter, besonders zeigt sich ein starkes Absinken der Fließspannung bei hohen Temperaturen. Zudem treten bei hohen Temperaturen auch Rekristallisationsvorgänge im Werkstoffgefüge auf, was eine Rückbildung der Verfestigung, also eine thermische Entfestigung, bewirkt.

Bereits erwähnt wurde auch, dass bei plastischen Deformationen Wärme dissipiert wird. Dabei wird plastische Arbeit in Wärme umgewandelt, jedoch nicht die gesamte geleistete plastische Arbeit, denn ein Teil der plastischen Arbeit wird im Werkstoff gespeichert.

Im Rahmen dieser Arbeit kann natürlich nur ein Teil dieser Eigenschaften und Phänomene Berücksichtigung finden.

#### 1.2 Inhalt der Arbeit

In dieser Arbeit werden ausgehend von mechanischen Materialmodell thermomechanische Materialmodelle hergeleitet. Dabei wird die thermomechanische Konsistenz nachgewiesen, was bedeutet, dass die Materialmodelle den zweiten Hauptsatz der Thermodynamik in jedem Falle erfullen. Das heißt die Entropieproduktion ist immer ¨ größer oder gleich null, egal wie der durchgeführte Prozess auch aussehen mag.

In Kapitel 2 werden ausgehend von den Bilanzgleichungen der Kontinuumsmechanik für die Materialmodelle der Thermoelastizität, der Thermoviskoelastizität und der Thermoplastizität Forderungen hergeleitet, die, sofern sie erfüllt werden, die thermomechanische Konsistenz dieser Modelle garantieren. Anschließend werden die Wärmeleitungsgleichungen für die Modelle hergeleitet. Da, wie Kapitel 3 zeigt, aus den Gleichungen der Plastizität durch formale Schritte die Gleichungen der Viskoplastizität hervorgehen, gelten diese Forderungen an die Thermoplastizität auch für die Thermoviskoplastizität. Dies alles geschieht jedoch mit der Beschränkung auf kleine Deformationen.

Ab Kapitel 3 erfolgt die Behandlung ausschließlich für eindimensionale Materialmodelle. Hier werden anhand von rheologischen Modellen, bestehend aus den Grundelementen Feder, Dämpfer und Reibelement, die Materialmodelle für Viskoelastizität, Plastizität und Viskoplastizität hergeleitet. Anschließend werden diese Modelle zu thermomechanischen Modellen erweitert, wobei die thermomechanische Konsistenz nachgewiesen wird. Außerdem erfolgen noch Aussagen zur Energiespeicherung im Material bei der Thermoplastizität.

Kapitel 4 stellt die in dieser Arbeit verwendeten numerischen Verfahren vor: das implizite Eulerverfahren zur Zeitintegration sowie das Newtonverfahren und das Multilevel-Newton Verfahren zur Lösung nichtlinearer Gleichungssysteme.

In Kapitel 5 wird eine lineare Dehnstabelementformulierung in allgemeiner Form hergeleitet, sodass man durch Einsetzen der Spannungsbeziehung des Materialmodells und des dissipationsabhängigen Anteils der Wärmeleitungsgleichung schnell die Elementformulierung erhalten kann.

Dies wird in Kapitel 6 für das thermoviskoelastische Materialmodell und in Kapitel 7 für das thermoplastische Materialmodell mit nichtlinearer kinematischer und isotroper Verfestigung durchgeführt.

Kapitel 8 dokumentiert die Implementierung der beiden Dehnstabelemente mit FORTRAN 77 in das FE-Programm FEAP.

In Kapitel 9 werden schließlich mehrere Berechnungen zur Verifikation der entwickelten Elemente sowie zur Darstellung deren Eigenschaften und Fähigkeiten durchgeführt.

### Kapitel 2

## Kontinuumsmechanische Gleichungen

#### 2.1 Bilanzgleichungen

Zunächst sollen kurz die mechanischen Bilanzgleichungen für kleine Verzerrungen vorgestellt werden, außerdem werden die freie Energie und das Wärmeleitungsmodell nach Fourier eingeführt (nach  $H_AUPT$  [1]):

#### Massenbilanz

Die Massenbilanz soll nur der Vollständigkeit halber erwähnt werden und lautet:

$$
\dot{m} = 0\tag{2.1}
$$

Das bedeutet, dass die Masse m eines Körpers konstant ist.

#### Impulsbilanz

Die lokale Form der Impulsbilanz lautet:

$$
\operatorname{div} \mathbf{T} + \rho \mathbf{f} = \rho \ddot{\mathbf{u}} \tag{2.2}
$$

Darin sind T der Spannungstensor,  $\rho$  die Dichte, f die spezischen Volumenkräfte und  $\ddot{u}$  die Beschleunigung.

#### Drehimpulsbilanz

Die lokale Drehimpulsbilanz besagt, dass der Spannungstensor symmetrisch ist:

$$
\mathbf{T} = \mathbf{T}^T \tag{2.3}
$$

#### Energiebilanz

Die lokale Energiebilanz ergibt sich aus dem 1. Hauptsatz der Thermodynamik und lautet:

$$
\dot{e} = \frac{1}{\rho} \mathbf{T} \cdot \dot{\mathbf{E}} - \frac{1}{\rho} \operatorname{div} \mathbf{q} + r \tag{2.4}
$$

Darin sind  $\dot{e}$  die zeitliche Änderung der inneren Energie,  $\dot{E}$  der Verzerrungsgeschwindigkeitstensor, q der Wärmestromvektor und  $r$  die spezifische Wärmequelle. Dabei stellt der erste Term der rechten Seite die Spannungsleistung dar.

Die Verzerrungen setzen sich dabei additiv aus einem elastischen und einem inelastischen Anteil zusammen:

$$
\mathbf{E} = \mathbf{E}_{el} + \mathbf{E}_i \tag{2.5}
$$

#### Entropiebilanz

Die lokale Entropiebilanz lautet:

$$
\dot{s} = -\frac{1}{\rho} \operatorname{div} \left( \frac{\mathbf{q}}{\theta} \right) + \frac{r}{\theta} + \Gamma \tag{2.6}
$$

Dabei ist *i*s die zeitliche Änderung der Entropie,  $\theta$  die absolute Temperatur und Γ die Entropieproduktion. Der erste Term der rechten Seite stellt den Entropiefluß aufgrund des Wärmestroms dar, der zweite Term ist die Entropiezufuhr durch die Wärmequelle.

Dazu besagt der 2. Hauptsatz der Thermodynamik, dass die Entropieproduktion Γ niemals negativ sein kann:

$$
\Gamma \ge 0 \tag{2.7}
$$

Daraus folgt die Clausius-Duhem-Ungleichung:

$$
\Gamma = \dot{s} + \frac{1}{\rho} \operatorname{div} \left( \frac{\mathbf{q}}{\theta} \right) - \frac{r}{\theta} \ge 0 \tag{2.8}
$$

#### Freie Energie

Die freie Energie (Helmholtz Energie)  $\psi$  wird definiert als:

$$
\psi = e - \theta s \tag{2.9}
$$

Später wird für die thermomechanischen Materialmodelle ein Ansatz für die freie Energie der Form

$$
\psi = \psi(\mathbf{E}, \theta, \mathbf{E}_i, \ldots) \tag{2.10}
$$

gemacht.

#### Wärmeleitung nach Fourier

Das Wärmeleitungmodell nach Fourier besagt, dass die Wärme stets entgegengesetzt zum Temperaturgradienten fließt

$$
\mathbf{q} = -k \operatorname{grad} \theta \n= -k \mathbf{g}
$$
\n(2.11)

mit  $k$  der Wärmeleitzahl und dem Temperaturgradienten:

$$
\mathbf{g} = \theta_{,i} = \text{grad}\,\theta\tag{2.12}
$$

#### 2.2 Innere Dissipation

Die Herleitung der inneren Dissipation folgt HAUPT [1]. Dazu wird die Clausius-Duhem-Ungleichung  $(2.8)$  mit  $\theta$  multipliziert:

$$
\theta \Gamma = \theta \dot{s} + \frac{\theta}{\rho} \operatorname{div} \left( \frac{\mathbf{q}}{\theta} \right) - r \ge 0 \tag{2.13}
$$

Dabei wird das Produkt

$$
\delta = \theta \,\Gamma \tag{2.14}
$$

als innere Dissipation bezeichnet. Damit folgt die Dissipationsungleichung:

$$
\delta \ge 0 \tag{2.15}
$$

Mit der Umformung

$$
\frac{\theta}{\rho} \operatorname{div} \left( \frac{\mathbf{q}}{\theta} \right) = \frac{\theta}{\rho} \left( \frac{q_i}{\theta} \right)_{,i} \n= \frac{\theta}{\rho} \left( \frac{q_{i,i} \theta - q_i \theta_{,i}}{\theta^2} \right) \n= \frac{1}{\rho} \left( \operatorname{div} \mathbf{q} - \frac{1}{\theta} \mathbf{q} \cdot \mathbf{g} \right)
$$
\n(2.16)

folgt:

$$
\delta = \theta \,\dot{s} + \frac{1}{\rho} \left( \text{div} \,\mathbf{q} - \frac{1}{\theta} \,\mathbf{q} \cdot \mathbf{g} \right) - r \tag{2.17}
$$

Aus der Zeitableitung der freien Energie (2.9) folgt:

$$
\theta \dot{s} = -\dot{\psi} + \dot{e} - \dot{\theta} s \tag{2.18}
$$

Einsetzen in Gleichung (2.13) ergibt:

$$
\delta = -\dot{\psi} + \dot{e} - \dot{\theta}s + \frac{1}{\rho} \left( \operatorname{div} \mathbf{q} - \frac{1}{\theta} \mathbf{q} \cdot \mathbf{g} \right) - r \tag{2.19}
$$

Mit der inneren Energie (2.4) folgt:

$$
\delta = -\dot{\psi} + \frac{1}{\rho} \mathbf{T} \cdot \dot{\mathbf{E}} - \dot{\theta} s - \frac{1}{\rho \theta} \mathbf{q} \cdot \mathbf{g}
$$
\n(2.20)

Einsetzen des Wärmeleitungsmodells nach Fourier  $(2.11)$  führt zu:

$$
\delta = -\dot{\psi} + \frac{1}{\rho} \mathbf{T} \cdot \dot{\mathbf{E}} - \dot{\theta} s + \frac{k}{\rho \theta} \mathbf{g} \cdot \mathbf{g} \ge 0
$$
\n(2.21)

Um bei der Materialmodellierung thermomechanisch konsistente Materialmodelle zu erhalten, müssen der Ansatz der freien Energie und die Evolutionsgleichungen der inneren Variablen die Dissipationsungleichung  $(2.21)$  erfüllen.

#### 2.2.1 Thermoelastizität

Im Falle der Thermoelastizität wird angenommen, dass die freie Energie Funktion der Dehnung, der Temperatur und des Temperaturgradienten sein kann:

$$
\psi = \psi(\mathbf{E}, \theta, \mathbf{g}) \tag{2.22}
$$

Damit folgt die Zeitableitung der freien Energie zu:

$$
\dot{\psi} = \frac{\partial \psi}{\partial \mathbf{E}} \cdot \dot{\mathbf{E}} + \frac{\partial \psi}{\partial \theta} \dot{\theta} + \frac{\partial \psi}{\partial \mathbf{g}} \cdot \dot{\mathbf{g}} \tag{2.23}
$$

Einsetzen in die Dissipationsungleichung (2.21) ergibt:

$$
\delta = -\frac{\partial \psi}{\partial \mathbf{E}} \cdot \dot{\mathbf{E}} - \frac{\partial \psi}{\partial \theta} \dot{\theta} - \frac{\partial \psi}{\partial \mathbf{g}} \cdot \dot{\mathbf{g}} + \frac{1}{\rho} \mathbf{T} \cdot \dot{\mathbf{E}} - \dot{\theta} s + \frac{k}{\rho \theta} \mathbf{g} \cdot \mathbf{g}
$$
(2.24)

zusammengefasst:

$$
\delta = \left(\frac{1}{\rho}\mathbf{T} - \frac{\partial\psi}{\partial\mathbf{E}}\right)\cdot\dot{\mathbf{E}} - \left(\frac{\partial\psi}{\partial\theta} + s\right)\dot{\theta} - \frac{\partial\psi}{\partial\mathbf{g}}\cdot\dot{\mathbf{g}} + \frac{k}{\rho\theta}\mathbf{g}\cdot\mathbf{g}
$$
(2.25)

Um  $\delta > 0$  für alle denkbar mögliche thermomechanische Prozesse zu erfüllen, müssen die Faktoren der Zeitableitungen  $\dot{\mathbf{E}}$ ,  $\dot{\theta}$  und  $\dot{\mathbf{g}}$  verschwinden. Damit folgt:

$$
\frac{\partial \psi}{\partial \mathbf{E}} = -\frac{1}{\rho} \mathbf{T} \tag{2.26}
$$

$$
\frac{\partial \psi}{\partial \theta} = -s \tag{2.27}
$$

$$
\frac{\partial \psi}{\partial \mathbf{g}} = 0 \tag{2.28}
$$

das heißt, die Freie Energie hat eine Potentialeigenschaft fur die Spannung und die ¨ Entropie und ist unabhängig vom Temperaturgradienten:

$$
\psi = \psi(\mathbf{E}, \theta) \tag{2.29}
$$

Die verbleibende Restungleichung

$$
\delta = \frac{k}{\rho \theta} \mathbf{g} \cdot \mathbf{g} \ge 0 \tag{2.30}
$$

ist immer erfüllt. Das bedeutet, das Materialmodell der Thermoelastizität ist für eine freie Energie nach Gl. (2.29) thermomechanisch konsistent.

#### $2.2.2$  Thermoviskoelastizität

Bei der Thermoviskoelastizität wird angenommen, die freie Energie ist Funktion der Dehnung, der Temperatur, des Temperaturgradienten sowie weiterer innerer Variablen  $q_1, \ldots, q_n$ , welche Skalare oder Komponenten von Tensoren sein können:

$$
\psi = \psi(\mathbf{E}, \theta, \mathbf{g}, q_1, \dots, q_n) \tag{2.31}
$$

Damit lautet die Zeitableitung der freien Energie

$$
\dot{\psi} = \frac{\partial \psi}{\partial \mathbf{E}} \cdot \dot{\mathbf{E}} + \frac{\partial \psi}{\partial \theta} \dot{\theta} + \frac{\partial \psi}{\partial \mathbf{g}} \cdot \dot{\mathbf{g}} + \sum_{k=1}^{n} \frac{\partial \psi}{\partial q_k} \dot{q}_k
$$
\n(2.32)

wobei  $\dot{q}_k$  die Evolutionsgleichungen der inneren Variablen sind. Einsetzen in die Dissipationsungleichung (2.21) ergibt:

$$
\delta = -\frac{\partial \psi}{\partial \mathbf{E}} \cdot \dot{\mathbf{E}} - \frac{\partial \psi}{\partial \theta} \dot{\theta} - \frac{\partial \psi}{\partial \mathbf{g}} \cdot \dot{\mathbf{g}} - \sum_{k=1}^{n} \frac{\partial \psi}{\partial q_k} \dot{q}_k + \frac{1}{\rho} \mathbf{T} \cdot \dot{\mathbf{E}} - \dot{\theta} s + \frac{k}{\rho \theta} \mathbf{g} \cdot \mathbf{g} \quad (2.33)
$$

Zusammenfassen:

$$
\delta = \left(\frac{1}{\rho}\mathbf{T} - \frac{\partial\psi}{\partial\mathbf{E}}\right)\cdot\dot{\mathbf{E}} - \left(\frac{\partial\psi}{\partial\theta} + s\right)\dot{\theta} - \frac{\partial\psi}{\partial\mathbf{g}}\cdot\dot{\mathbf{g}} - \sum_{k=1}^{n} \frac{\partial\psi}{\partial q_k}\dot{q}_k + \frac{1}{\rho\theta}k\mathbf{g}\cdot\mathbf{g}
$$
(2.34)

Um  $\delta \geq 0$  in jedem Fall zu erfüllen, müssen die Faktoren von  $\dot{\mathbf{E}}, \, \dot{\theta}$  und  $\dot{\mathbf{g}}$  verschwinden, woraus wieder die Potentialeigenschaft der freien Energie bezüglich Spannung und Entropie folgt:

$$
\frac{\partial \psi}{\partial \mathbf{E}} = -\frac{1}{\rho} \mathbf{T} \tag{2.35}
$$

$$
\frac{\partial \psi}{\partial \theta} = -s \tag{2.36}
$$

Und mit

$$
\frac{\partial \psi}{\partial \mathbf{g}} = 0 \tag{2.37}
$$

folgt die Unabhängigkeit der freien Energie vom Temperaturgradienten:

$$
\psi = \psi(\mathbf{E}, \theta, q_1, \dots, q_n) \tag{2.38}
$$

Es verbleibt die Restungleichung:

$$
\delta = -\sum_{k=1}^{n} \frac{\partial \psi}{\partial q_k} \dot{q}_k + \frac{1}{\rho \theta} k \mathbf{g} \cdot \mathbf{g} \ge 0
$$
\n(2.39)

Der rechte Term ist immer größer/gleich null, somit verbleibt die Forderung an die mechanische Dissipation  $\delta_M$ , dass diese größer/gleich null sein muss:

$$
\delta_M = -\sum_{k=1}^n \frac{\partial \psi}{\partial q_k} \dot{q}_k \ge 0 \tag{2.40}
$$

Die freie Energie und die Evolutionsgleichungen der inneren Variablen sind also, um ein thermomechanisch konsistentes Materialmodell zu erhalten, so zu wählen, dass sie die Ungleichung für die mechanische Dissipation  $(2.40)$  erfüllen.

#### 2.2.3 Thermoplastizität

Für die Thermoplastizität wird die freie Energie als Funktion der elastischen Dehnung, der inelastischen Dehnung, der Temperatur, des Temperaturgradienten sowie weiterer innerer Variablen  $q_1, \ldots, q_n$ , welche Skalare oder Komponenten von Tensoren sein können, angesetzt:

$$
\psi = \psi(\mathbf{E}_{el}, \mathbf{E}_i, \theta, \mathbf{g}, q_1, \dots, q_n) \tag{2.41}
$$

Damit folgt die Zeitableitung der freien Energie zu:

$$
\dot{\psi} = \frac{\partial \psi}{\partial \mathbf{E}_{el}} \cdot \dot{\mathbf{E}}_{el} + \frac{\partial \psi}{\partial \mathbf{E}_{i}} \cdot \dot{\mathbf{E}}_{i} + \frac{\partial \psi}{\partial \theta} \dot{\theta} + \frac{\partial \psi}{\partial \mathbf{g}} \cdot \dot{\mathbf{g}} + \sum_{k=1}^{n} \frac{\partial \psi}{\partial q_{k}} \dot{q}_{k}
$$
\n(2.42)

hierbei sind  $\dot{\mathbf{E}}_i$  und  $\dot{q}_k$  die Evolutionsgleichungen von inelastischer Dehnung und den weiteren inneren Variablen. Einsetzen in die Dissipationsungleichung (2.21) führt zu:

$$
\delta = -\frac{\partial \psi}{\partial \mathbf{E}_{el}} \cdot \dot{\mathbf{E}}_{el} - \frac{\partial \psi}{\partial \mathbf{E}_{i}} \cdot \dot{\mathbf{E}}_{i} - \frac{\partial \psi}{\partial \theta} \dot{\theta} - \frac{\partial \psi}{\partial \mathbf{g}} \cdot \dot{\mathbf{g}} - \sum_{k=1}^{n} \frac{\partial \psi}{\partial q_{k}} \dot{q}_{k} + \frac{1}{\rho} \mathbf{T} \cdot \dot{\mathbf{E}} - \dot{\theta} s + \frac{k}{\rho \theta} \mathbf{g} \cdot \mathbf{g}
$$
(2.43)

Nach Gl. (2.5) gilt für die Dehnung

$$
\dot{\mathbf{E}} = \dot{\mathbf{E}}_{el} + \dot{\mathbf{E}}_i \tag{2.44}
$$

dies führt zu:

$$
\delta = \left(\frac{1}{\rho}\mathbf{T} - \frac{\partial\psi}{\partial \mathbf{E}_{el}}\right) \cdot \dot{\mathbf{E}}_{el} - \left(\frac{\partial\psi}{\partial\theta} + s\right)\dot{\theta} - \frac{\partial\psi}{\partial\mathbf{g}} \cdot \dot{\mathbf{g}} + \frac{1}{\rho}\mathbf{T} \cdot \dot{\mathbf{E}}_i
$$

$$
-\frac{\partial\psi}{\partial \mathbf{E}_i} \cdot \dot{\mathbf{E}}_i - \sum_{k=1}^n \frac{\partial\psi}{\partial q_k} \dot{q}_k + \frac{k}{\rho\theta} \mathbf{g} \cdot \mathbf{g}
$$
(2.45)

Daraus folgt die Potentialeigenschaft der freien Energie bezüglich Spannung und Entropie:

$$
\frac{\partial \psi}{\partial \mathbf{E}_{el}} = \frac{1}{\rho} \mathbf{T} \tag{2.46}
$$

$$
\frac{\partial \psi}{\partial \theta} = -s \tag{2.47}
$$

sowie mit

$$
\frac{\partial \psi}{\partial \mathbf{g}} = 0 \tag{2.48}
$$

die Unabhängigkeit der freien Energie vom Temperaturgradienten:

$$
\psi = \psi(\mathbf{E}_{el}, \mathbf{E}_{i}, \theta, q_1, \dots, q_n) \tag{2.49}
$$

Es verbleibt von Gleichung (2.45) die Ungleichung:

$$
\delta = \frac{1}{\rho} \mathbf{T} \cdot \dot{\mathbf{E}}_i - \frac{\partial \psi}{\partial \mathbf{E}_i} \cdot \dot{\mathbf{E}}_i - \sum_{k=1}^n \frac{\partial \psi}{\partial q_k} \dot{q}_k + \frac{k}{\rho \theta} \mathbf{g} \cdot \mathbf{g} \ge 0
$$
\n(2.50)

Der rechte Term ist stets größer/gleich null, somit verbleibt die Forderung, dass die mechanische Dissipation  $\delta_M$  größer/gleich null sein muss:

$$
\delta_M = \frac{1}{\rho} \mathbf{T} \cdot \dot{\mathbf{E}}_i - \frac{\partial \psi}{\partial \mathbf{E}_i} \cdot \dot{\mathbf{E}}_i - \sum_{k=1}^n \frac{\partial \psi}{\partial q_k} \dot{q}_k \ge 0
$$
\n(2.51)

Das bedeutet, die Ansätze von freier Energie und den Evolutionsgleichungen der inneren Variablen müssen so gewählt werden, dass sie die Ungleichung für die mechanische Dissipation  $(2.51)$  erfullen, um ein thermomechanisch konsistentes Materialmodell zu erhalten.

#### 2.3 Wärmeleitungsgleichung

Die Herleitung der Wärmeleitungsgleichung folgt HAUPT [1]. Aus der lokalen Energiebilanz (2.4)

$$
\rho \dot{e} = \mathbf{T} \cdot \dot{\mathbf{E}} - \text{div} \, \mathbf{q} + \rho \, r \tag{2.52}
$$

und der Zeitableitung der freien Energie (2.9)

$$
\dot{e} = \dot{\psi} + \dot{\theta}s + \theta\dot{s} \tag{2.53}
$$

sowie der Fourierschen Wärmeleitung (2.11)

$$
\mathbf{q} = -k\,\mathbf{g} \tag{2.54}
$$

folgt:

$$
\rho \dot{\psi} + \rho \dot{\theta} s + \rho \theta \dot{s} = \mathbf{T} \cdot \dot{\mathbf{E}} + k \operatorname{div} \mathbf{g} + \rho r \tag{2.55}
$$

Durch Einsetzen der freien Energie der einzelnen Materialmodelle ergeben sich nun die Wärmeleitungsgleichungen dieser Modelle.

#### 2.3.1 Thermoelastizität

Mit der Zeitableitung der freien Energie der Thermoelastizität (2.29)

$$
\dot{\psi} = \frac{\partial \psi}{\partial \mathbf{E}} \cdot \dot{\mathbf{E}} + \frac{\partial \psi}{\partial \theta} \dot{\theta}
$$
\n(2.56)

eingesetzt in Gleichung (2.55) ergibt:

$$
\underbrace{\rho \frac{\partial \psi}{\partial \mathbf{E}}}_{=\mathbf{T}} \cdot \dot{\mathbf{E}} + \rho \underbrace{\frac{\partial \psi}{\partial \theta}}_{=-s} \dot{\theta} + \rho \dot{\theta} s + \rho \theta \dot{s} = \mathbf{T} \cdot \dot{\mathbf{E}} + k \operatorname{div} \mathbf{g} + \rho r
$$
\n(2.57)

Unter Verwendung der Potentialbeziehungen (2.26) und (2.27) folgt:

$$
\theta \dot{s} = -\frac{1}{\rho} k \operatorname{div} \mathbf{g} + r \tag{2.58}
$$

Die Zeitableitung der Entropie ergibt sich aus der Potentialbeziehung (2.27) mit (2.29) zu:

$$
\dot{s} = -\left(\frac{\partial \psi}{\partial \theta}\right)
$$
\n
$$
= -\left(\frac{\partial^2 \psi}{\partial \theta \partial \mathbf{E}} \cdot \dot{\mathbf{E}} + \frac{\partial^2 \psi}{\partial \theta \partial \theta} \dot{\theta}\right)
$$
\n
$$
= -\left(\frac{1}{\rho} \frac{\partial \mathbf{T}}{\partial \theta} \cdot \dot{\mathbf{E}} + \frac{\partial^2 \psi}{\partial \theta \partial \theta} \dot{\theta}\right)
$$
\n(2.59)

Damit folgt:

$$
-\frac{1}{\rho}\theta \frac{\partial \mathbf{T}}{\partial \theta} \cdot \dot{\mathbf{E}} - \theta \frac{\partial^2 \psi}{\partial \theta \partial \theta} \dot{\theta} = -\frac{1}{\rho} k \operatorname{div} \mathbf{g} + r
$$
\n(2.60)

Mit der Definition der Wärmekapazität bei konstanter Deformation

$$
c_d = -\theta \frac{\partial^2 \psi}{\partial \theta \partial \theta} \tag{2.61}
$$

ergibt sich die Wärmeleitungsgleichung der Thermoelastizität zu:

$$
c_d \dot{\theta} = \underbrace{\frac{1}{\rho} \theta \frac{\partial \mathbf{T}}{\partial \theta} \cdot \dot{\mathbf{E}}}_{-w_e} + \underbrace{\frac{1}{\rho} k \operatorname{div} \mathbf{g} + r}_{w_Q} \tag{2.62}
$$

Der Term der linken Seite beschreibt die Temperaturänderung aufgrund der Wärmezufuhr bzw. Wärmeabfuhr der Terme der rechten Seite. Der Term  $w_e$  ist der thermoelastische Kopplungsterm (auch piezocalorischer Kopplungsterm) und bewirkt eine Abkühlung bzw. Erwärmung infolge von Expansion bzw. Kompression. Durch  $w<sub>O</sub>$ wird Wärmeaustausch ermöglicht: der erste Term bewirkt Temperaturänderungen infolge von Wärmeleitungsvorgängen. Der zweite Term erzeugt Temperaturerhöhungen infolge von Wärmequellen, wie beispielsweise einer Strahlungsquelle.

#### 2.3.2 Thermoviskoelastizität

Die Zeitableitung der freien Energie der Thermoviskoelastizität (2.38) lautet:

$$
\dot{\psi} = \frac{\partial \psi}{\partial \mathbf{E}} \cdot \dot{\mathbf{E}} + \frac{\partial \psi}{\partial \theta} \dot{\theta} + \sum_{k=1}^{n} \frac{\partial \psi}{\partial q_k} \dot{q}_k
$$
\n(2.63)

Eingesetzt in Gleichung (2.55) ergibt:

$$
\underbrace{\rho \frac{\partial \psi}{\partial \mathbf{E}}}_{=\mathbf{T}} \cdot \dot{\mathbf{E}} + \rho \underbrace{\frac{\partial \psi}{\partial \theta}}_{=-s} \dot{\theta} + \rho \sum_{k=1}^{n} \frac{\partial \psi}{\partial q_k} \dot{q}_k + \rho \dot{\theta} s + \rho \theta \dot{s} = \mathbf{T} \cdot \dot{\mathbf{E}} + k \operatorname{div} \mathbf{g} + \rho r \quad (2.64)
$$

bzw.

$$
\theta \dot{s} = -\frac{1}{\rho} k \operatorname{div} \mathbf{g} + r - \sum_{k=1}^{n} \frac{\partial \psi}{\partial q_k} \dot{q}_k
$$
\n(2.65)

Mit der Potentialbeziehung (2.36) und mit (2.38) lautet die Ableitung der Entropie nach der Zeit:

$$
\dot{s} = -\left(\frac{\partial \psi}{\partial \theta}\right)
$$
\n
$$
= -\left(\frac{\partial^2 \psi}{\partial \theta \partial \mathbf{E}} \cdot \dot{\mathbf{E}} + \frac{\partial^2 \psi}{\partial \theta \partial \theta} \dot{\theta} + \sum_{k=1}^n \frac{\partial^2 \psi}{\partial \theta \partial q_k} \dot{q}_k\right)
$$
\n
$$
= -\left(\frac{1}{\rho} \frac{\partial \mathbf{T}}{\partial \theta} \cdot \dot{\mathbf{E}} + \frac{\partial^2 \psi}{\partial \theta \partial \theta} \dot{\theta} - \sum_{k=1}^n \frac{\partial s}{\partial q_k} \dot{q}_k\right)
$$
\n(2.66)

Damit folgt unter Verwendung der in Gl. (2.61) definierten Wärmekapazität bei konstanter Deformation die Wärmeleitungsgleichung der Thermoviskoelastizität zu:

$$
c_d \dot{\theta} = \underbrace{\frac{1}{\rho} \theta \frac{\partial \mathbf{T}}{\partial \theta} \cdot \dot{\mathbf{E}}}_{-w_e} + \underbrace{\frac{1}{\rho} k \operatorname{div} \mathbf{g} + r}_{w_Q} \underbrace{-\sum_{k=1}^n \frac{\partial (\psi + \theta s)}{\partial q_k} \dot{q}_k}_{w_D} \tag{2.67}
$$

Im Gegensatz zur Wärmeleitungsgleichung der Thermoelastizität (2.62) entsteht hier auf der rechten Seite aufgrund der mechanischen Dissipation der inneren Variablen ein weiterer Term  $w<sub>D</sub>$ . Dieser leistet einen Beitrag zur Temperaturerhöhung, sobald sich die inneren Variablen entwickeln.

#### 2.3.3 Thermoplastizität

Die Zeitableitung der freien Energie der Thermoplastizität (2.49)

$$
\dot{\psi} = \frac{\partial \psi}{\partial \mathbf{E}_{el}} \cdot \dot{\mathbf{E}}_{el} + \frac{\partial \psi}{\partial \mathbf{E}_{i}} \cdot \dot{\mathbf{E}}_{i} + \frac{\partial \psi}{\partial \theta} \dot{\theta} + \sum_{k=1}^{n} \frac{\partial \psi}{\partial q_{k}} \dot{q}_{k}
$$
\n(2.68)

und die Gleichung (2.55) sowie (2.5) ergeben:

$$
\underbrace{\rho \frac{\partial \psi}{\partial \mathbf{E}_{el}} \cdot \dot{\mathbf{E}}_{el} + \rho \frac{\partial \psi}{\partial \mathbf{E}_{i}} \cdot \dot{\mathbf{E}}_{i} + \rho \underbrace{\frac{\partial \psi}{\partial \theta}}_{=-s} \dot{\theta} + \rho \sum_{k=1}^{n} \frac{\partial \psi}{\partial q_{k}} \dot{q}_{k} + \rho \dot{\theta} s + \rho \theta s}_{+1} \dot{\theta} s + \rho \theta s}{= \mathbf{T} \cdot (\dot{\mathbf{E}}_{el} + \dot{\mathbf{E}}_{i}) + k \operatorname{div} \mathbf{g} + \rho r}
$$
(2.69)

Zusammengefasst:

$$
\theta \dot{s} = -\frac{1}{\rho} k \operatorname{div} \mathbf{g} + r + \frac{1}{\rho} \mathbf{T} \cdot \dot{\mathbf{E}}_i - \frac{\partial \psi}{\partial \mathbf{E}_i} \cdot \dot{\mathbf{E}}_i - \sum_{k=1}^n \frac{\partial \psi}{\partial q_k} \dot{q}_k
$$
(2.70)

Die Ableitung der Entropie nach der Zeit ergibt sich nach Gleichung (2.47) mit (2.49) zu

$$
\dot{s} = -\left(\frac{\partial\psi}{\partial\theta}\right) \n= -\left(\frac{\partial^2\psi}{\partial\theta\partial\mathbf{E}_{el}}\cdot\dot{\mathbf{E}}_{el} + \frac{\partial^2\psi}{\partial\theta\partial\mathbf{E}_i}\cdot\dot{\mathbf{E}}_i + \frac{\partial^2\psi}{\partial\theta\partial\theta}\dot{\theta} + \sum_{k=1}^n\frac{\partial^2\psi}{\partial\theta\partial q_k}\dot{q}_k\right) \n= -\left(\frac{1}{\rho}\frac{\partial\mathbf{T}}{\partial\theta}\cdot\dot{\mathbf{E}}_{el} - \frac{\partial s}{\partial\mathbf{E}_i}\cdot\dot{\mathbf{E}}_i + \frac{\partial^2\psi}{\partial\theta\partial\theta}\dot{\theta} - \sum_{k=1}^n\frac{\partial s}{\partial q_k}\dot{q}_k\right)
$$
\n(2.71)

und damit:

$$
-\frac{1}{\rho}\theta \frac{\partial \mathbf{T}}{\partial \theta} \cdot \dot{\mathbf{E}}_{el} + \theta \frac{\partial s}{\partial \mathbf{E}_{i}} \cdot \dot{\mathbf{E}}_{i} - \theta \frac{\partial^{2} \psi}{\partial \theta \partial \theta} \dot{\theta} + \theta \sum_{k=1}^{n} \frac{\partial s}{\partial q_{k}} \dot{q}_{k}
$$

$$
= \frac{1}{\rho} k \operatorname{div} \mathbf{g} + r + \frac{1}{\rho} \mathbf{T} \cdot \dot{\mathbf{E}}_{i} - \frac{\partial \psi}{\partial \mathbf{E}_{i}} \cdot \dot{\mathbf{E}}_{i} - \sum_{k=1}^{n} \frac{\partial \psi}{\partial q_{k}} \dot{q}_{k}
$$
(2.72)

Daraus folgt mit der Wärmekapazität bei konstanter Deformation (2.61) die Wärmeleitungsgleichung der Thermoplastizität:

$$
c_d \dot{\theta} = \underbrace{\frac{1}{\rho} \theta \frac{\partial \mathbf{T}}{\partial \theta} \cdot \dot{\mathbf{E}}_{el}}_{-w_e} + \underbrace{\frac{1}{\rho} k \operatorname{div} \mathbf{g} + r}_{w_Q} + \underbrace{\frac{1}{\rho} \mathbf{T} \cdot \dot{\mathbf{E}}_i}_{w_p} - \underbrace{\left(\frac{\partial (\psi + \theta s)}{\partial \mathbf{E}_i} \cdot \dot{\mathbf{E}}_i + \sum_{k=1}^n \frac{\partial (\psi + \theta s)}{\partial q_k} \dot{q}_k\right)}_{w_s} \qquad (2.73)
$$

Im Vergleich zur Thermoelastizität treten nun drei weitere Terme auf, welche aus der mechanischen Dissipation resultieren.  $w_p$  ist die plastische Spannungsleistung. Der Term  $w_s$  beschreibt die Energie, welche benötigt wird, um bei der plastischen Deformation das Materialgefüge zu verändern, woraus die Verfestigung resultiert.

Das wiederum bedeutet, dass nicht die gesamte plastische Spannungsleistung  $w_p$ in Wärme umgewandelt wird, sondern der Anteil  $w_s$  wird im Werkstoff gespeichert. Diesen Anteil bezeichnet man auch als cold work. Erste Untersuchungen dazu stammen von Taylor & Quinney. Somit trägt nur die Differenz  $w_D$  zur Erwärmung des Werkstoffs bei.

Aus diesem Grunde wird bisher beispielsweise bei kommerziellen FE-Programmen wie LS-DYNA und ABAQUS die Vereinfachung gemacht, dass die plastische Spannungsleistung wp, multipliziert mit einem Faktor, dem Taylor-Quinney-Koeffizient  $\bar{\gamma}$ , in der Wärmeleitungsgleichung als Wärmequelle  $w_D$  angesetzt wird:

$$
w_D = \bar{\gamma} w_p = \bar{\gamma} \frac{1}{\rho} \mathbf{T} \cdot \dot{\mathbf{E}}_i
$$
\n(2.74)

Typische Werte von  $\bar{\gamma}$  liegen bei 0.9. Damit lautet die Wärmeleitungsgleichung:

$$
c_d \dot{\theta} = \frac{1}{\rho} \theta \frac{\partial \mathbf{T}}{\partial \theta} \cdot \dot{\mathbf{E}}_{el} + \frac{1}{\rho} k \operatorname{div} \mathbf{g} + r + \bar{\gamma} \frac{1}{\rho} \mathbf{T} \cdot \dot{\mathbf{E}}_i
$$
 (2.75)

#### Zusammenfassung:

Eine allgemeinere Form der Wärmeleitungsgleichung ist:

$$
c_d \dot{\theta} = \frac{1}{\rho} \theta \frac{\partial \mathbf{T}}{\partial \theta} \cdot \dot{\mathbf{E}} + \frac{1}{\rho} k \operatorname{div} \mathbf{g} + r + D \tag{2.76}
$$

Dabei beinhaltet D genau diejenigen Terme, welche aufgrund der mechanischen Dissipation entstehen. Für die einzelnen behandelten Materialmodelle hat  $D$  die folgende Form:

Thermoelastizität:

$$
D = 0 \tag{2.77}
$$

Thermoviskoelastizität:

$$
D = -\sum_{k=1}^{n} \frac{\partial(\psi + \theta s)}{\partial q_k} \dot{q}_k
$$
\n(2.78)

Thermoplastizität:

$$
D = \frac{1}{\rho} \mathbf{T} \cdot \dot{\mathbf{E}}_i - \frac{1}{\rho} \theta \frac{\partial \mathbf{T}}{\partial \theta} \cdot \dot{\mathbf{E}}_i - \frac{\partial (\psi + \theta s)}{\partial \mathbf{E}_i} \cdot \dot{\mathbf{E}}_i - \sum_{k=1}^n \frac{\partial (\psi + \theta s)}{\partial q_k} \dot{q}_k
$$
(2.79)

Thermoplastizität bei kommerzieller FE-Software:

$$
D = \bar{\gamma} \frac{1}{\rho} \mathbf{T} \cdot \dot{\mathbf{E}}_i - \frac{1}{\rho} \theta \frac{\partial \mathbf{T}}{\partial \theta} \cdot \dot{\mathbf{E}}_i
$$
 (2.80)

#### Linearisierung der Wärmeleitungsgleichung:

Die Wärmeleitungsgleichung (2.76) ist aufgrund des ersten Terms der rechten Seite nichtlinear. Für kleine Temperaturänderungen $\theta-\theta_0\ll\theta_0$ kann die Gleichung durch

$$
\theta = \theta_0 \tag{2.81}
$$

linearisiert werden:

$$
c_d \dot{\theta} = \frac{1}{\rho} \theta_0 \frac{\partial \mathbf{T}}{\partial \theta} \cdot \dot{\mathbf{E}} + \frac{1}{\rho} k \operatorname{div} \mathbf{g} + r + D \tag{2.82}
$$

Entsprechend folgt für die Ausdrücke  $D$  der Wärmeleitungsgleichung der Thermoplastizität

$$
D = \frac{1}{\rho} \mathbf{T} \cdot \dot{\mathbf{E}}_i - \frac{1}{\rho} \theta_0 \frac{\partial \mathbf{T}}{\partial \theta} \cdot \dot{\mathbf{E}}_i - \frac{\partial (\psi + \theta s)}{\partial \mathbf{E}_i} \cdot \dot{\mathbf{E}}_i - \sum_{k=1}^n \frac{\partial (\psi + \theta s)}{\partial q_k} \dot{q}_k
$$
(2.83)

und der Thermoplastizität bei kommerzieller FE-Software:

$$
D = \bar{\gamma} \frac{1}{\rho} \mathbf{T} \cdot \dot{\mathbf{E}}_i - \frac{1}{\rho} \theta_0 \frac{\partial \mathbf{T}}{\partial \theta} \cdot \dot{\mathbf{E}}_i
$$
 (2.84)

# Kapitel 3 Materialmodelle

Da in dieser Arbeit lediglich Berechnungen am Dehnstab erfolgen sollen, werden auch die Materialmodelle direkt in 1-dimensionaler Formulierung behandelt.

### 3.1 Motivation von mechanischen Materialmodellen anhand rheologischer Modelle

Im folgenden sollen die zu verwendeten Materialmodelle anhand ihrer rheologischen Modelle motiviert werden. Dazu werden zuerst kurz die Eigenschaften der Grundelemente Feder, Dämpfer und Reibelement erklärt.

#### Linear elastische Feder

Die Spannung in einer linear elastischen Feder ergibt sich nach dem Hookschen Gesetz zu:

$$
\sigma = E\varepsilon \tag{3.1}
$$

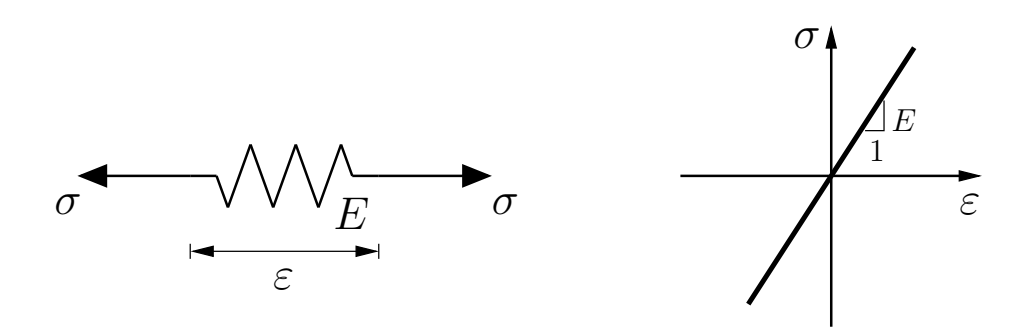

Abbildung 3.1: Feder mit  $\sigma$ -ε-Diagramm

#### Linear viskoser Dämpfer

Die Spannung eines linear viskosen Dämpfers beträgt:

$$
\begin{array}{rcl}\n\sigma & = & \eta \dot{\varepsilon} \\
& = & \eta \left| \dot{\varepsilon} \right| \text{sgn}(\dot{\varepsilon})\n\end{array} \tag{3.2}
$$

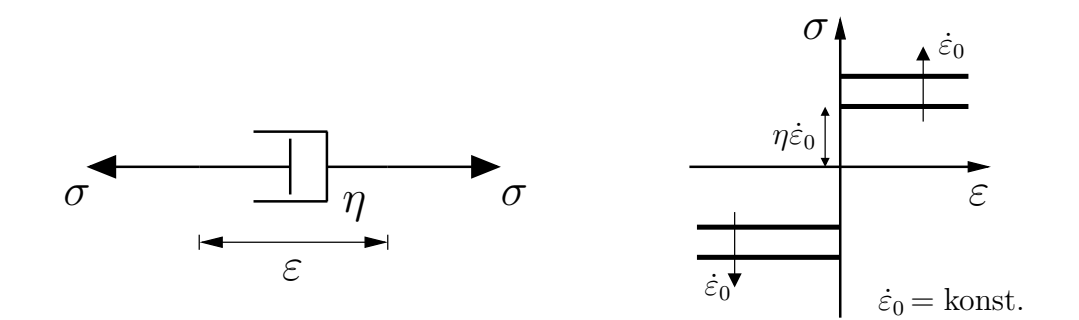

Abbildung 3.2: Dämpfer mit  $\sigma$ -ε-Diagramm

#### Reibelement (von Mises-Element)

Damit das Reibelement gedehnt werden kann, muss für die Spannung gelten

$$
\sigma = \kappa \, \text{sgn}(\dot{\varepsilon}) \tag{3.3}
$$

bzw.

$$
|\sigma| = \kappa \tag{3.4}
$$

wobei κ die Fließgrenze des Reibelements darstellt. Die dabei am Reibelement auftretenden Dehnungen sind plastische Dehnungen.

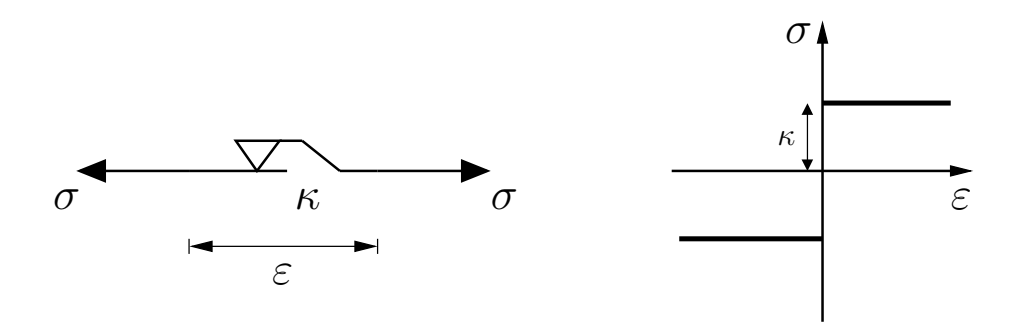

Abbildung 3.3: Reibelement mit  $\sigma$ -ε-Diagramm

Ist hingegen  $|\sigma| < \kappa$ , so verhält sich das Reibelement wie ein starrer Stab.

#### 3.1.1 Elastizität

Das Elastizitätsmodell soll dem Hookschen Gesetz folgen, somit verhält es sich wie die zuvor beschriebene linear elastische Feder. Damit gilt für die Spannung:

$$
\sigma = E\varepsilon \tag{3.5}
$$

#### 3.1.2 Viskoelastizität (Maxwell-Element)

Das Maxwell-Element ergibt sich durch Reihenschaltung einer linear elastischen Feder mit einem linear viskosen Dämpfer und beschreibt das Verhalten eines Fluides.

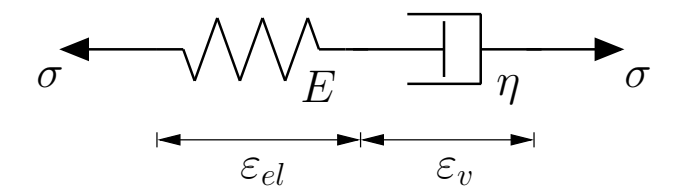

Abbildung 3.4: Maxwell-Element

Dabei ergibt sich die Dehnung zu:

$$
\varepsilon = \varepsilon_{el} + \varepsilon_v \tag{3.6}
$$

Für die Spannung gilt

$$
\sigma = E \varepsilon_{el} = \eta \dot{\varepsilon}_v \tag{3.7}
$$

und es folgt:

$$
\sigma = E(\varepsilon - \varepsilon_v) \tag{3.8}
$$

bzw.

$$
\dot{\sigma} = E(\dot{\varepsilon} - \dot{\varepsilon}_v) \tag{3.9}
$$

Mit

$$
\dot{\varepsilon}_v = \frac{\sigma}{\eta} \tag{3.10}
$$

ergibt sich nun die Differentialgleichung des Maxwell-Elements zu:

$$
\dot{\sigma} - \frac{E}{\eta}\sigma = E\dot{\varepsilon} \tag{3.11}
$$

Für eine vorgegebene in der Zeit lineare Dehnung  $\varepsilon = \dot{\varepsilon}_0 t$  lautet die analytische Lösung der DGL:

$$
\sigma(t) = \eta \dot{\varepsilon}_0 \left( 1 - e^{-\frac{E_1}{\eta}t} \right) \tag{3.12}
$$

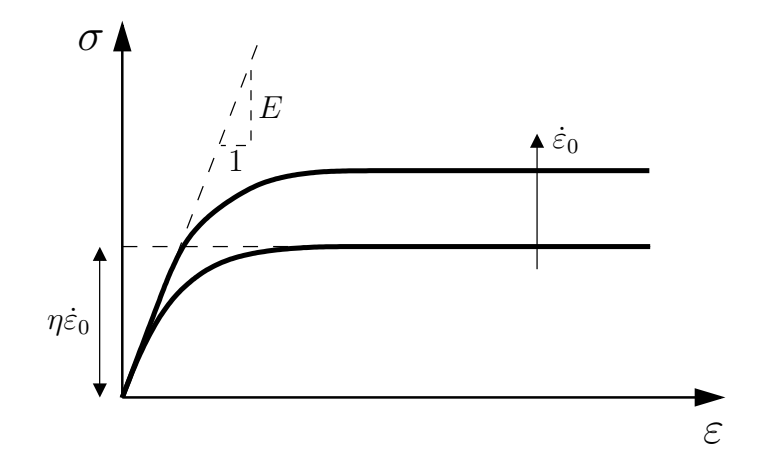

Abbildung 3.5: σ-ε-Diagramm Maxwell-Element

Die Spannung kann auch in Abhängigkeit einer internen Variablen, nämlich von der viskosen Dehnung  $\varepsilon_v$ , dargestellt werden:

$$
\sigma = E(\varepsilon - \varepsilon_v) \tag{3.13}
$$

Dazu lautet die Evolutionsgleichung für  $\varepsilon_v$ 

$$
\dot{\varepsilon}_v = \frac{\sigma}{\eta} = \frac{E}{\eta} (\varepsilon - \varepsilon_v) \tag{3.14}
$$

mit der Anfangsbedingung:

$$
\varepsilon_v(0) = 0 \tag{3.15}
$$

Diese Gleichungen bilden zusammen ein Algebrodifferentialgleichungssystem zur Berechnung der Spannung des Maxwell-Elements.

#### 3.1.3 Viskoelastizität (Kelvin-Element)

Das Kelvin-Element erhält man durch Parallelschaltung einer linear elastischen Feder und eines linear viskosen Dämpfers.

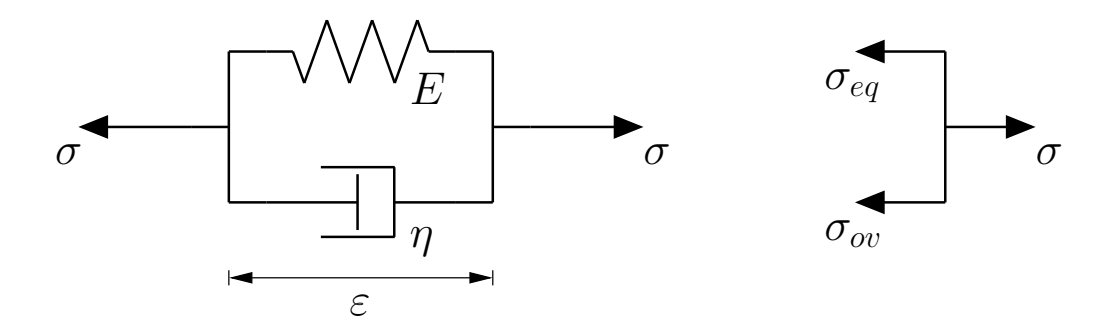

Abbildung 3.6: Kelvin-Element

Dabei ergibt sich die Spannung aus der Summe von Gleichspannung und Überspannung zu

$$
\begin{array}{rcl}\n\sigma & = & \sigma_{eq} + \sigma_{ov} \\
& = & E\varepsilon + \eta \dot{\varepsilon}_v\n\end{array} \tag{3.16}
$$

mit

$$
\dot{\varepsilon}_v = \dot{\varepsilon} \tag{3.17}
$$

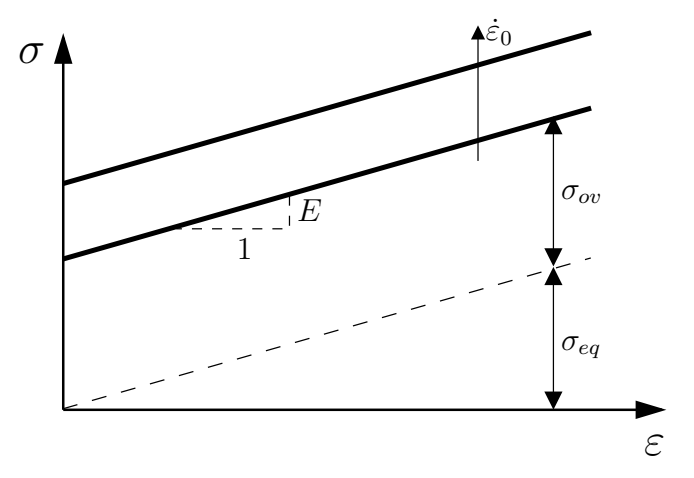

Abbildung 3.7: σ-ε-Diagramm Kelvin-Element

#### 3.1.4 Viskoelastizität (3P-Modell)

Das 3-Parameter-Modell entsteht durch Parallelschaltung des Maxwell-Elements mit einer linear elastischen Feder.

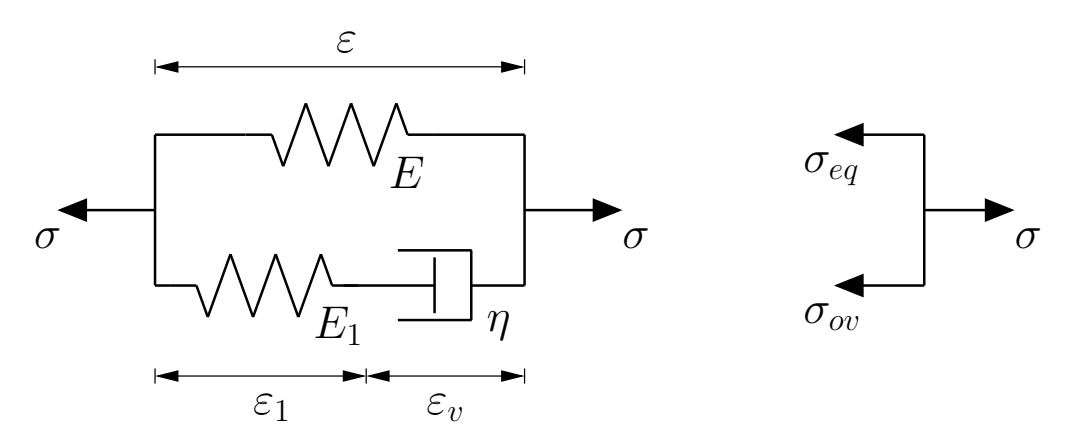

Abbildung 3.8: 3P-Modell

Die Dehnung ergibt sich zu:

$$
\varepsilon = \varepsilon_1 + \varepsilon_v \tag{3.18}
$$

Für die Spannung gilt:

$$
\sigma = \sigma_{eq} + \sigma_{ov} \tag{3.19}
$$

Mit der Gleichspannung

$$
\sigma_{eq} = E \varepsilon \tag{3.20}
$$

und der Überspannung

$$
\sigma_{ov} = E_1 \varepsilon_1 = \eta \dot{\varepsilon}_v \tag{3.21}
$$

folgt

$$
\sigma = E\varepsilon + E_1(\varepsilon - \varepsilon_v) \tag{3.22}
$$

bzw.

$$
\dot{\sigma} = E\dot{\varepsilon} + E_1(\dot{\varepsilon} - \dot{\varepsilon}_v) \tag{3.23}
$$

Mit

$$
\dot{\varepsilon}_v = \frac{\sigma_{ov}}{\eta} = \frac{\sigma - \sigma_{eq}}{\eta} = \frac{\sigma - E\varepsilon}{\eta}
$$
\n(3.24)

ergibt sich die Differentialgleichung des 3-Parameter-Modells zu:

$$
\dot{\sigma} + \frac{E_1}{\eta} \sigma = (E + E_1)\dot{\varepsilon} + \frac{E E_1}{\eta} \varepsilon \tag{3.25}
$$

Für eine vorgegebene in der Zeit lineare Dehnung  $\varepsilon = \dot{\varepsilon}_0 t$  lautet die analytische Lösung der DGL:

$$
\sigma(t) = E\varepsilon + \eta \dot{\varepsilon}_0 \left( 1 - e^{-\frac{E_1}{\eta}t} \right) \tag{3.26}
$$

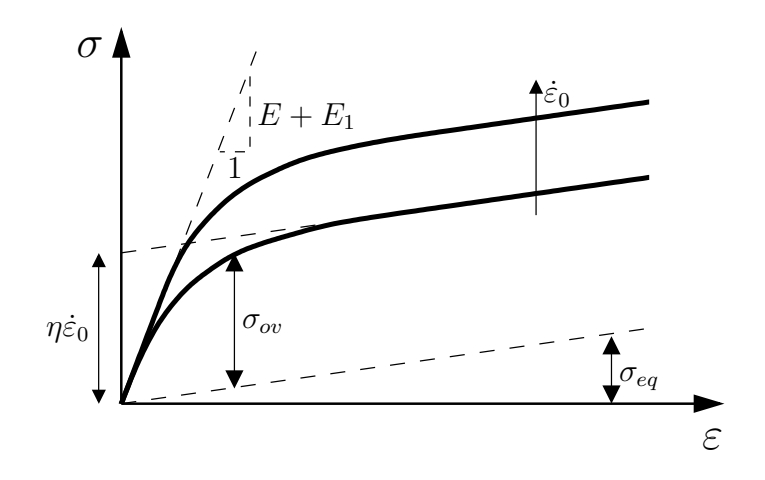

Abbildung 3.9: σ-ε-Diagramm 3P-Modell

Natürlich folgen aus der DGL des 3P-Modells und ihrer Lösung für  $E \to 0$  bzw.  $E_1 \rightarrow \infty$  die entsprechenden Gleichungen von Maxwell- und Kelvin-Element.

Auch beim 3P-Modell kann die Spannung wieder in Abhängigkeit der internen Variablen  $\varepsilon_v$  dargestellt werden:

$$
\sigma = E\varepsilon + \eta \dot{\varepsilon}_v \tag{3.27}
$$

Aus Gl. (3.21) ergibt sich die Evolutionsgleichung für  $\varepsilon_v$  zu

$$
\dot{\varepsilon}_v = \frac{\sigma_{ov}}{\eta} = \frac{E_1}{\eta} (\varepsilon - \varepsilon_v) \tag{3.28}
$$

mit der Anfangsbedingung:

$$
\varepsilon_v(0) = 0 \tag{3.29}
$$

Diese Gleichungen bilden das Algebrodifferentialgleichungssystem zur Berechnung der Spannung des 3-Parameter-Modells.

#### 3.1.5 Idealplastizität

Das rheologische Modell der Idealplastizität setzt sich aus einer linear elastischen Feder und dem Reibelement zusammen. Dabei ergibt sich die Dehnung zu:

$$
\varepsilon = \varepsilon_{el} + \varepsilon_p \tag{3.30}
$$

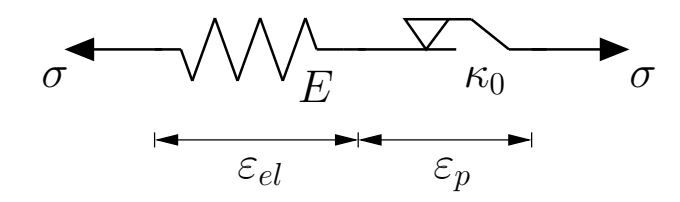

Abbildung 3.10: Rheologisches Modell der Idealplastizität

Die Spannung in der Feder ergibt sich zu:

$$
\sigma_{el} = E \varepsilon_{el} \tag{3.31}
$$

Wird das Reibelement gedehnt, so entwickeln sich dabei plastische Dehnungen. Die zugehörige Spannung im Reibelement lautet

$$
\sigma_p = \kappa_0 \, \text{sgn}(\dot{\varepsilon}_p) \tag{3.32}
$$

und es gilt:

$$
\sigma = \sigma_{el} = \sigma_p \tag{3.33}
$$

Durch Betragsbildung von Gl. (3.33) mit (3.32) folgt:

$$
|\sigma| = \kappa_0 \tag{3.34}
$$

Daraus erhält man die Fließfunktion  $f(\sigma)$  der Idealplastizität:

$$
f(\sigma) := |\sigma| - \kappa_0 = 0 \tag{3.35}
$$

Bei  $f(\sigma) = 0$  entwickelt sich nur die plastische Dehnung im Reibelement, die elastische Dehnung hingegen bleibt nach Gl. (3.31) konstant, denn die Spannung wird durch das Reibelement nach (3.32) konstant gehalten.

Für  $f(\sigma) < 0$  dagegen entwickelt sich nur der elastische Bereich gemäß Gl. (3.31) und das Reibelement verhält sich wie ein starrer Stab, sodass die plastische Dehnung konstant bleibt.

Für die plastische Dehnrate gilt:

$$
\dot{\varepsilon}_p = |\dot{\varepsilon}_p| \, \text{sgn}(\dot{\varepsilon}_p) \tag{3.36}
$$

Mit Gl.  $(3.32)$  bis  $(3.34)$  folgt daraus die **Fließregel** (Evolutionsgleichung für die plastische Dehnung) zu:

$$
\dot{\varepsilon}_p = |\dot{\varepsilon}_p| \frac{\sigma}{|\sigma|} \tag{3.37}
$$

Die zugehörige Anfangsbedingung lautet:

$$
\varepsilon_p(0) = 0\tag{3.38}
$$

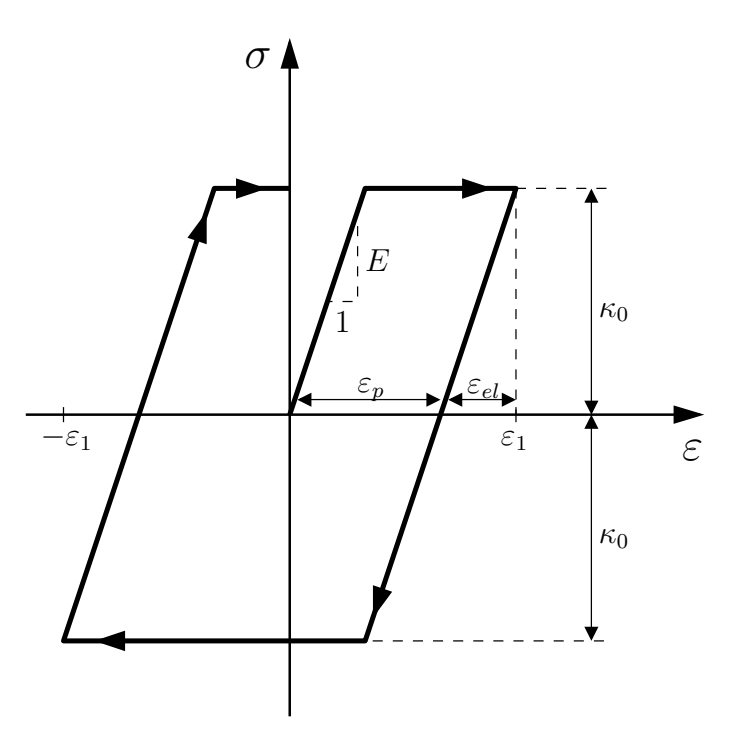

Abbildung 3.11:  $\sigma$ - $\varepsilon$ -Diagramm der Idealplastizität, dehnungsgesteuerter Belastungspfad  $\varepsilon = 0, \varepsilon_1, -\varepsilon_1, 0$ 

#### 3.1.6 Plastizität mit isotroper Verfestigung

Im Gegensatz zur Idealplastizität hat das Reibelement bei isotroper Verfestigung keine konstante Fließgrenze  $\kappa_0$ . Stattdessen wird  $\kappa$  als interne Variable, mit einem Ansatz in Form einer monoton wachsenden Funktion, eingefuhrt und beschreibt ¨ somit die Verfestigung des Materialmodells.

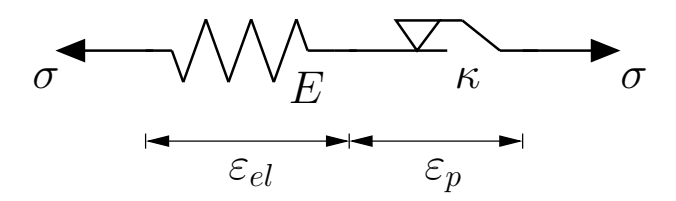

Abbildung 3.12: Rheologisches Modell der Plastizität mit isotroper Verfestigung

Lineare isotrope Verfestigung erreicht man durch eine Evolutionsgleichung für  $\kappa$ der Form

$$
\dot{\kappa} = \beta \dot{s}_p \tag{3.39}
$$

mit der Anfangsbedingung für  $\kappa$ :

$$
\kappa(0) = \kappa_0 \tag{3.40}
$$

Dabei ist  $\beta$  ein positiver Materialparameter und  $\dot{s}_p$  die Zeitableitung der plastischen Bogenlänge  $s_p$ , einer monoton wachsenden Funktion definiert als:

$$
s_p = \int_0^t |\dot{\varepsilon}_p(\tau)| \, \mathrm{d}\tau \tag{3.41}
$$

Die plastische Bogenlänge wird gemäß ihrer Definition auch akkumulierte plastische Dehnung bezeichnet.

Mit der Definition des plastischen Multiplikators  $\lambda$ 

$$
\lambda := \dot{s}_p = |\dot{\varepsilon}_p| \tag{3.42}
$$

lautet die lineare isotrope Verfestigung:

$$
\dot{\kappa} = \lambda \beta \tag{3.43}
$$

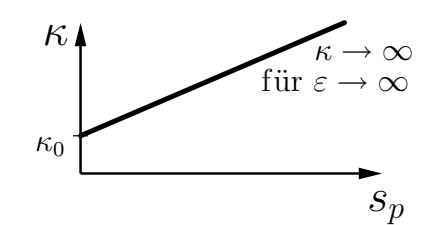

Abbildung 3.13: Diagramm  $\kappa$  über der plastischen Bogenlänge  $s_p$  bei linearer isotroper Verfestigung

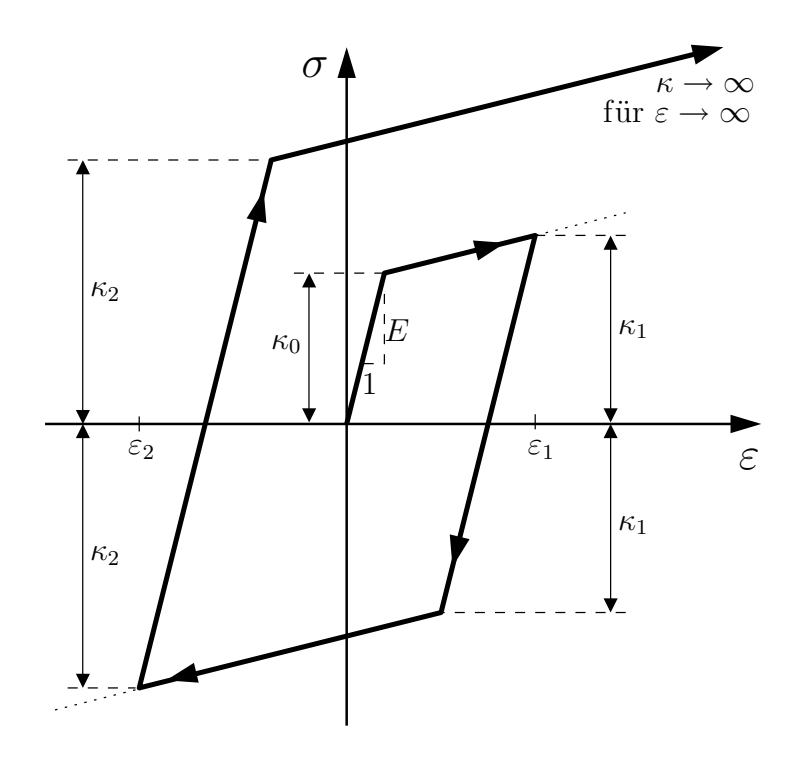

Abbildung 3.14:  $\sigma$ - $\varepsilon$ -Diagramm bei Plastizität mit linearer isotroper Verfestigung, dehnungsgesteuerter Belastungspfad  $\varepsilon = 0, \varepsilon_1, \varepsilon_2, \varepsilon \to \infty$ 

Nichtlineare isotrope Verfestigung (mit Sättigung) ermöglicht folgende Evolutionsgleichung für  $\kappa$ :

$$
\begin{array}{rcl}\n\dot{\kappa} & = & \beta(\kappa_{\infty} - \kappa)\dot{s}_p \\
& = & \lambda\beta(\kappa_{\infty} - \kappa)\n\end{array} \tag{3.44}
$$

mit

$$
\kappa(0) = \kappa_0 \tag{3.45}
$$

hierbei ist  $\kappa_{\infty}$  die Sättigungsfließgrenze.  $\kappa$  entwickelt sich von  $\kappa_0$  monoton wachsend bis zum Wert  $\kappa_{\infty}$ , für den dann  $\dot{\kappa} = 0$  wird, somit ist eine Sättigung in  $\kappa$  erreicht.

Die zugehörige Fließfunktion der Plastizität mit isotroper Verfestigung erhält man in gleicher Weise wie bei der Idealplastizität. Sie lautet:

$$
f(\sigma, \kappa) = |\sigma| - \kappa \tag{3.46}
$$

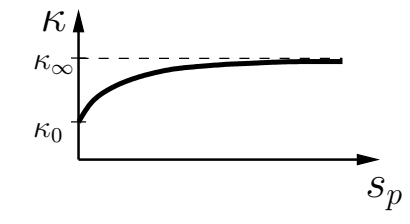

Abbildung 3.15: Diagramm $\kappa$ über der plastischen Bogenlänge $s_p$ bei nichtlinearer isotroper Verfestigung mit Sättigung

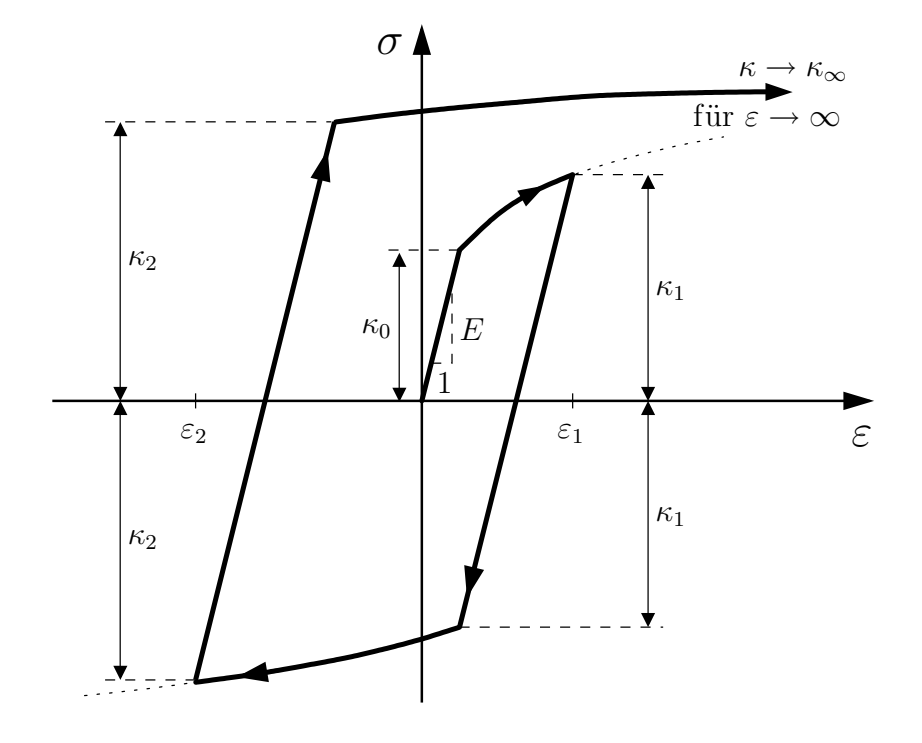

Abbildung 3.16:  $\sigma$ - $\varepsilon$ -Diagramm bei Plastizität mit nichtlinearer isotroper Verfestigung mit Sättigung, dehnungsgesteuerter Belastungspfad $\varepsilon=0, \varepsilon_1, \varepsilon_2, \varepsilon \to \infty$
#### 3.1.7 Plastizität mit kinematischer Verfestigung

Es ist zu beobachten, dass bei Belastungsumkehr nach plastischem Fließen das erneute plastische Fließen im Druckbereich nicht erst wie in Bild (3.14) oder (3.16) bei einer Spannung von  $\kappa_1$ , sondern schon wesentlich früher auftritt. Dies wird als Bauschinger-Effekt bezeichnet und kann durch die kinematische Verfestigung im Materialmodell erfasst werden.

Plastizitätsmodelle mit linearer kinematischer Verfestigung erhält man aus den zuvor betrachteten Plastizitätsmodellen durch Parallelschaltung einer linearen Feder zu dem Reibelement.

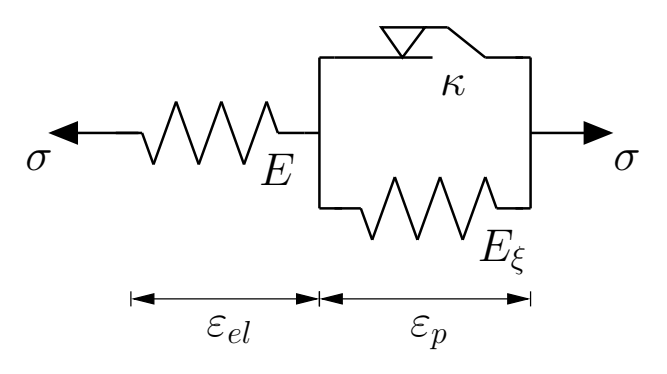

Abbildung 3.17: Plastizität mit kin. Verfestigung

Dabei ergibt sich die Dehnung zu:

$$
\varepsilon = \varepsilon_{el} + \varepsilon_p \tag{3.47}
$$

Entwickeln sich plastische Dehnungen, so muss für die Spannung gelten

$$
\sigma = \sigma_{el} = \sigma_p \tag{3.48}
$$

mit

$$
\sigma_{el} = E \varepsilon_{el} \tag{3.49}
$$

und

$$
\sigma_p = \kappa \, \text{sgn}(\dot{\varepsilon}_p) + E_{\xi} \varepsilon_p \tag{3.50}
$$

Mit der Definition der kinematischen Verfestigung ξ als interne Variable

$$
\xi := E_{\xi} \varepsilon_p \tag{3.51}
$$

folgt:

$$
\sigma = \kappa \, \text{sgn}(\dot{\varepsilon}_p) + \xi \tag{3.52}
$$

Nach Umformung und Betragsbildung

$$
|\sigma - \xi| = \kappa \tag{3.53}
$$

folgt die Fließfunktion  $f(\sigma, \xi, \kappa)$  bei Plastizität mit kinematischer Verfestigung zu:

$$
f(\sigma, \xi, \kappa) := |\sigma - \xi| - \kappa = 0 \tag{3.54}
$$

Aus Gl. (3.52) folgt

$$
sgn(\dot{\varepsilon}_p) = \frac{\sigma - \xi}{\kappa} \tag{3.55}
$$

und mit Gl. (3.53) und Multiplikation mit  $|\dot{\varepsilon}_{p}|$ ergibt sich die Fließregel zu

$$
\begin{array}{rcl}\n\dot{\varepsilon}_p & = & |\dot{\varepsilon}_p| \frac{\sigma - \xi}{|\sigma - \xi|} \\
& = & \lambda \frac{\sigma - \xi}{|\sigma - \xi|}\n\end{array} \tag{3.56}
$$

mit der Anfangsbedingung:

$$
\varepsilon_p(0) = 0 \tag{3.57}
$$

Aus Gl. (3.51) folgt direkt durch Differentiation nach der Zeit die Evolutionsgleichung für die lineare kinematische Verfestigung  $\xi$  zu

$$
\dot{\xi} = E_{\xi} \dot{\varepsilon}_{p}
$$
\n
$$
= \lambda E_{\xi} \frac{\sigma - \xi}{|\sigma - \xi|}
$$
\n(3.58)

mit der zugehörigen Anfangsbedingung:

$$
\xi(0) = 0 \tag{3.59}
$$

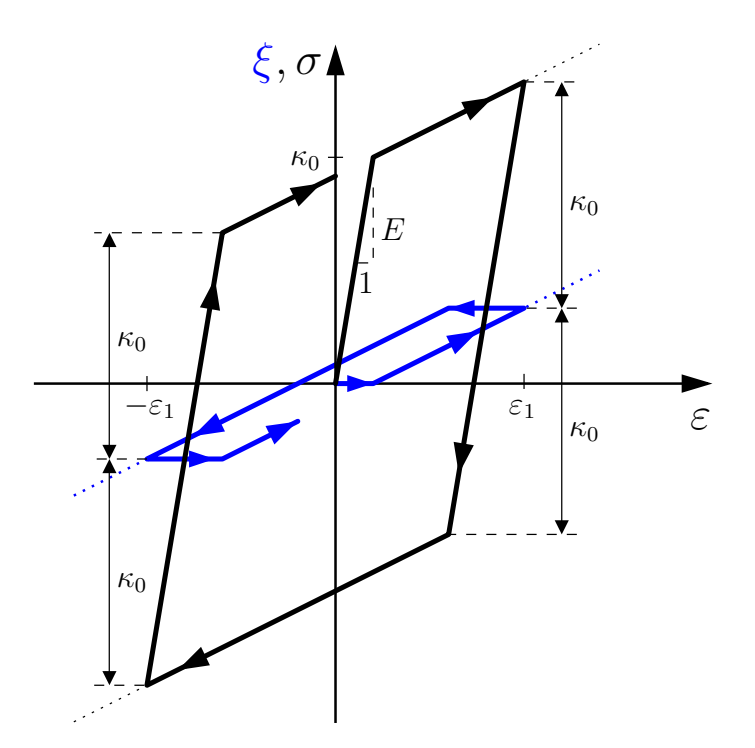

Abbildung 3.18:  $\sigma$ -ε- und  $\xi$ -ε-Diagramm für Plastizität mit linearer kinematischer Verfestigung (ohne isotrope Verfestigung), dehnungsgesteuerter Belastungspfad fur ¨  $\varepsilon = 0, \varepsilon_1, -\varepsilon_1, 0$ 

Nichtlineare kinematische Verfestigung (mit Sättigung) ermöglicht eine Evolutionsgleichung für  $\xi$  nach dem Armstrong Frederick Ansatz, siehe HARTMANN [3],

$$
\dot{\xi} = a \dot{\varepsilon}_p - \dot{s} b \xi \n= a \dot{\varepsilon}_p - b |\dot{\varepsilon}_p| \xi \n= \lambda \left( a \frac{\sigma - \xi}{|\sigma - \xi|} - b \xi \right)
$$
\n(3.60)

wobei a und b positive Materialparameter sind. Für  $b = 0$  ergibt sich die lineare kinematische Verfestigung:

$$
\dot{\xi} = a \dot{\varepsilon}_p \tag{3.61}
$$

Ist Sättigung bei der kinematischen Verfestigung erreicht, so gilt:

$$
\dot{\xi} = 0 \tag{3.62}
$$

Mit Gl. (3.60) ergeben sich die beiden Maximalwerte $\xi_{max}$ zu:

$$
\xi_{max} = \frac{a}{b} \frac{\sigma - \xi}{|\sigma - \xi|} \tag{3.63}
$$

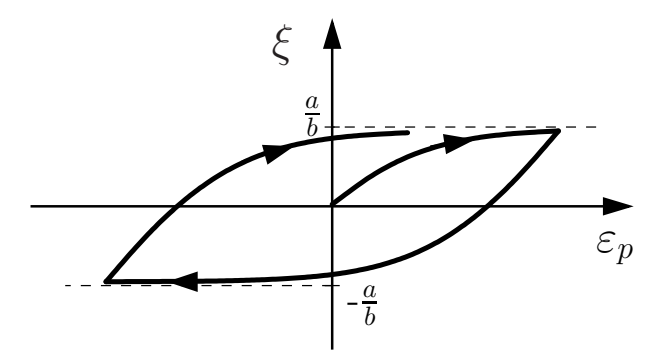

Abbildung 3.19:  $\xi$ - $\varepsilon_p$ -Diagramm für Plastizität mit nichtlinearer kinematischer Verfestigung (ohne isotrope Verfestigung)

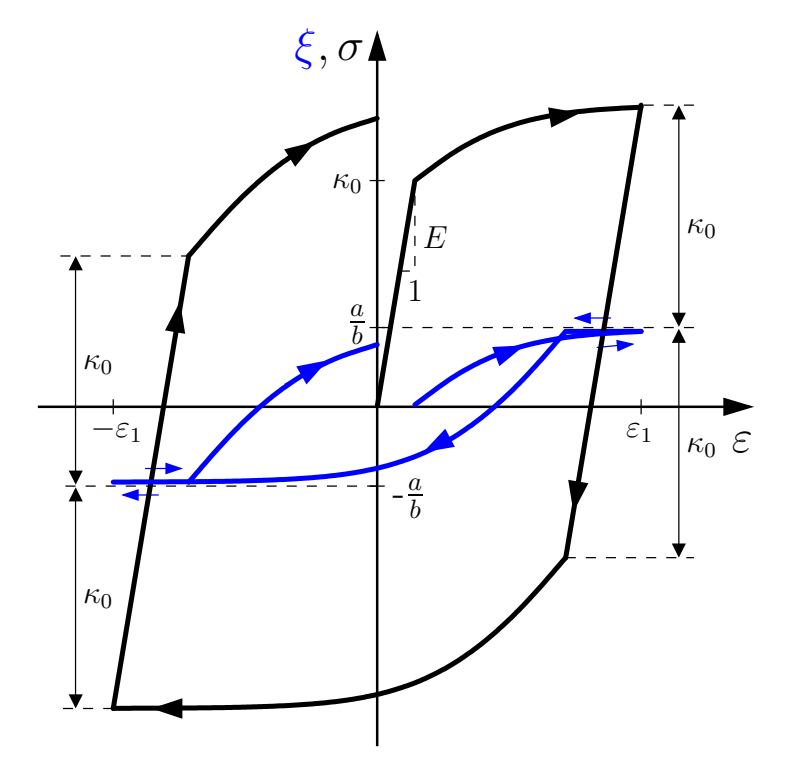

Abbildung 3.20:  $\sigma$ -ε- und  $\xi$ -ε-Diagramm für Plastizität mit nichtlinearer kinematischer Verfestigung (ohne isotrope Verfestigung), dehnungsgesteuerter Belastungspfad $\varepsilon=0,\varepsilon_1,-\varepsilon_1,0$ 

# 3.1.8 Viskoplastizität mit kinematischer Verfestigung

Durch die Parallelschaltung eines Dämpfers zu dem Reibelement erhält man aus den zuvor betrachteten Plastizitätsmodellen Viskoplastizitätsmodelle:

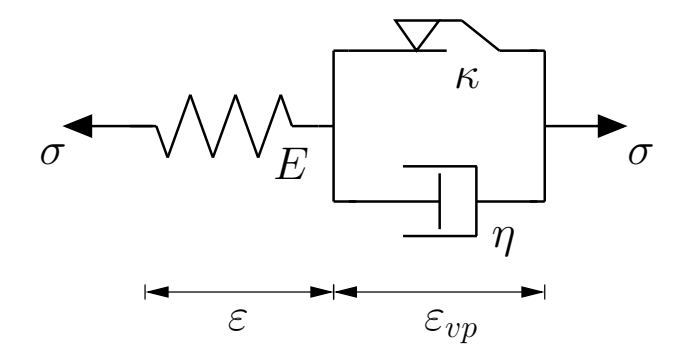

Abbildung 3.21: Viskoplastizität

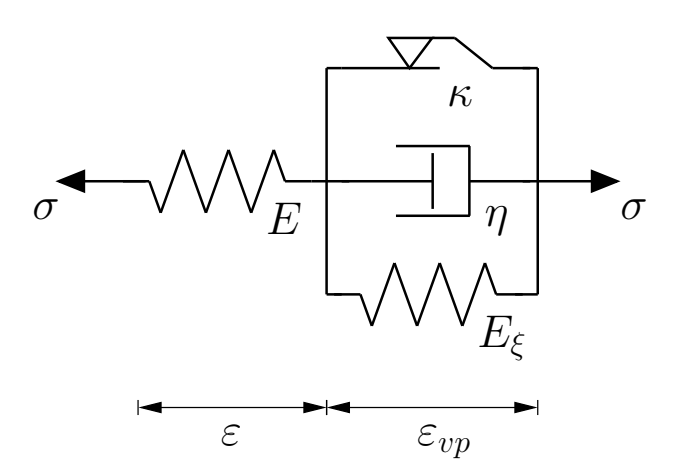

Abbildung 3.22: Viskoplastizität mit kinematischer Verfestigung

Bei dem Viskoplastizitätsmodell mit kinematischer Verfestigung aus Abbildung 3.22 ergibt sich die Dehnung zu:

$$
\varepsilon = \varepsilon_{el} + \varepsilon_{vp} \tag{3.64}
$$

Entwickeln sich viskoplastische Dehnungen, so muss für die Spannung gelten

$$
\sigma = \sigma_{el} = \sigma_{vp} \tag{3.65}
$$

mit

$$
\sigma_{el} = E \varepsilon_{el} \tag{3.66}
$$

und

$$
\sigma_{vp} = \kappa \, \text{sgn}(\dot{\varepsilon}_{vp}) + \eta \dot{\varepsilon}_{vp} + \xi \tag{3.67}
$$

für

$$
\xi = E_{\xi} \varepsilon_{vp} \tag{3.68}
$$

Durch Umformung folgt:

$$
\sigma - \xi = (\kappa + \eta | \dot{\varepsilon}_{vp} |) \text{ sgn}(\dot{\varepsilon}_{vp}) \tag{3.69}
$$

Da  $\kappa$  und  $\eta$  positive Materialparameter sind folgt durch Betragsbildung und weitere Umformung:

$$
|\dot{\varepsilon}_{vp}| = \frac{1}{\eta} (|\sigma - \xi| - \kappa)
$$
\n(3.70)

Um diese Gleichung stets zu erfüllen, muss die rechte Seite stets größer/gleich null sein. Dies wird durch die Einführung der MacCauly Klammer

$$
\langle x \rangle = \begin{cases} x & \text{für } x \ge 0 \\ 0 & \text{für } x < 0 \end{cases}
$$
 (3.71)

erreicht:

$$
|\dot{\varepsilon}_{vp}| = \frac{1}{\eta} \langle |\sigma - \xi| - \kappa \rangle \tag{3.72}
$$

Durch Betrachtung von Gleichung (3.69)

$$
\sigma - \xi = \underbrace{(\kappa + \eta | \dot{\varepsilon}_{vp} |)}_{= |\sigma - \xi|} \underbrace{\operatorname{sgn}(\dot{\varepsilon}_{vp})}_{= \operatorname{sgn}(\sigma - \xi)} \tag{3.73}
$$

folgt:

$$
sgn(\dot{\varepsilon}_{vp}) = sgn(\sigma - \xi) = \frac{\sigma - \xi}{|\sigma - \xi|}
$$
\n(3.74)

Nun ergibt sich die Fließregel der Viskoplastizität durch Multiplikation von Gleichung (3.74) mit (3.70) zu:

$$
\begin{array}{rcl}\n\dot{\varepsilon}_{vp} & = & \frac{1}{\eta} \langle |\sigma - \xi| - \kappa \rangle \frac{\sigma - \xi}{|\sigma - \xi|} \\
& = & \frac{1}{\eta} \langle f \rangle \frac{\sigma - \xi}{|\sigma - \xi|}\n\end{array} \tag{3.75}
$$

Aus dieser Gleichung lässt sich nun die Fließfunktion der Viskoplastizität identifizieren:

$$
f(\sigma, \xi, \kappa) := |\sigma - \xi| - \kappa \ge 0
$$
\n(3.76)

Diese Fließfunktion selbst ist identisch mit der der Plastizität (3.54), jedoch unterscheiden sich die Funktionswerte beider Fließfunktionen. Denn bei der Plastizität musste im plastischen Bereich die Fließfunktion mit  $f = 0$  erfüllt werden, dagegen wird bei der Viskoplastizität nur die schwächere Forderung  $f \geq 0$  erfüllt.

Die Anfangsbedingung zu Gl. (3.75) lautet:

$$
\varepsilon_{vp}(0) = 0 \tag{3.77}
$$

Aus Gl. (3.68) folgt wieder durch Differentiation nach der Zeit die Evolutionsgleichung für die lineare kinematische Verfestigung  $\xi$  zu

$$
\dot{\xi} = E_{\xi} \dot{\varepsilon}_{vp} \n= \frac{1}{\eta} \langle f \rangle E_{\xi} \frac{\sigma - \xi}{|\sigma - \xi|} \n= \frac{1}{\eta} \langle |\sigma - \xi| - \kappa \rangle E_{\xi} \frac{\sigma - \xi}{|\sigma - \xi|}
$$
\n(3.78)

mit der zugehörigen Anfangsbedingung:

$$
\xi(0) = 0 \tag{3.79}
$$

Nichtlineare kinematische Verfestigung (mit Sättigung) wird auch bei der Viskoplastizität mit dem Armstrong Frederick Ansatz erzielt, LÜHRS [6]:

$$
\dot{\xi} = a \dot{\varepsilon}_{vp} - \dot{s}b\xi \n= a \dot{\varepsilon}_{vp} - b|\dot{\varepsilon}_{vp}|\xi \n= \frac{1}{\eta} \langle f \rangle \left( a \frac{\sigma - \xi}{|\sigma - \xi|} - b\xi \right) \n= \frac{1}{\eta} \langle |\sigma - \xi| - \kappa \rangle \left( a \frac{\sigma - \xi}{|\sigma - \xi|} - b\xi \right)
$$
\n(3.80)

Auch hier wird eine viskoplastische Bogenlänge als

$$
s_{vp} = \int_0^t |\dot{\varepsilon}_{vp}(\tau)| \, \mathrm{d}\tau \tag{3.81}
$$

definiert und es folgt:

$$
\dot{s}_{vp} = |\dot{\varepsilon}_{vp}| \tag{3.82}
$$

Für  $b = 0$  beinhaltet Gl. (3.80) die lineare kinematische Verfestigung:

$$
\dot{\xi} = a \dot{\varepsilon}_{vp} \tag{3.83}
$$

Lineare isotrope Verfestigung erreicht man analog zu Gl. (3.39) durch

$$
\begin{aligned}\n\dot{\kappa} &= \beta \dot{s}_{vp} \\
&= \beta |\dot{\varepsilon}_{vp}| \\
&= \frac{1}{\eta} \langle |\sigma - \xi| - \kappa \rangle \beta \\
&= \frac{1}{\eta} \langle f \rangle \beta\n\end{aligned} \tag{3.84}
$$

mit der Anfangsbedingung für  $\kappa$ :

$$
\kappa(0) = \kappa_0 \tag{3.85}
$$

Nichtlineare isotrope Verfestigung (mit Sättigung) erfolgt wie mit Gl. (3.44), LÜHRS  $[6]$ :

$$
\begin{aligned}\n\dot{\kappa} &= \beta(\kappa_{\infty} - \kappa)\dot{s}_{vp} \\
&= \beta(\kappa_{\infty} - \kappa)|\dot{\varepsilon}_{vp}| \\
&= \frac{1}{\eta} \langle |\sigma - \xi| - \kappa \rangle \beta(\kappa_{\infty} - \kappa) \\
&= \frac{1}{\eta} \langle f \rangle \beta(\kappa_{\infty} - \kappa)\n\end{aligned} \tag{3.86}
$$

mit

$$
\kappa(0) = \kappa_0 \tag{3.87}
$$

# 3.2 Anmerkungen zur Plastizität

Im dreidimensionalen Hauptspannungsraum stellen sich die Plastizitätsmodelle sehr anschaulich dar. Die Fließfunktion  $f(\sigma, \xi, \kappa) = 0$  beschreibt hier eine Fließfläche. Solange sich die Spannung innerhalb dieser Fließfläche befindet, gilt  $f(\sigma, \xi, \kappa) < 0$ und es besteht Elastizität. Trifft die Spannung aber auf die Fließfläche, so gilt  $f(\sigma, \xi, \kappa) = 0$  und man befindet sich im plastischen Bereich. Die Spannung kann die Fließfläche jedoch niemals überschreiten, stattdessen entwickeln sich gegebenenfalls die inneren Variablen entsprechend ihrer Evolutionsgleichungen. Das bedeutet in Bezug auf die Fließfläche, dass sich ihre Gestalt unter der Bedingung  $f(\sigma, \xi, \kappa) = 0$  $\ddot{\text{a}}$ ndert. Dabei entspricht die Entwicklung der isotropen Verfestigung  $\kappa$  der Aufweitung des Fließflächenradius und somit kann auch die Spannung weiter ansteigen. Die Entwicklung der kinematischen Verfestigung ξ dagegen beschreibt im Hauptspannungsraum die Verschiebung des Mittelpunkts der Fließfläche. Somit kann auch hier die Spannung in Richtung der Verschiebung des Mittelpunkts der Fließfläche weiter anwachsen.

Die Kriterien zu Unterscheidung zwischen elastischem und plastischem Bereich sind wie folgt, HAUPT  $[1]$ :

Für  $f(\sigma, \xi, \kappa) < 0$  besteht Elastizität.

Im Falle  $f(\sigma, \xi, \kappa) < 0$  gibt es drei mögliche Zustände, nämlich plastische Belastung, neutrale Belastung und elastische Entlastung. Zur Unterscheidung wird eine zweite Bedingung eingeführt, die Belastungsfunktion  $B$ :

$$
B = \dot{f}(\sigma, \xi, \kappa)|_{\xi, \kappa = const.}
$$
  
=  $\frac{\partial f}{\partial \sigma} \dot{\sigma}$  (3.88)

Für  $f = 0$  und  $B < 0$  findet elastische Entlastung statt, für  $f = 0$  und  $B = 0$ neutrale Belastung und für  $f = 0$  und  $B > 0$  plastische Belastung, wobei sich die inneren Variablen entwickeln.

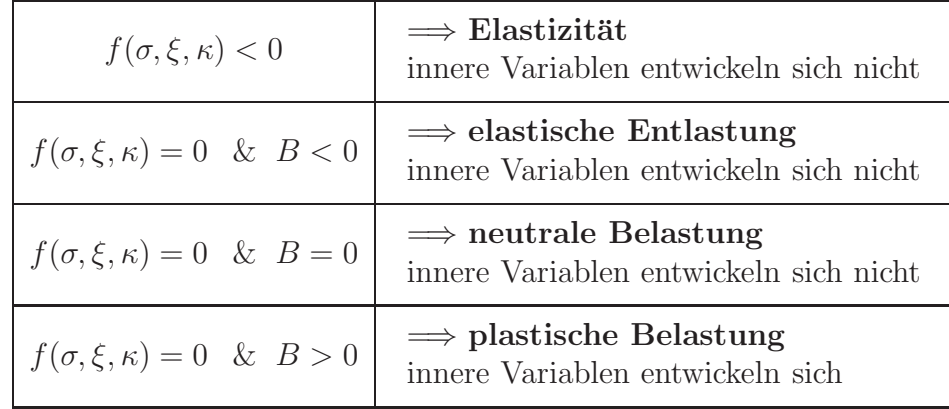

Der allgemeine Ansatz fur die Evolutionsgleichung der plastischen Dehnung ist da- ¨ bei, HAUPT  $[1]$ :

$$
\dot{\varepsilon}_p = \lambda \frac{\partial f}{\partial \sigma} \tag{3.89}
$$

Dieser führt natürlich auf die zuvor hergeleiteten Evolutionsgleichungen für die plastische Dehnung der einzelnen Modelle.

Mit Einbeziehung der zuvor getroffenen Unterscheidungskriterien zwischen elastischem und plastischem Bereich lässt sich die Evolutionsgleichung der plastischen Dehnung folgendermaßen angeben:

$$
\dot{\varepsilon}_p = \begin{cases} \lambda \frac{\partial f}{\partial \sigma} & \text{für } f = 0 \quad \text{und} \quad B > 0 \\ 0 & \text{sonst} \end{cases}
$$
 (3.90)

Im plastischen Bereich muss die Fließfunktion  $f(\sigma, \xi, \kappa) = 0$  identisch erfüllt werden. Dies wird durch die Konsistenzbedingung

$$
\dot{f}(\sigma,\xi,\kappa) = 0 \n= \frac{\partial f}{\partial \sigma} \dot{\sigma} + \frac{\partial f}{\partial \xi} \dot{\xi} + \frac{\partial f}{\partial \kappa} \dot{\kappa}
$$
\n(3.91)

sichergestellt. Da die Evolutionsgleichungen der inneren Variablen linear im plastischen Multiplikator  $\lambda$  sind, lässt sich aus der Konsistenzbedingung der plastische Multiplikator  $\lambda$  als Funktion der Dehnung bestimmen.

Die Ableitungen der Fließfunktion und die Evolutionsgleichungen eingesetzt in die Konsistenzbedingung führt zu:

$$
\dot{f}(\sigma,\xi,\kappa) = \frac{\sigma-\xi}{|\sigma-\xi|} E(\dot{\varepsilon}-\dot{\varepsilon}_p) - \frac{\sigma-\xi}{|\sigma-\xi|} \lambda \left( a \frac{\sigma-\xi}{|\sigma-\xi|} - b\xi \right) - \lambda \beta(\kappa_{\infty}-\kappa)
$$

$$
= \frac{\sigma-\xi}{|\sigma-\xi|} E(\dot{\varepsilon}-\lambda \frac{\sigma-\xi}{|\sigma-\xi|}) - \lambda a + \lambda b \xi \frac{\sigma-\xi}{|\sigma-\xi|} - \lambda \beta(\kappa_{\infty}-\kappa)
$$

$$
= \frac{\sigma-\xi}{|\sigma-\xi|} E\dot{\varepsilon} - \lambda \left( E + a - b\xi \frac{\sigma-\xi}{|\sigma-\xi|} + \beta(\kappa_{\infty}-\kappa) \right) = 0 \quad (3.92)
$$

Damit ergibt sich  $\lambda$  zu:

$$
\lambda = \frac{\text{sgn}(\sigma - \xi) E}{E + a - b\xi \text{ sgn}(\sigma - \xi) + \beta(\kappa_{\infty} - \kappa)} \dot{\varepsilon}(t)
$$
\n(3.93)

Durch Einsetzen von  $\lambda$  in die Evolutionsgleichungen können die inneren Variablen durch Integration berechnet werden.

# 3.3 Anmerkungen zur Viskoplastizität

Im Gegensatz zur Plastizität wird bei der Viskoplastizität im plastischen Bereich die Fließbedingung  $f(\sigma, \xi, \kappa) = 0$  nicht mehr erfüllt: nun ist auch  $f > 0$  zulässig.

Formal gesehen ergibt sich die Viskoplastizität aus der Plastizität, wenn für den plastischen Multiplikator  $\lambda$  ein Ansatz der Form, Lührs [6]:

$$
\lambda = \frac{1}{\eta} \left\langle \frac{1}{k_0} f(\sigma, \xi, \kappa) \right\rangle^m \tag{3.94}
$$

eingesetzt wird. Dieser Ansatz geht auf Perzyna zurück. Mit diesem Ansatz für  $\lambda$  ergeben sich Evolutionsgleichungen, die sich ein wenig von den Evolutionsgleichungen aus der vorangegangenen Herleitung der Viskoplastizität unterscheiden. Das heißt aber nicht, dass die Herleitung fehlerhaft war; sondern der Ansatz (3.94) hat eine zusätzliche Eigenschaft, die aus der erfolgten Herleitung nicht hervorgehen konnte. So wird mit Hilfe des Exponenten m die bei Metallen beobachtete unterproportionale Geschwindigkeitsabhängigkeit modelliert. Der Faktor $\frac{1}{k_0}$ sorgt dazu für einen dimensionslosen Ausdruck in der Klammer.  $\eta$  ist ein Maß für die Viskosität, hat jedoch aufgrund des dimensionslosen Ausdrucks in der Klammer statt  $\left[\frac{Ns}{mm^2}\right]$  die Einheit [s].

Aus

$$
\lambda = \frac{1}{\eta} \left\langle \frac{1}{k_0} f \right\rangle^m \tag{3.95}
$$

folgt:

Ist  $f(\sigma, \xi, \kappa)$  < 0 so ist  $\lambda = 0$ , das heißt man befindet sich im elastischen Bereich.

Ist aber  $f(\sigma,\xi,\kappa) \geq 0$  so gilt  $\lambda = \frac{1}{n}$ η  $\sqrt{1}$  $\frac{1}{k_0} f$ <sup>m</sup>, das heißt man befindet sich im viskoplastischen Bereich und die inneren Variablen entwickeln sich.

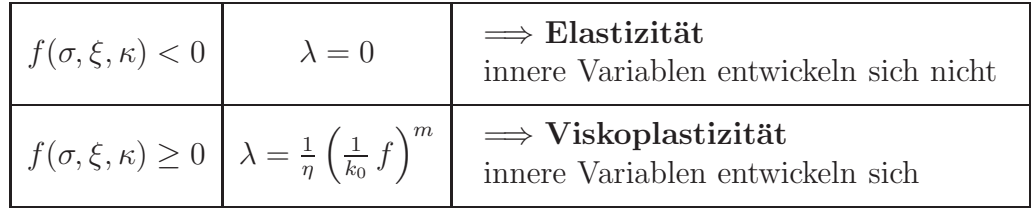

# 3.4 Zusammenfassung

Nun werden die wesentlichen Gleichungen der zuvor behandelten Materialmodelle kurz zusammengestellt:

#### Elastizität

Spannung:

$$
\sigma = E\varepsilon \tag{3.96}
$$

# Viskoelastizität Maxwell-Element

Dehnung:

$$
\varepsilon = \varepsilon_{el} + \varepsilon_v \tag{3.97}
$$

Spannung:

$$
\sigma = E(\varepsilon - \varepsilon_v) \tag{3.98}
$$

viskose Dehnung:

$$
\dot{\varepsilon}_v = \frac{\sigma}{\eta} = \frac{E}{\eta} (\varepsilon - \varepsilon_v) \tag{3.99}
$$

mit AB:

 $\varepsilon_v(0) = 0$  (3.100)

## Viskoelastizität Kelvin-Element

Dehnung:

 $\varepsilon = \varepsilon_v$  (3.101)

Spannung:

$$
\sigma = E\varepsilon + \eta \dot{\varepsilon} \tag{3.102}
$$

viskose Dehnung:

$$
\dot{\varepsilon}_v = \dot{\varepsilon} \tag{3.103}
$$

## Viskoelastizität 3P-Modell Dehnung:

 $\varepsilon = \varepsilon_1 + \varepsilon_v$  (3.104)

Spannung:

$$
\sigma = E\varepsilon + E_1(\varepsilon - \varepsilon_v) \tag{3.105}
$$

viskose Dehnung:

$$
\dot{\varepsilon}_v = \frac{\sigma_{ov}}{\eta} = \frac{E_1}{\eta} (\varepsilon - \varepsilon_v) \tag{3.106}
$$

mit AB:

$$
\varepsilon_v(0) = 0 \tag{3.107}
$$

#### Idealplastizität

Dehnung:

 $\varepsilon = \varepsilon_{el} + \varepsilon_p$  (3.108)

Spannung:

$$
\sigma = E \varepsilon_{el} \tag{3.109}
$$

Fließfunktion:

$$
f(\sigma) = |\sigma| - \kappa_0 \tag{3.110}
$$

Fließregel:

$$
\dot{\varepsilon}_p = |\dot{\varepsilon}_p| \frac{\sigma}{|\sigma|} \tag{3.111}
$$

mit AB:

$$
\varepsilon_p(0) = 0 \tag{3.112}
$$

# Plastizität mit nichtlinearer Verfestigung<sup>1</sup>

Dehnung:

 $\varepsilon = \varepsilon_{el} + \varepsilon_p$  (3.113)

Spannung:

$$
\begin{array}{rcl}\n\sigma & = & E\varepsilon_{el} \\
& = & E(\varepsilon - \varepsilon_p)\n\end{array} \tag{3.114}
$$

Fließfunktion:

 $f(\sigma, \xi, \kappa) = |\sigma - \xi| - \kappa$  (3.115)

Belastungsfunktion:

$$
B = \frac{\partial f}{\partial \sigma} \dot{\sigma} \tag{3.116}
$$

Konsistenzbedingung:

$$
\dot{f}(\sigma,\xi,\kappa) = 0 \tag{3.117}
$$

 $1$ Das Modell findet sich auch in HARTMANN [3].

Fließregel:

$$
\dot{\varepsilon}_p = \begin{cases} \lambda \frac{\partial f}{\partial \sigma} = \lambda \frac{\sigma - \xi}{|\sigma - \xi|} & \text{für } f = 0 \quad \text{und} \quad B > 0\\ 0 & \text{sonst} \end{cases}
$$
(3.118)

mit AB:

$$
\varepsilon_p(0) = 0 \tag{3.119}
$$

plastische Bogenlänge:

$$
s_p = \int_0^t |\dot{\varepsilon}_p(\tau)| \, \mathrm{d}\tau \tag{3.120}
$$

plastischer Multiplikator:

$$
\begin{array}{rcl}\n\lambda & = & \dot{s}_p \\
\end{array} = & |\dot{\varepsilon}_p| \tag{3.121}
$$

nichtlineare kinematische Verfestigung:

$$
\dot{\xi} = a \dot{\varepsilon}_p - \dot{s}_p b \xi \n= \lambda \left( a \frac{\sigma - \xi}{|\sigma - \xi|} - b \xi \right)
$$
\n(3.122)

mit AB:

$$
\xi(0) = 0 \tag{3.123}
$$

nichtlineare isotrope Verfestigung:

$$
\begin{array}{rcl}\n\dot{\kappa} & = & \beta(\kappa_{\infty} - \kappa)\dot{s}_p \\
& = & \lambda \beta(\kappa_{\infty} - \kappa)\n\end{array} \tag{3.124}
$$

mit AB:

$$
\kappa(0) = \kappa_0 \tag{3.125}
$$

# Viskoplastizität mit nichtlinearer Verfestigung<sup>2</sup> Dehnung:

 $\varepsilon = \varepsilon_{el} + \varepsilon_{vp}$  (3.126)

Spannung:

$$
\begin{array}{rcl}\n\sigma & = & E\varepsilon_{el} \\
& = & E(\varepsilon - \varepsilon_{vp})\n\end{array} \tag{3.127}
$$

Fließfunktion:

$$
f(\sigma, \xi, \kappa) = |\sigma - \xi| - \kappa \tag{3.128}
$$

 $2$ Dieses Materialmodell ist in dem Materialmodell von Lührs [6] enthalten.

Fließregel:

$$
\begin{array}{rcl}\n\dot{\varepsilon}_{vp} &=& \frac{1}{\eta} \left\langle \frac{1}{k_0} f(\sigma, \xi, \kappa) \right\rangle^m \frac{\partial f}{\partial \sigma} \\
&=& \frac{1}{\eta} \left\langle \frac{1}{k_0} \left( |\sigma - \xi| - \kappa \right) \right\rangle^m \frac{\sigma - \xi}{|\sigma - \xi|}\n\end{array} \tag{3.129}
$$

mit AB:

$$
\varepsilon_{vp}(0) = 0 \tag{3.130}
$$

viskoplastische Bogenlänge:

$$
s_{vp} = \int_0^t |\dot{\varepsilon}_{vp}(\tau)| d\tau \tag{3.131}
$$

und

$$
\begin{array}{rcl}\n\dot{s}_{vp} & = & |\dot{\varepsilon}_{vp}| \\
& = & \frac{1}{\eta} \left\langle \frac{1}{k_0} \left( |\sigma - \xi| - \kappa \right) \right\rangle^m\n\end{array} \tag{3.132}
$$

nichtlineare kinematische Verfestigung:

$$
\dot{\xi} = a \dot{\varepsilon}_{vp} - b \dot{s}_{vp} \xi \n= \frac{1}{\eta} \left\langle \frac{1}{k_0} (|\sigma - \xi| - \kappa) \right\rangle^m \left( a \frac{\sigma - \xi}{|\sigma - \xi|} - b \xi \right)
$$
\n(3.133)

mit AB:

$$
\xi(0) = 0 \tag{3.134}
$$

nichtlineare isotrope Verfestigung:

$$
\dot{\kappa} = \beta \dot{s}_{vp} (\kappa_{\infty} - \kappa)
$$
  
=  $\beta \left\langle \frac{1}{k_0} (|\sigma - \xi| - \kappa) \right\rangle^m (\kappa_{\infty} - \kappa)$  (3.135)

mit AB:

$$
\kappa(0) = \kappa_0 \tag{3.136}
$$

# 3.5 Erweiterung zu thermomechanischen Materialmodellen

Die zuvor behandelten rein mechanischen Materialmodelle lassen sich leicht durch den Ansatz einer freien Energie  $\psi$  entsprechend den Bedingungen aus Kapitel 2.2 zu thermomechanischen Materialmodellen erweitern. Dabei müssen die gewählte freie Energie ψ zusammen mit den Evolutionsgleichungen der inneren Variablen die Ungleichungen der mechanischen Dissipation erfüllen, um ein thermomechanisch konsistentes Materialmodell zu erhalten.

Zunächst werden die Spannungen der zuvor hergeleiteten Materialmodelle um den temperaturabhängigen Term

$$
\sigma_{\theta} = -E\alpha(\theta - \theta_0) \tag{3.137}
$$

erweitert, um die Tatsache, dass die thermischen Dehnungen keine Spannungen verursachen, zu erfassen.

Natürlich könnten auch die Materialparameter wie E-Modul, thermischer Ausdehnungskoeffizient, Viskosität, ... sowie die inneren Variablen temperaturabhängige Funktionen sein. Dies zu behandeln ist allerdings im Rahmen dieser Arbeit nicht möglich.

#### 3.5.1 Thermoelastizität

Für die Spannung der Thermoelastizität soll gelten:

$$
\sigma = E\varepsilon - E\alpha(\theta - \theta_0) \tag{3.138}
$$

Ein Ansatz für die freie Energie der linearen Thermoelastizität lässt sich beispielsweise in HAUPT [1] finden:

$$
\psi(\varepsilon,\theta) = \frac{1}{\rho} \left( \frac{1}{2} E \varepsilon^2 - E\alpha (\theta - \theta_0) \varepsilon - \frac{1}{2\theta_0} \rho c_d (\theta - \theta_0)^2 \right)
$$
(3.139)

Damit folgt die Spannung nach (2.26) zu:

$$
\begin{aligned}\n\sigma &= \rho \frac{\partial \psi}{\partial \varepsilon} \\
&= E\varepsilon - E\alpha(\theta - \theta_0)\n\end{aligned} \tag{3.140}
$$

Dies ist genau die Spannung, die in Gl. (3.138) gefordert wurde. Die Wärmekapazität soll konstant sein. Nach Gleichung (2.61) unter Verwendung der in Gl. (2.81) gemachten Linearisierung  $\theta = \theta_0$  folgt

$$
c_d = -\theta_0 \frac{\partial^2 \psi}{\partial \theta^2}
$$
  
=  $c_d$  (3.141)

die geforderte konstante Wärmekapazität. Die freie Energie nach Gl. (3.139) erfüllt alle hier gestellten Forderungen. Zudem wurde die thermomechanische Konsistenz bereits für  $\psi = \psi(\varepsilon, \theta)$  bereits in Kapitel 2.2.1 nachgewiesen.

Die Entropie lautet nach (2.27):

$$
s = -\frac{\partial \psi}{\partial \theta}
$$
  
=  $\frac{1}{\rho} E \alpha \varepsilon + \frac{1}{\theta_0} c_d (\theta - \theta_0)$  (3.142)

Schließlich ergibt sich nach Gl. (2.82) und mit (2.77)

$$
c_d \dot{\theta} = \frac{1}{\rho} \theta_0 \frac{\partial \sigma}{\partial \theta} \dot{\varepsilon} + \frac{1}{\rho} k \theta_{,xx} + r
$$
  
= 
$$
-\frac{1}{\rho} \theta_0 E \alpha \dot{\varepsilon} + \frac{1}{\rho} k \theta_{,xx} + r
$$
(3.143)

die Wärmeleitungsgleichung der Thermoelastizität.

## 3.5.2 Thermoviskoelastizität (Kelvin-Element)

Für die Spannung des thermomechanischen Kelvin-Elements soll nach Gleichung (3.16) mit (3.137) gelten:

$$
\sigma = E\varepsilon + \eta \dot{\varepsilon}_v - E\alpha(\theta - \theta_0) \tag{3.144}
$$

Dabei ist:

$$
\dot{\varepsilon}_v = \dot{\varepsilon} \tag{3.145}
$$

Unter Verwendung der Potentialbeziehung (2.35) und der Dissipationsungleichung  $(2.40)$  kann durch Integration und systematische Uberlegungen ein Ansatz für die freie Energie für das Kelvin-Element gefunden werden:

$$
\psi(\varepsilon, \varepsilon_v, \theta) = \frac{1}{\rho} \left( \frac{1}{2} E \varepsilon^2 + \eta (\varepsilon - \varepsilon_v) \dot{\varepsilon}_v - E \alpha (\theta - \theta_0) \varepsilon - \frac{1}{2\theta_0} \rho c_d (\theta - \theta_0)^2 \right) (3.146)
$$

Nun wird gezeigt, dass dieser Ansatz alle gestellten Forderungen erfullt. ¨

Für die Spannung ergibt sich nach Gl. (2.35) die zu anfangs geforderte Spannung:

$$
\begin{array}{rcl}\n\sigma & = & \rho \frac{\partial \psi}{\partial \varepsilon} \\
& = & E\varepsilon + \eta \dot{\varepsilon}_v - E\alpha(\theta - \theta_0)\n\end{array} \tag{3.147}
$$

Die Wärmekapazität soll wieder konstant sein. Nach Gleichung (2.61) folgt mit der Linearisierung  $\theta = \theta_0$ :

$$
c_d = -\theta_0 \frac{\partial^2 \psi}{\partial \theta^2}
$$
  
=  $c_d$  (3.148)

Bleibt zu zeigen, dass die mechanische Dissipation nach (2.40) nie negativ werden kann:

$$
\delta_M = -\frac{\partial \psi}{\partial \varepsilon_v} \dot{\varepsilon}_v \n= \frac{1}{\rho} \eta \dot{\varepsilon}_v \dot{\varepsilon}_v \n= \frac{1}{\rho} \eta \dot{\varepsilon}^2 \ge 0
$$
\n(3.149)

Dies ist immer erfüllt, womit die thermomechanische Konsistenz nachgewiesen ist.

Die Entropie ergibt sich nach Gl. (2.36) zu:

$$
s = -\frac{\partial \psi}{\partial \theta}
$$
  
=  $\frac{1}{\rho} E \alpha \varepsilon + \frac{1}{\theta_0} c_d (\theta - \theta_0)$  (3.150)

Und schließlich lautet die Wärmeleitungsgleichung nach (2.82)

$$
c_d \dot{\theta} = \frac{1}{\rho} \theta_0 \frac{\partial \sigma}{\partial \theta} \dot{\varepsilon} + \frac{1}{\rho} k \theta_{,xx} + r + D
$$
  
= 
$$
-\frac{1}{\rho} \theta_0 E \alpha \dot{\varepsilon} + \frac{1}{\rho} k \theta_{,xx} + r + D
$$
(3.151)

mit dem Dissipationsanteil (2.78):

$$
D = -\frac{\partial(\psi + \theta s)}{\partial \varepsilon_v} \dot{\varepsilon}_v
$$
  
=  $\frac{1}{\rho} \eta \dot{\varepsilon}_v^2$   
=  $\frac{1}{\rho} \eta \dot{\varepsilon}^2$   
=  $\delta_M$  (3.152)

# 3.5.3 Thermoviskoelastizität (3P-Modell)

Die Spannung für das 3P-Modell nach Gleichung (3.22) mit (3.137) ist:

$$
\sigma = E\varepsilon + E_1(\varepsilon - \varepsilon_v) - E\alpha(\theta - \theta_0) \tag{3.153}
$$

Dabei lautet die Evolutionsgleichung der viskosen Dehnung nach Gleichung (3.28):

$$
\dot{\varepsilon}_v = \frac{E_1}{\eta} (\varepsilon - \varepsilon_v) \tag{3.154}
$$

Ein Ansatz für die freie Energie kann wieder durch Integration der Potentialbeziehung (2.35) und der Dissipationsungleichung (2.40) gefunden werden:

$$
\psi(\varepsilon, \theta, \varepsilon_v) = \frac{1}{\rho} \left( \frac{1}{2} E \varepsilon^2 + \frac{1}{2} E_1 (\varepsilon - \varepsilon_v)^2 - E \alpha (\theta - \theta_0) \varepsilon - \frac{1}{2\theta_0} \rho c_d (\theta - \theta_0)^2 \right)
$$
(3.155)

Mit Gleichung (2.35) folgt die Spannung aus der freien Energie zu:

$$
\sigma = \rho \frac{\partial \psi}{\partial \varepsilon} \n= E\varepsilon + E_1(\varepsilon - \varepsilon_v) - E\alpha(\theta - \theta_0)
$$
\n(3.156)

Dies entspricht der am Anfang gegebenen Spannung. Auch ergibt sich für  $\theta = \theta_0$ aus Gleichung  $(2.61)$  eine konstante Wärmekapazität:

$$
c_d = -\theta_0 \frac{\partial^2 \psi}{\partial \theta^2}
$$
  
=  $c_d$  (3.157)

Die mechanische Dissipation nach Gleichung (2.40) lautet

$$
\delta_M = -\frac{\partial \psi}{\partial \varepsilon_v} \dot{\varepsilon}_v
$$
  
=  $\frac{1}{\rho} E_1(\varepsilon - \varepsilon_v) \dot{\varepsilon}_v$   
=  $\frac{1}{\rho} \eta \dot{\varepsilon}_v^2$   
=  $\frac{1}{\rho} \frac{E_1^2}{\eta} (\varepsilon - \varepsilon_v)^2 \ge 0$  (3.158)

und ist stets größer/gleich null. Damit ist die thermomechanische Konsistenz bewiesen.

Nach Gleichung (2.36) lautet die Entropie:

$$
s = -\frac{\partial \psi}{\partial \theta}
$$
  
=  $\frac{1}{\rho} E \alpha \varepsilon + \frac{1}{\theta_0} c_d (\theta - \theta_0)$  (3.159)

Und die Wärmeleitungsgleichung ergibt sich nach  $(2.82)$  zu

$$
c_d \dot{\theta} = \frac{1}{\rho} \theta_0 \frac{\partial \sigma}{\partial \theta} \dot{\varepsilon} + \frac{1}{\rho} k \theta_{,xx} + r + D
$$
  
= 
$$
-\frac{1}{\rho} \theta_0 E \alpha \dot{\varepsilon} + \frac{1}{\rho} k \theta_{,xx} + r + D
$$
(3.160)

mit dem Dissipationsanteil nach (2.78):

$$
D = -\frac{\partial(\psi + \theta s)}{\partial \varepsilon_v} \dot{\varepsilon}_v
$$
  
=  $\frac{1}{\rho} E_1(\varepsilon - \varepsilon_v) \dot{\varepsilon}_v$   
=  $\frac{1}{\rho} \eta \dot{\varepsilon}_v^2$   
=  $\frac{1}{\rho} \frac{E_1^2}{\eta} (\varepsilon - \varepsilon_v)^2$  (3.161)

#### 3.5.4 Thermoplastizität

Hier sei ein Modell der Thermoplastizität mit nichtlinearer kinematischer und isotroper Verfestigung mit Sättigungsverhalten betrachtet. Die Spannung der Thermoplastizität ergibt sich nach  $(3.114)$  mit  $(3.137)$  zu:

$$
\sigma = E \varepsilon_{el} - E \alpha (\theta - \theta_0) \tag{3.162}
$$

Aus später ersichtlichen Gründen werden zunächst die Fließbedingung (3.115) und die Evolutionsgleichung der isotropen Verfestigung leicht modifiziert:

$$
f(\sigma, \xi, \kappa) = |\sigma - \xi| - (\kappa_0 + \kappa) \tag{3.163}
$$

Somit muss die Anfangsbedingung der isotropen Verfestigung lauten:

$$
\kappa(0) = 0 \tag{3.164}
$$

und die Evolutionsgleichung (3.124) selbst ändert sich zu:

$$
\begin{array}{rcl}\n\dot{\kappa} & = & \lambda \beta (\kappa_{\infty} - \kappa_0 - \kappa) \\
& = & \lambda \beta (\widehat{\kappa} - \kappa)\n\end{array} \tag{3.165}
$$

## Motivation der freien Energie

In HELM [7] wird ein Ansatz für die freie Energie für isotrope und kinematische Verfestigung sehr anschaulich motiviert. Die freie Energie setzt sich, wie allgemein angenommen wird, additiv aus einem elastischen und einem plastischen Anteil zusammen. Den plastischen Anteil kann man wiederum in einen Teil für die isotrope Verfestigung und einen Teil fur die kinematische Verfestigung aufspalten. ¨

Zuerst erfolgt die Motivation fur die isotrope Verfestigung. Da die Versetzungsbe- ¨ wegungen dissipationsbehaftet sind, wird eine innere Variable r mit rein dissipativer Eigenschaft eingeführt. Jedoch treten im Werkstoff aufgrund der Versetzungsbewegungen auch Energiespeicherungseffekte auf, diese lassen sich mit Hilfe der Differenz zwischen der akkumulierten plastischen Dehnung  $s_p$  und der inneren Variablen  $r$  erfassen. Damit wird der Anteil der isotropen Verfestigung der freien Energie mit

$$
\psi_{p_i} = \frac{1}{\rho} \frac{1}{2} \gamma (s_p - r)^2 \tag{3.166}
$$

angesetzt.

Helm motiviert in seinem Modell noch einen weiteren Anteil der freien Energie, welcher nur von der akkumulierten plastischen Dehnung abhängig ist. Dieser soll hier jedoch keine Berücksichtigung finden.

In gleicher Weise wie bei der isotropen Verfestigung wird auch der Teil der kinematischen Verfestigung der freien Energie begründet. Auch bei kinematischer Verfestigung treten sowohl Dissipation als auch Energiespeicherung auf. Hier wird die innere Variable y mit der Dissipation assoziiert, die Differenz  $\varepsilon_p - y$  wird zur Beschreibung der gespeicherten Energie genutzt. Damit erfolgt ein Ansatz der freien Energie aufgrund kinematischer Verfestigung als

$$
\psi_{p_k} = \frac{1}{\rho} \frac{1}{2} a (\varepsilon_p - y)^2 \tag{3.167}
$$

Damit lautet der plastische Anteil der freien Energie:

$$
\psi_p = \psi_{p_i} + \psi_{p_k} \n= \frac{1}{\rho} \left( \frac{1}{2} a (\varepsilon_p - y)^2 + \frac{1}{2} \gamma (s_p - r)^2 \right) \n= \psi(\varepsilon_p, y, s_p, r)
$$
\n(3.168)

Der elastische Anteil der freien Energie wird wie bei der Thermoelastizität nach Gl. (3.139) angesetzt:

$$
\psi_{el} = \frac{1}{\rho} \left( \frac{1}{2} E \varepsilon_{el}^2 - E \alpha (\theta - \theta_0) \varepsilon_{el} - \frac{1}{2\theta_0} \rho c_d (\theta - \theta_0)^2 \right)
$$
(3.169)

Somit folgt die freie Energie zu:

$$
\psi = \psi_{el} + \psi_{p}
$$
\n
$$
= \frac{1}{\rho} \left( \frac{1}{2} E \varepsilon_{el}^{2} - E \alpha (\theta - \theta_{0}) \varepsilon_{el} - \frac{1}{2\theta_{0}} \rho c_{d} (\theta - \theta_{0})^{2} + \frac{1}{2} \alpha (\varepsilon_{p} - y)^{2} + \frac{1}{2} \gamma (s_{p} - r)^{2} \right)
$$
\n(3.170)

Die mechanische Dissipation nach (2.51) lautet nun:

$$
\delta_M = \frac{1}{\rho} \sigma \dot{\varepsilon}_p - \frac{\partial \psi}{\partial \varepsilon_p} \dot{\varepsilon}_p - \frac{\partial \psi}{\partial y} \dot{y} - \frac{\partial \psi}{\partial s_p} \dot{s}_p - \frac{\partial \psi}{\partial r} \dot{r} \ge 0
$$
\n(3.171)

Einsetzen der Ableitungen der freien Energie nach den inneren Variablen ergibt:

$$
\delta_M = \frac{1}{\rho} \left( \sigma \dot{\varepsilon}_p - \underbrace{a(\varepsilon_p - y)}_{\xi} \dot{\varepsilon}_p + \underbrace{a(\varepsilon_p - y)}_{\xi} \dot{y} - \underbrace{\gamma(s_p - r)}_{\kappa} \dot{s}_p + \underbrace{\gamma(s_p - r)}_{\kappa} \dot{r} \right)
$$
\n
$$
= \frac{1}{\rho} \left( (\sigma - \xi) \dot{\varepsilon}_p + \xi \dot{y} - \kappa \dot{s}_p + \kappa \dot{r} \right) \tag{3.172}
$$

Damit ergeben sich die beiden Potentialbeziehungen:

$$
\xi = \frac{\partial \psi}{\partial \varepsilon_p} = -\frac{\partial \psi}{\partial y} = a(\varepsilon_p - y)
$$
\n(3.173)

$$
\kappa = \frac{\partial \psi}{\partial s_p} = -\frac{\partial \psi}{\partial r} = \gamma (s_p - r) \tag{3.174}
$$

Einsetzen der Fließregel (3.118) führt zu:

$$
\delta_M = \frac{1}{\rho} \Big( (\sigma - \xi) \dot{s}_p \frac{\sigma - \xi}{|\sigma - \xi|} + \xi \dot{y} - \kappa \dot{s}_p + \kappa \dot{r} \Big)
$$
  
= 
$$
\frac{1}{\rho} \Big( |\sigma - \xi| \dot{s}_p + \xi \dot{y} - \kappa \dot{s}_p + \kappa \dot{r} \Big)
$$
(3.175)

Mit der Fließfunktion (3.163) folgt:

$$
\delta_M = \frac{1}{\rho} \Big( (\kappa_0 + \kappa) \dot{s}_p + \xi \dot{y} - \kappa \dot{s}_p + \kappa \dot{r} \Big)
$$
  
= 
$$
\frac{1}{\rho} \Big( \kappa_0 \dot{s}_p + \xi \dot{y} + \kappa \dot{r} \Big)
$$
(3.176)

Für  $\dot{y}$  proportional  $\xi$  und  $\dot{r}$  proportional  $\kappa$  ergibt sich eine stets positive Entropieproduktion. Darum werden die Evolutionsgleichungen für die inneren Variablen y und  $r$  wie folgt gewählt:

$$
\dot{y} = -\frac{b}{a}\,\dot{s}_p\,\xi\tag{3.177}
$$

$$
\dot{r} = \frac{\beta}{\gamma} \dot{s}_p \,\kappa \tag{3.178}
$$

Damit folgt die mechanische Dissipation zu:

$$
\delta_M = \frac{1}{\rho} \left( \kappa_0 + \frac{b}{a} \xi^2 + \frac{\beta}{\gamma} \kappa^2 \right) \dot{s}_p
$$
  
=  $\lambda \frac{1}{\rho} \left( \kappa_0 + \frac{b}{a} \xi^2 + \frac{\beta}{\gamma} \kappa^2 \right) \ge 0$  (3.179)

Also ist die positive Entropieproduktion nachgewiesen und damit die thermomechanische Konsistenz.

Aus Gleichung (3.173) folgt

$$
\dot{\xi} = a(\dot{\varepsilon}_p - \dot{y})\tag{3.180}
$$

und mit Gl. (3.177) ergibt sich die Evolutionsgleichung der kinematischen Verfestigung nach dem Armstrong Frederick Ansatz:

$$
\dot{\xi} = a\dot{\varepsilon}_p - b\,\dot{s}_p\,\xi\tag{3.181}
$$

Aus Gleichung (3.174) folgt

$$
\dot{\kappa} = \gamma(\dot{s}_p - \dot{r}) \tag{3.182}
$$

und mit Gl. (3.178) folgt die Evolutionsgleichung der isotropen Verfestigung:

$$
\dot{\kappa} = \dot{s}_p \beta \left( \frac{\gamma}{\beta} - \kappa \right) \tag{3.183}
$$

Mit der Identität  $\hat{\kappa} = \frac{\gamma}{\beta}$  $\frac{\gamma}{\beta}$  entspricht dies der Evolutionsgleichung (3.165) vom Anfang dieses Kapitels.

Durch Auswertung der Potentialbeziehung (2.46) ergibt sich nun aus der freien Energie die zu Beginn des Kapitels angesetzte Spannung:

$$
\sigma = \rho \frac{\partial \psi}{\partial \varepsilon_{el}}
$$
  
=  $E \varepsilon_{el} - E \alpha (\theta - \theta_0)$  (3.184)

Für  $\theta = \theta_0$  folgt aus Gleichung (2.61) eine konstante Wärmekapazität:

$$
c_d = -\theta_0 \frac{\partial^2 \psi}{\partial \theta^2}
$$
  
=  $c_d$  (3.185)

Die Entropie lautet nach Gleichung (2.47):

$$
s = -\frac{\partial \psi}{\partial \theta}
$$
  
=  $\frac{1}{\rho} E \alpha \varepsilon_{el} + \frac{1}{\theta_0} c_d (\theta - \theta_0)$  (3.186)

Aus Gleichung (2.82) folgt die Wärmeleitungsgleichung der Thermoplastizität zu:

$$
c_d \dot{\theta} = \frac{1}{\rho} \theta_0 \frac{\partial \sigma}{\partial \theta} \dot{\varepsilon} + \frac{1}{\rho} k \theta_{,xx} + r + D
$$
  
= 
$$
-\frac{1}{\rho} \theta_0 E \alpha \dot{\varepsilon} + \frac{1}{\rho} k \theta_{,xx} + r + D
$$
(3.187)

Der dissipationsabhängige Anteil ergibt sich nach Gl. (2.83) zu:

$$
D = -\frac{1}{\rho} \theta_0 \frac{\partial \sigma}{\partial \theta} \dot{\varepsilon}_p + \frac{1}{\rho} \sigma \dot{\varepsilon}_p - \frac{\partial (\psi + \theta s)}{\partial \varepsilon_p} \dot{\varepsilon}_p - \frac{\partial (\psi + \theta s)}{\partial y} \dot{y} - \frac{\partial (\psi + \theta s)}{\partial s_p} \dot{s}_p - \frac{\partial (\psi + \theta s)}{\partial r} \dot{r} = \frac{1}{\rho} \theta_0 E \alpha \dot{\varepsilon}_p + \frac{1}{\rho} \sigma \dot{\varepsilon}_p - \frac{\partial \psi}{\partial \varepsilon_p} \dot{\varepsilon}_p - \frac{\partial \psi}{\partial y} \dot{y} - \frac{\partial \psi}{\partial s_p} \dot{s}_p - \frac{\partial \psi}{\partial r} \dot{r} = \lambda \frac{1}{\rho} \left( \theta_0 E \alpha \operatorname{sgn}(\sigma - \xi) + \kappa_0 + \frac{b}{a} \xi^2 + \frac{\beta}{\gamma} \kappa^2 \right)
$$
(3.188)

Der Vollständigkeit halber werden noch einmal die restlichen relevanten Materialgleichungen genannt:

Fließfunktion:

$$
f(\sigma, \xi, \kappa) = |\sigma - \xi| - (\kappa_0 + \kappa) \tag{3.189}
$$

Belastungsfunktion:

$$
B = \frac{\partial f}{\partial \sigma} \dot{\sigma} \tag{3.190}
$$

Konsistenzbedingung:

$$
\dot{f}(\sigma,\xi,\kappa) = 0\tag{3.191}
$$

plastischer Multiplikator:

$$
\lambda = \dot{s}_p = |\dot{\varepsilon}_p| \tag{3.192}
$$

Evolutionsgleichungen:

$$
\dot{\varepsilon}_p = \begin{cases} \lambda \frac{\partial f}{\partial \sigma} = \lambda \frac{\sigma - \xi}{|\sigma - \xi|} & \text{für } f = 0 \quad \text{und} \quad B > 0\\ 0 & \text{sonst} \end{cases}
$$
(3.193)

$$
\dot{\xi} = \lambda \left( a \frac{\sigma - \xi}{|\sigma - \xi|} - b\xi \right) \tag{3.194}
$$

$$
\dot{\kappa} = \lambda \beta \left( \frac{\gamma}{\beta} - \kappa \right) \tag{3.195}
$$

mit

$$
\kappa(0) = 0 \tag{3.196}
$$

# 3.5.5 Energieumsetzung

Zur Auswertung der Energieumsetzung wird das Verhältnis gespeicherte Energie  $e_s$ zur plastischen Arbeit $\mathfrak{a}_p$ gebildet:

$$
\varphi = \frac{e_s}{a_p} \tag{3.197}
$$

Die plastische Arbeit ergibt sich als Integral der plastischen Spannungsleistung  $w_p$ über der Zeit:

$$
a_p = \int_0^t w_p(\tau) d\tau \tag{3.198}
$$

Damit folgt

$$
\dot{a}_p = w_p \tag{3.199}
$$

und mit der plastischen Spannungsleistung (2.73):

$$
\dot{a}_p = -\frac{1}{\rho} \sigma \dot{\varepsilon}_p \tag{3.200}
$$

Die Integration wird nach dem Backward-Eulerverfahren (4.2) ausgeführt:

$$
a_p^{n+1} = a_p^n + \Delta t \dot{a}_p
$$
  
=  $a_p^n + \Delta t \frac{1}{\rho} \sigma \dot{\varepsilon}_p$   
=  $a_p^n + \lambda \Delta t \frac{1}{\rho} \sigma \frac{\sigma - \xi}{|\sigma - \xi|}$  (3.201)

Die gespeicherte Energie ergibt sich als das Integral der gespeicherten Spannungsleistung  $w_s$  über der Zeit:

$$
e_s = \int_0^t w_s(\tau) d\tau \tag{3.202}
$$

Hieraus folgt:

$$
\dot{e}_s = w_s \tag{3.203}
$$

Nach Gleichung (2.73) mit Gl. (3.168) lautet die gespeicherte Spannungsleistung:

$$
w_s = \frac{\partial \psi}{\partial \varepsilon_p} \dot{\varepsilon}_p + \frac{\partial \psi}{\partial y} \dot{y} + \frac{\partial \psi}{\partial s_p} \dot{s}_p + \frac{\partial \psi}{\partial r} \dot{r}
$$
\n(3.204)

Dies ist genau die Zeitableitung des plastischen Anteils der freien Energie:

$$
w_s = \dot{\psi}_p \tag{3.205}
$$

Damit folgt:

$$
e_s = \int_0^t \dot{\psi}_p \, d\tau
$$
  
=  $\psi_p$  (3.206)

Mit Gleichung (3.168) unter Verwendung von Gl. (3.173) und (3.174) lautet die gespeicherte Energie:

$$
e_s = \psi_p = \frac{1}{2\rho} \left( \frac{1}{a} \xi^2 + \frac{1}{\gamma} \kappa^2 \right) \tag{3.207}
$$

Daraus kann direkt eine Aussage über eine mögliche Energiefreisetzung der gespeicherten Energie gemacht werden: eine Energiefreisetzung bei Entlastung ist nur für die aufgrund kinematischer Verfestigung gespeicherte Energie möglich, da sich nur  $\xi$ bei Entlastung zurück entwickeln kann. Dagegen kann die aufgrund isotroper Verfestigung gespeicherte Energie nie wieder freigesetzt werden, denn  $\kappa$  ist eine monoton wachsende Funktion.

Das Verhältnis  $\varphi$  von gespeicherter Energie  $e_s$  zur plastischen Arbeit  $a_p$  lautet schließlich:

$$
\varphi = \frac{e_s}{a_p}
$$
  
= 
$$
\frac{\psi_p}{\int_0^t w_p(\tau) d\tau}
$$
 (3.208)

#### 3.5.6 Thermoviskoplastizität:

Wie bereits bei den rein mechanischen Materialmodellen ergeben sich auch die Gleichungen der Thermoviskoplastizität aus denen der Thermoplastizität, wenn für  $\lambda$ der Ansatz

$$
\lambda = \frac{1}{\eta} \left\langle \frac{1}{k_0} f(\sigma, \xi, \kappa) \right\rangle^m
$$
\n(3.209)

eingesetzt wird. Ferner kann die Fließfunktion nun auch Werte größer null annehmen, dadurch verbleibt im Gegensatz zur Thermoplastizität bei der mechanischen Dissipation (3.176) der zusätzliche Term  $\dot{s}_p f$  bzw. bei Gleichung (3.179) und im dissipationsabhängigen Anteil der Wärmeleitungsgleichung (3.188) der zusätzliche Term der Fließfunktion f. Da  $\lambda$  und f jedoch nur positive Werte annehmen können, gilt der Nachweis der thermomechanischen Konsistenz der Thermoplastizität entsprechend auch für die Thermoviskoplastizität.

Nun werden die relevanten Materialgleichungen zusammengestellt:

Freie Energie:

$$
\psi(\varepsilon_{el}, \theta, \varepsilon_{vp}, y, s_{vp}, r) = \frac{1}{\rho} \left( \frac{1}{2} E \varepsilon_{el}^2 - E \alpha (\theta - \theta_0) \varepsilon_{el} - \frac{1}{2\theta_0} \rho c_d (\theta - \theta_0)^2 + \frac{1}{2} a (\varepsilon_{vp} - y)^2 + \frac{1}{2} \gamma (s_{vp} - r)^2 \right) (3.210)
$$

Spannung:

$$
\sigma = E\varepsilon_{el} - E\alpha(\theta - \theta_0) \tag{3.211}
$$

Entropie:

$$
s = -\frac{\partial \psi}{\partial \theta}
$$
  
=  $\frac{1}{\rho} E \alpha \varepsilon_{el} + \frac{1}{\theta_0} c_d (\theta - \theta_0)$  (3.212)

Mechanische Dissipation:

$$
\delta_M = \frac{1}{\rho \eta} \left\langle \frac{1}{k_0} f(\sigma, \xi, \kappa) \right\rangle^m \left( f + \kappa_0 + \frac{b}{a} \xi^2 + \frac{\beta}{\gamma} \kappa^2 \right) \ge 0 \tag{3.213}
$$

Wärmeleitungsgleichung:

$$
c_d \dot{\theta} = -\frac{1}{\rho} \theta_0 E \alpha \dot{\varepsilon} + \frac{1}{\rho} k \theta_{,xx} + r + D \tag{3.214}
$$

mit:

$$
D = \frac{1}{\eta} \left\langle \frac{1}{k_0} f(\sigma, \xi, \kappa) \right\rangle^m \frac{1}{\rho} \left( \theta_0 E \alpha \operatorname{sgn}(\sigma - \xi) + f + \kappa_0 + \frac{b}{a} \xi^2 + \frac{\beta}{\gamma} \kappa^2 \right) \tag{3.215}
$$

Fließfunktion:

$$
f(\sigma, \xi, \kappa) = |\sigma - \xi| - (\kappa_0 + \kappa) \tag{3.216}
$$

Evolutionsgleichungen:

$$
\dot{\varepsilon}_p = \frac{1}{\eta} \left\langle \frac{1}{k_0} f(\sigma, \xi, \kappa) \right\rangle^m \frac{\sigma - \xi}{|\sigma - \xi|}
$$
\n(3.217)

$$
\dot{\xi} = \frac{1}{\eta} \left\langle \frac{1}{k_0} f(\sigma, \xi, \kappa) \right\rangle^m \left( a \frac{\sigma - \xi}{|\sigma - \xi|} - b\xi \right)
$$
\n(3.218)

$$
\dot{\kappa} = \frac{1}{\eta} \left\langle \frac{1}{k_0} f(\sigma, \xi, \kappa) \right\rangle^m \beta \left( \frac{\gamma}{\beta} - \kappa \right)
$$
\n(3.219)

mit

$$
\kappa(0) = 0 \tag{3.220}
$$

# Kapitel 4 Numerische Lösungsverfahren

# 4.1 Implizites Eulerverfahren

Das implizite Eulerverfahren (Backward-Euler-Verfahren) ist ein Verfahren zur Lösung von Differentialgleichungen erster Ordnung.

Dabei wird die Zeitableitung (erster Ordnung) zum unbekannten Zeitpunkt  $t_{n+1}$ durch eine Rückwärtsdifferenz approximiert

$$
\dot{\mathbf{x}}(t_{n+1}) = \frac{\mathbf{x}(t_{n+1}) - \mathbf{x}(t_n)}{\Delta t}
$$
\n(4.1)

bzw. in Kurzschreibweise

$$
\dot{\mathbf{x}} = \frac{\mathbf{x} - \mathbf{x}^n}{\Delta t} \tag{4.2}
$$

# 4.2 Newton-Verfahren

Beim Newton Verfahren (Newton Rhapson Verfahren) werden die Residuen

$$
\mathbf{R} = \mathbf{R}(\mathbf{x}) \tag{4.3}
$$

an der Stelle  $x_i$  in eine Taylorreihe entwickelt, welche nach dem linearen Term abgebrochen wird:

$$
\mathbf{R}_{i+1} = \mathbf{R}_i + \left[\frac{\mathrm{d}\mathbf{R}}{\mathrm{d}\mathbf{x}}\right]_i \{ \mathbf{x}_{i+1} - \mathbf{x}_i \} = \mathbf{0} \tag{4.4}
$$

Umgeschrieben:

$$
\mathbf{K}_{ti} \Delta \mathbf{x}_i = \mathbf{R}_i \tag{4.5}
$$

Darin sind  $K_{ti}$  die Tangentenmatrix und  $R_i$  die Residuen, die beide in Abhängigkeit einer ersten bekannten Näherungslösung  $x_i$  berechnet werden können. Nach Gl. (4.3) gilt für die Tangentenmatrix  $\mathbf{K}_t$ :

$$
\mathbf{K}_{t} = -\frac{d\mathbf{R}}{d\mathbf{x}}\n= -\frac{\partial \mathbf{R}}{\partial \mathbf{x}} - \frac{\partial \mathbf{R}}{\partial \dot{\mathbf{x}}} \frac{\partial \dot{\mathbf{x}}}{\partial \mathbf{x}} - \frac{\partial \mathbf{R}}{\partial \ddot{\mathbf{x}}} \frac{\partial \ddot{\mathbf{x}}}{\partial \mathbf{x}}
$$
\n(4.6)

Die Ableitungen der Geschwindigkeit und der Beschleunigung nach der Unbekannten x lassen sich aus den Gleichungen des verwendeten Zeitintegrationsverfahrens berechnen.

Somit kann das Gleichungssystem (4.5) nach  $\Delta x_i$  aufgelöst werden und mit

$$
\mathbf{x}_{i+1} = \mathbf{x}_i + \Delta \mathbf{x}_i \tag{4.7}
$$

kann die verbesserte Näherungslösung  $x_{i+1}$  berechnet werden. Durch mehrfaches Iterieren bis zum Erreichen der festgelegten Konvergenznorm wird so die Lösung x berechnet.

# 4.3 Multilevel-Newton Verfahren

Das Multilevel-Newton-Verfahren ist ein numerisches Lösungsverfahren für nichtlineare Gleichungssysteme der Form:

$$
\begin{aligned} G(Y,Q) &= 0 \\ L(Y,Q) &= 0 \end{aligned}
$$

Diese treten auch bei FE-Berechnungen mit nichtlinearen Materialmodellen mit inneren Variablen auf. Aus den diskretisierten Feldgleichungen  $\mathbf{g}_i(\mathbf{y}_i,\mathbf{\bar q}_i)$  aller Elemente i entsteht ein Gleichungssystem  $G(Y, Q)$ , mit  $G, Y \in \mathbb{R}^{n_y}$ ,  $Q \in \mathbb{R}^{n_q}$ . Dabei ist  $n_y$ die Anzahl aller Knotenfreiheitsgrade und  $n_q$  die Anzahl aller inneren Variablen. Ferner sind y die Freiheitsgrade eines Elements  $i$  und  $\bar{q}$  alle inneren Variablen des Elements i, mit  $i = 1, \ldots, n_e$ .  $n_e$  ist die Anzahl der Elemente.

Aus den Evolutionsgleichungen der inneren Variablen aller Gausspunkte folgt ein zweites Gleichungssystem  $L(Y, Q)$  mit  $L \in \mathbb{R}^{n_q}$ . Das Gleichungssystem  $L(Y, Q)$ hat die Eigenschaft, dass es für die einzelnen Gausspunkte<sup>1</sup> entkoppelt ist, HART- $MANN [4],$ 

$$
\mathbf{L}(\mathbf{Y}, \mathbf{Q}) = \begin{Bmatrix} l_1(\mathbf{y}, \mathbf{q}_1) \\ l_2(\mathbf{y}, \mathbf{q}_2) \\ \vdots \\ l_{n_G}(\mathbf{y}, \mathbf{q}_{n_G}) \end{Bmatrix}
$$
(4.8)

dass heißt, die Gleichungssysteme l<sup>i</sup> der einzelnen Gausspunkte sind hier nur aus formalen Gründen in ein großes Gleichungssystem  $L$  einsortiert.  $y$  sind die Elementfreiheitsgrade des Elements zu dem der jeweilige Gausspunkt gehört.  $n_G$  ist die Anzahl aller Gausspunkte.

<sup>1</sup>Das thermoplastische Dehnstabelemente aus Kapitel 7 ist ein lineares Element und wird analytisch integriert, somit ist dort das Gleichungssystem  $L(Y, Q)$  nicht für die Gausspunkte, sondern für die einzelnen Elemente entkoppelt.

Entsprechend sind auch die inneren Variablen  $q_i$  in den Vektor  $Q$  einsortiert:

$$
\mathbf{Q} = \begin{Bmatrix} \mathbf{q}_1 \\ \mathbf{q}_2 \\ \vdots \\ \mathbf{q}_{n_G} \end{Bmatrix} \tag{4.9}
$$

Gegeben ist also das Gleichungssystem bzw. die Funktionen:

$$
\mathbf{G}(\mathbf{Y}, \mathbf{Q}) = \mathbf{0} \tag{4.10}
$$

$$
\mathbf{L}(\mathbf{Y}, \mathbf{Q}) = \mathbf{0} \tag{4.11}
$$

Durch Anwendung des Satzes für implizite Funktionen auf Gleichung (4.11) folgt für eine genügend glatte Funktion L in der Nähe der Lösung eine Funktion  $Q(Y)$ , HARTMANN  $[2]$ ,  $[5]$ . Das führt zu:

$$
G(Y, Q(Y)) = 0 \tag{4.12}
$$

Damit kann dieses Gleichungssystem gelöst werden

$$
-\left[\frac{\partial \mathbf{G}}{\partial \mathbf{Y}} + \frac{\partial \mathbf{G}}{\partial \mathbf{Q}} \frac{\mathrm{d}\mathbf{Q}}{\mathrm{d}\mathbf{Y}}\right]^m \Delta \mathbf{Y} = \mathbf{G}(\mathbf{Y}, \mathbf{Q})^m
$$
(4.13)

mit

$$
\mathbf{Y}^{m+1} = \Delta \mathbf{Y} + \mathbf{Y}^m \tag{4.14}
$$

Voraussetzung dafür ist jedoch das zuvor der Vektor **Q** und die Matrix  $\frac{d\mathbf{Q}}{d\mathbf{Y}}$  bestimmt werden.

Die Schritte des Multilevel-Newton Verfahrens im Einzelnen:

#### Schritt 1:

k

Der erste Schritt erfolgt auf lokaler Ebene, das heißt auf Elementebene. Unter der Voraussetzung, dass eine erste Näherungslösung  $y^k$  gegeben ist<sup>2</sup>, wird an jedem Gausspunkt<sup>3</sup> das nichtlineare Gleichungssystem

$$
l_j(\mathbf{y}^k, \mathbf{q}_j) = \mathbf{0} \,, \quad j = 1, ..., n_G \tag{4.15}
$$

mit dem Newton-Verfahren (4.5) gelöst. Daraus ergibt sich der Vektor der inneren Variablen Q.

<sup>&</sup>lt;sup>2</sup>Beim ersten Iterationsschritt ist  $y^k = 0$ , folglich entwickeln sich auch die inneren Variablen noch nicht.

<sup>3</sup>Das thermoplastische Dehnstabelemente aus Kapitel 7 ist ein lineares Element und wird analytisch integriert, also werden dort die Gleichungssysteme nicht für die Gausspunkte sondern für jedes Element gelöst.

#### Schritt 2:

Dieser Schritt findet ebenfalls auf lokaler Ebene, also auf Elementebene, statt. Nun wird auf jedes Gleichungssystem (4.11) die Kettenregel angewendet:

$$
\frac{\partial \mathbf{1}_j}{\partial \mathbf{y}} + \frac{\partial \mathbf{1}_j}{\partial \mathbf{q}_j} \frac{\mathbf{d} \mathbf{q}_j}{\mathbf{d} \mathbf{y}} = \mathbf{0} , \quad j = 1, ..., n_G \tag{4.16}
$$

Aus diesen linearen Gleichungssystemen mit mehreren rechten Seiten werden die Matrizen  $\frac{dq_j}{dy}$  berechnet.

#### Schritt 3:

Die Lösung des Gleichungssystems (4.12)

$$
\mathbf{K}_t^m \Delta \mathbf{Y} = \mathbf{G}(\mathbf{Y}, \mathbf{Q})^m \tag{4.17}
$$

mit

$$
\mathbf{Y}^{m+1} = \Delta \mathbf{Y} + \mathbf{Y}^m \tag{4.18}
$$

erfolgt auf globaler Ebene. Zur Bestimmung der Tangentenmatrix  $\mathbf{K}_t$  werden jedoch weitere Berechnungen auf lokaler Ebene durchgeführt: es wird für jedes Element die Elementtangentenmatrix erstellt:

$$
\mathbf{k}_{t} = -\left[\frac{\partial \mathbf{g}}{\partial \mathbf{y}} + \frac{\partial \mathbf{g}}{\partial \mathbf{q}_{p}} \frac{\mathrm{d} \mathbf{q}_{p}}{\mathrm{d} \mathbf{y}}\right]
$$
(4.19)

Dabei sind  $q_p$  die inneren Variablen der Gausspunkte<sup>4</sup> des Elements. Die Matrizen  $\mathrm{d}\mathbf{q}_p$  $\frac{dq_p}{dy}$  wurden in Schritt 2 bestimmt.

Die Tangentenmatrix  $\mathbf{K}_t$  wird dann aus den einzelnen Elementtangentenmatrizen  $\mathbf{k}_t$ zusammengesetzt. Mit dem Vektor Q aus Schritt 1 kann nun das Gleichungssystem  $(4.17)$  gelöst werden.

#### Schritt 4:

Wiederholung der Schritte 1-3, bis Konvergenz erreicht ist.

<sup>&</sup>lt;sup>4</sup>Beim thermoplastischen Dehnstabelemente aus Kapitel 7 sind  $q_p$  die inneren Variablen des Elements.

# Kapitel 5

# Allgemeine Herleitung der Elementformulierung

Nun werden aus der Impulsbilanz  $(2.2)$  für den statischen Fall in eindimensionaler Formulierung

$$
\sigma_{,x} + \rho f = 0 \tag{5.1}
$$

und der verallgemeinerten linearisierten Wärmeleitungsgleichung (2.82) in eindimensionaler Form

$$
\rho c_d \dot{\theta} = \theta_0 \frac{\partial \sigma}{\partial \theta} \dot{\varepsilon} + k \theta_{,xx} + \rho r + \rho D \tag{5.2}
$$

die Elementformulierungen hergeleitet. Dazu wird die Methode von Galerkin zur Herleitung der schwachen Form auf Impulsbilanz und Wärmeleitungsgleichung angewendet. Anschließend wird ein Näherungsansatz für Verschiebung und Temperaturänderung sowie die zugehörigen Größen gemacht. Dazu folgt dann ein linearer Elementansatz zur Bereitstellung der Dehnstabelementformulierungen.

Diese Herleitung erfolgt zunächst in einer allgemeinen Form, sodass schließlich für die unterschiedlichen Materialmodelle nur die Spannungsbeziehungen und die Wärmequellterme aufgrund der mechanischen Dissipation  $D$  eingesetzt und integriert werden müssen, um die vollständigen Elementformulierungen zu erhalten.

Zunächst werden noch einige Änderungen gemacht:

Da bei allen hier verwendeten Materialmodellen der Ausdruck

$$
\frac{\partial \sigma}{\partial \theta} = -E\alpha \tag{5.3}
$$

gleich ist, wird dies gleich in die Wärmeleitungsgleichung eingesetzt:

$$
\rho c_d \dot{\theta} = -\theta_0 E \alpha \dot{\varepsilon} + k\theta_{,xx} + \rho r + \rho D \tag{5.4}
$$

Mit Einführung der Temperaturdifferenz  $\Theta$ 

$$
\Theta = \theta - \theta_0 \tag{5.5}
$$

und damit

$$
\dot{\Theta} = \dot{\theta} \tag{5.6}
$$

bzw.

$$
\Theta_{,x} = \theta_{,x} \tag{5.7}
$$

folgt für die Spannungsbeziehungen

$$
\sigma = \sigma(\varepsilon, q_i, \Theta) \tag{5.8}
$$

und für die Wärmeleitungsgleichung:

$$
\rho c_d \dot{\Theta} = -\theta_0 E \alpha \dot{\varepsilon} + k \Theta_{,xx} + \rho r + \rho D \tag{5.9}
$$

Die Impulsbilanz (5.1) und die Wärmeleitungsgleichung (5.9) bilden mit der Spannungsbeziehung (5.8) ein beidseitig gekoppeltes Differentialgleichungssystem für die unbekannten Feldgrößen der Verschiebung u und der Temperaturdifferenz  $\Theta$ :

$$
\sigma(\varepsilon, q_i, \Theta)_{,x} + \rho f = 0
$$
  

$$
\rho c_d \dot{\Theta} + \theta_0 E \alpha \dot{\varepsilon} - k \Theta_{,xx} - \rho r + \rho D = 0
$$

Die Impulsbilanz beschreibt das Verschiebungsfeld  $u$  in Abhängigkeit der Temperaturdifferenz Θ. Die Energiebilanz beschreibt das Temperaturfeld Θ in Abhängigkeit der Verschiebung u. Somit stehen beide Feldgleichungen in gegenseitiger Abhängigkeit.

# 5.1 Schwache Form der Impulsbilanz

Zur Herleitung der schwachen Form der Impulsbilanz nach der Methode von Galerkin wird die Impulsbilanz mit einer Wichtungsfunktion (virtuelle Verschiebung) multipliziert und über das Volumen integriert. Die Wichtungsfunktion kann dabei beliebig sein und muss lediglich die Randbedingungen erfullen. Damit folgt: ¨

$$
\int_{V} \delta u \left(\sigma_{,x} + \rho f\right) \, \mathrm{d}V = 0 \tag{5.10}
$$

Das Volumenintegral über  $V$  wird aufgespalten in das Flächenintegral über  $A$  und das Integral über die Stablänge  $L$ . Mit der Integration über  $A$  unter Annahme einer konstanten Querschnittsfläche folgt:

$$
A \int_{L} \delta u \,\sigma_{,x} \,dx + A \int_{L} \delta u \,\rho A f \,dx = 0 \tag{5.11}
$$

Durch partielle Integration des ersten Summanden folgt:

$$
A \left[ \delta u \,\sigma(x) \right]_{x=0}^{x=L} - A \int_{L} \delta \varepsilon \,\sigma \,dx + A \int_{L} \delta u \,\rho f \,dx = 0 \tag{5.12}
$$

Mit den Randlasten  $F(x)$  bei  $x = L$  und  $x = 0$ 

$$
[A \sigma]_{x=0}^{x=L} = [F(x)]_{x=0,L}
$$
\n(5.13)

folgt mit

$$
A \int_{L} \delta \varepsilon \sigma \, dx - A \int_{L} \delta u \, \rho f \, dx - [\delta u \, F(x)]_{x=0,L} = 0 \tag{5.14}
$$

die schwache Form der Impulsbilanz.

# 5.2 Schwache Form der Wärmeleitungsgleichung

Die Galerkin Methode angewendet auf die Wärmeleitungsgleichung (5.9) führt zu:

$$
\int_{V} \delta \Theta \left( \rho c_{d} \dot{\Theta} + \theta_{0} E \alpha \dot{\varepsilon} - k \Theta_{,xx} - \rho r - \rho D \right) dV = 0 \tag{5.15}
$$

Integration über  $A$  unter Annahme einer konstanten Querschnittsfläche führt zu:

$$
A \int_{L} \delta \Theta \rho c_{d} \dot{\Theta} dx + A \int_{L} \delta \Theta \theta_{0} E \alpha \dot{\varepsilon} dx - A \int_{L} \delta \Theta k \Theta_{,xx} dx
$$

$$
-A \int_{L} \delta \Theta \rho r dx - A \int_{L} \delta \Theta \rho D dx = 0
$$
(5.16)

Durch partielle Integration des dritten Summanden folgt:

$$
A \int_{L} \delta \Theta \rho c_{d} \dot{\Theta} dx + A \int_{L} \delta \Theta \theta_{0} E \alpha \dot{\varepsilon} dx - A \left[ \delta \Theta k \Theta_{,x} \right]_{x=0}^{x=L} + A \int_{L} \delta \Theta_{,x} k \Theta_{,x} dx - A \int_{L} \delta \Theta \rho r dx - A \int_{L} \delta \Theta \rho D dx = 0
$$
 (5.17)

Einsetzen der Randwärmeströme  $\dot{Q}(x)$  bei  $x = L$  und  $x = 0$ 

$$
[kA\Theta_{,x}]_{x=0}^{x=L} = \left[\dot{Q}(x)\right]_{x=0,L} \tag{5.18}
$$

ergibt:

$$
A \int_{L} \delta \Theta \rho c_{d} \dot{\Theta} dx + A \int_{L} \delta \Theta \theta_{0} E \alpha \dot{\varepsilon} dx + A \int_{L} \delta \Theta_{,x} k \Theta_{,x} dx - A \int_{L} \delta \Theta \rho r dx - A \int_{L} \delta \Theta \rho D dx - \left[ \delta \Theta \dot{Q}(x) \right]_{x=0,L} = 0
$$
 (5.19)

Diese Gleichung stellt die schwache Form der Wärmeleitungsgleichung dar.

# 5.3 Näherungsansatz für die Feldgrößen

Die schwache Form von Impulsbilanz bzw. Wärmeleitungsgleichung beschreibt das Verschiebungsfeld  $u(x)$  bzw. das Temperaturfeld  $\Theta(x)$  des Dehnstabs exakt. Nun wird der Dehnstab diskretisiert, also in endlich viele Elemente unterteilt. Für die Elemente wird ein Näherungsansatz in Einheitskoordinaten für die Feldgrößen und deren Ableitungen sowie die virtuellen Größen gemacht. Dieser Näherungsansatz erfüllt die schwache Form von Impulsbilanz bzw. Wärmeleitungsgleichung nichtmehr exakt, sondern nur noch an diskreten Stellen: den Elementknoten. Dazwischen wird interpoliert.

So wird die Verschiebung mit

$$
u(x) \approx u^h(\zeta) = \mathbf{N}(\zeta)^T \mathbf{u}^k \tag{5.20}
$$

angesetzt. Darin sind

$$
\mathbf{N}(\zeta)^T = \begin{bmatrix} N_1(\zeta) & \dots & N_j(\zeta) \end{bmatrix} \tag{5.21}
$$

die Formfunktionen und

$$
\mathbf{u}^k = \begin{bmatrix} u_1^k & \dots & u_j^k \end{bmatrix}^T \tag{5.22}
$$

die diskreten Knotenwerte, also die Knotenverschiebung, am Knoten j des Elements. Die Knotenverschiebung ist nicht vom Ort abhängig, lediglich die Formfunktionen sind Funktion des Ortes.

Für die virtuellen Größen wird ein entsprechender Ansatz gemacht. Also lautet die virtuelle Knotenverschiebung:

$$
\delta u(x) \approx \delta u^h(\zeta) = \mathbf{N}(\zeta)^T \delta \mathbf{u}^k
$$
  
=  $\delta \mathbf{u}^{k^T} \mathbf{N}(\zeta)$  (5.23)

Die Verzerrung ist die Ableitung der Verschiebung nach x, also:

$$
\varepsilon(x) \approx \varepsilon^{h}(\zeta) = \frac{\partial u^{h}(\zeta)}{\partial x}
$$
  
= 
$$
\frac{\partial \mathbf{N}(\zeta)}{\partial x}^{\mathbf{T}} \mathbf{u}^{k}
$$
  
= 
$$
\mathbf{B}(\zeta)^{\mathbf{T}} \mathbf{u}^{k}
$$
(5.24)

Dementsprechend lautet die virtuelle Verzerrung:

$$
\delta \varepsilon(x) \approx \delta \varepsilon^{h}(\zeta) = \frac{\partial \delta u^{h}(\zeta)}{\partial x}
$$
  
=  $\delta \mathbf{u}^{kT} \frac{\partial \mathbf{N}(\zeta)}{\partial x}$   
=  $\delta \mathbf{u}^{kT} \mathbf{B}(\zeta)$  (5.25)

Die Verzerrungsgeschwindigkeit ergibt sich als Ableitung der Geschwindigkeit nach dem Ort x:

$$
\dot{\varepsilon}(x) \approx \dot{\varepsilon}^h(\zeta) = \frac{\partial \dot{u}^h(\zeta)}{\partial x}
$$
  
= 
$$
\frac{\partial \mathbf{N}(\zeta)}{\partial x}^T \dot{\mathbf{u}}^k
$$
  
= 
$$
\mathbf{B}(\zeta)^T \dot{\mathbf{u}}^k
$$
(5.26)

In Analogie dazu wird der Ansatz für die Temperaturänderung und die zugehörigen Größen gemacht:

$$
\Theta(x) \approx \Theta^h(\zeta) = \mathbf{N}(\zeta)^T \Theta^k \tag{5.27}
$$

Virtuelle Temperaturänderung:

$$
\delta\Theta(x) \approx \delta\Theta^h(\zeta) = \mathbf{N}(\zeta)^T \delta\Theta^k
$$
  
=  $\delta\Theta^{kT} \mathbf{N}(\zeta)$  (5.28)

Temperaturgradient:

$$
\Theta_{,x}(x) \approx \Theta_{,x}^{h}(\zeta) = \frac{\partial \Theta^{h}(\zeta)}{\partial x}
$$
  
= 
$$
\frac{\partial \mathbf{N}(\zeta)}{\partial x} \mathbf{\Theta}^{k}
$$
  
= 
$$
\mathbf{B}(\zeta)^{T} \mathbf{\Theta}^{k}
$$
(5.29)

Virtueller Temperaturgradient:

$$
\delta\Theta_{,x}(x) \approx \delta\Theta_{,x}^{h}(\zeta) = \frac{\partial \delta\Theta^{h}(\zeta)}{\partial x}
$$
  
= 
$$
\delta\Theta^{kT} \frac{\partial \mathbf{N}(\zeta)}{\partial x}
$$
  
= 
$$
\delta\Theta^{kT} \mathbf{B}(\zeta)
$$
 (5.30)

Temperaturänderungsgeschwindigkeit:

$$
\dot{\Theta}(x) \approx \dot{\Theta}^h(\zeta) = \mathbf{N}(\zeta)^T \dot{\Theta}^k \tag{5.31}
$$

Mit denselben Formfunktionen wird auch die Einheitskoordinate  $\zeta$  auf die physikalische Koordinate x abgebildet:

$$
x = x(\zeta) = \mathbf{N}(\zeta)^T \mathbf{x}^k \tag{5.32}
$$

Dabei sind  $\mathbf{x}^k$  die physikalischen x-Koordinaten der Elementknoten.

Das Differential dx ergibt sich zu

$$
dx = \frac{\partial x(\zeta)}{\partial \zeta} d\zeta = J d\zeta
$$
\n(5.33)

mit

$$
J = \frac{\partial x(\zeta)}{\partial \zeta} \tag{5.34}
$$

Bei der Koordinatentransformation gilt für die Randbedingungen:

$$
[F(x)]_{x=0,L} = [F(\zeta)]_{\zeta=-1,1}
$$
\n(5.35)

bzw.

$$
\left[\dot{Q}(x)\right]_{x=0,L} = \left[\dot{Q}(\zeta)\right]_{\zeta=-1,1} \tag{5.36}
$$

#### Verschiebungsfeld

Einsetzen der Ansatzgleichungen aus (5.20) - (5.36) in die schwache Form der Verschiebungsfeldgleichung (5.14) und Transformation der physikalischen Koordinate x in die Einheitkoordinate  $\zeta$  nach Gl. (5.33) mit (5.35) ergibt:

$$
A \int_{-1}^{1} \delta \mathbf{u}^{k} \mathbf{B} \sigma d\zeta - A \int_{-1}^{1} \delta \mathbf{u}^{k} \mathbf{N} \rho f J d\zeta - \left[ \delta \mathbf{u}^{k} \mathbf{N} F(\zeta) \right]_{\zeta=-1,1} = 0 \quad (5.37)
$$

Herausziehen der konstanten virtuellen Knotenverschiebung aus den Integralen fuhrt ¨ zu:

$$
\delta \mathbf{u}^{k} \left\{ A \int_{-1}^{1} \mathbf{B} \sigma d\zeta - A \int_{-1}^{1} \mathbf{N} \rho f J d\zeta - [\mathbf{N} F(\zeta)]_{\zeta=-1,1} \right\} = 0 \tag{5.38}
$$

Diese Gleichung muss für alle beliebigen virtuellen Verschiebungen  $\delta \mathbf{u}^k$  gelten. Somit folgt

$$
A \int_{-1}^{1} \mathbf{B} \,\sigma J \,d\zeta - A \int_{-1}^{1} \mathbf{N} \,\rho f J \,d\zeta - [\mathbf{N} \,F(\zeta)]_{\zeta=-1,1} = \mathbf{0} \tag{5.39}
$$

bzw. mit Einsetzen der ζ-Koordinaten in die Randlasten:

$$
\underbrace{A \int_{-1}^{1} \mathbf{B} \sigma J d\zeta}_{\mathbf{F}(\sigma)} - \underbrace{A \int_{-1}^{1} \mathbf{N} \rho f J d\zeta}_{\mathbf{F}_f} - \underbrace{[\mathbf{N}(1) F(1) + \mathbf{N}(-1) F(-1)]}_{\mathbf{F}_a} = \mathbf{0} \tag{5.40}
$$

Dabei ist  $\mathbf{F}_a$  der Vektor der äußeren Lasten und  $\mathbf{F}_f$  der Vektor der inneren Lasten.  $\mathbf{F}(\sigma)$  ist ein Vektor, der aus der Spannung resultiert. Über die Spannungsbeziehungen der einzelnen Materialmodelle beinhaltet dieser die Abhängigkeit von Knotenverschiebung und Temperaturänderung sowie von den inneren Variablen. Dies wird später für die einzelnen Materialmodelle genauer betrachtet.
#### Temperaturfeld

Einsetzen der Ansatzgleichungen aus (5.20) - (5.36) in die schwache Form der Temperaturfeldgleichung (5.19) und Transformation der physikalischen Koordinate x in die Einheitkoordinate  $\zeta$  nach Gl. (5.33) mit (5.36) ergibt:

$$
A \int_{-1}^{1} \delta \boldsymbol{\Theta}^{k}{}^{T} \mathbf{N} \rho c_{d} \mathbf{N}^{T} \dot{\boldsymbol{\Theta}}^{k} J d\zeta + A \int_{-1}^{1} \delta \boldsymbol{\Theta}^{k}{}^{T} \mathbf{N} \theta_{0} E \alpha \mathbf{B}^{T} \dot{\mathbf{u}}^{k} J d\zeta
$$
  
+
$$
A \int_{-1}^{1} \delta \boldsymbol{\Theta}^{k}{}^{T} \mathbf{B} k \mathbf{B}^{T} \boldsymbol{\Theta}^{k} J d\zeta - A \int_{-1}^{1} \delta \boldsymbol{\Theta}^{k}{}^{T} \mathbf{N} \rho r J d\zeta
$$
  
-
$$
A \int_{-1}^{1} \delta \boldsymbol{\Theta}^{k}{}^{T} \mathbf{N} \rho D J d\zeta - \left[ \delta \boldsymbol{\Theta}^{k}{}^{T} \mathbf{N} \dot{Q}(\zeta) \right]_{\zeta=-1,1} = 0
$$
(5.41)

Herausziehen der konstanten Knotenwerte aus den Integralen sowie Einsetzen der ζ-Koordinaten in die Randlasten fuhrt zu: ¨

$$
\delta \mathbf{\Theta}^{k^T} \left\{ A \int_{-1}^1 \mathbf{N} \rho c_d \mathbf{N}^T J d\zeta \dot{\mathbf{\Theta}}^k + A \int_{-1}^1 \mathbf{N} \theta_0 E \alpha \mathbf{B}^T J d\zeta \dot{\mathbf{u}}^k \right.+ A \int_{-1}^1 \mathbf{B} k \mathbf{B}^T J d\zeta \mathbf{\Theta}^k - A \int_{-1}^1 \mathbf{N} \rho r J d\zeta - A \int_{-1}^1 \mathbf{N} \rho \mathbf{D} J d\zeta - \left[ \mathbf{N}(1) \dot{\mathbf{Q}}(1) + \mathbf{N}(-1) \dot{\mathbf{Q}}(-1) \right] \right\} = 0
$$
 (5.42)

Auch diese Gleichung muss für alle beliebigen virtuellen Temperaturänderungen  $\delta\Theta^k$ gelten. Damit folgt:

$$
\underbrace{A \int_{-1}^{1} \mathbf{N} \rho c_d \mathbf{N}^T J d\zeta}_{\mathbf{D}_{\Theta\Theta}} \stackrel{\mathbf{\Theta}^k}{\longrightarrow} + \underbrace{\theta_0 A \int_{-1}^{1} \mathbf{N} E \alpha \mathbf{B}^T J d\zeta}_{\mathbf{K}_{\Theta\Theta}} \stackrel{\mathbf{\Theta}^k}{\longrightarrow} + \underbrace{A \int_{-1}^{1} \mathbf{B} k \mathbf{B}^T J d\zeta}_{\mathbf{K}_{\Theta\Theta}} \stackrel{\mathbf{\Theta}^k}{\longrightarrow} - \underbrace{A \int_{-1}^{1} \mathbf{N} \rho r J d\zeta}_{\mathbf{G}_r}
$$
\n
$$
- \underbrace{A \int_{-1}^{1} \mathbf{N} \rho D J d\zeta}_{\mathbf{Q}(D)} - \underbrace{\left[\mathbf{N}(1) \dot{Q}(1) + \mathbf{N}(-1) \dot{Q}(-1)\right]}_{\mathbf{Q}_a} = \mathbf{0} \tag{5.43}
$$

Hierbei ist  $D_{\Theta\Theta}$  die Wärmekapazitätsmatrix,  $\theta_0 K_{\Theta u}$  ist eine Kopplungsmatrix zwischen dem Temperaturfeld und dem Verschiebungsfeld. Diese Matrix bewirkt die thermoelastischen Kopplungseffekte, nämlich die Temperaturänderungen aufgrund elastischer Dehnungen (genauer aufgrund der Dehnungsgeschwindigkeit).  $K_{\Theta\Theta}$  ist die Wärmeleitungmatrix.  $\dot{\mathbf{Q}}_r$  ist der Vektor der inneren Wärmequellen, diese könnten beispielsweise Strahlungen wie Mikrowellen sein.  $\dot{\mathbf{Q}}_a$  ist der Vektor der äußeren Wärmequellen.  $\mathbf{Q}(D)$  ist ein Wärmequellvektor, der aufgrund der mechanischen Dissipation entsteht. Dieser enthält die Wärme, die aufgrund von Vorgängen im inneren des Materials, wie beispielsweise innerer Reibung oder plastischer Verformung, entsteht. Der Vektor  $Q(D)$  wird später für die einzelnen Materialmodelle noch genauer betrachtet.

$$
\mathbf{F}(\sigma) - \mathbf{F}_f - \mathbf{F}_a = \mathbf{0} \tag{5.44}
$$

$$
\theta_0 \mathbf{K}_{\Theta u} \dot{\mathbf{u}} + \mathbf{D}_{\Theta \Theta} \dot{\Theta} + \mathbf{K}_{\Theta \Theta} \Theta - \dot{\mathbf{Q}}_r - \dot{\mathbf{Q}}(D) - \dot{\mathbf{Q}}_a = \mathbf{0}
$$
\n(5.45)

mit

$$
\mathbf{F}_f = \rho A f \int_{-1}^{1} \mathbf{N} J \, d\zeta \tag{5.46}
$$

$$
\mathbf{F}_a = [\mathbf{N}(1) \, F(1) + \mathbf{N}(-1) \, F(-1)] \tag{5.47}
$$

und

$$
\mathbf{K}_{\Theta u} = EA \alpha \int_{-1}^{1} \mathbf{N} \, \mathbf{B}^T J \, \mathrm{d}\zeta \tag{5.48}
$$

$$
\mathbf{D}_{\Theta\Theta} = \rho A c_d \int_{-1}^{1} \mathbf{N} \,\mathbf{N}^T J \,\mathrm{d}\zeta \tag{5.49}
$$

$$
\mathbf{K}_{\Theta\Theta} = kA \int_{-1}^{1} \mathbf{B} \mathbf{B}^T J \, \mathrm{d}\zeta \tag{5.50}
$$

$$
\dot{\mathbf{Q}}_r = \rho A r \int_{-1}^{1} \mathbf{N} J d\zeta
$$
\n(5.51)

$$
\dot{\mathbf{Q}}_a = \left[ \mathbf{N}(1) \dot{Q}(1) + \mathbf{N}(-1) \dot{Q}(-1) \right]
$$
\n(5.52)

sowie

$$
\mathbf{F}(\sigma) = A \int_{-1}^{1} \mathbf{B} \,\sigma J \,\mathrm{d}\zeta \tag{5.53}
$$

$$
\dot{\mathbf{Q}}(D) = \rho A \int_{-1}^{1} \mathbf{N} \, DJ \, \mathrm{d}\zeta \tag{5.54}
$$

## 5.4 Linearer Elementansatz

Nun wird für die zuvor hergeleiteten Gleichungen ein linearer Elementansatz gemacht.

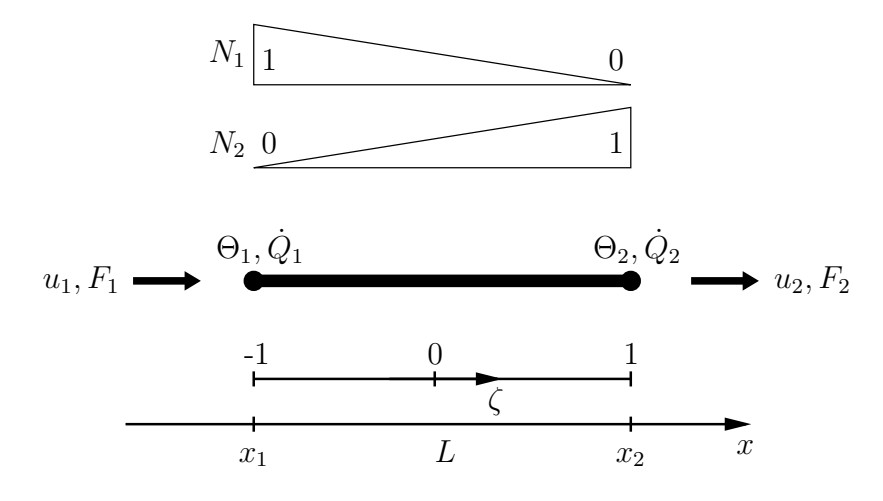

Abbildung 5.1: Dehnstabelement mit Formfunktionen

Die Formfunktionen für das 2-Knoten-Dehnstabelement lauten:

$$
\mathbf{N} = \mathbf{N}(\zeta) = \begin{Bmatrix} N_1(\zeta) \\ N_2(\zeta) \end{Bmatrix} = \frac{1}{2} \begin{Bmatrix} 1 - \zeta \\ 1 + \zeta \end{Bmatrix}
$$
(5.55)

Damit folgt die Knotenverschiebung  $u(\zeta)$  zu

$$
u(\zeta) = \mathbf{N}(\zeta)^T \mathbf{u} = \begin{bmatrix} N_1(\zeta) & N_2(\zeta) \end{bmatrix} \begin{Bmatrix} u_1 \\ u_2 \end{Bmatrix}
$$
 (5.56)

und die Knotentemperaturänderung  $\Theta(\zeta)$  zu

$$
\Theta(\zeta) = \mathbf{N}(\zeta)^T \Theta = \begin{bmatrix} N_1(\zeta) & N_2(\zeta) \end{bmatrix} \begin{Bmatrix} \Theta_1 \\ \Theta_2 \end{Bmatrix}
$$
\n(5.57)

und dementsprechend auch die virtuellen Größen.

Die Funktion  $x(\zeta)$  ergibt sich nach Gl. (5.32) zu

$$
x(\zeta) = \frac{x_1 + x_2}{2} + \frac{L}{2}\zeta
$$
\n(5.58)

und das Differential dx folgt nach Gl. (5.33) zu

$$
dx = J d\zeta \tag{5.59}
$$

mit

$$
J = \frac{L}{2} \tag{5.60}
$$

Die Ableitungen der Formfunktionen nach der physikalischen x-Koordinate ergeben sich nach der Kettenregel und mit Gl. (5.34) zu:

$$
\mathbf{B} = \frac{\partial \mathbf{N}(\zeta)}{\partial x} = \frac{\partial \mathbf{N}(\zeta)}{\partial \zeta} \frac{d\zeta}{dx} = \mathbf{N}_{,\zeta} J^{-1} = \frac{1}{L} \begin{Bmatrix} -1\\ 1 \end{Bmatrix}
$$
(5.61)

Die Formfunktionen (5.55) und deren Ableitung (5.61) werden nun in die Elementmatrizen und Vektoren (5.46) - (5.54) eingesetzt. Anschließend kann die Integration analytisch erfolgen:

$$
\mathbf{F}_f = \frac{\rho A L f}{4} \int_{-1}^{1} \begin{Bmatrix} 1 - \zeta \\ 1 + \zeta \end{Bmatrix} d\zeta
$$
  
= 
$$
\frac{\rho A L f}{2} \begin{Bmatrix} 1 \\ 1 \end{Bmatrix}
$$
 (5.62)

$$
\mathbf{F}_a = \begin{Bmatrix} F_1 \\ F_2 \end{Bmatrix} \tag{5.63}
$$

$$
\mathbf{K}_{\Theta u} = \frac{EA \alpha}{4} \int_{-1}^{1} \begin{bmatrix} -1 + \zeta & 1 - \zeta \\ -1 - \zeta & 1 + \zeta \end{bmatrix} d\zeta
$$

$$
= \frac{EA \alpha}{2} \begin{bmatrix} -1 & 1 \\ -1 & 1 \end{bmatrix}
$$
(5.64)

$$
\mathbf{D}_{\Theta\Theta} = \frac{\rho A L c_d}{8} \int_{-1}^{1} \begin{bmatrix} 1 - 2\zeta + \zeta^2 & 1 - \zeta^2 \\ 1 - \zeta^2 & 1 - 2\zeta + \zeta^2 \end{bmatrix} d\zeta
$$
  
= 
$$
\frac{\rho A L c_d}{6} \begin{bmatrix} 2 & 1 \\ 1 & 2 \end{bmatrix}
$$
(5.65)

$$
\mathbf{K}_{\Theta\Theta} = \frac{kA}{2L} \int_{-1}^{1} \begin{bmatrix} 1 & -1 \\ -1 & 1 \end{bmatrix} d\zeta
$$

$$
= \frac{kA}{L} \begin{bmatrix} 1 & -1 \\ -1 & 1 \end{bmatrix}
$$
(5.66)

$$
\dot{\mathbf{Q}}_{r} = \frac{\rho A L r}{4} \int_{-1}^{1} \begin{Bmatrix} 1 - \zeta \\ 1 + \zeta \end{Bmatrix} d\zeta
$$
\n
$$
= \frac{\rho A L r}{2} \begin{Bmatrix} 1 \\ 1 \end{Bmatrix}
$$
\n(5.67)

$$
\dot{\mathbf{Q}}_a = \begin{Bmatrix} \dot{Q}_1 \\ \dot{Q}_2 \end{Bmatrix} \tag{5.68}
$$

Damit sind alle Matrizen bzw. Vektoren berechnet, die bei den Elementen trotz unterschiedlicher Materialmodelle gleich sind. So bleiben die beiden Vektoren, die Funktion der Spannung  $\sigma$  bzw. des von der mechanischen Dissipation abhängigen Ausdrucks  $D$  sind, für die jeweiligen Materialmodelle zu bestimmen:

$$
\mathbf{F}(\sigma) = A \int_{-1}^{1} \mathbf{B} \,\sigma J \,\mathrm{d}\zeta \tag{5.69}
$$

$$
\dot{\mathbf{Q}}(D) = \rho A \int_{-1}^{1} \mathbf{N} \, DJ \, \mathrm{d}\zeta \tag{5.70}
$$

# Kapitel 6

# Thermoviskoelastisches Dehnstabelement (3P-Modell)

Die Spannung des thermoviskoelastischen 3P-Modells (3.153) unter Verwendung der Ansätze  $(5.24)$  und  $(5.27)$  für Dehnung und Temperaturänderung führt zu:

$$
\sigma = (E + E_1)\mathbf{B}^T\mathbf{u} - E_1\varepsilon_v - E\alpha\mathbf{N}^T\Theta
$$
\n(6.1)

Der Dissipationsterm (3.161) der Wärmeleitungsgleichung lautet:

$$
D = \frac{1}{\rho} \frac{E_1^2}{\eta} (\varepsilon - \varepsilon_v)^2
$$
\n(6.2)

Die Evolutionsgleichungen der viskosen Dehnung (3.154) ist:

$$
\dot{\varepsilon}_v = \frac{E_1}{\eta} (\varepsilon - \varepsilon_v) \tag{6.3}
$$

# 6.1 Zeitintegration der Evolutionsgleichung der viskosen Dehnung

Als Zeitintegrationverfahren soll das implizite Eulerverfahren (4.2) verwendet werden. Damit folgt:

$$
\dot{\varepsilon}_v = \frac{\varepsilon_v - \varepsilon_v^n}{\Delta t} \tag{6.4}
$$

Somit gilt:

$$
\frac{\varepsilon_v - \varepsilon_v^n}{\Delta t} = \frac{E_1}{\eta} (\varepsilon - \varepsilon_v) \tag{6.5}
$$

Diese Gleichung kann nach  $\varepsilon_v$  aufgelöst werden:

$$
\varepsilon_v + \frac{E_1 \Delta t}{\eta} \varepsilon_v = \frac{E_1 \Delta t}{\eta} \varepsilon + \varepsilon_v^n \tag{6.6}
$$

$$
\varepsilon_v = \frac{\frac{E_1 \Delta t}{\eta} \varepsilon + \varepsilon_v^n}{1 + \frac{E_1 \Delta t}{\eta}}
$$
\n
$$
= \frac{\frac{E_1 \Delta t \varepsilon + \eta \varepsilon_v^n}{\eta}}{\frac{\eta + E_1 \Delta t}{\eta}}
$$
\n
$$
= \frac{E_1 \Delta t}{\eta + E_1 \Delta t} \varepsilon + \frac{\eta}{\eta + E_1 \Delta t} \varepsilon_v^n \tag{6.7}
$$

Mit dem Ansatz (5.24) für die Dehnung ergibt sich:

$$
\varepsilon_v = \frac{E_1 \Delta t}{\eta + E_1 \Delta t} \mathbf{B}^T \mathbf{u} + \frac{\eta}{\eta + E_1 \Delta t} \varepsilon_v^n
$$
\n(6.8)

Die viskose Dehnung (6.8) eingesetzt in die Spannungsbeziehung (6.1) führt zu:

$$
\sigma = (E + E_1) \mathbf{B}^T \mathbf{u} - E_1 \left( \frac{E_1 \Delta t}{\eta + E_1 \Delta t} \mathbf{B}^T \mathbf{u} + \frac{\eta}{\eta + E_1 \Delta t} \varepsilon_v^n \right) - E \alpha \mathbf{N}^T \Theta
$$

$$
= \left( E + E_1 - \frac{E_1^2 \Delta t}{\eta + E_1 \Delta t} \right) \mathbf{B}^T \mathbf{u} + \frac{E_1 \eta}{\eta + E_1 \Delta t} \varepsilon_v^n - E \alpha \mathbf{N}^T \Theta
$$
(6.9)

Einsetzen der Spannung in  $F(\sigma)$  nach (5.69) ergibt:

$$
\mathbf{F}(\sigma) = A \int_{-1}^{1} \mathbf{B} \left( \left( E + E_{1} - \frac{E_{1}^{2} \Delta t}{\eta + E_{1} \Delta t} \right) \mathbf{B}^{T} \mathbf{u} \right. \n+ \frac{E_{1} \eta}{\eta + E_{1} \Delta t} \varepsilon_{v}^{n} - E \alpha \mathbf{N}^{T} \Theta \right) J d\zeta \n= A \int_{-1}^{1} \mathbf{B} \left( E + E_{1} - \frac{E_{1}^{2} \Delta t}{\eta + E_{1} \Delta t} \right) \mathbf{B}^{T} \mathbf{u} J d\zeta \n+ A \int_{-1}^{1} \mathbf{B} \frac{E_{1} \eta}{\eta + E_{1} \Delta t} \varepsilon_{v}^{n} J d\zeta - A \int_{-1}^{1} \mathbf{B} E \alpha \mathbf{N}^{T} \Theta J d\zeta \n= A \left( E + E_{1} - \frac{E_{1}^{2} \Delta t}{\eta + E_{1} \Delta t} \right) \int_{-1}^{1} \mathbf{B} \mathbf{B}^{T} J d\zeta \mathbf{u} \n- E A \alpha \int_{-1}^{1} \mathbf{B} \mathbf{N}^{T} J d\zeta \Theta + A \frac{E_{1} \eta}{\eta + E_{1} \Delta t} \varepsilon_{v}^{n} \int_{-1}^{1} \mathbf{B} J d\zeta \n\frac{E_{1} \omega}{\zeta_{1}} \qquad (6.10)
$$

Da ein linearer Elementansatz verwendet wurde, ist die Verschiebung im Element linear, folglich die Dehnung konstant. Damit ist auch die viskose Dehnung konstant im Element, deshalb konnte $\varepsilon^n_v$ aus dem Integral gezogen werden. Es gilt

$$
\mathbf{F}(\sigma) = \mathbf{K}_{uu} \mathbf{u} - \mathbf{K}_{u\Theta} \mathbf{\Theta} + \mathbf{F}_v^n \tag{6.11}
$$

mit den Abkürzungen:

$$
\mathbf{K}_{uu} = A\left(E + E_1 - \frac{E_1^2 \Delta t}{\eta + E_1 \Delta t}\right) \int_{-1}^1 \mathbf{B} \mathbf{B}^T J d\zeta
$$
 (6.12)

$$
\mathbf{K}_{u\Theta} = EA\alpha \int_{-1}^{1} \mathbf{B} \ \mathbf{N}^{T} J \, d\zeta \tag{6.13}
$$

$$
\mathbf{F}_v^n = A \frac{E_1 \eta}{\eta + E_1 \Delta t} \varepsilon_v^n \int_{-1}^1 \mathbf{B} J \, d\zeta
$$
\n(6.14)

Dabei ist  $\mathbf{K}_{uu}$  die Steifigkeitsmatrix. Diese enthält neben dem rein elastischen Anteil durch E auch einen viskosen Anteil durch  $E_1$ .  $\mathbf{K}_{u\Theta}$  ist die Kopplungsmatrix zwischen Verschiebungsfeld und Temperaturfeld und bewirkt die thermischen Dehnungen. $\mathbf{F}_v^n$ ist ein Vektor, der aus der viskosen Dehnung resultiert. Für  $\eta = 0$  ergibt sich die Steifigkeitsmatrix der Elastizität und der Vektor $\mathbf{F}_v^n$ fällt weg. Wie später ersichtlich ist, fällt für  $\eta = 0$  auch bei der Wärmeleitungsgleichung der viskose Anteil weg, das heißt das Materialmodell enthält die Thermoelastizität.

Nun werden die Formfunktionen (5.55) und deren Ableitung (5.61) eingesetzt. Anschließend können die Matrizen bzw. der Vektor analytisch integriert werden:

$$
\mathbf{K}_{uu} = \frac{A}{2L} \left( E + E_1 - \frac{E_1^2 \Delta t}{\eta + E_1 \Delta t} \right) \int_{-1}^1 \begin{bmatrix} 1 & -1 \\ -1 & 1 \end{bmatrix} d\zeta
$$
  
=  $\frac{A}{L} \left( E + E_1 - \frac{E_1^2 \Delta t}{\eta + E_1 \Delta t} \right) \begin{bmatrix} 1 & -1 \\ -1 & 1 \end{bmatrix}$  (6.15)

$$
\mathbf{K}_{u\Theta} = \frac{EA\,\alpha}{4} \int_{-1}^{1} \begin{bmatrix} -1+\zeta & -1-\zeta \\ 1-\zeta & 1+\zeta \end{bmatrix} d\zeta
$$

$$
= \frac{EA\,\alpha}{2} \begin{bmatrix} -1 & -1 \\ 1 & 1 \end{bmatrix}
$$
(6.16)

$$
\mathbf{F}_v^n = \frac{\eta E_1 A}{2(\eta + E_1 \Delta t)} \varepsilon_v^n \int_{-1}^1 \begin{Bmatrix} -1 \\ 1 \end{Bmatrix} d\zeta
$$
  
= 
$$
\frac{\eta E_1 A}{\eta + E_1 \Delta t} \varepsilon_v^n \begin{Bmatrix} -1 \\ 1 \end{Bmatrix}
$$
 (6.17)

Einsetzen der viskosen Dehnung  $(6.7)$  in Gl.  $(6.2)$  führt zu:

$$
D = \frac{1}{\rho} \frac{E_1^2}{\eta} \left( \varepsilon - \frac{E_1 \Delta t}{\eta + E_1 \Delta t} \varepsilon - \frac{\eta}{\eta + E_1 \Delta t} \varepsilon_v^n \right)^2
$$
  
\n
$$
= \frac{1}{\rho} \frac{E_1^2}{\eta} \left( \frac{\eta + E_1 \Delta t - E_1 \Delta t}{\eta + E_1 \Delta t} \varepsilon - \frac{\eta}{\eta + E_1 \Delta t} \varepsilon_v^n \right)^2
$$
  
\n
$$
= \frac{1}{\rho} \frac{E_1^2}{\eta} \left( \frac{\eta}{\eta + E_1 \Delta t} \left( \varepsilon - \varepsilon_v^n \right) \right)^2
$$
  
\n
$$
= \frac{1}{\rho} \frac{\eta E_1^2}{(\eta + E_1 \Delta t)^2} \left( \varepsilon^2 - 2\varepsilon \varepsilon_v^n + \varepsilon_v^n^2 \right)
$$
(6.18)

Mit dem Ansatz der Dehnung (5.24) folgt:

$$
D = \frac{1}{\rho} \frac{\eta E_1^2}{(\eta + E_1 \Delta t)^2} \left( \mathbf{B}^T \mathbf{u} \mathbf{B}^T \mathbf{u} - 2 \varepsilon_v^n \mathbf{B}^T \mathbf{u} + \varepsilon_v^{n2} \right)
$$
(6.19)

Einsetzen von D nach Gleichung (6.19) in  $\dot{\mathbf{Q}}(D)$  nach (5.70) ergibt

$$
\dot{\mathbf{Q}}(D) = \frac{\eta E_1^2 A}{(\eta + E_1 \Delta t)^2} \int_{-1}^1 \mathbf{N} \left( \mathbf{B}^T \mathbf{u} \mathbf{B}^T \mathbf{u} - 2 \varepsilon_v^n \mathbf{B}^T \mathbf{u} + \varepsilon_v^{n2} \right) J d\zeta
$$
\n
$$
= \frac{\eta E_1^2 A}{(\eta + E_1 \Delta t)^2} \int_{-1}^1 \mathbf{N} \mathbf{B}^T \mathbf{u} \mathbf{B}^T \mathbf{u} J d\zeta
$$
\n
$$
- \frac{2}{(\eta + E_1 \Delta t)^2} \varepsilon_v^n \int_{-1}^1 \mathbf{N} \mathbf{B}^T J d\zeta \mathbf{u}
$$
\n
$$
+ \frac{\eta E_1^2 A}{(\eta + E_1 \Delta t)^2} \varepsilon_v^{n2} \int_{-1}^1 \mathbf{N} J d\zeta
$$
\n
$$
+ \frac{\eta E_1^2 A}{(\eta + E_1 \Delta t)^2} \varepsilon_v^{n2} \int_{-1}^1 \mathbf{N} J d\zeta
$$
\n(6.20)

bzw.

$$
\dot{\mathbf{Q}}(D) = \dot{\mathbf{Q}}_D^{NL}(\mathbf{u}) - \mathbf{K}_{D\Theta u} \mathbf{u} + \dot{\mathbf{Q}}_D^n \tag{6.21}
$$

mit den Abkürzungen:

$$
\dot{\mathbf{Q}}_{D}^{NL}(\mathbf{u}) = \frac{\eta E_1^2 A}{\left(\eta + E_1 \Delta t\right)^2} \int_{-1}^1 \mathbf{N} \, \mathbf{B}^T \mathbf{u} \, \mathbf{B}^T \mathbf{u} \, J \, \mathrm{d}\zeta \tag{6.22}
$$

$$
\mathbf{K}_{D}\Theta u = 2 \frac{\eta E_{1}^{2} A}{\left(\eta + E_{1} \Delta t\right)^{2}} \varepsilon_{v}^{n} \int_{-1}^{1} \mathbf{N} \, \mathbf{B}^{T} J \, \mathrm{d}\zeta \tag{6.23}
$$

$$
\dot{\mathbf{Q}}_D^n = \frac{\eta E_1^2 A}{\left(\eta + E_1 \Delta t\right)^2} \varepsilon_v^{n^2} \int_{-1}^1 \mathbf{N} J \, \mathrm{d}\zeta \tag{6.24}
$$

Diese drei Terme resultieren aus der mechanischen Dissipation und bewirken eine Erwärmung aufgrund der viskosen Dehnungen. Dabei ist  $\dot{\mathbf{Q}}_D^{NL}(\mathbf{u})$  ein nichtlinearer Ausdruck in der Verschiebung **u**. Für  $\eta = 0$  verschwinden alle drei Terme.

Mit den Formfunktionen (5.55) und deren Ableitung (5.61) können auch diese Vektoren und die Matrix analytisch integriert werden:

$$
\mathbf{K}_{D}\Theta u = \frac{\eta E_{1}^{2}A}{2\left(\eta + E_{1}\Delta t\right)^{2}}\,\varepsilon_{v}^{n}\int_{-1}^{1}\begin{bmatrix} -1+\zeta & 1-\zeta\\ -1-\zeta & 1+\zeta \end{bmatrix}\,\mathrm{d}\zeta
$$
\n
$$
= \frac{\eta E_{1}^{2}A}{\left(\eta + E_{1}\Delta t\right)^{2}}\,\varepsilon_{v}^{n}\begin{bmatrix} -1 & 1\\ -1 & 1 \end{bmatrix} \tag{6.25}
$$

$$
\dot{\mathbf{Q}}_{D}^{NL}(\mathbf{u}) = \frac{\eta E_{1}^{2} A}{4L(\eta + E_{1} \Delta t)^{2}} \int_{-1}^{1} \begin{bmatrix} -1 + \zeta & 1 - \zeta \\ -1 - \zeta & 1 + \zeta \end{bmatrix} \begin{Bmatrix} u_{1} \\ u_{2} \end{Bmatrix} [-1 \quad 1] \begin{Bmatrix} u_{1} \\ u_{2} \end{Bmatrix} d\zeta
$$

$$
= \frac{\eta E_{1}^{2} A}{4L(\eta + E_{1} \Delta t)^{2}} \int_{-1}^{1} \begin{Bmatrix} (-1 + \zeta)u_{1} + (1 - \zeta)u_{2} \\ (-1 - \zeta)u_{1} + (1 + \zeta)u_{2} \end{Bmatrix} (-u_{1} + u_{2}) d\zeta
$$

$$
= \frac{\eta E_{1}^{2} A}{4L(\eta + E_{1} \Delta t)^{2}} \int_{-1}^{1} \begin{Bmatrix} (u_{2} - u_{1}) + \zeta(u_{1} - u_{2}) \\ (u_{2} - u_{1}) + \zeta(u_{2} - u_{1}) \end{Bmatrix} (u_{2} - u_{1}) d\zeta
$$

$$
= \frac{\eta E_{1}^{2} A}{4L(\eta + E_{1} \Delta t)^{2}} \int_{-1}^{1} \begin{Bmatrix} 1 - \zeta \\ 1 + \zeta \end{Bmatrix} (u_{2} - u_{1})^{2} d\zeta
$$

$$
= \frac{\eta E_{1}^{2} A}{4L(\eta + E_{1} \Delta t)^{2}} (u_{1} - u_{2})^{2} \int_{-1}^{1} \begin{Bmatrix} 1 - \zeta \\ 1 + \zeta \end{Bmatrix} d\zeta
$$

$$
= \frac{\eta E_{1}^{2} A}{2L(\eta + E_{1} \Delta t)^{2}} \begin{Bmatrix} 1 \\ 1 \end{Bmatrix} (u_{1} - u_{2})^{2}
$$
(6.26)

$$
\dot{\mathbf{Q}}_D^n = \frac{\eta E_1^2 AL}{4\left(\eta + E_1 \Delta t\right)^2} \varepsilon_v^{n2} \int_{-1}^1 \left\{ 1 - \zeta \atop 1 + \zeta \right\} d\zeta
$$
\n
$$
= \frac{\eta E_1^2 AL}{2\left(\eta + E_1 \Delta t\right)^2} \varepsilon_v^{n2} \left\{ 1 \atop 1 \right\} \tag{6.27}
$$

Die umgeformten Ausdrücke  $\mathbf{F}(\sigma)$  nach (6.11) und  $\dot{\mathbf{Q}}(D)$  nach (6.21) eingesetzt in die Gleichungen (5.44) und (5.45) ergibt:

$$
\begin{bmatrix} 0 & 0 \ \theta_0 \mathbf{K}_{\Theta u} & \mathbf{D}_{\Theta \Theta} \end{bmatrix} \begin{Bmatrix} \dot{\mathbf{u}} \\ \dot{\mathbf{\Theta}} \end{Bmatrix} + \begin{bmatrix} \mathbf{K}_{uu} & -\mathbf{K}_{u\Theta} \\ \mathbf{K}_{D\Theta u} & \mathbf{K}_{\Theta \Theta} \end{bmatrix} \begin{Bmatrix} \mathbf{u} \\ \mathbf{\Theta} \end{Bmatrix} - \begin{Bmatrix} 0 \\ \dot{\mathbf{Q}}_{D}^{NL}(\mathbf{u}) \end{Bmatrix} - \begin{Bmatrix} \mathbf{F}_{v}^{n} + \mathbf{F}_{f} + \mathbf{F}_{a} \\ \dot{\mathbf{Q}}_{D}^{n} + \dot{\mathbf{Q}}_{r} + \dot{\mathbf{Q}}_{a} \end{Bmatrix} = \mathbf{0}
$$
(6.28)

Mit den Abkürzungen

$$
\mathbf{\bar{F}} = \mathbf{F}_a + \mathbf{F}_f + \mathbf{F}_v^n \tag{6.29}
$$

und

$$
\dot{\overline{Q}} = \dot{\mathbf{Q}}_a + \dot{\mathbf{Q}}_r + \dot{\mathbf{Q}}_D^n \tag{6.30}
$$

folgt

$$
\begin{Bmatrix} \bar{\mathbf{F}} \\ \dot{\bar{Q}} \end{Bmatrix} = \begin{bmatrix} 0 & 0 \\ \theta_0 \mathbf{K}_{\Theta u} & \mathbf{D}_{\Theta \Theta} \end{bmatrix} \begin{Bmatrix} \dot{\mathbf{u}} \\ \dot{\mathbf{\Theta}} \end{Bmatrix} + \begin{bmatrix} \mathbf{K}_{uu} & -\mathbf{K}_{u\Theta} \\ \mathbf{K}_{D\Theta u} & \mathbf{K}_{\Theta \Theta} \end{bmatrix} \begin{Bmatrix} \mathbf{u} \\ \mathbf{\Theta} \end{Bmatrix} - \begin{Bmatrix} 0 \\ \dot{\mathbf{Q}}_{D}^{NL}(\mathbf{u}) \end{Bmatrix}
$$
(6.31)

bzw.

$$
\bar{\mathbf{F}} = \mathbf{K}_{uu} \mathbf{u} - \mathbf{K}_{u\Theta} \Theta
$$
\n(6.32)

$$
\dot{\overline{Q}} = \theta_0 \mathbf{K}_{\Theta u} \dot{\mathbf{u}} + \mathbf{D}_{\Theta \Theta} \dot{\Theta} + \mathbf{K}_{D \Theta u} \mathbf{u} + \mathbf{K}_{\Theta \Theta} \Theta - \dot{\mathbf{Q}}_{D}^{NL}(\mathbf{u})
$$
(6.33)

## 6.2 Koordinatentransformation

Im allgemeinen werden Stabwerke berechnet, wobei die lokalen Stabachsen der einzelnen Elemente in unterschiedliche Richtungen verlaufen. Deshalb ist es notwendig die lokalen Elementachsen in ein globales Koordinatensystem xyz zu transformieren. Dabei werden die lokalen Verschiebungsfreiheitsgrade  $u_1$  und  $u_2$  in die globalen Verschiebungsfreiheitsgrade  $v_1$  bis  $v_6$  transformiert.

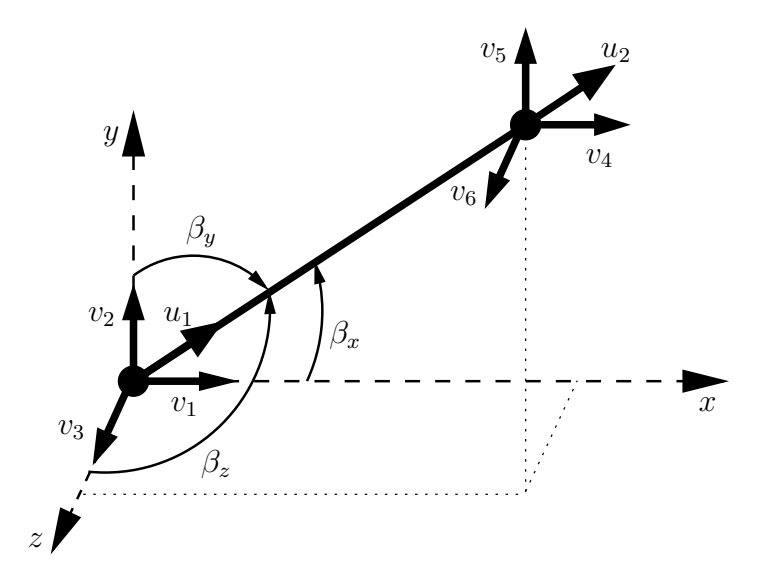

Abbildung 6.1: Dehnstab mit lokalen und globalen Verschiebungsfreiheitsgraden

Die Koordinatentransformation wird mit Hilfe der Transformationsmatrix a ausgeführt

$$
\mathbf{u} = \mathbf{a}\,\mathbf{v} \tag{6.34}
$$

bzw. ausgeschrieben

$$
\begin{Bmatrix} u_1 \\ u_2 \end{Bmatrix} = \begin{bmatrix} c_x & c_y & c_z & 0 & 0 & 0 \\ 0 & 0 & 0 & c_x & c_y & c_z \end{bmatrix} \begin{Bmatrix} v_1 \\ v_2 \\ v_3 \\ v_4 \\ v_5 \\ v_6 \end{Bmatrix}
$$
 (6.35)

mit

$$
c_x = \cos \beta_x = \frac{\Delta x}{L}, \quad c_y = \cos \beta_y = \frac{\Delta y}{L}, \quad c_z = \cos \beta_z = \frac{\Delta z}{L}
$$
 (6.36)

Die Geschwindigkeit **ù** ergibt sich zu:

$$
\dot{\mathbf{u}} = \mathbf{a}\,\dot{\mathbf{v}}\tag{6.37}
$$

Entsprechend lässt sich mit Hilfe der Transformationsmatrix a der globale Lastvektor  $\bar{P}$  aus dem lokalen Lastvektor  $\bar{F}$  (6.29) bestimmen:

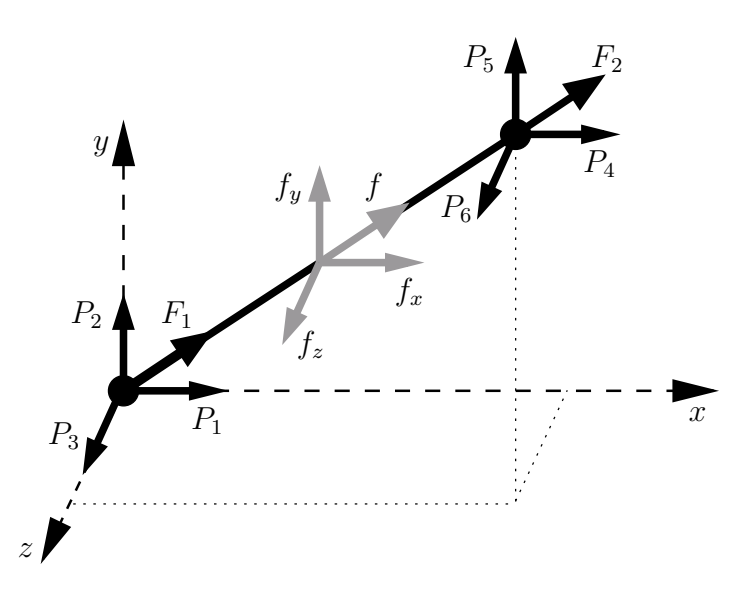

Abbildung 6.2: Dehnstab mit lokalen und globalen Knoten- und Volumenkräften

$$
\begin{aligned}\n\bar{\mathbf{P}} &= \mathbf{a}^T \bar{\mathbf{F}} \\
&= \mathbf{a}^T \mathbf{F}_a + \mathbf{a}^T \mathbf{F}_f + \mathbf{a}^T \mathbf{F}_v^n\n\end{aligned}
$$
\n(6.38)  
\n(6.39)

$$
\bar{\mathbf{P}} = \begin{bmatrix} c_x & 0 \\ c_y & 0 \\ c_z & 0 \\ 0 & c_x \\ 0 & c_y \\ 0 & c_z \end{bmatrix} \begin{Bmatrix} F_1 \\ F_2 \end{Bmatrix} + \begin{bmatrix} c_x & 0 \\ c_y & 0 \\ c_z & 0 \\ 0 & c_x \\ 0 & c_z \\ 0 & c_z \end{bmatrix} \frac{\rho A L}{2} f \begin{Bmatrix} 1 \\ 1 \\ 1 \end{Bmatrix} + \begin{bmatrix} c_x & 0 \\ c_y & 0 \\ 0 & c_x \\ 0 & c_x \\ 0 & c_z \end{bmatrix} \frac{\eta E_1 A}{\eta + E_1 \Delta t} \varepsilon_v^n \begin{Bmatrix} -1 \\ 1 \\ 1 \end{Bmatrix}
$$
\n
$$
= \begin{Bmatrix} P_1 \\ P_2 \\ P_3 \\ P_4 \\ P_5 \\ P_6 \end{Bmatrix} + \frac{\rho A L}{2} \begin{Bmatrix} f_x \\ f_y \\ f_z \\ f_x \\ f_y \\ f_z \end{Bmatrix} + \frac{\eta E_1 A}{\eta + E_1 \Delta t} \begin{Bmatrix} -c_x \\ -c_y \\ c_z \\ c_x \\ c_y \\ c_z \end{Bmatrix} \varepsilon_v^n
$$
\n
$$
= \mathbf{P}_a + \mathbf{P}_f + \mathbf{P}_v^n \tag{6.40}
$$

Zum Herleiten der globalen Elementmatrizen wird Gl. (6.32) in Gl. (6.38) eingesetzt:

$$
\bar{\mathbf{P}} = \mathbf{a}^T \mathbf{K}_{uu} \mathbf{u} - \mathbf{a}^T \mathbf{K}_{u\Theta} \Theta
$$
\n(6.41)

Mit Gl. (6.34) folgt:

$$
\bar{\mathbf{P}} = \underbrace{\mathbf{a}^T \mathbf{K}_{uu} \mathbf{a}}_{\mathbf{K}_{uu}^g} \mathbf{v} - \underbrace{\mathbf{a}^T \mathbf{K}_{u\Theta}}_{\mathbf{K}_{u\Theta}^g} \mathbf{\Theta} \tag{6.42}
$$

Gleichung  $(6.34)$  und  $(6.37)$  eingesetzt in Gl.  $(6.33)$  führt zu:

$$
\dot{\bar{Q}} = \theta_0 \underbrace{\mathbf{K}_{\Theta u} \mathbf{a}}_{\mathbf{K}_{\Theta u}^g} \dot{\mathbf{v}} + \mathbf{D}_{\Theta \Theta} \dot{\Theta} + \underbrace{\mathbf{K}_{D \Theta u} \mathbf{a}}_{\mathbf{K}_{D \Theta u}^g} \mathbf{v} + \mathbf{K}_{\Theta \Theta} \Theta - \dot{\mathbf{Q}}_{D}^{NL}(\mathbf{a} \mathbf{v})
$$
(6.43)

Gleichung (6.34) bzw. (6.35) eingesetzt in Gl. (6.26) ergibt:

$$
\dot{\mathbf{Q}}_{D}^{NL}(\mathbf{a}\,\mathbf{v}) = \frac{\eta E_1^2 A}{2L(\eta + E_1 \Delta t)^2} \begin{Bmatrix} 1 \\ 1 \end{Bmatrix} \left( (c_x v_1 + c_y v_2 + c_z v_3) - (c_x v_4 + c_y v_5 + c_z v_6) \right)^2
$$

$$
= \frac{\eta E_1^2 A}{2L(\eta + E_1 \Delta t)^2} \begin{Bmatrix} 1 \\ 1 \end{Bmatrix} \left( c_x (v_1 - v_4) + c_y (v_2 - v_5) + c_z (v_3 - v_6) \right)^2
$$
(6.44)

Damit lauten die Gleichungen in globalen Koordinaten:

$$
\bar{\mathbf{P}} = \mathbf{K}_{uu}^g \mathbf{v} - \mathbf{K}_{u\Theta}^g \mathbf{\Theta} \tag{6.45}
$$

$$
\dot{\bar{Q}} = \theta_0 \mathbf{K}_{\Theta u}^g \dot{\mathbf{v}} + \mathbf{D}_{\Theta \Theta} \dot{\Theta} + \mathbf{K}_{D\Theta u}^g \mathbf{v} + \mathbf{K}_{\Theta \Theta} \Theta - \dot{\mathbf{Q}}_D^{NL} (\mathbf{a} \mathbf{v})
$$
(6.46)

mit

$$
\mathbf{K}_{uu}^g = \mathbf{a}^T \, \mathbf{K}_{uu} \, \mathbf{a} \tag{6.47}
$$

$$
\mathbf{K}_{u\Theta}^g = \mathbf{a}^T \, \mathbf{K}_{u\Theta} \tag{6.48}
$$

$$
\mathbf{K}_{\Theta u}^g = \mathbf{K}_{\Theta u} \mathbf{a} \tag{6.49}
$$

$$
\mathbf{K}_{D\Theta u}^{g} = \mathbf{K}_{D\Theta u} \mathbf{a} \tag{6.50}
$$

$$
\dot{\mathbf{Q}}_D^{NL}(\mathbf{a}\,\mathbf{v}) = \frac{\eta E_1^2 A}{2L(\eta + E_1 \Delta t)^2} \begin{Bmatrix} 1 \\ 1 \end{Bmatrix} \left( c_x(v_1 - v_4) + c_y(v_2 - v_5) + c_z(v_3 - v_6) \right)^2
$$
\n(6.51)

# 6.3 Element in globalen Koordinaten

Die Residuengleichungen lauten:

$$
\mathbf{R} = \mathbf{0}
$$
\n
$$
= \begin{Bmatrix} \bar{\mathbf{P}} \\ \dot{\bar{\mathbf{Q}}} \end{Bmatrix} - \begin{bmatrix} \mathbf{0} & \mathbf{0} \\ \theta_0 \mathbf{K}_{\Theta u}^g & \mathbf{D}_{\Theta \Theta} \end{bmatrix} \begin{Bmatrix} \dot{\mathbf{v}} \\ \dot{\Theta} \end{Bmatrix} - \begin{bmatrix} \mathbf{K}_{uu}^g & -\mathbf{K}_{u\Theta}^g \\ \mathbf{K}_{v\Theta u}^g & \mathbf{K}_{\Theta \Theta} \end{bmatrix} \begin{Bmatrix} \mathbf{v} \\ \Theta \end{Bmatrix} + \begin{Bmatrix} \mathbf{0} \\ \dot{\mathbf{Q}}_{D}^{NL}(\mathbf{av}) \end{Bmatrix}
$$
\n(6.52)

mit

$$
\bar{\mathbf{P}} = \begin{Bmatrix} P_1 \\ P_2 \\ P_3 \\ P_4 \\ P_5 \\ P_6 \end{Bmatrix} + \frac{\rho AL}{2} \begin{Bmatrix} f_x \\ f_y \\ f_z \\ f_x \\ f_y \\ f_z \end{Bmatrix} + \frac{\eta E_1 A}{\underbrace{\eta + E_1 \Delta t}_{P_v} \varepsilon_v^n}_{P_v^n} \begin{Bmatrix} -c_x \\ -c_y \\ -c_z \\ c_x \\ c_y \\ c_z \end{Bmatrix} \tag{6.53}
$$

$$
\mathbf{K}_{uu}^{g} = \underbrace{\frac{A}{L} \left( E + E_1 - \frac{E_1^2 \Delta t}{\eta + E_1 \Delta t} \right)}_{K_1} \begin{bmatrix} c_x^2 & c_{xy} & c_{xz} & -c_x^2 & -c_{xy} & -c_{xz} \\ c_{xy} & c_y^2 & c_{yz} & -c_{xy} & -c_x^2 & -c_{yz} \\ c_{xz} & c_{yz} & c_z^2 & -c_{xz} & -c_{yz} & -c_z^2 \\ -c_x^2 & -c_{xy} & -c_x^2 & c_x & c_{xy} & c_x \\ -c_{xy} & -c_y^2 & -c_{yz} & c_x & c_{yz} & c_z^2 \\ -c_{xz} & -c_{yz} & -c_z^2 & c_{xz} & c_{yz} & c_z^2 \end{bmatrix} \tag{6.54}
$$

Dabei ist:

$$
c_{xy} = c_x c_y, \t c_{xz} = c_x c_z, \t c_{yz} = c_y c_z \t (6.55)
$$

Ferner sind:

$$
\mathbf{K}_{u\Theta}^{g} = \underbrace{\frac{EA\alpha}{2}}_{K_{2}} \begin{bmatrix} -c_{x} & -c_{x} \\ -c_{y} & -c_{y} \\ -c_{z} & -c_{z} \\ c_{x} & c_{x} \\ c_{y} & c_{y} \\ c_{z} & c_{z} \end{bmatrix} (6.56)
$$

$$
\dot{\bar{Q}} = \begin{Bmatrix} \dot{Q}_1 \\ \dot{Q}_2 \end{Bmatrix} + \frac{\rho A L r}{2} \begin{Bmatrix} 1 \\ 1 \end{Bmatrix} + \underbrace{\frac{\eta E_1^2 A L}{2(\eta + E_1 \Delta t)^2} \varepsilon_v^{n2}}_{\dot{Q}_D^n} \begin{Bmatrix} 1 \\ 1 \end{Bmatrix}
$$
\n(6.57)

$$
\mathbf{K}_{\Theta u}^{g} = \underbrace{\frac{EA\alpha}{2}}_{D_{2}/\theta_{0}} \begin{bmatrix} -c_{x} & -c_{y} & -c_{z} & c_{x} & c_{y} & c_{z} \\ -c_{x} & -c_{y} & -c_{z} & c_{x} & c_{y} & c_{z} \end{bmatrix} \tag{6.58}
$$

$$
\mathbf{D}_{\Theta\Theta} = \underbrace{\frac{\rho A L c_d}{6}}_{D_2} \begin{bmatrix} 2 & 1 \\ 1 & 2 \end{bmatrix} \tag{6.59}
$$

$$
\mathbf{K}_{D}^{g} \Theta u = \underbrace{\frac{\eta E_{1}^{2} A}{(\eta + E_{1} \Delta t)^{2}}}_{K_{3}} \varepsilon_{v}^{n} \begin{bmatrix} -c_{x} & -c_{y} & -c_{z} & c_{x} & c_{y} & c_{z} \\ -c_{x} & -c_{y} & -c_{z} & c_{x} & c_{y} & c_{z} \end{bmatrix} \tag{6.60}
$$

$$
\mathbf{K}_{\Theta\Theta} = \underbrace{\frac{kA}{L}}_{K_4} \begin{bmatrix} 1 & -1 \\ -1 & 1 \end{bmatrix} \tag{6.61}
$$

$$
\dot{\mathbf{Q}}_{D}^{NL}(\mathbf{a}\,\mathbf{v}) = \frac{\eta E_1^2 A}{2L(\eta + E_1 \Delta t)^2} \begin{Bmatrix} 1 \\ 1 \end{Bmatrix} (c_x(v_1 - v_4) + c_y(v_2 - v_5) + c_z(v_3 - v_6))^2
$$
\n
$$
K_5
$$
\n(6.62)

### Komponentenform:

R = P1 P2 P3 P4 P5 P6 Q˙ 1 Q˙ 2 + ρAL 2 fx -cxP n fy fz fx fy fz r r + v -cyP n v -czP n v cxP n v cyP n v czP n v Q˙ n D Q˙ n D − 0 0 0 0 0 0 0 0 0 0 0 0 0 0 0 0 0 0 0 0 0 0 0 0 0 0 0 0 0 0 0 0 0 0 0 0 0 0 0 0 0 0 0 0 0 0 0 0 -cxD<sup>1</sup> -cyD<sup>1</sup> -czD<sup>1</sup> cxD<sup>1</sup> cyD<sup>1</sup> czD<sup>1</sup> 2D<sup>2</sup> D<sup>2</sup> -cxD<sup>1</sup> -cyD<sup>1</sup> -czD<sup>1</sup> cxD<sup>1</sup> cyD<sup>1</sup> czD<sup>1</sup> D<sup>2</sup> 2D<sup>2</sup> v˙1 v˙2 v˙3 v˙4 v˙5 v˙6 Θ˙ 1 Θ˙ 2 − c 2 <sup>x</sup>K<sup>1</sup> cxyK<sup>1</sup> cxzK<sup>1</sup> -c 2 <sup>x</sup>K<sup>1</sup> -cxyK<sup>1</sup> -cxzK<sup>1</sup> cxK<sup>2</sup> cxK<sup>2</sup> cxyK<sup>1</sup> c 2 <sup>y</sup>K<sup>1</sup> cyzK<sup>1</sup> -cxyK<sup>1</sup> -c 2 <sup>y</sup>K<sup>1</sup> -cyzK<sup>1</sup> cyK<sup>2</sup> cyK<sup>2</sup> cxzK<sup>1</sup> cyzK<sup>1</sup> c 2 <sup>z</sup>K<sup>1</sup> -cxzK<sup>1</sup> -cyzK<sup>1</sup> -c 2 <sup>z</sup>K<sup>1</sup> czK<sup>2</sup> czK<sup>2</sup> -c 2 <sup>x</sup>K<sup>1</sup> -cxyK<sup>1</sup> -cxzK<sup>1</sup> c 2 <sup>x</sup>K<sup>1</sup> cxyK<sup>1</sup> cxzK<sup>1</sup> -cxK<sup>2</sup> -cxK<sup>2</sup> -cxyK<sup>1</sup> -c 2 <sup>y</sup>K<sup>1</sup> -cyzK<sup>1</sup> cxyK<sup>1</sup> c 2 <sup>y</sup>K<sup>1</sup> cyzK<sup>1</sup> -cyK<sup>2</sup> -cyK<sup>2</sup> -cxzK<sup>1</sup> -cyzK<sup>1</sup> -c 2 <sup>z</sup>K<sup>1</sup> cxzK<sup>1</sup> cyzK<sup>1</sup> c 2 <sup>z</sup>K<sup>1</sup> -czK<sup>2</sup> -czK<sup>2</sup> -cxK<sup>3</sup> -cyK<sup>3</sup> -czK<sup>3</sup> cxK<sup>3</sup> cyK<sup>3</sup> czK<sup>3</sup> K<sup>4</sup> -K<sup>4</sup> -cxK<sup>3</sup> -cyK<sup>3</sup> -czK<sup>3</sup> cxK<sup>3</sup> cyK<sup>3</sup> czK<sup>3</sup> -K<sup>4</sup> K<sup>4</sup> v1 v2 v3 v4 v5 v6 Θ<sup>1</sup> Θ<sup>2</sup> + K<sup>5</sup> 0 0 0 0 0 0 1 1 cx(v<sup>1</sup> − v4) + cy(v<sup>2</sup> − v5) + cz(v<sup>3</sup> − v6) 2 (6.63)

mit

$$
P_v^n = \frac{\eta E_1 A}{\eta + E_1 \Delta t} \, \varepsilon_v^n \tag{6.64}
$$

$$
\dot{Q}_D^n = \frac{\eta E_1^2 A L}{2\left(\eta + E_1 \Delta t\right)^2} \varepsilon_v^{n2} \tag{6.65}
$$

$$
D_1 = \theta_0 \frac{EA\alpha}{2} \tag{6.66}
$$

$$
D_2 = \frac{\rho A L c_d}{6} \tag{6.67}
$$

$$
K_1 = \frac{A}{L} \left( E + E_1 - \frac{E_1^2 \Delta t}{\eta + E_1 \Delta t} \right)
$$
 (6.68)

$$
K_2 = \frac{EA\alpha}{2} \tag{6.69}
$$

$$
K_3 = \frac{\eta E_1^2 A}{\left(\eta + E_1 \Delta t\right)^2} \, \varepsilon_v^n \tag{6.70}
$$

$$
K_4 = \frac{kA}{L} \tag{6.71}
$$

$$
K_5 = \frac{\eta E_1^2 A}{2L(\eta + E_1 \Delta t)^2}
$$
\n(6.72)

## 6.4 Stabkraft und Wärmestrom

Da über der Länge des Dehnstabelementes außer den konstanten Volumenkräften keine weiteren Kräfte angreifen, ist die Stabnormalkraft N und damit auch die resultierenden Stabkräfte  $S_{R1}$  und  $S_{R2}$  konstant im Element. Es gilt:

$$
N = S_{R2} = -S_{R1} \tag{6.73}
$$

$$
= A \sigma \tag{6.74}
$$

Mit der Spannungsbeziehung (3.153) und der viskosen Dehnung (6.7) ergibt sich die Normalkraft zu:

$$
N = A((E + E_1)\varepsilon - E_1\varepsilon_v - E\alpha \Theta)
$$
  
\n
$$
= A\left(E + E_1 - \frac{E_1^2 \Delta t}{\eta + E_1 \Delta t}\right)\varepsilon - \frac{\eta E_1 A}{\eta + E_1 \Delta t}\varepsilon_v^n - EA\alpha \Theta
$$
  
\n
$$
= L K_1 \varepsilon - P_v^n - EA\varepsilon_{th}
$$
\n(6.76)

Dabei lautet die Dehnung  $\varepsilon$  nach Gl. (5.24) mit (6.35) und (6.36)

$$
\varepsilon = \frac{1}{L} (c_x (v_4 - v_1) + c_y (v_5 - v_2) + c_z (v_6 - v_3)) \tag{6.77}
$$

$$
= \frac{1}{L^2} \big( \Delta x \left( v_4 - v_1 \right) + \Delta y \left( v_5 - v_2 \right) + \Delta z \left( v_6 - v_3 \right) \big) \tag{6.78}
$$

und die thermische Dehnung:

$$
\varepsilon_{th} = \alpha \Theta \tag{6.79}
$$

Um eine konstante Stabkraft zu erhalten muss die thermische Dehnung konstant sein. Da aber die Temperaturdifferenz Θ linear im Element verteilt ist, muss aus Gl. (5.27) die mittlere Temperaturdifferenz  $\Theta_m$  bestimmt und in die thermische Dehnung eingesetzt werden:

$$
\varepsilon_{th} = \alpha \left[ \mathbf{N}^T \mathbf{\Theta} \right]_{\zeta=0}
$$
  
=  $\alpha \frac{\Theta_1 + \Theta_2}{2}$  (6.80)

Damit lautet die Normalkraft:

$$
N = K_1 (c_x (v_4 - v_1) + c_y (v_5 - v_2) + c_z (v_6 - v_3)) - K_2 (\Theta_1 + \Theta_2) - P_v^n
$$
\n(6.81)

Für den Wärmestrom  $\dot{Q}_E$  im Element soll gelten:  $\dot{Q}_E$  sei dann positiv, wenn  $\dot{Q}_E$ vom Knoten 1 zum Knoten 2 fließt. Damit folgt:

$$
\begin{aligned}\n\dot{Q}_E &= \dot{Q}_{R1} = -\dot{Q}_{R2} \\
&= \frac{kA}{I} (\Theta_1 - \Theta_2)\n\end{aligned} \tag{6.82}
$$

$$
= \frac{1}{L}(\Theta_1 - \Theta_2)
$$
  
=  $K_4(\Theta_1 - \Theta_2)$  (6.83)

### Umformungen der Residuengleichung

Nun können an den Residuengleichungen (6.63) im Hinblick auf den numerischen Berechnungsaufwand einige Vereinfachungen gemacht werden.

Aus

$$
\mathbf{K}_{uu}^{g} \mathbf{v} = \begin{bmatrix} c_x^2 K_1 & c_{xy} K_1 & c_{xz} K_1 & -c_x^2 K_1 & -c_{xy} K_1 & -c_{xz} K_1 \\ c_{xy} K_1 & c_y^2 K_1 & c_{yz} K_1 & -c_{xy} K_1 & -c_y^2 K_1 & -c_{yz} K_1 \\ c_{xz} K_1 & c_{yz} K_1 & c_z^2 K_1 & -c_{xz} K_1 & -c_{yz} K_1 & -c_z^2 K_1 \\ -c_x^2 K_1 & -c_{xy} K_1 & -c_{xz} K_1 & c_x^2 K_1 & c_{xy} K_1 & c_{xz} K_1 \\ -c_{xy} K_1 & -c_y^2 K_1 & -c_{yz} K_1 & c_{xy} K_1 & c_y^2 K_1 & c_{yz} K_1 \\ -c_{xz} K_1 & -c_{yz} K_1 & -c_z^2 K_1 & c_{xz} K_1 & c_{yz} K_1 & c_z^2 K_1 \end{bmatrix} \begin{bmatrix} v_1 \\ v_2 \\ v_3 \\ v_4 \\ v_5 \\ v_6 \end{bmatrix}
$$

folgt mit Gl. (6.77):

$$
\mathbf{K}_{uu}^g \mathbf{v} = K_1 L \varepsilon \begin{bmatrix} -c_x \\ -c_y \\ -c_z \\ c_x \\ c_y \\ c_z \end{bmatrix}
$$
 (6.84)

Aus

$$
\mathbf{K}_{u\Theta}^{g} \mathbf{\Theta} = \frac{EA \alpha}{2} \begin{bmatrix} -c_x & -c_x \\ -c_y & -c_y \\ -c_z & -c_z \\ c_x & c_x \\ c_y & c_y \\ c_z & c_z \end{bmatrix} \begin{Bmatrix} \Theta_1 \\ \Theta_2 \end{Bmatrix}
$$

folgt mit Gl. (6.79):

$$
\mathbf{K}_{u\Theta}^{g} \mathbf{\Theta} = EA \, \varepsilon_{th} \begin{Bmatrix} -c_x \\ -c_y \\ -c_z \\ c_x \\ c_y \\ c_z \end{Bmatrix} \tag{6.85}
$$

Damit ergibt sich unter Verwendung von Gl. (6.76) der mechanische Teil der Resi-

duengleichung (6.63) zu:

$$
\mathbf{R}_{1} = \mathbf{\bar{P}} - \mathbf{K}_{uu}^{g} \mathbf{v} + \mathbf{K}_{u\Theta}^{g} \mathbf{\Theta}
$$
\n
$$
= \begin{cases}\nP_{1} \\
P_{2} \\
P_{3} \\
P_{4} \\
P_{5} \\
P_{6}\n\end{cases} + \frac{\rho A L}{2} \begin{cases}\nf_{x} \\
f_{y} \\
f_{z} \\
f_{y} \\
f_{z}\n\end{cases} + (P_{v}^{n} - K_{1} L \varepsilon + E A \varepsilon_{th}) \begin{cases}\n-c_{x} \\
-c_{y} \\
-c_{z} \\
c_{z} \\
c_{z}\n\end{cases}
$$
\n
$$
= \begin{cases}\nP_{1} \\
P_{2} \\
P_{3} \\
P_{4} \\
P_{5} \\
P_{5}\n\end{cases} + \frac{\rho A L}{2} \begin{cases}\nf_{x} \\
f_{y} \\
f_{z} \\
f_{z} \\
f_{z}\n\end{cases} + N \begin{cases}\nc_{x} \\
c_{y} \\
c_{z} \\
-c_{x} \\
-c_{y} \\
-c_{z}\n\end{cases}
$$
\n(6.86)

Mit Gl. (6.77) folgt

\n
$$
\mathbf{K}_{D}^{g} \mathbf{v} = \begin{bmatrix} -c_{x}K_{3} & -c_{y}K_{3} & -c_{z}K_{3} & c_{x}K_{3} & c_{y}K_{3} & c_{z}K_{3} \\ -c_{x}K_{3} & -c_{y}K_{3} & -c_{z}K_{3} & c_{x}K_{3} & c_{y}K_{3} & c_{z}K_{3} \\ -c_{x}K_{3} & -c_{y}K_{3} & -c_{z}K_{3} & c_{x}K_{3} & c_{y}K_{3} & c_{z}K_{3} \\ v_{4} & v_{5} & v_{6} \end{bmatrix} \tag{6.87}
$$

sowie

$$
\dot{\mathbf{Q}}_{D}^{NL}(\mathbf{a}\mathbf{v}) = K_{5} \begin{Bmatrix} 1 \\ 1 \end{Bmatrix} \left( c_{x}(v_{1} - v_{4}) + c_{y}(v_{2} - v_{5}) + c_{z}(v_{3} - v_{6}) \right)^{2}
$$
\n
$$
= K_{5} L^{2} \varepsilon^{2} \begin{Bmatrix} 1 \\ 1 \end{Bmatrix}
$$
\n(6.88)

Mit Gl. (6.83) folgt:

$$
\mathbf{K}_{\Theta\Theta} \mathbf{\Theta} = \begin{bmatrix} K_4 & -K_4 \\ -K_4 & K_4 \end{bmatrix} \begin{Bmatrix} \Theta_1 \\ \Theta_2 \end{Bmatrix} = \dot{Q}_E \begin{Bmatrix} 1 \\ -1 \end{Bmatrix}
$$
(6.89)

Damit ergibt sich der thermische Teil der Residuengleichung (6.63) zu

$$
\mathbf{R}_{2} = \dot{\bar{Q}} - \theta_{0} \mathbf{K}_{\Theta u}^{g} \dot{\mathbf{v}} - \mathbf{D}_{\Theta \Theta} \dot{\Theta} - \mathbf{K}_{D}^{g} \Theta_{u} \mathbf{v} - \mathbf{K}_{\Theta \Theta} \Theta + \dot{\mathbf{Q}}_{D}^{NL} (\mathbf{a} \mathbf{v})
$$

$$
= \begin{Bmatrix} \dot{Q}_{1} \\ \dot{Q}_{2} \end{Bmatrix} + \frac{\rho A L r}{2} \begin{Bmatrix} 1 \\ 1 \end{Bmatrix} - \theta_{0} \mathbf{K}_{\Theta u}^{g} \dot{\mathbf{v}} - \mathbf{D}_{\Theta \Theta} \dot{\Theta} - \dot{Q}_{E} \begin{Bmatrix} 1 \\ -1 \end{Bmatrix}
$$

$$
+ \underbrace{\left(\dot{Q}_{D}^{n} - K_{3} L \varepsilon + K_{5} L^{2} \varepsilon^{2}\right)}_{\bar{K}_{1}} \begin{Bmatrix} 1 \\ 1 \end{Bmatrix} \tag{6.90}
$$

mit der Abkürzung:

$$
\bar{K}_1 = \dot{Q}_D^n - K_3 L \varepsilon + K_5 L^2 \varepsilon^2 \tag{6.91}
$$

Der letzte Term von Gl. (6.90) enthält alle Dissipationsanteile.

Somit lautet die vereinfachte Residuengleichung:

 P1 cxN fx P2 cyN fy P3 czN fz P4 -cxN ρAL fx R = + + P5 -cyN fy 2 P6 -czN fz Q˙ K¯ <sup>1</sup> − Q˙ r 1 E Q˙ K¯ <sup>1</sup> + Q˙ r 2 E v˙1 0 0 0 0 0 0 0 0 v˙2 0 0 0 0 0 0 0 0 v˙3 0 0 0 0 0 0 0 0 v˙4 0 0 0 0 0 0 0 0 − (6.92) v˙5 0 0 0 0 0 0 0 0 v˙6 0 0 0 0 0 0 0 0 Θ˙ -cxD<sup>1</sup> -cyD<sup>1</sup> -czD<sup>1</sup> cxD<sup>1</sup> cyD<sup>1</sup> czD<sup>1</sup> 2D<sup>2</sup> D<sup>2</sup> 1 Θ˙ -cxD<sup>1</sup> -cyD<sup>1</sup> -czD<sup>1</sup> cxD<sup>1</sup> cyD<sup>1</sup> czD<sup>1</sup> D<sup>2</sup> 2D<sup>2</sup> 2 

### Umsortierung für die Implementierung in FEAP

In FEAP ist die Reihenfolge der Elementfreiheitsgrade nicht  $[v_1\,v_2\,v_3\,v_4\,v_5\,v_6\,\Theta_1\,\Theta_2]^T,$ sondern  $[v_1\, v_2\, v_3\, \Theta_1\, v_4\, v_5\, v_6\, \Theta_2]^T$ . Daher müssen die Gleichungen für die Implementierung dementsprechend umsortiert werden:

$$
\mathbf{R} = \begin{pmatrix} P_1 \\ P_2 \\ P_3 \\ Q_1 \\ P_4 \\ P_5 \\ P_6 \\ Q_2 \end{pmatrix} + \frac{\rho A L}{2} \begin{pmatrix} f_x \\ f_y \\ f_z \\ f_z \\ f_z \\ f_z \\ f_z \\ f_z \end{pmatrix} + \begin{pmatrix} c_x N \\ c_y N \\ c_z N \\ -c_x N \\ -c_x N \\ \bar{K}_1 - \dot{Q}_E \\ -c_x N \\ \bar{K}_1 + \dot{Q}_E \end{pmatrix}
$$
  

$$
-\begin{bmatrix} 0 & 0 & 0 & 0 & 0 & 0 & 0 & 0 \\ 0 & 0 & 0 & 0 & 0 & 0 & 0 & 0 \\ 0 & 0 & 0 & 0 & 0 & 0 & 0 & 0 \\ 0 & 0 & 0 & 0 & 0 & 0 & 0 & 0 \\ -c_x D_1 & -c_y D_1 & -c_z D_1 & 2D_2 & c_x D_1 & c_y D_1 & c_z D_1 & D_2 & 0 \\ 0 & 0 & 0 & 0 & 0 & 0 & 0 & 0 & 0 \\ 0 & 0 & 0 & 0 & 0 & 0 & 0 & 0 & 0 & 0 \\ 0 & 0 & 0 & 0 & 0 & 0 & 0 & 0 & 0 & 0 \\ -c_x D_1 & -c_y D_1 & -c_z D_1 & D_2 & c_x D_1 & c_y D_1 & c_z D_1 & 2D_2 & 0 & 0 & 0 \\ -c_x D_1 & -c_y D_1 & -c_z D_1 & D_2 & c_x D_1 & c_y D_1 & c_z D_1 & 2D_2 & 0 & 0 & 0 \\ 0 & 0 & 0 & 0 & 0 & 0 & 0 & 0 & 0 & 0 \\ 0 & 0 & 0 & 0 & 0 & 0 & 0 & 0 & 0 & 0 \\ -c_x D_1 - c_x D_1 - c_y D_1 - c_z D_1 & D_2 & c_x D_1 & c_y D_1 & c_z D_1 & 2D_2 & 0 & 0 & 0 \\ 0 & 0 & 0 & 0 & 0 & 0 & 0 & 0 & 0 & 0 \\ 0 & 0 & 0 & 0 & 0 & 0 & 0 & 0 & 0 & 0 \\ 0 & 0 & 0 & 0 & 0 & 0 & 0 & 0 & 0 & 0 & 0 \\ 0 & 0 & 0 & 0 & 0 & 0
$$

# 6.5 Linearisierung mit Newton-Verfahren

Das Newton-Verfahren (4.5) angewendet auf die Residuengleichung (6.52) führt zu

$$
\mathbf{k}_t \Delta \mathbf{y} = \mathbf{R} \tag{6.94}
$$

mit

$$
\Delta \mathbf{y} = \begin{Bmatrix} \mathbf{v} \\ \mathbf{\Theta} \end{Bmatrix} \tag{6.95}
$$

Dabei ergibt sich die Tangentenmatrix  $\mathbf{k}_t$  zu:

$$
\mathbf{k}_t = -\frac{\partial \mathbf{R}}{\partial \mathbf{x}} - \frac{\partial \mathbf{R}}{\partial \dot{\mathbf{x}}} \frac{\partial \dot{\mathbf{x}}}{\partial \mathbf{x}} \tag{6.96}
$$

Für die Zeitintegration von Gl. (6.52) wird das implizite Eulerverfahren angewendet. Damit folgt nach Gl. (4.2)

$$
\frac{\partial \dot{\mathbf{x}}}{\partial \mathbf{x}} = \frac{1}{\Delta t} \mathbf{1} \tag{6.97}
$$

und die Tangentenmatrix  $\mathbf{k}_t$  ergibt sich zu:

$$
\mathbf{k}_{t} = \begin{bmatrix}\nc_{x}^{2}K_{1} & c_{xy}K_{1} & c_{xz}K_{1} & -c_{x}^{2}K_{1} & -c_{xy}K_{1} & -c_{xz}K_{1} & c_{x}K_{2} & c_{x}K_{2} \\
c_{xy}K_{1} & c_{y}^{2}K_{1} & c_{yz}K_{1} & -c_{xy}K_{1} & -c_{y}^{2}K_{1} & -c_{yz}K_{1} & c_{y}K_{2} & c_{y}K_{2} \\
c_{xz}K_{1} & c_{yz}K_{1} & c_{zx}^{2}K_{1} & -c_{xz}K_{1} & -c_{yz}K_{1} & -c_{z}^{2}K_{1} & c_{z}K_{2} & c_{z}K_{2} \\
-c_{x}K_{1} & -c_{xy}K_{1} & -c_{xy}K_{1} & c_{x}K_{1} & c_{xy}K_{1} & c_{x}K_{1} & -c_{x}K_{2} & -c_{x}K_{2} \\
-c_{xy}K_{1} & -c_{y}^{2}K_{1} & -c_{y}^{2}K_{1} & c_{xy}K_{1} & c_{y}^{2}K_{1} & c_{y}K_{1} & -c_{y}K_{2} & -c_{y}K_{2} \\
-c_{x}K_{3} & -c_{y}K_{3} & -c_{z}K_{3} & c_{x}K_{3} & c_{y}K_{3} & c_{z}K_{3} & K_{4} & -K_{4} \\
-c_{x}K_{3} & -c_{y}K_{3} & -c_{z}K_{3} & c_{x}K_{3} & c_{y}K_{3} & c_{z}K_{3} & K_{4} & -K_{4} \\
0 & 0 & 0 & 0 & 0 & 0 & 0 & 0 & 0 \\
0 & 0 & 0 & 0 & 0 & 0 & 0 & 0 & 0 \\
0 & 0 & 0 & 0 & 0 & 0 & 0 & 0 & 0 \\
0 & 0 & 0 & 0 & 0 & 0 & 0 & 0 & 0 \\
c_{x} & c_{y} & c_{z} & -c_{x} & -c_{y} & -c_{z} & 0 & 0 \\
c_{x} & c_{y} & c_{z} & -c_{x} & -c_{y} & -c_{z} & 0 & 0 \\
0 & 0 & 0 & 0 & 0 & 0 & 0 & 0 & 0
$$

Die drei Matrizen können noch zusammengefasst werden. Somit lautet die Tangentenmatrix  $\mathbf{k}_t$ 

$$
\mathbf{k}_{t} = \begin{bmatrix}\nc_{x}^{2}K_{1} & c_{xy}K_{1} & c_{xz}K_{1} & -c_{x}^{2}K_{1} & -c_{xy}K_{1} & -c_{xz}K_{1} & c_{x}K_{2} & c_{x}K_{2} \\
c_{xy}K_{1} & c_{y}^{2}K_{1} & c_{yz}K_{1} & -c_{xy}K_{1} & -c_{y}^{2}K_{1} & -c_{yz}K_{1} & c_{y}K_{2} & c_{y}K_{2} \\
c_{xz}K_{1} & c_{yz}K_{1} & c_{z}^{2}K_{1} & -c_{xz}K_{1} & -c_{yz}K_{1} & -c_{z}^{2}K_{1} & c_{z}K_{2} & c_{z}K_{2} \\
-c_{x}^{2}K_{1} & -c_{xy}K_{1} & -c_{xz}K_{1} & c_{x}^{2}K_{1} & c_{xy}K_{1} & c_{xz}K_{1} & -c_{x}K_{2} & -c_{x}K_{2} \\
-c_{xy}K_{1} & -c_{y}^{2}K_{1} & -c_{yz}K_{1} & c_{xy}K_{1} & c_{y}^{2}K_{1} & c_{yz}K_{1} & -c_{y}K_{2} & -c_{y}K_{2} \\
-c_{xz}K_{1} & -c_{yz}K_{1} & -c_{z}^{2}K_{1} & c_{xz}K_{1} & c_{yz}K_{1} & c_{z}^{2}K_{1} & -c_{z}K_{2} & -c_{z}K_{2} \\
-c_{x}\bar{K}_{2} & -c_{y}\bar{K}_{2} & -c_{z}\bar{K}_{2} & c_{x}\bar{K}_{2} & c_{y}\bar{K}_{2} & c_{z}\bar{K}_{2} & \bar{K}_{3} & \bar{K}_{4} \\
-c_{x}\bar{K}_{2} & -c_{y}\bar{K}_{2} & -c_{z}\bar{K}_{2} & c_{x}\bar{K}_{2} & c_{y}\bar{K}_{2} & c_{z}\bar{K}_{2} & \bar{K}_{4} & \bar{K}_{3}\n\end{bmatrix}
$$
\n(6.99)

mit den Abkürzungen:

$$
\bar{K}_2 = K_3 + 2 K_5 (c_x (v_1 - v_4) + c_y (v_2 - v_5) + c_z (v_3 - v_6)) + \frac{1}{\Delta t} D_1
$$
\n
$$
= \frac{1}{\Delta t} D_1 + K_3 - 2 K_5 L \varepsilon
$$
\n(6.100)

$$
\bar{K}_3 = \frac{2}{\Delta t} D_2 + K_4 \tag{6.101}
$$

$$
\bar{K}_4 = \frac{1}{\Delta t} D_2 - K_4 \tag{6.102}
$$

### Umsortierung für die Implementierung in FEAP

Nun werden die Matrixelemente so umsortiert, dass sie der Reihenfolge der Elementfreiheitsgrade  $[v_1\, v_2\, v_3\, \Theta_1\, v_4\, v_5\, v_6\, \Theta_2]^T$  entsprechen:

$$
\mathbf{k}_{t} = \begin{bmatrix} c_{x}^{2} K_{1} & c_{xy} K_{1} & c_{xz} K_{1} & c_{x} K_{2} & -c_{x}^{2} K_{1} & -c_{xy} K_{1} & -c_{xz} K_{1} & c_{x} K_{2} \\ c_{xy} K_{1} & c_{y}^{2} K_{1} & c_{yz} K_{1} & c_{y} K_{2} & -c_{xy} K_{1} & -c_{y}^{2} K_{1} & -c_{yz} K_{1} & c_{y} K_{2} \\ c_{xz} K_{1} & c_{yz} K_{1} & c_{z}^{2} K_{1} & c_{z} K_{2} & -c_{xz} K_{1} & -c_{yz} K_{1} & -c_{z}^{2} K_{1} & c_{z} K_{2} \\ -c_{x} \bar{K}_{2} & -c_{y} \bar{K}_{2} & -c_{z} \bar{K}_{2} & \bar{K}_{3} & c_{x} \bar{K}_{2} & c_{y} \bar{K}_{2} & c_{z} \bar{K}_{2} & \bar{K}_{4} \\ -c_{x}^{2} K_{1} & -c_{xy} K_{1} & -c_{xz} K_{1} & -c_{x} K_{2} & c_{x}^{2} K_{1} & c_{xy} K_{1} & c_{xz} K_{1} & -c_{x} K_{2} \\ -c_{xy} K_{1} & -c_{y}^{2} K_{1} & -c_{yz} K_{1} & -c_{y} K_{2} & c_{xy} K_{1} & c_{y}^{2} K_{1} & c_{yz} K_{1} & -c_{y} K_{2} \\ -c_{xz} K_{1} & -c_{yz} K_{1} & -c_{z}^{2} K_{1} & -c_{z} K_{2} & c_{xz} K_{1} & c_{yz} K_{1} & c_{z}^{2} K_{1} & -c_{z} K_{2} \\ -c_{x} \bar{K}_{2} & -c_{y} \bar{K}_{2} & -c_{z} \bar{K}_{2} & \bar{K}_{4} & c_{x} \bar{K}_{2} & c_{y} \bar{K}_{2} & c_{z} \bar{K}_{2} & \bar{K}_{3} \end{bmatrix}
$$

(6.103)

# Kapitel 7

# Thermoplastisches Dehnstabelement

Die Spannung der Thermoplastizität nach (3.184) mit den Ansätzen (5.24) und  $(5.27)$  für Dehnung und Temperaturänderung lautet:

$$
\sigma = E \mathbf{B}^T \mathbf{u} - E\varepsilon_p - E\alpha \mathbf{N}^T \Theta
$$
\n(7.1)

Einsetzen der Spannung in  $F(\sigma)$  nach (5.69) ergibt:

$$
\mathbf{F}(\sigma) = A \int_{-1}^{1} \mathbf{B} \left( E \mathbf{B}^{T} \mathbf{u} - E \varepsilon_{p} - E \alpha \mathbf{N}^{T} \boldsymbol{\Theta} \right) J d\zeta
$$

$$
= \underbrace{E A \int_{-1}^{1} \mathbf{B} \mathbf{B}^{T} J d\zeta}_{\mathbf{K}_{uu}} \mathbf{u}
$$

$$
- \underbrace{E A \alpha \int_{-1}^{1} \mathbf{B} \mathbf{N}^{T} J d\zeta}_{\mathbf{K}_{u\Theta}} \boldsymbol{\Theta} - \underbrace{E \varepsilon_{p} \int_{-1}^{1} \mathbf{B} J d\zeta}_{\mathbf{F}_{p}(\varepsilon_{p})} \qquad (7.2)
$$

Aufgrund des linearen Elementansatzes ist die Dehnung im Element konstant. Damit sind auch die plastische Dehnung sowie die anderen inneren Variablen konstant im Element. Deshalb konnte $\varepsilon_p$ aus dem Integral gezogen werden. Somit gilt:

$$
\mathbf{F}(\sigma) = \mathbf{K}_{uu} \mathbf{u} - \mathbf{K}_{u\Theta} \mathbf{\Theta} - \mathbf{F}_p(\varepsilon_p)
$$
 (7.3)

mit:

$$
\mathbf{K}_{uu} = EA \int_{-1}^{1} \mathbf{B} \mathbf{B}^T J d\zeta
$$
 (7.4)

$$
\mathbf{K}_{u\Theta} = EA\alpha \int_{-1}^{1} \mathbf{B} \ \mathbf{N}^{T} J \, \mathrm{d}\zeta \tag{7.5}
$$

$$
\mathbf{F}_p(\varepsilon_p) = E \, \varepsilon_p \int_{-1}^1 \mathbf{B} \, J \, \mathrm{d}\zeta \tag{7.6}
$$

Dabei ist  $\mathbf{K}_{uu}$  die Steifigkeitsmatrix,  $\mathbf{K}_{u\Theta}$  die Kopplungsmatrix für thermische Dehnungen. Der Vektor $\mathbf{F}_p(\varepsilon_p)$ sorgt dafür, dass durch die plastischen Dehnungen kein Spannungsbeitrag entsteht.

Entsprechend dem viskoelastischen Dehnstabelement ergeben sich diese Terme zu:

$$
\mathbf{K}_{uu} = \frac{EA}{L} \begin{bmatrix} 1 & -1 \\ -1 & 1 \end{bmatrix} \tag{7.7}
$$

$$
\mathbf{K}_{u\Theta} = \frac{EA\,\alpha}{2} \begin{bmatrix} -1 & -1 \\ 1 & 1 \end{bmatrix} \tag{7.8}
$$

$$
\mathbf{F}_p(\varepsilon_p) = EA \, \varepsilon_p \begin{Bmatrix} -1 \\ 1 \end{Bmatrix} \tag{7.9}
$$

Der Dissipationsterm (3.188) der Wärmeleitungsgleichung ist:

$$
D = \lambda \frac{1}{\rho} \left( \kappa_0 + \theta_0 E \alpha \operatorname{sgn}(\sigma - \xi) + \frac{b}{a} \xi^2 + \frac{\beta}{\gamma} \kappa^2 \right)
$$
 (7.10)

Mit der Abkürzung

$$
\mathsf{n} = \frac{\sigma - \xi}{|\sigma - \xi|} = \text{sgn}(\sigma - \xi) \tag{7.11}
$$

folgt:

$$
D = \lambda \frac{1}{\rho} \left( \kappa_0 + \theta_0 E \alpha \mathbf{n} + \frac{b}{a} \xi^2 + \frac{\beta}{\gamma} \kappa^2 \right)
$$
 (7.12)

Einsetzen von D in  $\dot{\mathbf{Q}}(D)$  nach (5.70) ergibt:

$$
\dot{\mathbf{Q}}(D) = A \int_{-1}^{1} \mathbf{N} \,\lambda \left( \kappa_0 + \theta_0 E \alpha \,\mathbf{n} + \frac{b}{a} \xi^2 + \frac{\beta}{\gamma} \kappa^2 \right) J \,\mathrm{d}\zeta \tag{7.13}
$$

Da die Spannung und die inneren Variablen beim linearen Element konstant sind, können all diese Größen aus dem Integral gezogen werden. Damit folgt:

$$
\dot{\mathbf{Q}}(D) = \lambda A \left( \kappa_0 + \theta_0 E \alpha \mathbf{n} + \frac{b}{a} \xi^2 + \frac{\beta}{\gamma} \kappa^2 \right) \int_{-1}^1 \mathbf{N} J d\zeta
$$
\n
$$
= \lambda \frac{AL}{2} \left( \kappa_0 + \theta_0 E \alpha \mathbf{n} + \frac{b}{a} \xi^2 + \frac{\beta}{\gamma} \kappa^2 \right) \left\{ \frac{1}{1} \right\}
$$
\n
$$
= \dot{\mathbf{Q}}_D(\mathbf{n}, \xi, \kappa, \lambda) \tag{7.14}
$$

Die Ausdrücke  $\mathbf{F}(\sigma)$  nach (7.3) und  $\dot{\mathbf{Q}}(D)$  nach (7.14) eingesetzt in die Gleichungen (5.44) und (5.45) ergibt

$$
\mathbf{g}_1 = \mathbf{0}
$$
  
=  $\mathbf{F}_a + \mathbf{F}_f + \mathbf{F}_p(\varepsilon_p) - \mathbf{K}_{uu} \mathbf{u} + \mathbf{K}_{u\Theta} \Theta$   
=  $\mathbf{\bar{F}} - \mathbf{K}_{uu} \mathbf{u} + \mathbf{K}_{u\Theta} \Theta$  (7.15)

mit

$$
\mathbf{\bar{F}} = \mathbf{F}_a + \mathbf{F}_f + \mathbf{F}_p(\varepsilon_p) \tag{7.16}
$$

sowie

$$
\mathbf{g}_2 = \mathbf{0}
$$
  
=  $\dot{\mathbf{Q}}_a + \dot{\mathbf{Q}}_r + \dot{\mathbf{Q}}_D(\mathbf{n}, \xi, \kappa, \lambda) - \theta_0 \mathbf{K}_{\Theta u} \dot{\mathbf{u}} - \mathbf{D}_{\Theta \Theta} \dot{\Theta} - \mathbf{K}_{\Theta \Theta} \Theta$   
=  $\dot{\bar{Q}} - \theta_0 \mathbf{K}_{\Theta u} \dot{\mathbf{u}} - \mathbf{D}_{\Theta \Theta} \dot{\Theta} - \mathbf{K}_{\Theta \Theta} \Theta$  (7.17)

mit

$$
\dot{\overline{Q}} = \dot{\mathbf{Q}}_a + \dot{\mathbf{Q}}_r + \dot{\mathbf{Q}}_D(\mathbf{n}, \xi, \kappa, \lambda)
$$
\n(7.18)

bzw. in Matrixform:

$$
\mathbf{g} = \begin{cases} \mathbf{g}_{1} \\ \mathbf{g}_{2} \end{cases} = \mathbf{0}
$$
  
= 
$$
\begin{cases} \mathbf{F}_{a} + \mathbf{F}_{f} + \mathbf{F}_{p}(\varepsilon_{p}) \\ \dot{\mathbf{Q}}_{a} + \dot{\mathbf{Q}}_{r} + \dot{\mathbf{Q}}_{D}(\mathbf{n}, \xi, \kappa, \lambda) \end{cases}
$$

$$
-\begin{bmatrix} \mathbf{0} & \mathbf{0} \\ \theta_{0} \mathbf{K}_{\Theta u} & \mathbf{D}_{\Theta \Theta} \end{bmatrix} \begin{Bmatrix} \dot{\mathbf{u}} \\ \dot{\Theta} \end{Bmatrix} - \begin{bmatrix} \mathbf{K}_{uu} & -\mathbf{K}_{u\Theta} \\ \mathbf{0} & \mathbf{K}_{\Theta \Theta} \end{bmatrix} \begin{Bmatrix} \mathbf{u} \\ \Theta \end{Bmatrix}
$$
(7.19)

# 7.1 Element in globalen Koordinaten

Die Koordinatentransformation erfolgt in völliger Analogie zu Kapitel 6.2 und führt zu:

$$
\mathbf{g} = \mathbf{0}
$$
\n
$$
= \begin{cases}\n\mathbf{P}_a + \mathbf{P}_f + \mathbf{P}_p(\varepsilon_p) \\
\dot{\mathbf{Q}}_a + \dot{\mathbf{Q}}_r + \dot{\mathbf{Q}}_D(\mathbf{n}, \xi, \kappa, \lambda)\n\end{cases}
$$
\n
$$
- \begin{bmatrix}\n\mathbf{0} & \mathbf{0} \\
\theta_0 \mathbf{K}_{\Theta u}^g & \mathbf{D}_{\Theta \Theta}\n\end{bmatrix} \begin{Bmatrix}\n\dot{\mathbf{v}} \\
\dot{\Theta}\n\end{Bmatrix} - \begin{bmatrix}\n\mathbf{K}_{uu}^g & -\mathbf{K}_{u\Theta}^g \\
\mathbf{0} & \mathbf{K}_{\Theta \Theta}\n\end{bmatrix} \begin{Bmatrix}\n\mathbf{v} \\
\Theta\n\end{Bmatrix}
$$
\n(7.20)

### Komponentenform:

g = P1 P2 P3 P4 P5 P6 Q˙ 1 Q˙ 2 + ρAL 2 fx fy fz fx fy fz r r + -c<sup>x</sup> Pp(εp) -c<sup>y</sup> Pp(εp) -c<sup>z</sup> Pp(εp) c<sup>x</sup> Pp(εp) c<sup>y</sup> Pp(εp) c<sup>z</sup> Pp(εp) Q˙ <sup>D</sup>( n, ξ, κ, λ) Q˙ <sup>D</sup>( n, ξ, κ, λ) − 0 0 0 0 0 0 0 0 0 0 0 0 0 0 0 0 0 0 0 0 0 0 0 0 0 0 0 0 0 0 0 0 0 0 0 0 0 0 0 0 0 0 0 0 0 0 0 0 -cxD<sup>1</sup> -cyD<sup>1</sup> -czD<sup>1</sup> cxD<sup>1</sup> cyD<sup>1</sup> czD<sup>1</sup> 2D<sup>2</sup> D<sup>2</sup> -cxD<sup>1</sup> -cyD<sup>1</sup> -czD<sup>1</sup> cxD<sup>1</sup> cyD<sup>1</sup> czD<sup>1</sup> D<sup>2</sup> 2D<sup>2</sup> v˙1 v˙2 v˙3 v˙4 v˙5 v˙6 Θ˙ 1 Θ˙ 2 − c 2 <sup>x</sup>K<sup>1</sup> cxyK<sup>1</sup> cxzK<sup>1</sup> -c 2 <sup>x</sup>K<sup>1</sup> -cxyK<sup>1</sup> -cxzK<sup>1</sup> cxK<sup>2</sup> cxK<sup>2</sup> cxyK<sup>1</sup> c 2 <sup>y</sup>K<sup>1</sup> cyzK<sup>1</sup> -cxyK<sup>1</sup> -c 2 <sup>y</sup>K<sup>1</sup> -cyzK<sup>1</sup> cyK<sup>2</sup> cyK<sup>2</sup> cxzK<sup>1</sup> cyzK<sup>1</sup> c 2 <sup>z</sup>K<sup>1</sup> -cxzK<sup>1</sup> -cyzK<sup>1</sup> -c 2 <sup>z</sup>K<sup>1</sup> czK<sup>2</sup> czK<sup>2</sup> -c 2 <sup>x</sup>K<sup>1</sup> -cxyK<sup>1</sup> -cxzK<sup>1</sup> c 2 <sup>x</sup>K<sup>1</sup> cxyK<sup>1</sup> cxzK<sup>1</sup> -cxK<sup>2</sup> -cxK<sup>2</sup> -cxyK<sup>1</sup> -c 2 <sup>y</sup>K<sup>1</sup> -cyzK<sup>1</sup> cxyK<sup>1</sup> c 2 <sup>y</sup>K<sup>1</sup> cyzK<sup>1</sup> -cyK<sup>2</sup> -cyK<sup>2</sup> -cxzK<sup>1</sup> -cyzK<sup>1</sup> -c 2 <sup>z</sup>K<sup>1</sup> cxzK<sup>1</sup> cyzK<sup>1</sup> c 2 <sup>z</sup>K<sup>1</sup> -czK<sup>2</sup> -czK<sup>2</sup> 0 0 0 0 0 0 K<sup>3</sup> -K<sup>3</sup> 0 0 0 0 0 0 -K<sup>3</sup> K<sup>3</sup> v1 v2 v3 v4 v5 v6 Θ<sup>1</sup> Θ<sup>2</sup> 

$$
(7.21)
$$

mit

$$
K_1 = \frac{EA}{L} \tag{7.22}
$$

$$
K_2 = \frac{EA\,\alpha}{2} \tag{7.23}
$$

$$
K_3 = \frac{kA}{L} \tag{7.24}
$$

$$
D_1 = \theta_0 \frac{EA \alpha}{2} \tag{7.25}
$$

$$
D_2 = \frac{\rho A L c_d}{6} \tag{7.26}
$$

$$
P_p(\varepsilon_p) = EA\varepsilon_p \tag{7.27}
$$

$$
\dot{Q}_D = \dot{Q}_D(\mathbf{n}, \xi, \kappa, \lambda) \n= \lambda \frac{AL}{2} \left( \kappa_0 + \theta_0 E \alpha \mathbf{n} + \frac{b}{a} \xi^2 + \frac{\beta}{\gamma} \kappa^2 \right)
$$
\n(7.28)

## 7.2 Stabkraft und Wärmestrom im Element

Für die Stabnormalkraft $N$  und die resultierenden Stabkräfte  ${\cal S}_{R1}$  und  ${\cal S}_{R2}$  gilt analog zum thermoviskosen Dehnstabelement:

$$
N = S_{R2} = -S_{R1}
$$
\n
$$
= A \sigma
$$
\n(7.29)\n(7.30)

Mit der Spannungsbeziehung (3.184) folgt:

$$
N = A (E(\varepsilon - \varepsilon_p) - E \alpha \Theta)
$$
  
= EA (\varepsilon - \varepsilon\_p - \varepsilon\_{th}) \t\t(7.31)

Mit der Dehnung nach Gleichung (6.77)

$$
\varepsilon = \frac{1}{L} \big( c_x \left( v_4 - v_1 \right) + c_y \left( v_5 - v_2 \right) + c_z \left( v_6 - v_3 \right) \big) \tag{7.32}
$$

und der thermischen Dehnung nach (6.80)

$$
\varepsilon_{th} = \alpha \, \frac{\Theta_1 + \Theta_2}{2} \tag{7.33}
$$

lautet die Normalkraft:

$$
N = \frac{EA}{L} (c_x (v_4 - v_1) + c_y (v_5 - v_2) + c_z (v_6 - v_3))
$$
  

$$
-EA \varepsilon_p - \frac{EA \alpha}{2} (\Theta_1 + \Theta_2)
$$
  

$$
= K_1 (c_x (v_4 - v_1) + c_y (v_5 - v_2) + c_z (v_6 - v_3))
$$
  

$$
-P_p(\varepsilon_p) - K_2 (\Theta_1 + \Theta_2)
$$
(7.34)

Entsprechend lautet die Spannung:

$$
\sigma = \frac{E}{L} (c_x (v_4 - v_1) + c_y (v_5 - v_2) + c_z (v_6 - v_3)) - E \varepsilon_p - \frac{E \alpha}{2} (\Theta_1 + \Theta_2) (7.35)
$$

Für den Wärmestrom  $\dot{Q}_E$  im Element gilt nach (6.83):

$$
\dot{Q}_E = \frac{kA}{L} (\Theta_1 - \Theta_2)
$$
  
=  $K_3 (\Theta_1 - \Theta_2)$  (7.36)

### Umformung des GLS

An dem Gleichungssystem (7.21) können in Analogie zum thermoviskosen Dehnstabelement einige Vereinfachungen im Bezug auf den numerischen Berechnungsaufwand vorgenommen werden:

g = P1 P2 P3 P4 P5 P6 Q˙ 1 Q˙ 2 + ρAL 2 fx fy fz fx fy fz r r + c<sup>x</sup> N c<sup>y</sup> N c<sup>z</sup> N -c<sup>x</sup> N -c<sup>y</sup> N -c<sup>z</sup> N Q˙ <sup>D</sup>( n, ξ, κ, λ) − Q˙ E Q˙ <sup>D</sup>( n, ξ, κ, λ) + Q˙ E − 0 0 0 0 0 0 0 0 0 0 0 0 0 0 0 0 0 0 0 0 0 0 0 0 0 0 0 0 0 0 0 0 0 0 0 0 0 0 0 0 0 0 0 0 0 0 0 0 -cxD<sup>1</sup> -cyD<sup>1</sup> -czD<sup>1</sup> cxD<sup>1</sup> cyD<sup>1</sup> czD<sup>1</sup> 2D<sup>2</sup> D<sup>2</sup> -cxD<sup>1</sup> -cyD<sup>1</sup> -czD<sup>1</sup> cxD<sup>1</sup> cyD<sup>1</sup> czD<sup>1</sup> D<sup>2</sup> 2D<sup>2</sup> v˙1 v˙2 v˙3 v˙4 v˙5 v˙6 Θ˙ 1 Θ˙ 2 (7.37)

### Umsortierung für die Implementierung in FEAP

Vertauschen der Matrixelemente, sodass sie der Reihenfolge der Elementfreiheitsgrade  $[v_1\, v_2\, v_3\, \Theta_1\, v_4\, v_5\, v_6\, \Theta_2]^T$  entsprechen:

$$
\mathbf{g} = \begin{cases} P_1 \\ P_2 \\ Q_1 \\ P_2 \\ P_3 \\ P_4 \\ P_5 \\ P_6 \\ Q_2 \end{cases} + \frac{\rho A L}{2} \begin{cases} f_x \\ f_y \\ f_z \\ f_x \\ f_y \\ f_z \\ f_z \\ f_z \\ f_z \end{cases} + \begin{cases} c_x N \\ c_y N \\ c_z N \\ -c_x N \\ -c_x N \\ c_y N \\ -c_z N \\ c_z N \\ \dot{Q}_D(\mathbf{n}, \xi, \kappa, \lambda) + \dot{Q}_E \\ c_z N \\ c_z N \\ \dot{Q}_D(\mathbf{n}, \xi, \kappa, \lambda) + \dot{Q}_E \end{cases}
$$
  

$$
- \begin{bmatrix} 0 & 0 & 0 & 0 & 0 & 0 & 0 \\ 0 & 0 & 0 & 0 & 0 & 0 & 0 \\ 0 & 0 & 0 & 0 & 0 & 0 & 0 \\ -c_x D_1 & -c_y D_1 & -c_z D_1 & 2D_2 & c_x D_1 & c_y D_1 & c_z D_1 & D_2 \\ 0 & 0 & 0 & 0 & 0 & 0 & 0 \\ 0 & 0 & 0 & 0 & 0 & 0 & 0 \\ 0 & 0 & 0 & 0 & 0 & 0 & 0 & 0 \\ 0 & 0 & 0 & 0 & 0 & 0 & 0 & 0 \\ 0 & 0 & 0 & 0 & 0 & 0 & 0 & 0 \\ -c_x D_1 & -c_y D_1 & -c_z D_1 & D_2 & c_x D_1 & c_y D_1 & c_z D_1 & 2D_2 \end{cases} \begin{cases} \dot{v}_1 \\ \dot{v}_2 \\ \dot{v}_3 \\ \dot{v}_4 \\ \dot{v}_5 \\ \dot{v}_6 \\ \dot{Q}_2 \end{cases} (7.38)
$$

## 7.3 Zeitintegration der Evolutionsgleichungen

Die Evolutionsgleichungen der inneren Variablen

$$
\dot{\varepsilon}_p = \lambda \frac{\sigma - \xi}{|\sigma - \xi|} \tag{7.39}
$$

$$
\dot{\xi} = \lambda \left( a \frac{\sigma - \xi}{|\sigma - \xi|} - b\xi \right) \tag{7.40}
$$

$$
\dot{\kappa} = \lambda \beta \left( \frac{\gamma}{\beta} - \kappa \right) \tag{7.41}
$$

werden mit dem impliziten Eulerverfahren (4.2) integriert:

$$
\varepsilon_p = \varepsilon_p^n + \lambda \Delta t \,\mathsf{n} \tag{7.42}
$$

$$
\xi = \xi^n + \lambda \Delta t \ (a \, \mathsf{n} - b \xi) \tag{7.43}
$$

$$
\kappa = \kappa^n + \lambda \Delta t \beta \left(\frac{\gamma}{\beta} - \kappa\right) \tag{7.44}
$$

Dabei bedeutet die Abkürzung:

$$
\mathsf{n} = \frac{\sigma - \xi}{|\sigma - \xi|} = \text{sgn}(\sigma - \xi) \tag{7.45}
$$

## 7.4 Berechnung der Elementtangentenmatrix

Die Lösung des nichtlinearen Gleichungssystems erfolgt mit dem Multilevel-Newton Verfahren (4.12) – (4.19). Dabei werden in stetigem Wechsel auf globaler Ebene (Ebene der Gesamtstruktur) die Verschiebungen/Temperaturänderungen und auf lokaler Ebene (Elementebene) die inneren Variablen bestimmt, solange bis Konvergenz erzielt wird.

### Prädiktor-Korrektor Verfahren

Bei der Bestimmung der inneren Variablen wird das Prädiktor-Korrektor Verfahren, siehe HARTMANN [2] verwendet. Dabei wird für jedes Element einzeln im sogenannten elastischen Prädiktor geprüft, ob man sich im elastischen oder im plastischen Bereich befindet. Im Falle des plastischen Bereichs werden im sogenannten plastischen Korrektor die inneren Variablen berechnet.

#### Elastischer Prädiktor:

Ausgehend vom Lösungsvektor der Verschiebung/Temperaturänderung y des vorangegangenem Iterationsschritts sowie der plastischen Dehnung  $\varepsilon_p^n$  wird die Trail-Spannung berechnet:

$$
{}^{T}\sigma = E(\varepsilon - \varepsilon_p^n) - E\alpha \Theta \tag{7.46}
$$

Anschließend werden die Trail-Spannung und die inneren Variablen  $\xi^n$ ,  $\kappa^n$  in die Fließfunktion (3.189) eingesetzt. Wenn nun gilt

$$
f(\,^T\!\sigma, \xi^n, \kappa^n) = |\,^T\!\sigma - \xi^n| - (\kappa_0 + \kappa^n) \le 0 \tag{7.47}
$$

so befindet man sich im elastischen Bereich. Das bedeutet die inneren Variablen entwickeln sich nicht

$$
\varepsilon_p^{n+1} = \varepsilon_p^n \tag{7.48}
$$

$$
\xi^{n+1} = \xi^n \tag{7.49}
$$

$$
\kappa^{n+1} = \kappa^n \tag{7.50}
$$

und die aktuelle Spannung ist gleich der Trail-Spannung:

$$
\sigma^{n+1} = \sigma \tag{7.51}
$$

Da die inneren Variablen konstant bleiben, gilt:

$$
\frac{\partial g}{\partial q} \frac{dq}{dy} = 0 \tag{7.52}
$$

Somit ergibt sich die Elementtangentenmatrix (4.19) zu:

$$
\mathbf{k}_t = -\frac{\partial \mathbf{g}}{\partial \mathbf{y}} \tag{7.53}
$$

### Plastischer Korrektor:

Ist jedoch

$$
f(\,^T\!\sigma, \xi^n, \kappa^n) = |\,^T\!\sigma - \xi^n| - (\kappa_0 + \kappa^n) > 0 \tag{7.54}
$$

so müssen sich die inneren Variablen unter der Konsistenzbedingung (3.191)

$$
\dot{f}(\sigma,\xi,\kappa) = 0\tag{7.55}
$$

entwickeln.

Im Rahmen der numerischen Berechnung kann der plastische Multiplikator  $\lambda$  jedoch nicht aus der Konsistenzbedingung bestimmt werden. Zwar wäre die Berechnung von  $\lambda$  selbst problemlos. Anschließend müsste  $\lambda$  aber in die Evolutionsgleichungen der inneren Variablen eingesetzt werden. Diese werden numerisch integriert. Aufgrund der numerisch bedingten Ungenauigkeiten bei der Integration wäre für die so berechneten inneren Variablen die Fließbedingung  $f = 0$  nicht exakt erfüllt.

Deshalb wird die Konsistenzbedingung nicht ausgewertet; stattdessen wird der plastische Multiplikator  $\lambda$  als zusätzliche Unbekannte zu den inneren Variablen aufgenommen. Dazu wird zur Bestimmung von  $\lambda$  die Fließbedingung  $f = 0$  als zusätzliche Gleichung herangezogen:

$$
f(\sigma, \xi, \kappa) = |\sigma - \xi| - (\kappa_0 + \kappa) = 0 \tag{7.56}
$$

Die Fließfunktion und die in der Zeit integrierten Evolutionsgleichungen (7.42) – (7.44) bilden ein nichtlineares Gleichungssystem

$$
l_1 = \varepsilon_p - \varepsilon_p^n - \lambda \Delta t \,\mathsf{n} = 0\tag{7.57}
$$

$$
l_2 = \xi - \xi^n - \lambda \Delta t \left( a \, \mathsf{n} - b \xi \right) = 0 \tag{7.58}
$$

$$
l_3 = \kappa - \kappa^n - \lambda \Delta t \beta \left(\frac{\gamma}{\beta} - \kappa\right) = 0 \tag{7.59}
$$

$$
l_4 = |\sigma - \xi| - (\kappa_0 + \kappa) = 0 \tag{7.60}
$$

bzw.

$$
\mathbf{l}(\mathbf{y}, \mathbf{q}) = \begin{cases} \varepsilon_p - \varepsilon_p^n - \lambda \Delta t & \mathbf{n} \\ \varepsilon - \xi^n - \lambda \Delta t & (a \mathbf{n} - b \xi) \\ \kappa - \kappa^n - \lambda \Delta t & \beta(\frac{\gamma}{\beta} - \kappa) \\ |\sigma - \xi| - (\kappa_0 + \kappa) \end{cases} = \mathbf{0}
$$
(7.61)

zur Bestimmung der drei unbekannten inneren Variablen sowie des plastischen Multiplikators:

$$
\mathbf{q} = \begin{Bmatrix} \varepsilon_p \\ \xi \\ \kappa \\ \lambda \end{Bmatrix} \tag{7.62}
$$

Nun werden die Schritte 1, 2 und sowie die Bestimmung der Elementtangentenmatrix aus Schritt 3 des Multilevel-Newton Verfahrens aus Kapitel 4.3 ausgeführt.

#### Schritt 1

Das nichtlineare Gleichungssystem (4.15)

$$
l(y, q) = 0 \tag{7.63}
$$

wird mit dem Newton-Verfahren für gegebene y gelöst

$$
-\underbrace{\left[\frac{\partial \mathbf{l}}{\partial \mathbf{q}}\right]}_{\mathbf{F}}^{m} \Delta \mathbf{q} = \mathbf{l}^{m} \tag{7.64}
$$

mit

$$
\mathbf{q}^{m+1} = \mathbf{q}^m + \Delta \mathbf{q} \tag{7.65}
$$

Die Funktionalmatrix F ergibt sich unter Verwendung von Gleichung (7.61) zu:

$$
\mathbf{F} = -\begin{bmatrix} \frac{\partial \mathbf{l}}{\partial \mathbf{q}} \end{bmatrix}
$$

$$
= -\begin{bmatrix} \frac{\partial \mathbf{l}_1}{\partial \varepsilon_p} & \frac{\partial \mathbf{l}_1}{\partial \varepsilon} & \frac{\partial \mathbf{l}_1}{\partial \kappa} & \frac{\partial \mathbf{l}_1}{\partial \lambda} \\ \frac{\partial \mathbf{l}_2}{\partial \varepsilon_p} & \frac{\partial \mathbf{l}_2}{\partial \varepsilon} & \frac{\partial \mathbf{l}_2}{\partial \kappa} & \frac{\partial \mathbf{l}_2}{\partial \lambda} \\ \frac{\partial \mathbf{l}_3}{\partial \varepsilon_p} & \frac{\partial \mathbf{l}_3}{\partial \varepsilon} & \frac{\partial \mathbf{l}_3}{\partial \kappa} & \frac{\partial \mathbf{l}_3}{\partial \lambda} \\ \frac{\partial \mathbf{l}_4}{\partial \varepsilon_p} & \frac{\partial \mathbf{l}_4}{\partial \varepsilon} & \frac{\partial \mathbf{l}_4}{\partial \kappa} & \frac{\partial \mathbf{l}_4}{\partial \lambda} \end{bmatrix} (7.66)
$$

Es gilt

$$
\frac{\partial |ax+b|}{\partial x} = a \, \text{sgn}(ax+b) \tag{7.67}
$$

und

$$
\frac{\partial (\operatorname{sgn}(ax+b))}{\partial x} = 0 \tag{7.68}
$$

Damit folgt die Funktionalmatrix F zu:

$$
\mathbf{F} = \begin{bmatrix} -1 & 0 & 0 & \Delta t \,\mathsf{n} \\ 0 & -1 - \lambda \Delta t \,b & 0 & \Delta t (a \,\mathsf{n} - b \xi) \\ 0 & 0 & -1 - \lambda \Delta t \,\beta & \Delta t \,\beta (\frac{\gamma}{\beta} - \kappa) \\ E \,\mathsf{n} & \mathsf{n} & 1 & 0 \end{bmatrix} \tag{7.69}
$$

Somit lautet das zu lösende GLS mit Gleichung  $(7.61)$ 

$$
\begin{bmatrix}\n-1 & 0 & 0 & \Delta t \, \mathsf{n} \\
0 & -1 - \lambda \Delta t \, \mathsf{b} & 0 & \Delta t (a \, \mathsf{n} - b \xi) \\
0 & 0 & -1 - \lambda \Delta t \, \beta & \Delta t \, \beta (\frac{\gamma}{\beta} - \kappa) \\
E \, \mathsf{n} & \mathsf{n} & 1 & 0\n\end{bmatrix}\n\begin{bmatrix}\n\Delta \varepsilon_p \\
\Delta \xi \\
\Delta \lambda\n\end{bmatrix} = \n\begin{bmatrix}\n\varepsilon_p - \varepsilon_p^n - \lambda \Delta t \, \mathsf{n} \\
\xi - \xi^n - \lambda \Delta t (a \, \mathsf{n} - b \xi) \\
\kappa - \kappa^n - \lambda \Delta t \, \beta (\frac{\gamma}{\beta} - \kappa) \\
|\sigma - \xi| - (\kappa_0 + \kappa)\n\end{bmatrix}
$$
\n(7.70)

mit

$$
\begin{cases} \varepsilon_p \\ \xi \\ \kappa \\ \lambda \end{cases}^{m+1} = \begin{cases} \varepsilon_p \\ \xi \\ \kappa \\ \lambda \end{cases}^m + \begin{cases} \Delta \varepsilon_p \\ \Delta \xi \\ \Delta \kappa \\ \Delta \lambda \end{cases}
$$
(7.71)

### Schritt 2

Nun muss das lineare Gleichungssystem mit 8 rechten Seiten (4.16) gelöst werden:

$$
-\frac{\partial \mathbf{1}}{\partial \mathbf{q}} \frac{\mathrm{d}\mathbf{q}}{\mathrm{d}\mathbf{y}} = \frac{\partial \mathbf{1}}{\partial \mathbf{y}}
$$
(7.72)

bzw.

$$
\mathbf{F} \frac{\mathrm{d}\mathbf{q}}{\mathrm{d}\mathbf{y}} = \frac{\partial \mathbf{1}}{\partial \mathbf{y}} \tag{7.73}
$$

Dabei ist F die Funktionalmatrix aus Schritt 1. Die zu berechnende Matrix hat folgende Gestalt:

$$
\frac{dq}{dy} = \begin{bmatrix}\n\frac{d\varepsilon_p}{dv_1} & \frac{d\varepsilon_p}{dv_2} & \frac{d\varepsilon_p}{dv_3} & \frac{d\varepsilon_p}{dv_4} & \frac{d\varepsilon_p}{dv_5} & \frac{d\varepsilon_p}{dv_6} & \frac{d\varepsilon_p}{d\theta_1} & \frac{d\varepsilon_p}{d\theta_2} \\
\frac{d\xi}{dv_1} & \frac{d\xi}{dv_2} & \frac{d\xi}{dv_3} & \frac{d\xi}{dv_4} & \frac{d\xi}{dv_5} & \frac{d\xi}{dv_6} & \frac{d\xi}{d\theta_1} & \frac{d\xi}{d\theta_2} \\
\frac{d\kappa}{dv_1} & \frac{d\kappa}{dv_2} & \frac{d\kappa}{dv_3} & \frac{d\kappa}{dv_4} & \frac{d\kappa}{dv_5} & \frac{d\kappa}{dv_6} & \frac{d\kappa}{d\theta_1} & \frac{d\kappa}{d\theta_2} \\
\frac{d\lambda}{dv_1} & \frac{d\lambda}{dv_2} & \frac{d\lambda}{dv_3} & \frac{d\lambda}{dv_4} & \frac{d\lambda}{dv_5} & \frac{d\lambda}{dv_6} & \frac{d\lambda}{d\theta_1} & \frac{d\lambda}{d\theta_2}\n\end{bmatrix}
$$
\n(7.74)

Die Matrix der rechten Seite folgt mit Gl. (7.61) zu:

$$
\frac{\partial \mathbf{l}}{\partial \mathbf{y}} = \begin{bmatrix} \frac{\partial l_1}{\partial \mathbf{v}} & \frac{\partial l_1}{\partial \mathbf{\Theta}} \\ \frac{\partial l_2}{\partial \mathbf{v}} & \frac{\partial l_2}{\partial \mathbf{\Theta}} \\ \frac{\partial l_3}{\partial \mathbf{v}} & \frac{\partial l_3}{\partial \mathbf{\Theta}} \end{bmatrix} = \begin{bmatrix} 0 & 0 \\ 0 & 0 \\ 0 & 0 \\ 0 & 0 \\ \frac{\partial l_4}{\partial \mathbf{v}} & \frac{\partial l_4}{\partial \mathbf{\Theta}} \end{bmatrix} \tag{7.75}
$$

Mit Gleichung (7.60) und (7.35) folgt

$$
\frac{\partial l_4}{\partial \mathbf{v}} = \frac{\partial l_4}{\partial \sigma} \frac{\partial \sigma}{\partial \mathbf{v}}
$$
  
=  $\mathbf{n} \frac{E}{L} \begin{bmatrix} -c_x & -c_y & -c_z & c_x & c_y & c_z \end{bmatrix}$  (7.76)

und

$$
\frac{\partial l_4}{\partial \Theta} = \frac{\partial l_4}{\partial \sigma} \frac{\partial \sigma}{\partial \Theta}
$$
  
= n (-1)  $\frac{E\alpha}{2}$  [1 1] (7.77)

Damit ergibt sich die Matrix der rechten Seite zu:

$$
\frac{\partial \mathbf{1}}{\partial \mathbf{y}} = \frac{E \mathbf{n}}{L} \begin{bmatrix} 0 & 0 & 0 & 0 & 0 & 0 & 0 & 0 \\ 0 & 0 & 0 & 0 & 0 & 0 & 0 & 0 \\ 0 & 0 & 0 & 0 & 0 & 0 & 0 & 0 \\ -c_x & -c_y & -c_z & c_x & c_y & c_z & -\frac{\alpha L}{2} & -\frac{\alpha L}{2} \end{bmatrix}
$$
(7.78)

Das zu lösende lineare GLS lautet:

$$
\begin{bmatrix}\n-1 & 0 & 0 & \Delta t \, \mathsf{n} \\
0 & -1 - \lambda \Delta t \, \mathsf{b} & 0 & \Delta t (a \, \mathsf{n} - b \xi) \\
0 & 0 & -1 - \lambda \Delta t \, \mathsf{B} & \Delta t \, \beta (\frac{\gamma}{\beta} - \kappa) \\
E \, \mathsf{n} & \mathsf{n} & 1 & 0\n\end{bmatrix} \begin{bmatrix} \frac{\mathrm{d}\mathbf{q}}{\mathrm{d}\mathbf{y}} \end{bmatrix} =
$$
\n
$$
\frac{E \, \mathsf{n}}{L} \begin{bmatrix} 0 & 0 & 0 & 0 & 0 & 0 & 0 & 0 \\
0 & 0 & 0 & 0 & 0 & 0 & 0 & 0 \\
0 & 0 & 0 & 0 & 0 & 0 & 0 & 0 \\
-c_x & -c_y & -c_z & c_x & c_y & c_z & -\frac{\alpha L}{2} & -\frac{\alpha L}{2}\n\end{bmatrix}
$$
\n(7.79)

Da sich die 8 rechten Seiten des GLS jeweils nur um einen Faktor unterscheiden, kann das GLS für eine rechte Seite gelöst werden:

$$
\begin{bmatrix}\n-1 & 0 & 0 & \Delta t \,\mathsf{n} \\
0 & -1 - \lambda \Delta t \,b & 0 & \Delta t (a \,\mathsf{n} - b \xi) \\
0 & 0 & -1 - \lambda \Delta t \,\beta & \Delta t \,\beta (\frac{\gamma}{\beta} - \kappa) \\
E \,\mathsf{n} & \mathsf{n} & 1 & 0\n\end{bmatrix}\n\begin{bmatrix}\nh_1 \\
h_2 \\
h_3 \\
h_4\n\end{bmatrix} = \frac{E \,\mathsf{n}}{L}\n\begin{bmatrix}\n0 \\
0 \\
0 \\
1\n\end{bmatrix} (7.80)
$$

Die anderen Lösungen ergeben sich dann durch Multiplikation mit den entsprechenden Faktoren:

$$
\frac{dq}{dy} = \begin{bmatrix}\n-c_x h_1 & -c_y h_1 & -c_z h_1 & c_x h_1 & c_y h_1 & c_z h_1 & -\frac{\alpha L}{2} h_1 & -\frac{\alpha L}{2} h_1 \\
-c_x h_2 & -c_y h_2 & -c_z h_2 & c_x h_2 & c_y h_2 & c_z h_2 & -\frac{\alpha L}{2} h_2 & -\frac{\alpha L}{2} h_2 \\
-c_x h_3 & -c_y h_3 & -c_z h_3 & c_x h_3 & c_y h_3 & c_z h_3 & -\frac{\alpha L}{2} h_3 & -\frac{\alpha L}{2} h_3 \\
-c_x h_4 & -c_y h_4 & -c_z h_4 & c_x h_4 & c_y h_4 & c_z h_4 & -\frac{\alpha L}{2} h_4 & -\frac{\alpha L}{2} h_4\n\end{bmatrix} (7.81)
$$

#### Schritt 3:

Im dritten Schritt wird die Elementtangentenmatrix nach Gleichung (4.19)

$$
\mathbf{k}_t = -\frac{\partial \mathbf{g}}{\partial \mathbf{y}} - \frac{\partial \mathbf{g}}{\partial \mathbf{q}} \frac{\mathrm{d}\mathbf{q}}{\mathrm{d}\mathbf{y}} \tag{7.82}
$$

bestimmt. Mit Gleichung (7.19) folgt die Matrix:

$$
\frac{\partial \mathbf{g}}{\partial \mathbf{y}} = \begin{bmatrix} \frac{\partial \mathbf{g}_1}{\partial \mathbf{v}} & \frac{\partial \mathbf{g}_1}{\partial \mathbf{\Theta}} \\ \frac{\partial \mathbf{g}_2}{\partial \mathbf{v}} & \frac{\partial \mathbf{g}_2}{\partial \mathbf{\Theta}} \end{bmatrix}
$$
(7.83)

Diese enthält die Ableitungen von Verschiebungsfeld- und Wärmeleitungsgleichung nach den Knotenfreiheitsgraden.

Dabei ergibt sich die Ableitung der Verschiebungsfeldgleichung (7.15) nach den Verschiebungsfreiheitsgraden zu

$$
\frac{\partial \mathbf{g_1}}{\partial \mathbf{v}} = -\mathbf{K}_{uu}^g \tag{7.84}
$$

und die Ableitung der Verschiebungsfeldgleichung nach den Temperaturfreiheitsgraden zu:

$$
\frac{\partial \mathbf{g_1}}{\partial \mathbf{\Theta}} = \mathbf{K}_{u\Theta}^g \tag{7.85}
$$

Die Ableitung der Wärmeleitungsgleichung (7.17) nach den Verschiebungsfreiheitsgraden wird unter Verwendung von Gl. (7.35) wie folgt ermittelt:

$$
\frac{\partial \mathbf{g_2}}{\partial \mathbf{v}} = \frac{\partial \mathbf{g_2}}{\partial \mathbf{v}} + \frac{\partial \mathbf{g_2}}{\partial \dot{\mathbf{v}}} \frac{\partial \dot{\mathbf{v}}}{\partial \mathbf{v}} + \frac{\partial \mathbf{g_2}}{\partial \sigma} \frac{\partial \sigma}{\partial \mathbf{v}}
$$
  
=  $\mathbf{0} - \theta_0 \mathbf{K}_{\Theta u}^g \frac{1}{\Delta t} + \frac{\partial \dot{\mathbf{Q}}_D}{\partial \sigma} \frac{\partial \sigma}{\partial \mathbf{v}}$  (7.86)

Dabei wurde als Zeitintegrationsverfahren das implizite Eulerverfahren (4.2) verwendet. Aus Gleichung (7.14) ergibt sich

$$
\frac{\partial \dot{\mathbf{Q}}_D(\mathbf{n}, \xi, \kappa, \lambda)}{\partial \sigma} = \begin{Bmatrix} 0 \\ 0 \end{Bmatrix}
$$
(7.87)

Unter Verwendung von Gleichung (7.20) bzw. (7.21) folgt nun

$$
\frac{\partial \mathbf{g}_2}{\partial \mathbf{v}} = -\theta_0 \mathbf{K}_{\Theta u}^g \frac{1}{\Delta t}
$$
\n
$$
= -\frac{1}{\Delta t} D_1 \begin{bmatrix} -c_x & -c_y & -c_z & c_x & c_y & c_z \\ -c_x & -c_y & -c_z & c_x & c_y & c_z \end{bmatrix}
$$
\n
$$
= -\bar{K}_1 \begin{bmatrix} -c_x & -c_y & -c_z & c_x & c_y & c_z \\ -c_x & -c_y & -c_z & c_x & c_y & c_z \end{bmatrix} \tag{7.88}
$$

mit der Abkürzung<sup>1</sup>:

$$
\bar{K}_1 = \frac{1}{\Delta t} D_1 - K_4 \tag{7.89}
$$

<sup>&</sup>lt;sup>1</sup>Um die gleiche Struktur wie in Kapitel 7.5 zu erhalten, wird rein formal  $K_4$  eingeführt und zu null gesetzt.

$$
K_4 = 0 \tag{7.90}
$$

Die Ableitung der Wärmeleitungsgleichung (7.17) nach den Temperaturfreiheitsgraden ergibt sich unter Verwendung des impliziten Eulerverfahren (4.2) und von Gleichungen (7.20) bzw. (7.21) zu

$$
\frac{\partial g_2}{\partial \Theta} = \frac{\partial g_2}{\partial \Theta} + \frac{\partial g_2}{\partial \Theta} \frac{\partial \Theta}{\partial \Theta} + \frac{\partial g_2}{\partial \sigma} \frac{\partial \sigma}{\partial \Theta}
$$
  
\n
$$
= -\mathbf{K}_{\Theta\Theta} - \mathbf{D}_{\Theta\Theta} \frac{1}{\Delta t} + \mathbf{0}
$$
  
\n
$$
= -\mathbf{K}_{\Theta\Theta} - \mathbf{D}_{\Theta\Theta} \frac{1}{\Delta t}
$$
  
\n
$$
= -K_3 \begin{bmatrix} 1 & -1 \\ -1 & 1 \end{bmatrix} - \frac{1}{\Delta t} D_2 \begin{bmatrix} 2 & 1 \\ 1 & 2 \end{bmatrix}
$$
  
\n
$$
= -\begin{bmatrix} \overline{K}_2 & \overline{K}_3 \\ \overline{K}_3 & \overline{K}_2 \end{bmatrix}
$$
(7.91)

mit den Abkürzungen<sup>2</sup>:

$$
\bar{K}_2 = K_3 + 2\frac{1}{\Delta t}D_2 + K_5\tag{7.92}
$$

$$
\bar{K}_3 = -K_3 + \frac{1}{\Delta t} D_2 + K_5 \tag{7.93}
$$

$$
K_5 = 0 \tag{7.94}
$$

Damit lautet die Matrix mit den Ableitungen nach den Knotenfreiheitsgraden:

$$
\frac{\partial \mathbf{g}}{\partial \mathbf{y}} = - \begin{bmatrix} c_x^2 K_1 & c_{xy} K_1 & c_{xz} K_1 & -c_x^2 K_1 & -c_{xy} K_1 & -c_{xz} K_1 & c_x K_2 & c_x K_2 \\ c_{xy} K_1 & c_y^2 K_1 & c_{yz} K_1 & -c_{xy} K_1 & -c_y^2 K_1 & -c_{yz} K_1 & c_y K_2 & c_y K_2 \\ c_{xz} K_1 & c_{yz} K_1 & c_z^2 K_1 & -c_{xz} K_1 & -c_{yz} K_1 & -c_z^2 K_1 & c_z K_2 & c_z K_2 \\ -c_x^2 K_1 & -c_{xy} K_1 & -c_{xz} K_1 & c_x^2 K_1 & c_{xy} K_1 & c_{xz} K_1 & -c_x K_2 & -c_x K_2 \\ -c_{xy} K_1 & -c_y^2 K_1 & -c_y^2 K_1 & c_{xy} K_1 & c_y^2 K_1 & c_{yz} K_1 & -c_y K_2 & -c_y K_2 \\ -c_x K_1 & -c_y K_1 & -c_z K_1 & c_x K_1 & c_y K_1 & c_z K_1 & c_z K_2 & c_z K_2 \\ -c_x \bar{K}_1 & -c_y \bar{K}_1 & -c_z \bar{K}_1 & c_x \bar{K}_1 & c_y \bar{K}_1 & c_z \bar{K}_1 & \bar{K}_2 & \bar{K}_3 \\ -c_x \bar{K}_1 & -c_y \bar{K}_1 & -c_z \bar{K}_1 & c_x \bar{K}_1 & c_y \bar{K}_1 & c_z \bar{K}_1 & \bar{K}_3 & \bar{K}_2 \end{bmatrix}
$$
\n(7.95)

 $^2 \text{Um}$  die gleiche Struktur wie in Kapitel 7.5 zu erhalten, wird rein formal  $K_5$ eingeführt und zu null gesetzt.

Mit Gleichung (7.19) ergibt sich die Matrix

$$
\frac{\partial \mathbf{g}}{\partial \mathbf{q}} = \begin{bmatrix} \frac{\partial \mathbf{g}_1}{\partial \varepsilon_p} & \frac{\partial \mathbf{g}_1}{\partial \xi} & \frac{\partial \mathbf{g}_1}{\partial \kappa} & \frac{\partial \mathbf{g}_1}{\partial \lambda} \\ \frac{\partial \mathbf{g}_2}{\partial \varepsilon_p} & \frac{\partial \mathbf{g}_2}{\partial \xi} & \frac{\partial \mathbf{g}_2}{\partial \kappa} & \frac{\partial \mathbf{g}_2}{\partial \lambda} \end{bmatrix}
$$
\n
$$
= \begin{bmatrix} \frac{\partial \mathbf{P}_p(\varepsilon_p)}{\partial \varepsilon_p} & \mathbf{0} & \mathbf{0} & \mathbf{0} \\ \mathbf{0} & \frac{\partial \mathbf{Q}_D}{\partial \xi} & \frac{\partial \mathbf{Q}_D}{\partial \kappa} & \frac{\partial \mathbf{Q}_D}{\partial \lambda} \end{bmatrix}
$$
\n(7.96)

Diese enthält die Ableitungen von Verschiebungsfeld- und Wärmeleitungsgleichung nach den inneren Variablen.

Die einzelnen Ableitungen ergeben sich mit Gleichung (7.9) und (7.14) zu:

$$
\frac{\partial \mathbf{P}_p(\varepsilon_p)}{\partial \varepsilon_p} = EA \begin{Bmatrix} -c_x \\ -c_y \\ -c_z \\ c_x \\ c_y \\ c_z \end{Bmatrix}
$$
(7.97)

$$
\frac{\partial \dot{\mathbf{Q}}_D}{\partial \xi} = \lambda \frac{AL}{2} \frac{b}{a} 2\xi \begin{Bmatrix} 1 \\ 1 \end{Bmatrix}
$$
\n
$$
= \dot{Q}_{D2} \begin{Bmatrix} 1 \\ 1 \end{Bmatrix}
$$
\n(7.98)

$$
\frac{\partial \dot{\mathbf{Q}}_D}{\partial \kappa} = \lambda \frac{AL}{2} \frac{\beta}{\gamma} 2 \kappa \begin{Bmatrix} 1 \\ 1 \end{Bmatrix}
$$
\n
$$
= \dot{Q}_{D3} \begin{Bmatrix} 1 \\ 1 \end{Bmatrix}
$$
\n(7.99)

$$
\frac{\partial \dot{\mathbf{Q}}_D}{\partial \lambda} = \frac{\dot{Q}_D}{\lambda} \begin{Bmatrix} 1 \\ 1 \end{Bmatrix}
$$
  
=  $\dot{Q}_{D4} \begin{Bmatrix} 1 \\ 1 \end{Bmatrix}$  (7.100)

mit den Abkürzungen:

$$
\dot{Q}_{D2} = \lambda \, AL \, \frac{b}{a} \, \xi \tag{7.101}
$$

$$
\dot{Q}_{D3} = -\lambda A L \frac{\beta}{\gamma} \kappa \tag{7.102}
$$

$$
\dot{Q}_{D4} = \frac{AL}{2} \left( \kappa_0 + \theta_0 E \alpha \mathbf{n} + \frac{b}{a} \xi^2 + \frac{\beta}{\gamma} \kappa^2 \right) \tag{7.103}
$$
Damit lautet die Matrix mit den Ableitungen nach den inneren Variablen:

$$
\frac{\partial \mathbf{g}}{\partial \mathbf{q}} = \begin{bmatrix}\n-c_x EA & 0 & 0 & 0 \\
-c_y EA & 0 & 0 & 0 \\
-c_z EA & 0 & 0 & 0 \\
c_x EA & 0 & 0 & 0 \\
c_y EA & 0 & 0 & 0 \\
c_z EA & 0 & 0 & 0 \\
c_z EA & 0 & 0 & 0 \\
0 & \dot{Q}_{D2} & \dot{Q}_{D3} & \dot{Q}_{D4} \\
0 & \dot{Q}_{D2} & \dot{Q}_{D3} & \dot{Q}_{D4}\n\end{bmatrix}
$$
\n(7.104)

Aus (7.104) und (7.81) folgt die Matrix

$$
\frac{\partial \mathbf{g}}{\partial \mathbf{q}} \frac{\mathrm{d}\mathbf{q}}{\mathrm{d}\mathbf{y}} = \begin{bmatrix} c_x^2 H_1 & c_{xy} H_1 & c_{xz} H_1 & -c_x^2 H_1 & -c_{xy} H_1 & -c_{xz} H_1 & c_x H_2 & c_x H_2 \\ c_{xy} H_1 & c_y^2 H_1 & c_{yz} H_1 & -c_{xy} H_1 & -c_y^2 H_1 & -c_{yz} H_1 & c_y H_2 & c_y H_2 \\ c_{xz} H_1 & c_{yz} H_1 & c_z^2 H_1 & -c_{xz} H_1 & -c_{yz} H_1 & -c_z^2 H_1 & c_z H_2 & c_z H_2 \\ -c_x^2 H_1 & -c_{xy} H_1 & -c_{xz} H_1 & c_x^2 H_1 & c_{xy} H_1 & c_{xz} H_1 & -c_x H_2 & -c_x H_2 \\ -c_{xy} H_1 & -c_y^2 H_1 & -c_{yz} H_1 & c_{xy} H_1 & c_y^2 H_1 & c_{yz} H_1 & -c_y H_2 & -c_y H_2 \\ -c_{xz} H_1 & -c_{yz} H_1 & -c_z^2 H_1 & c_{xz} H_1 & c_{yz} H_1 & c_z^2 H_1 & -c_z H_2 & -c_z H_2 \\ -c_x H_3 & -c_y H_3 & -c_z H_3 & c_x H_3 & c_y H_3 & c_z H_3 & H_4 & H_4 \\ -c_x H_3 & -c_y H_3 & -c_z H_3 & c_x H_3 & c_y H_3 & c_z H_3 & H_4 & H_4 \end{bmatrix}
$$
\n(7.105)

mit den Abkürzungen<sup>3</sup>:

$$
H_1 = EA h_1 \tag{7.106}
$$

$$
H_2 = \frac{EA\,\alpha}{2}\,L\,h_1\tag{7.107}
$$

$$
H_3 = \dot{Q}_{D1} h_1 + \dot{Q}_{D2} h_2 + \dot{Q}_{D3} h_3 + \dot{Q}_{D4} h_4
$$
\n(7.108)

$$
H_4 = -\frac{\alpha L}{2} H_3 \tag{7.109}
$$

Dabei ist:

$$
Q_{D1} = 0 \tag{7.110}
$$

 $^3 \text{Um}$  die gleiche Struktur wie in Kapitel 7.5 zu erhalten, wird bei  $H_3$ rein formal der Term  $\dot Q_{D1} h_1$ eingeführt und  $\dot Q_{D1}$ zu null gesetzt.

Nun kann aus Gleichung (7.95) und (7.105) die Elementtangentenmatrix  $\mathbf{k}_t$  zusammengesetzt werden

$$
\mathbf{k}_{t} = -\frac{\partial \mathbf{g}}{\partial \mathbf{y}} - \frac{\partial \mathbf{g}}{\partial \mathbf{q}} \frac{\mathrm{d}\mathbf{q}}{\mathrm{d}\mathbf{y}}
$$
\n
$$
\begin{bmatrix}\n c_{x}^{2} \hat{K}_{1} & c_{xy} \hat{K}_{1} & c_{xz} \hat{K}_{1} & -c_{x}^{2} \hat{K}_{1} & -c_{xy} \hat{K}_{1} & -c_{xz} \hat{K}_{1} & c_{x} \hat{K}_{2} & c_{x} \hat{K}_{2} \\
 c_{xy} \hat{K}_{1} & c_{y}^{2} \hat{K}_{1} & c_{yz} \hat{K}_{1} & -c_{xy} \hat{K}_{1} & -c_{yz}^{2} \hat{K}_{1} & c_{yz} \hat{K}_{1} & c_{y} \hat{K}_{2} & c_{y} \hat{K}_{2} \\
 c_{xz} \hat{K}_{1} & c_{yz} \hat{K}_{1} & c_{z}^{2} \hat{K}_{1} & -c_{xz} \hat{K}_{1} & -c_{yz} \hat{K}_{1} & -c_{z}^{2} \hat{K}_{1} & c_{z} \hat{K}_{2} & c_{z} \hat{K}_{2} \\
 -c_{x}^{2} \hat{K}_{1} & -c_{xy} \hat{K}_{1} & -c_{xz} \hat{K}_{1} & c_{x}^{2} \hat{K}_{1} & c_{xy} \hat{K}_{1} & c_{xz} \hat{K}_{1} & -c_{x} \hat{K}_{2} & -c_{x} \hat{K}_{2} \\
 -c_{xy} \hat{K}_{1} & -c_{y}^{2} \hat{K}_{1} & -c_{yz} \hat{K}_{1} & c_{xy} \hat{K}_{1} & c_{yz} \hat{K}_{1} & c_{yz} \hat{K}_{1} & -c_{y} \hat{K}_{2} & -c_{y} \hat{K}_{2} \\
 -c_{xz} \hat{K}_{1} & -c_{yz} \hat{K}_{1} & -c_{z}^{2} \hat{K}_{1} & c_{xz} \hat{K}_{1} & c_{yz} \hat{K}_{1} & c_{z}^{2} \hat{K}_{1} & -c_{z} \hat{K}_{2} & -c_{z} \hat{K}_{2} \\
 -c_{x} \hat{K}_{3} & -c_{y} \hat{K}_{3} & -c_{z} \hat{K}_{3} & c_{x} \hat
$$

mit den Abkürzungen:

 $\hat{K}_1 = K_1 - H_1$  (7.112)

$$
\hat{K}_2 = K_2 - H_2 \tag{7.113}
$$

$$
\hat{K}_3 = \bar{K}_1 - H_3
$$
\n
$$
= \frac{1}{\Delta t} D_1 - K_4 - H_3
$$
\n(7.114)

$$
\hat{K}_4 = \bar{K}_2 - H_4
$$
  
=  $K_3 + 2\frac{1}{\Delta t}D_2 + K_5 - H_4$  (7.115)

$$
\hat{K}_5 = \bar{K}_3 - H_4
$$
\n
$$
= -K_3 + \frac{1}{\Delta t} D_2 + K_5 - H_4
$$
\n(7.116)

sowie

$$
H_1 = EA h_1 \tag{7.117}
$$

$$
H_2 = \frac{EA\,\alpha}{2}\,L\,h_1\tag{7.118}
$$

$$
H_3 = \dot{Q}_{D1} h_1 + \dot{Q}_{D2} h_2 + \dot{Q}_{D3} h_3 + \dot{Q}_{D4} h_4
$$
\n(7.119)

$$
H_4 = -\frac{\alpha L}{2} H_3 \tag{7.120}
$$

$$
K_4 = 0 \tag{7.121}
$$

$$
K_5 = 0 \tag{7.122}
$$

und

$$
\dot{Q}_{D1} = 0 \tag{7.123}
$$

$$
\dot{Q}_{D2} = \lambda \, AL \, \frac{b}{a} \, \xi \tag{7.124}
$$

$$
\dot{Q}_{D3} = -\lambda \, AL \, \frac{\beta}{\gamma} \, \kappa \tag{7.125}
$$

$$
\dot{Q}_{D4} = \frac{AL}{2} \left( \kappa_0 + \theta_0 E \alpha \mathbf{n} + \frac{b}{a} \xi^2 + \frac{\beta}{\gamma} \kappa^2 \right) \tag{7.126}
$$

$$
n = sgn(\sigma - \xi) \tag{7.127}
$$

#### Umsortierung für die Implementierung in FEAP

Vertauschen der Matrixelemente, sodass sie der Reihenfolge der Elementfreiheitsgrade  $[v_1\, v_2\, v_3\, \Theta_1\, v_4\, v_5\, v_6\, \Theta_2]^T$  entsprechen:

$$
\mathbf{k}_{t} = \begin{bmatrix}\nc_{x}^{2}\hat{K}_{1} & c_{xy}\hat{K}_{1} & c_{xz}\hat{K}_{1} & c_{x}\hat{K}_{2} & -c_{x}^{2}\hat{K}_{1} & -c_{xy}\hat{K}_{1} & -c_{xz}\hat{K}_{1} & c_{x}\hat{K}_{2} \\
c_{xy}\hat{K}_{1} & c_{y}^{2}\hat{K}_{1} & c_{yz}\hat{K}_{1} & c_{y}\hat{K}_{2} & -c_{xy}\hat{K}_{1} & -c_{y}^{2}\hat{K}_{1} & -c_{yz}\hat{K}_{1} & c_{y}\hat{K}_{2} \\
c_{xz}\hat{K}_{1} & c_{yz}\hat{K}_{1} & c_{z}^{2}\hat{K}_{1} & c_{z}\hat{K}_{2} & -c_{xz}\hat{K}_{1} & -c_{yz}\hat{K}_{1} & -c_{z}^{2}\hat{K}_{1} & c_{z}\hat{K}_{2} \\
-c_{x}\hat{K}_{3} & -c_{y}\hat{K}_{3} & -c_{z}\hat{K}_{3} & \hat{K}_{4} & c_{x}\hat{K}_{3} & c_{y}\hat{K}_{3} & c_{z}\hat{K}_{3} & \hat{K}_{5} \\
-c_{x}^{2}\hat{K}_{1} & -c_{xy}\hat{K}_{1} & -c_{xz}\hat{K}_{1} & -c_{x}\hat{K}_{2} & c_{x}^{2}\hat{K}_{1} & c_{xy}\hat{K}_{1} & c_{xz}\hat{K}_{1} & -c_{x}\hat{K}_{2} \\
-c_{xy}\hat{K}_{1} & -c_{y}^{2}\hat{K}_{1} & -c_{yz}\hat{K}_{1} & -c_{y}\hat{K}_{2} & c_{xy}\hat{K}_{1} & c_{y}^{2}\hat{K}_{1} & c_{yz}\hat{K}_{1} & -c_{y}\hat{K}_{2} \\
-c_{xz}\hat{K}_{1} & -c_{yz}\hat{K}_{1} & -c_{z}^{2}\hat{K}_{1} & -c_{z}\hat{K}_{2} & c_{xz}\hat{K}_{1} & c_{yz}\hat{K}_{1} & c_{z}^{2}\hat{K}_{1} & -c_{z}\hat{K}_{2} \\
-c_{x}\hat{K}_{3} & -c_{y}\hat{K}_{3} & -c_{z}\hat{K}_{3} & \hat{K}_{5} & c_{x}\hat{K}_{3} & c_{y}\hat{K}_{3} & c_{z}\hat{K}_{3} & \
$$

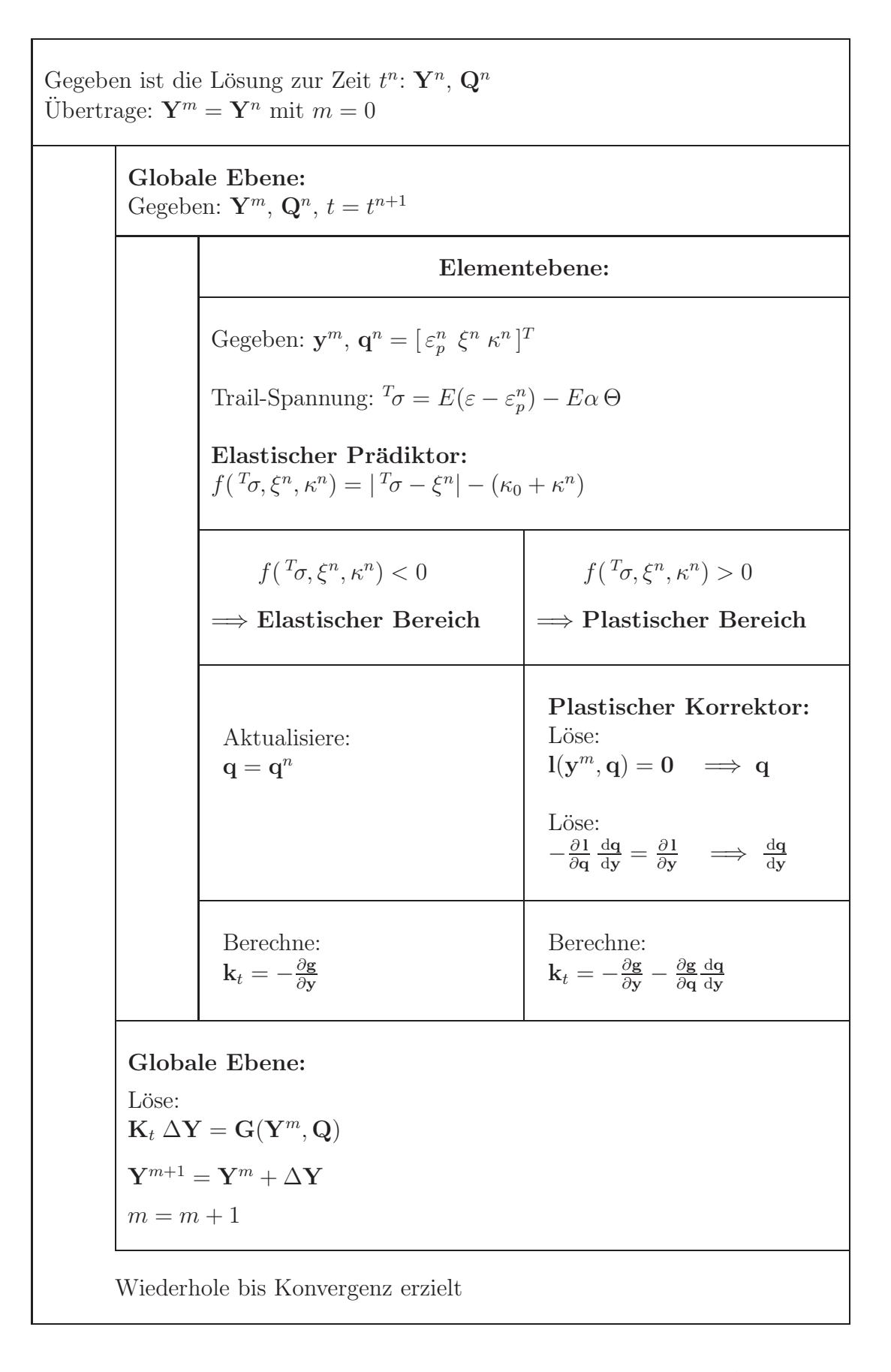

Tabelle 7.1: Darstellung des Lösungsschritts von  $t^n$  zu  $t^{n+1}$ 

## 7.5 Zum Vergleich: plastische Spannungsleistung als Wärmequellterm

Zum Vergleich soll auch die Wärmeleitungsgleichung mit der Wärmequelle  $w_D$  in Form des Taylor-Quinney-Koeffizienten multipliziert mit der plastischen Spannungsleistung implementiert werden. Dies bedarf lediglich kleiner Anderungen. ¨

Der Dissipationsterm (2.84) der Wärmeleitungsgleichung lautet nun:

$$
D = \frac{1}{\rho} \bar{\gamma} \sigma \dot{\varepsilon}_p + \frac{1}{\rho} \theta_0 E \alpha \dot{\varepsilon}_p
$$
  
=  $\lambda \frac{1}{\rho} \mathbf{n} (\bar{\gamma} \sigma + \theta_0 E \alpha)$  (7.129)

Einsetzen von D in  $\dot{Q}(D)$  nach (5.70) ergibt

$$
\dot{\mathbf{Q}}(D) = A \int_{-1}^{1} \mathbf{N} \lambda \mathbf{n} (\bar{\gamma} \sigma + \theta_0 E \alpha) J d\zeta \n= \lambda \frac{AL}{2} \mathbf{n} (\bar{\gamma} \sigma + \theta_0 E \alpha) \begin{Bmatrix} 1 \\ 1 \end{Bmatrix} \n= \dot{Q}_D \begin{Bmatrix} 1 \\ 1 \end{Bmatrix} \n= \dot{\mathbf{Q}}_D(\mathbf{n}, \kappa, \lambda)
$$
\n(7.130)

mit

$$
\dot{Q}_D = \dot{Q}_D(\mathsf{n}, \kappa, \lambda) \n= \lambda \frac{AL}{2} \mathsf{n} (\bar{\gamma} \sigma + \theta_0 E \alpha)
$$
\n(7.131)

Nur in Schritt 3 des Multilevel-Newton-Verfahrens treten weitere Anderungen auf. ¨ Die Änderungen betreffen aber nur die Gleichungen, die den Vektor  $\dot{\mathbf{Q}}_D$  beinhalten oder daraus hervorgehen. Mit

$$
\frac{\partial \dot{\mathbf{Q}}_D}{\partial \sigma} = \lambda \frac{AL}{2} \mathbf{n} \bar{\gamma} \begin{Bmatrix} 1 \\ 1 \end{Bmatrix}
$$
\n(7.132)

ergibt sich Gleichung (7.86) unter Verwendung von (7.35) zu

$$
\frac{\partial g_2}{\partial v} = \frac{\partial g_2}{\partial v} + \frac{\partial g_2}{\partial v} + \frac{\partial g_2}{\partial \sigma} \frac{\partial \sigma}{\partial v}
$$
\n
$$
= 0 - \theta_0 \mathbf{K}_{\Theta u}^g \frac{1}{\Delta t} + \frac{\partial \dot{Q}_D}{\partial \sigma} \frac{E}{L} \begin{bmatrix} -c_x & -c_y & -c_z & c_x & c_y & c_z \end{bmatrix}
$$
\n
$$
= -\frac{1}{\Delta t} D_1 \begin{bmatrix} -c_x & -c_y & -c_z & c_x & c_y & c_z \end{bmatrix}
$$
\n
$$
+ \lambda \frac{EA}{2} \mathbf{n} \bar{\gamma} \begin{bmatrix} -c_x & -c_y & -c_z & c_x & c_y & c_z \end{bmatrix}
$$
\n
$$
= -\left(\frac{1}{\Delta t} D_1 - K_4\right) \begin{bmatrix} -c_x & -c_y & -c_z & c_x & c_y & c_z \end{bmatrix}
$$
\n
$$
= -\overline{K}_1 \begin{bmatrix} -c_x & -c_y & -c_z & c_x & c_y & c_z \end{bmatrix}
$$
\n
$$
= -\overline{K}_1 \begin{bmatrix} -c_x & -c_y & -c_z & c_x & c_y & c_z \end{bmatrix}
$$
\n
$$
= -\overline{K}_1 \begin{bmatrix} -c_x & -c_y & -c_z & c_x & c_y & c_z \end{bmatrix}
$$
\n(7.133)

mit den Abkürzungen:

$$
\bar{K}_1 = \frac{1}{\Delta t} D_1 - K_4 \tag{7.134}
$$

$$
K_4 = \lambda \frac{EA}{2} \mathsf{n} \,\bar{\gamma} \tag{7.135}
$$

Entsprechend folgt aus Gleichung (7.91) mit (7.132) und (7.35)

$$
\frac{\partial g_2}{\partial \Theta} = \frac{\partial g_2}{\partial \Theta} + \frac{\partial g_2}{\partial \Theta} \frac{\partial \Theta}{\partial \Theta} + \frac{\partial g_2}{\partial \sigma} \frac{\partial \sigma}{\partial \Theta}
$$
  
\n
$$
= -K_{\Theta\Theta} - D_{\Theta\Theta} \frac{1}{\Delta t} + \lambda \frac{AL}{2} n \bar{\gamma} \left\{ \frac{1}{1} \right\} (-1) \frac{E\alpha}{2} [1 \ 1]
$$
  
\n
$$
= -K_3 \left[ \frac{1}{-1} \frac{-1}{1} \right] - \frac{1}{\Delta t} D_2 \left[ \frac{2}{1} \frac{1}{2} \right] - K_5 \left[ \frac{1}{1} \frac{1}{1} \right]
$$
  
\n
$$
= -\left[ \frac{\bar{K}_2}{\bar{K}_3} \frac{\bar{K}_3}{\bar{K}_2} \right]
$$
(7.136)

mit den Abkürzungen:

$$
K_5 = \lambda \frac{EA\alpha L}{4} \mathsf{n}\,\bar{\gamma} \tag{7.137}
$$

$$
\bar{K}_2 = K_3 + 2\frac{1}{\Delta t}D_2 + K_5\tag{7.138}
$$

$$
\bar{K}_3 = -K_3 + \frac{1}{\Delta t} D_2 + K_5 \tag{7.139}
$$

In der Matrix (7.96) ändern sich die Koeffizienten:

$$
\frac{\partial \mathbf{g}}{\partial \mathbf{q}} = \begin{bmatrix} \frac{\partial \mathbf{P}_p(\varepsilon_p)}{\partial \varepsilon_p} & \mathbf{0} & \mathbf{0} & \mathbf{0} \\ \frac{\partial \dot{\mathbf{Q}}_p}{\partial \varepsilon_p} & \frac{\partial \dot{\mathbf{Q}}_p}{\partial \varepsilon} & \frac{\partial \dot{\mathbf{Q}}_p}{\partial \kappa} & \frac{\partial \dot{\mathbf{Q}}_p}{\partial \lambda} \end{bmatrix}
$$
(7.140)

Nur  $\frac{\partial \mathbf{P}_p(\varepsilon_p)}{\partial \varepsilon_p}$  bleibt unverändert. Die anderen Koeffizienten ergeben sich zu

$$
\frac{\partial \dot{\mathbf{Q}}_D}{\partial \varepsilon_p} = \frac{\partial \dot{\mathbf{Q}}_D}{\partial \sigma} \frac{\partial \sigma}{\partial \varepsilon_p} \n= \lambda \frac{AL}{2} \mathbf{n} \bar{\gamma} \left\{ \frac{1}{1} \right\} (-E) \n= \dot{Q}_{D1} \left\{ \frac{1}{1} \right\}
$$
\n(7.141)

$$
\frac{\partial \dot{\mathbf{Q}}_D}{\partial \xi} = 0 \begin{Bmatrix} 1 \\ 1 \end{Bmatrix}
$$
  
=  $\dot{Q}_{D2} \begin{Bmatrix} 1 \\ 1 \end{Bmatrix}$  (7.142)

$$
\frac{\partial \dot{\mathbf{Q}}_D}{\partial \kappa} = 0 \begin{Bmatrix} 1 \\ 1 \end{Bmatrix}
$$
  
=  $\dot{Q}_{D3} \begin{Bmatrix} 1 \\ 1 \end{Bmatrix}$  (7.143)

$$
\frac{\partial \dot{\mathbf{Q}}_D}{\partial \lambda} = \frac{\dot{Q}_D}{\lambda} \begin{Bmatrix} 1 \\ 1 \end{Bmatrix}
$$
  
=  $\dot{Q}_{D4} \begin{Bmatrix} 1 \\ 1 \end{Bmatrix}$  (7.144)

mit den Abkürzungen:

$$
\dot{Q}_{D1} = -\lambda \frac{EAL}{2} \cdot \bar{\gamma} \tag{7.145}
$$

$$
\dot{Q}_{D2} = 0 \tag{7.146}
$$

$$
\dot{Q}_{D3} = 0 \tag{7.147}
$$

$$
\dot{Q}_{D4} = \frac{AL}{2} \mathsf{n} \left( \bar{\gamma} \, \sigma + \theta_0 E \, \alpha \right) \tag{7.148}
$$

### Zusammenfassung aller durchzuführenden Änderungen

$$
\dot{Q}_D = \lambda \frac{AL}{2} \mathsf{n} \left( \bar{\gamma} \sigma + \theta_0 E \alpha \right) \tag{7.149}
$$

$$
K_4 = \lambda \frac{EA}{2} \mathsf{n} \,\bar{\gamma} \tag{7.150}
$$

$$
K_5 = \lambda \frac{EA\alpha L}{4} \mathsf{n}\,\bar{\gamma} \tag{7.151}
$$

$$
\dot{Q}_{D1} = -\lambda \frac{EAL}{2} \cdot \bar{\gamma} \tag{7.152}
$$

$$
\dot{Q}_{D2} = 0 \tag{7.153}
$$

$$
\dot{Q}_{D3} = 0 \tag{7.154}
$$

$$
\dot{Q}_{D4} = \frac{AL}{2} \mathsf{n} \left( \bar{\gamma} \, \sigma + \theta_0 E \, \alpha \right) \tag{7.155}
$$

#### Energieumsetzung

In Gleichung (3.197) wurde das Verhältnis von gespeicherter Energie  $\boldsymbol{e}_s$ zur plastischen Arbeit a<sup>p</sup> definiert:

$$
\varphi = \frac{e_s}{a_p} \tag{7.156}
$$

mit

$$
e_s = \int_0^t w_s(\tau) d\tau \tag{7.157}
$$

Die im Material gespeicherte Leistung ergibt sich nach Gleichung (2.73) zu:

$$
w_s = w_p - w_D \tag{7.158}
$$

Dabei ist  $w_D$  nach Gleichung (2.74):

$$
w_D = \bar{\gamma} w_p \tag{7.159}
$$

Damit folgt

$$
w_s = (1 - \bar{\gamma})w_p \tag{7.160}
$$

und

$$
e_s = (1 - \bar{\gamma}) \int_0^t w_p(\tau) d\tau \tag{7.161}
$$

So lautet das Verhältnis $\varphi$  von gespeicherter Energie $e_s$ zur plastischen Arbeit $a_p$ :

$$
\varphi = 1 - \bar{\gamma} \tag{7.162}
$$

# Kapitel 8 Implementierung in Feap

In FEAP ist die Programmierung von Userelementen und anderen Benutzerroutinen bereits vorbereitet. Informationen dazu können im FEAP Programmer Manuel [11] gefunden werden. Nun erfolgt die Dokumentation der mit FORTRAN 77 implementierten Elementformulierungen.

In dem Ordner user der FEAP-Quelldateien sind unter anderem 50 leere Userelementroutinen elmt01.f bis elmt50.f, sogenannte dummy-Routinen, enthalten. Diese Routinen sind schon in das Programm eingebunden und können bereits über die Materialdefinition aufgerufen werden:

```
MATErial x
 ELMT xx
 ...
```
dabei ist x die Materialnummer und xx die Userelementnummer. Die Zeile ELMT xx ruft die Routine elmtxx.f auf. Beim Aufruf einer leeren Routine erfolgt eine Fehlermeldung. Ausgehend von diesen dummy-Routinen elmtxx.f werden die neuen Elemente programmiert. Anschließend muss FEAP mit Hilfe der makefile neu kompiliert und gebunden werden. Dann stehen die zugefügten Routinen zur Verfügung.

#### Routinenkopf

Der Kopf der Userelementroutinen hat folgende Struktur:

subroutine elmtxx(d,ul,xl,ix,tl,s,p,ndf,ndm,nst,isw)

Darin werden die wichtigsten Variablen und Datenfelder übergeben:

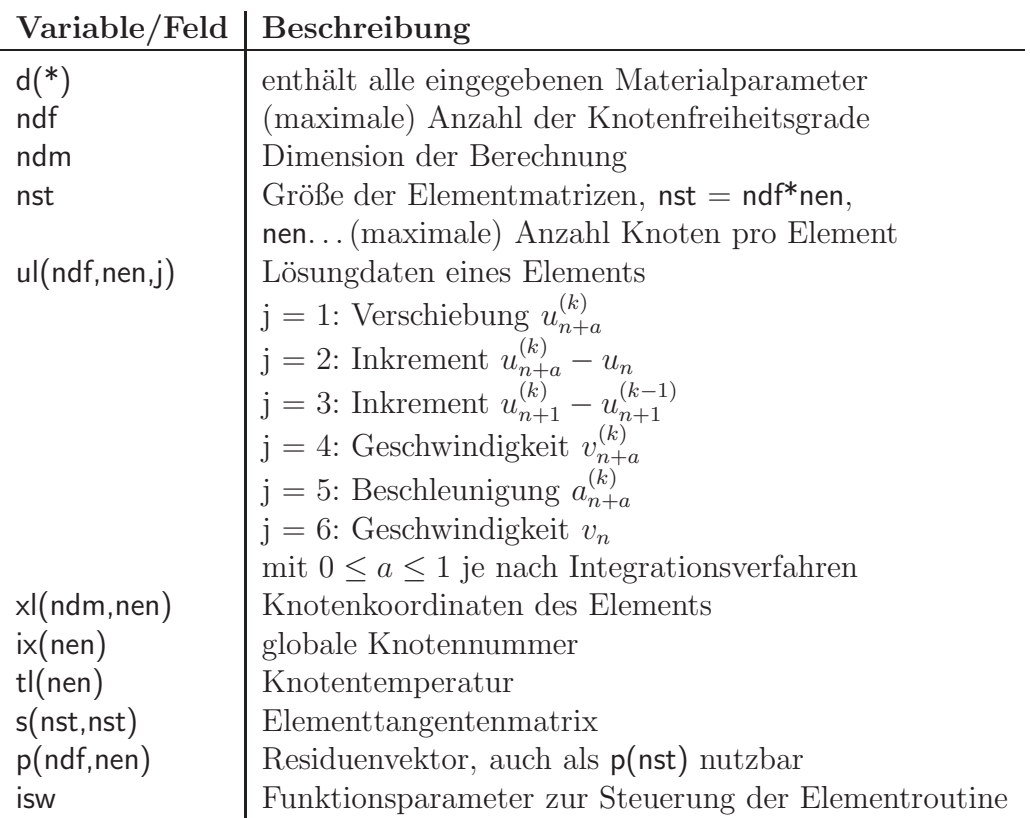

Tabelle 8.1: Beschreibung der Variablen(-felder)

#### COMMOM-Blöcke

Durch die Einbindung der COMMON-Blöcke aus dem Ordner include werden weitere Variablen und Felder bereitgestellt. Folgend sind die verwendeten COMMON-Blöcke dargestellt und die davon genutzten Variablen kurz beschrieben:

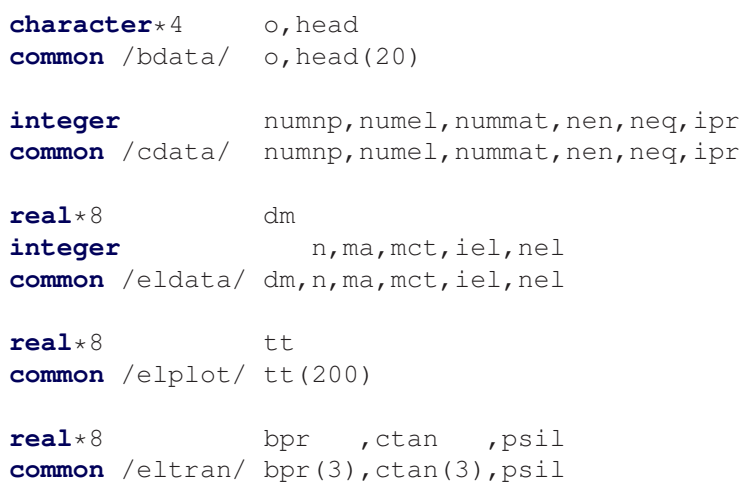

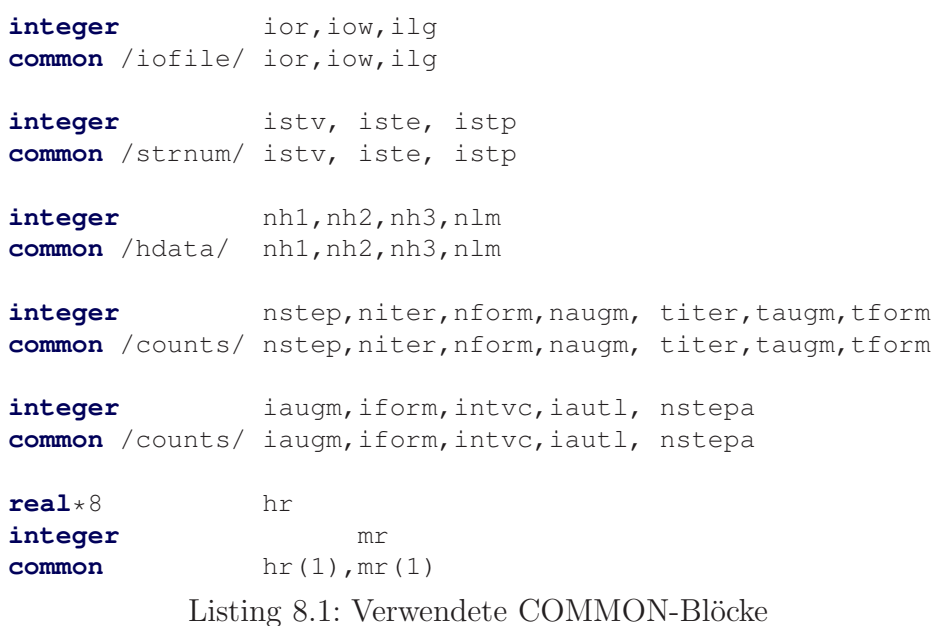

Der letzte dargestellte COMMON-Block gehört zur Datei combl<br/>k.h .

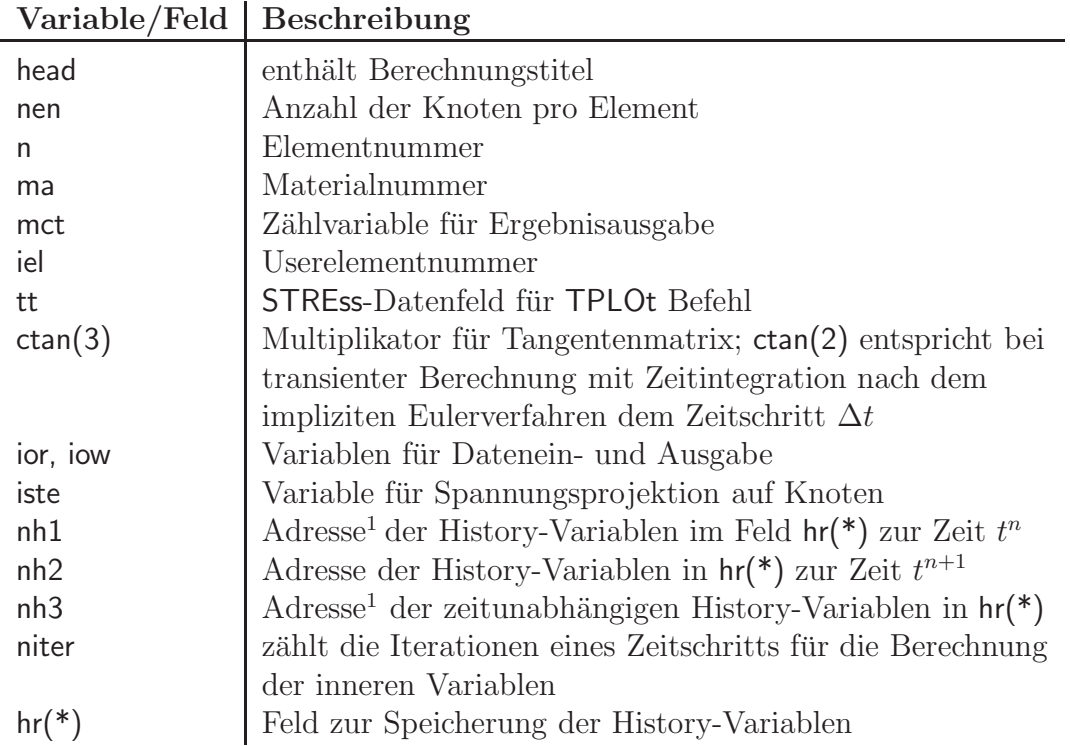

Tabelle 8.2: Beschreibung der verwendeten Variablen der COMMON-Blöcke

<sup>&</sup>lt;sup>1</sup>Enthält unter isw=1 nicht die Adresse der History-Variablen, sondern deren Anzahl.

#### Funktionsparameter isw

Nun wird der Funktionsparameter isw näher beschrieben. Die Elementroutine wird jeweils mit unterschiedlichen Werten für isw aufgerufen, um die einzelnen Berechungsschritte der Elemente auszuführen:

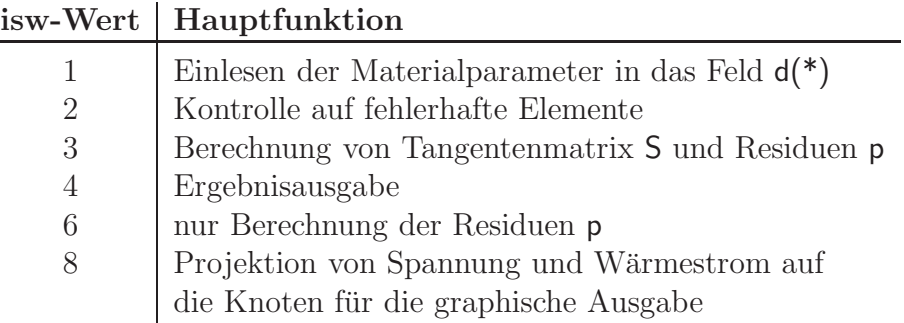

Tabelle 8.3: isw-Funktionen

Weitere isw-Funktionen:

- bei  $\mathbf{i}$ sw = 1: Vorbereitung für graph. Ausgabe des Netzes: durch den Routinenaufruf pltln2(iel) wird eine für die graphische Ausgabe des Elementnetzes benötigte Liste der Knoten erstellt.
- bei isw  $= 1$ : Anzahl der History-Variablen ändern.
- bei  $\mathbf{i}$ sw = 6: Berechnung der Werte für den Solution Befehl TPLOt: Mit dem TPLOt Befehl können bei jedem Lösungsschritt Ergebniswerte wie Spannung, Dehnung usw. in eine ASCII-Datei herausgeschrieben werden. Diese Werte müssen bei isw=6 berechnet werden und im COMMON-Block elplot im Feld tt(\*) abgespeichert werden. Mit den Befehlen

```
BATCh
 TPLOt
END
STREss, e, 1 ! Spannung
STREss,e,2 ! Dehnung
STREss,e,3 ! thermische Dehnung
...
```
werden die Daten für das Element e in die Datei \*.str geschrieben. Eine genaue Beschreibung der möglichen Ausgabegrößen der Elemente erfolgt später.

• bei isw  $= 14$ : Startwerte für History-Variablen setzen.

#### Zugriff auf History-Variablen

Mit Hilfe der History-Variablen können Werte der inneren Variablen aus dem Zeitschritt n in den Zeitschritt  $n + 1$  übergeben werden.

Alle History-Variablen sind in dem Feld hr(\*) gespeichert. Beim Aufruf einer Elementroutine werden über den COMMON-Block hdata.h die Adressen im Feld hr(\*) der History-Variablen des jeweiligen Elements übergeben: nh1 enthält die Adresse der ersten History-Variable zur Zeit  $t^n$ , nh2 enthält die Adresse der ersten History-Variable zur Zeit  $t^{n+1}$  und nh3 enthält die Adresse der ersten zeitunabhängigen History-Variable.

Nur unter isw = 1 enthalten nh1 und nh3 nicht die Adressen der History-Variablen, sondern deren Anzahl. Hier kann durch Setzen von  $nh1 = x$  und  $nh3 = y$  die Anzahl auf  $\times$  und  $\times$  geändert werden<sup>2</sup>.

Lese- und Schreibzugriff auf die History-Variablen erfolgt durch: ... = hr(nh1+(x-1)) bzw.  $hr(nh2+(x-1)) = ...$ , wobei x die Anzahl der zeitabhängigen History-Variablen des Elements ist. Analog dazu erfolgt der Zugriff auf die zeitunabhängigen History-Variablen.

Das Umschreiben der History-Variablen von  $hr(nh2+(x-1))$  auf  $hr(nh1+(x-1))$  erfolgt erst zu Beginn des jeweils nächsten Zeitschritts, dass heißt bei isw  $= 4$  bzw. isw = 8 müssen ggf. zur Ergebnisausgabe die Werte aus  $\ln(\frac{nh2+(x-1)}{2})$  benutzt werden.

Bei isw  $= 14$  können History-Variablen falls benötigt mit Startwerten belegt werden, ansonsten haben die History-Variablen am Anfang den Wert null.

<sup>2</sup> nh2 wird automatisch auf den Wert von nh1 gesetzt.

## 8.1 Thermoviskoelastisches Dehnstabelement

Das thermoviskoelastische Dehnstabelement wurde in FEAP als Userelement elmt04 eingebunden. Es folgt die Beschreibung der lokal in der Elementroutine verwendeten Variablen und Felder:

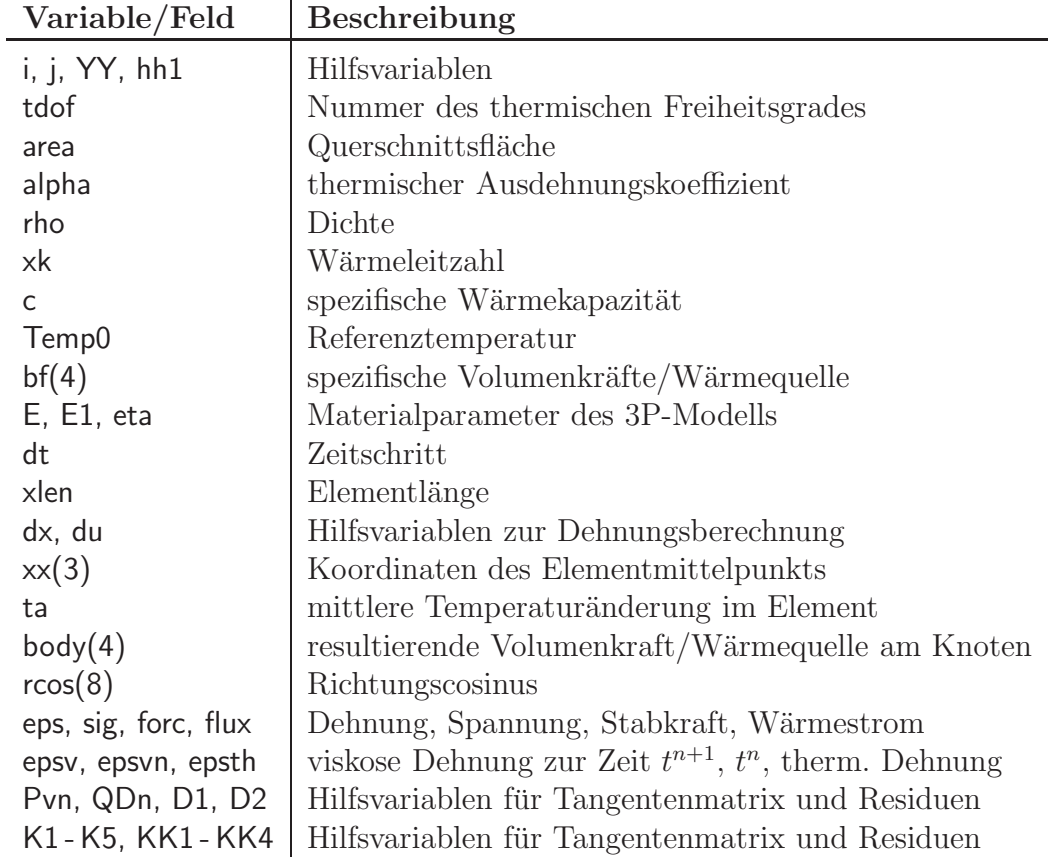

Tabelle 8.4: Beschreibung lokale Variablen elmt04

Nun folgt der Quellcode des thermoviskoelastischen Dehnstabelements. Vorgelagert ist die Beschreibung der Elementroutine. Dabei wird ggf. die entsprechende Gleichungsnummer aus der zuvor gemachten Herleitung angegeben.

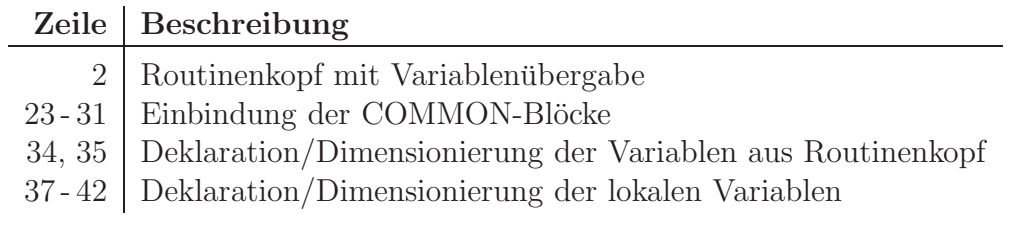

Tabelle 8.5: Beschreibung Elementroutine elmt04 Teil 1

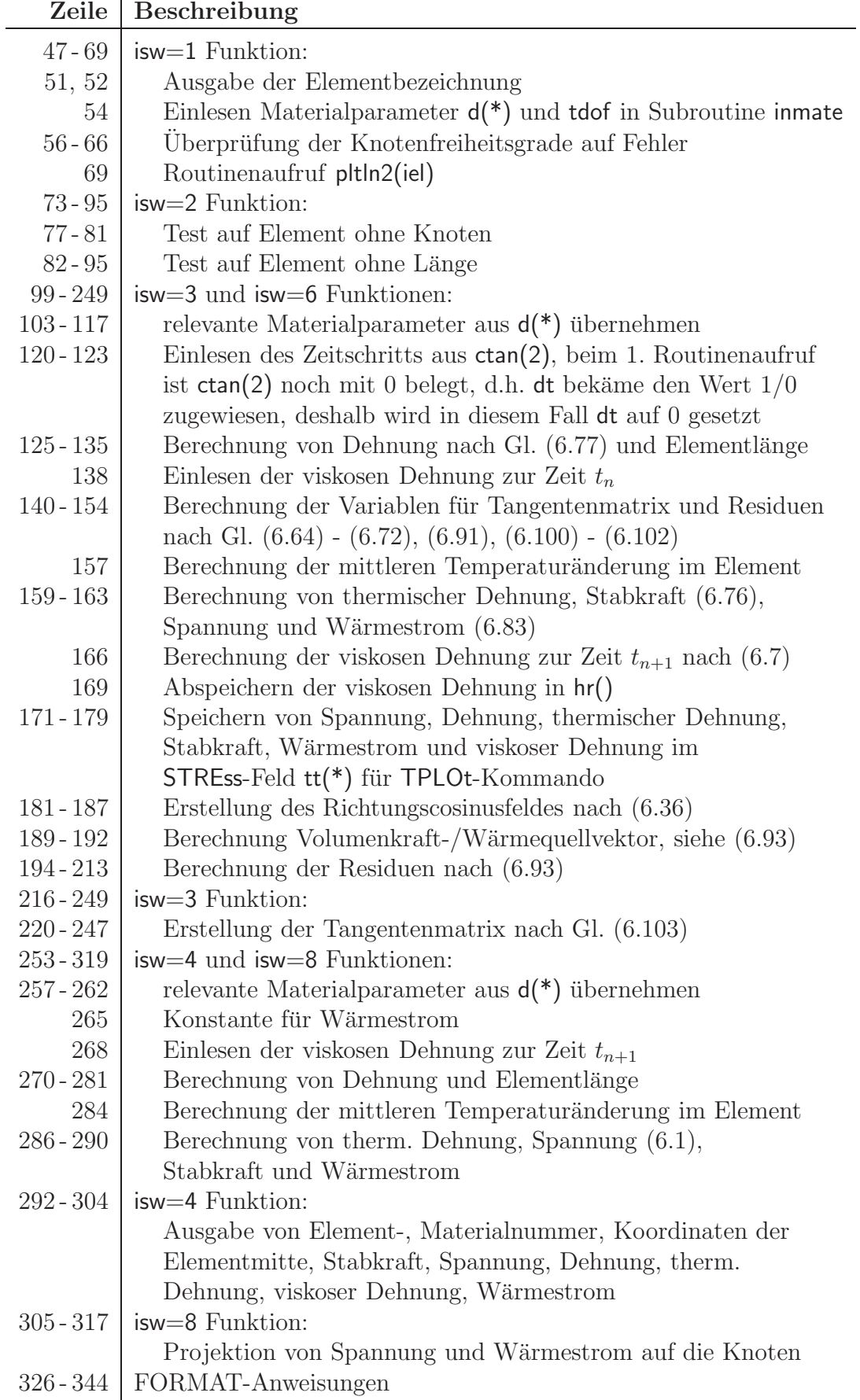

```
1 c-----------------------------------------------------------------------
2 subroutine elmt04(d,ul,xl,ix,tl,s,p,ndf,ndm,nst,isw)
3
4 c Autor: Christoph Broecker, Matr.-Nr. 21206760
5 c Universitaet Kassel 11/2006
6
7 c-----[--.----+----.----+----.-----------------------------------------]
8 c 3 dimensional thermoviskoelastic truss element routine (3p-modell)
\begin{matrix} 9 \\ 10 \end{matrix} c
       Outputs: (isw = 4)11
12 c xx - Coordinates at mid-length of truss bar
13 c forc - force on truss bar
14 c sig - stress on truss bar
15 c eps - Strain on truss bar
16 c epsth - thermal strain
17 c epsv - viscous strain
18 c flux - Flux on truss bar
19 c-----[--.----+----.----+----.-----------------------------------------]
20
21 implicit none
22
23 include 'bdata.h'
24 include 'cdata.h'
25 include 'eldata.h'
26 include 'elplot.h'
27 include 'eltran.h'
28 include 'iofile.h'
29 include 'strnum.h'
30 include 'hdata.h'
31 include 'comblk.h'
32
33
34 integer ix(*), ndf, ndm, nst, isw<br>35 real*8 d(*), ul(ndf, nen, *), xl
        \texttt{real} * 8 d(*),ul(ndf,nen,*),xl(ndm,nen),tl(*),p(ndf,*),S(nst,nst)
36
37 integer i, j, tdof
38 real*8 area, alpha, rho, xk, c, Temp0, bf(4), E, E1, eta, dt<br>39 real*8 xlen, dx, du, xx(3), ta, body(4)
        39 real*8 xlen, dx, du, xx(3), ta, body(4)
40 real*8 rcos(8), YY<br>41 real*8 eps, sig, f
41 real*8 eps, sig, forc, flux, epsv, epsvn, epsth
        42 real*8 hh1,Pvn,QDn,D1,D2,K1,K2,K3,K4,K5,KK1,KK2,KK3,KK4
43
44 save
45
46
47 c INPUT MATERIAL PROPERTIES
48
49 if(isw.eq.1) then
50
51 write(iow,2000)
52 if(ior.lt.0) write(*,2000)<br>53 c Input material parameters
          Input material parameters
54 call inmate(d,tdof,ndm*2,2)
55
56 c check if ndm=3 and ndf=tdof=4
```

```
57 if(ndm.lt.3) then
58 write(iow,3003)
59 if(ior.lt.0) write(*,3003)
         60 elseif(ndf.ne.4) then
61 write(iow,3004)
62 if(ior.lt.0) write(*,3004)
63 elseif(tdof.ne.4) then
64 write(iow,3005)
65 if(ior.lt.0) write(*,3005)
        endif
67
68 c Set plot sequence
69 call pltln2(iel)
70
71
72
73 c CHECK FOR ZERO LENGTH ELEMENTS
74
75 elseif(isw.eq.2) then
76
77 if(ix(1).eq.0 .or. ix(2).eq.0) then
78 write(iow,4000) n,ix(1),ix(2)
79 if(ior.lt.0) then
80 write(*,4000) n,ix(1),ix(2)<br>81 endif
          endif
82 else
83 xlen = 0.0d0
84 eps = 0.0d0
85 do i = 1,3
86 eps = max(eps, abs(xl(i,1)), abs(xl(i,2)))87 xlen = max(xlen, abs(xl(i,2) - xl(i,1)))88 end do
89 if(xlen.eq.1.0d-10*eps) then<br>90 write(iow.4001) n
           write(iow, 4001) n
91 if(ior.lt.0) then
92 write(*,4001) n
            endif
94 endif
95 endif
96
97
98
99 c COMPUTE ELEMENT STIFFNESS AND RESIDUAL ARRAYS
100
101 elseif(isw.eq.3 .or. isw.eq.6) then
102
103 c.......Materialparameter
104 area = d(32)105 E = d(1)106 alpha = d(3)107 rho = d(4)
108 xk = d(61)109 c = d(64)
110 Temp0 = d(9)111 E1 = d(51)112 eta = d(52)
```

```
113cVolumenkraefte / Waermequelle
114
           do i = 1, 3115
            bf(i) = d(10+i)116
           end do
117
          bf(4) = d(66)118
119 c....... Einlesen des Zeitschritts
        dt = 1/ctan(2)120
          if(ctan(2).eq.0.0d0) then121
122
           dt = 0.0d0123
          endif
124
125\,cCompute strain and length
          xlen = 0.0d0126
127
          eps = 0.0d0128
          do i = 1, 3129
           dx = x1(i, 2)- x1(i, 1)130du = ul(i, 2, 1) - ul(i, 1, 1)131
            eps =eps + d132
            xlen = xlen + dx * x133
          end do
134
          eps = eps/xlen135
           xlen = sqrt(xlen)136
137 c....... Einlesen der viskosen Dehnung zur Zeit t_n
138
          epsvn = hr(nh1)139
140 c.......Konstanten
141hh1 = eta + E1*dt142.K1 = \text{area/xlen} * (E + E1 - (E1 * E1 * dt) / h h1)143
          K2 = E*area*alpha/2K3 = eta*E1*E1*area/ (hhl*hh1)*epsvn144
145
           K4 = xk*area/xlen146
          K5 = eta*E1*E1*area/(2*xlen*hh1*hh1)147
          DI = Temp0*K2148
          D2 = \text{rhokareaxalen} \times c/6149
          Pvn = eta*El*area/hhl*epsvn150 -QDn = eta*E1*E1*area*xlen/(2*hh1*hh1)*epsvn*epsvn
          KK1 = QDn + K5*xlen*xlen*eps*eps - K3*xlen*eps
151KK2 = 1/dt * D1 + K3 - 2*K5*xlen*eps152
153
          KK3 = 2/dt*D2 + K4154
          KK4 = 1/dt*D2 - K4155
156\,cCompute temperature change
157
          ta = 0.5d0*(ul(4,1,1) + ul(4,2,1))158
159 c
          Compute strain_th, force, stress and flux for tplot
160
           epsth = alpha * ta161
           forc = xlen*K1*eps - Pvn - E*area*epsth
162
          sig = forc/area
163
          flux = K4*(ul(4,1,1) - ul(4,2,1))164
165 c.......Berechnung der viskosen Dehnung
166
          epsv = E1*dt/hh1*eps + eta/hh1*epsvn167
168 c.......Abspeichern der viskosen Dehnung in hr()
```

```
169
            hr(nh2) = epsv170171\,cSave stress, strain, strain_th, force, flux and viscous strain
172\,cfor tplot
173
            tt(1) = sig174
            tt(2) = eps175
            tt(3) = epst176
            tt(4) = forc177
            tt(5) = flux178
            tt(6) = epsv179 с
            siehe programmer manual S.47
180
181 c.......Richtungscosinusfeld
           DO i=1, 3182
183
             r \cos(i)= (x1(i, 2) - x1(i, 1)) / xlen184
              r\cos(i+4) = -r\cos(i)185
            END DO
186
           r \cos(4) = 0.0d0187
           r \cos(8) = 0.0d0188
189 с
            Volumenkraefte/Waermequellvektor
190do i = 1,4
191
              body(i) = rho*area*xlen/2*bf(i)192
            end do
193
194 c.......Residuenvektor p(4, 2)Residuenterme aus Vektor mit Stabkraft N, KK1 und Waermestrom Q E
195\text{ c}196
            do i = 1, 3p(i, 1) = r \cos(i) * f197
198
             p(i, 2) = -p(i, 1)199
            end do
200
            p(4, 1) = KK1 - flux201
            p(4, 2) = KK1 + flux202\text{ c}Residuenterme aus Volumenkraft/Waermequellenvektor
203
            do i = 1,4
204
             p(i, 1) = p(i, 1) + body(i)205p(i, 2) = p(i, 2) + body(i)206
            end do
207 c
            Residuenanteile von Daempfungsmatrix * Geschwindigkeiten
208
            DO i=1,3
209
              p(4,1) = p(4,1) - r\cos(i) * D1 * ( - ul(i,1,4) + ul(i,2,4) )210
              p(4,2) = p(4,2) - r\cos(i) * D1 * (-ul(i,1,4) + ul(i,2,4))211
            END DO
212
            p(4,1) = p(4,1) - 2*D2*ul(4,1,4) - D2*ul(4,2,4)213
            p(4,2) = p(4,2) - D2 \star u l(4,1,4) - 2 \star D2 \star u l(4,2,4)214
215
216\text{ c}Compute element stiffness
217
218
            if(isw.eq.3) then
219
220 c.......Tangentenmatrix K_t
221\,c6x6 Tangentenmatrixterme mit K_1
222
           DO i=1, 8223
              YY = r \cos(i) * K1224
              DO \vec{p} = \vec{i}, 8
```

```
225
               S(j, i) = r \cos(j) * YY226
                S(i,j)=S(j,i)227
             END DO
228
           END DO
229 c
           6x2 Tangentenmatrixterme mit K_2
230
          DO i=1,3
             S(i, 4) = K2*rcos(i)231
             S(i, 8) = K2*rcos(i)232
233
             S(i+4, 4) = -K2 \star r \cos(i)234
             S(i+4, 8) = -K2*rcos(i)235
           END DO
236\text{ c}6x2 Tangentenmatrixterme von KK2
           DO i=1,3
237
238
            S(4, i) = -KK2*rcos(i)S(8, i) = -KK2*rcos(i)239
            S(4, i+4) = KK2*rcos(i)240
241
             S(8, i+4) = KK2*rcos(i)END DO
242
243\,c2x2 Tangentenmatrixterme mit KK3 und KK4
244
          S(4, 4) = KK3S(4, 8) = KK4245
246
           S(8, 4) = KK4247
           S(8, 8) = KK3248
249
           endif
250
251252
253 c
         OUTPUT STRESS AND STRAIN IN ELEMENT
254
255
         elseif(isw.eq.4 .or. isw.eq.8) then
256
257 c.......Materialparameter
258
          area = d(32)259
          E = d(1)260
          alpha = d(3)261
          xk = d(61)E1 = d(51)262
263
264\text{ c}Konstante
           K4 = xk*area/xlen265
266
267 c....... Einlesen der viskosen Dehnung
268
          epsv = hr(nh2)269
270\,cCompute strain and length
271
           xlen = 0.0d0272
           eps = 0.0d0273
           do i = 1, 3274
            dx = x1(i, 2) - x1(i, 1)275
             du
                  = ul(i, 2, 1) - ul(i, 1, 1)276
             eps =eps + d x * du277
            xlen = xlen + dx * x278
             xx(i) = (x1(i, 2) + x1(i, 1)) * 0.5d0279
           end do
280
           eps =eps/xlen
```

```
281
          xlen = sqrt(xlen)282
283 c
          Compute temperature change
284
         ta = 0.5d0*(ul(4,1,1) + ul(4,2,1))285
286 c
         Compute strain_th, stress, force and flux
287
          epsth = alpha * ta288
          sig = (E + E1) *eps - E1 *eps - E *eps289
          force = sig*area290
          flux = K4*(ul(4,1,1) - ul(4,2,1))291
292\text{ c}Output element results
293
294
         if(isw.eq.4) then
295
           mct = mct - 1296
            if(mct.le.0) then297
              write(iow, 2001) o, head
298
              if(ior.lt.0) write(*, 2001) o, head
299
             mct = 50300
            endif
301
            write(iow, 2002) n, ma, xx, forc, sig, eps, epsth, epsv, flux
302
            if(ior.lt.0) then303
              write(*, 2002) n, ma, xx, forc, sig, eps, epsth, epsv, flux
304
            endif
305
          else
306
307 c.........Stress projections
308 c
            (aus subroutine tronnd uebernommen und angepasst)
           plot, stre, 1 -> Spannung ploten
309 c
           plot, stre, 2 -> Flux ploten
310\,c311
            do i = 1, 2312
             p(i, 1) = p(i, 1) + 1.d0s(i, 1) = s(i, 1) + sig313
314
             s(i+2, 1) = s(i+2, 1) + flux315
            end do ! i
316
           \text{iste} = 2siehe programmer manual S.48
317 c
318
319
         endif
320
321
322
323
       endif
324
325
326 c
      FORMATS
327
328\ 2000\ 6cmat (///
329
       & ' ----------- USER ELEMENT 04: ------------',//
              3D Thermoviscoelastic ',//
330
       \delta\delta \sim\mathcal{L}, //
331
                    Truss Element
332
       333 2001 format (a1, 20a4//9x, '3D Thermoviscoelastic Truss Element'//
      & 'Elmt Matl ','1-coord 2-coord 3-coord',
334
       & 9x, 'Force', 8x, 'Stress', 8x, 'Strain', 4x, 'th. Strain',
335
336
       & 3x, 'vis. Strain', 10x, 'Flux')
```
 2002 **format**(2i5,1p,3e11.3,1p,6e14.5) 3003 **format**(' \*ERROR\* 3D Element -> ndm must be EQUAL 3') 3004 **format**(' \*ERROR\* ndf must be EQUAL 3') 3005 **format**(' \*ERROR\* tdof must be EQUAL 3') 4000 **format**(' \*ERROR\* Element',i7,' has nodes',2i8) 4001 **format**(' \*ERROR\* Element',i7,' has zero length')  $\frac{345}{346}$  **end** 347 c------

Listing 8.2: Quellcode Elementroutine elmt04

## 8.2 Thermoplastisches Dehnstabelement

Das thermoplastische Dehnstabelement wurde in FEAP als Userelement elmt05 eingebunden. Es folgt die Beschreibung der lokal in der Elementroutine verwendeten Variablen und Felder:

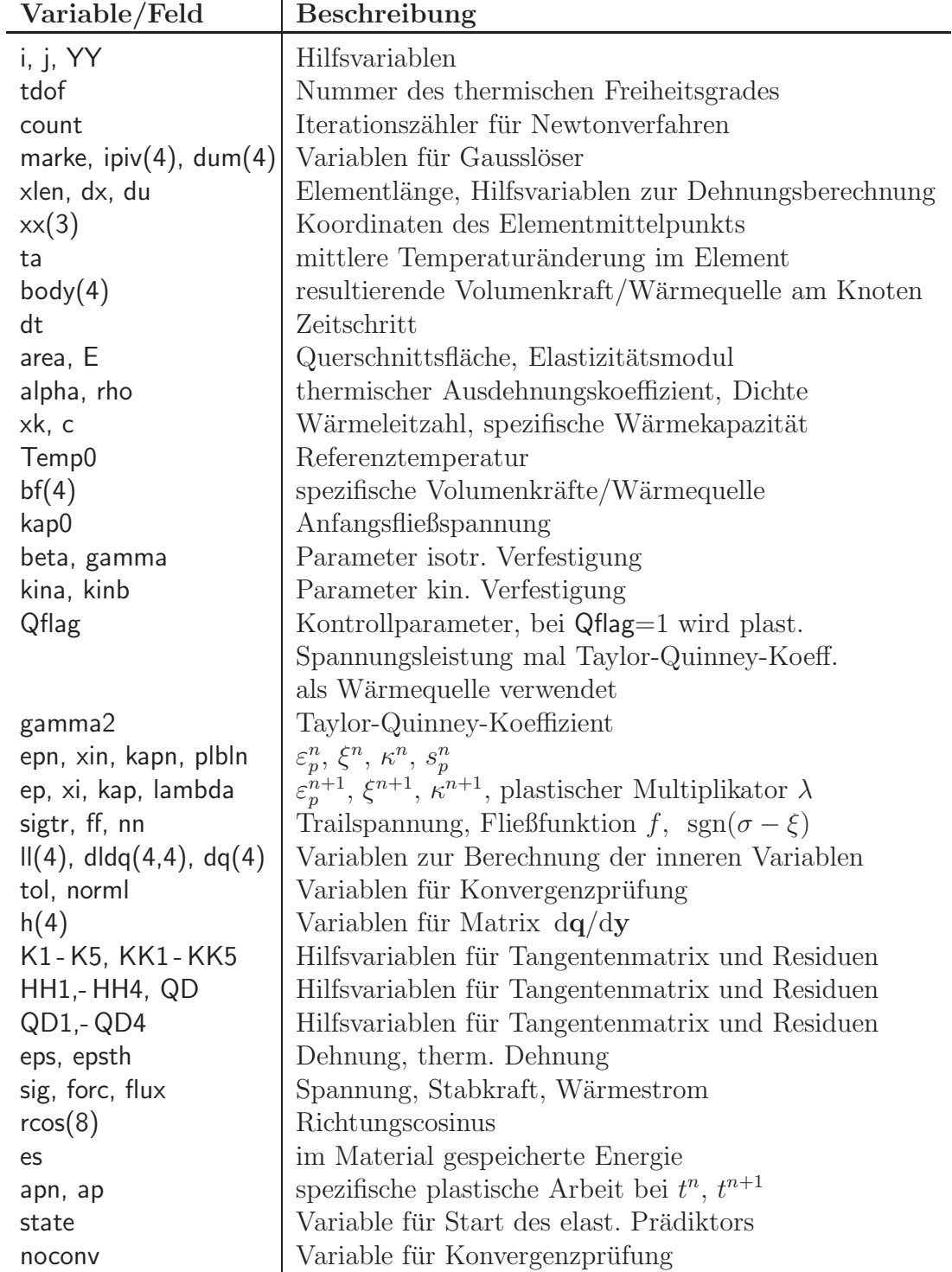

Tabelle 8.7: Beschreibung lokale Variablen elmt05

Nun folgt der Quellcode des thermoplastischen Dehnstabelements. Vorgelagert ist die Beschreibung der Elementroutine. Dabei wird ggf. die entsprechende Gleichungsnummer aus der zuvor gemachten Herleitung angegeben.

| Zeile          | Beschreibung                                                    |
|----------------|-----------------------------------------------------------------|
| $\overline{2}$ | Routinenkopf mit Variablenübergabe                              |
| $23 - 34$      | Einbindung der COMMON-Blöcke                                    |
| 37, 37         | Deklaration/Dimensionierung der Variablen aus Routinenkopf      |
| $41 - 59$      | Deklaration/Dimensionierung der lokalen Variablen               |
| $67 - 106$     | $isw=1$ Funktion:                                               |
| 71, 72         | Ausgabe der Elementbezeichnung                                  |
| 74             | Einlesen Materialparameter $d(*)$ und tdof in Subroutine inmate |
| 77             | Anzahl der History-Variablen auf 5 erhöhen                      |
| $79 - 90$      | Ausgabe der Plastizitätsmaterialparameter                       |
| $92 - 102$     | Überprüfung der Knotenfreiheitsgrade auf Fehler                 |
| 106            | Routinenaufruf pltln2(iel)                                      |
| $109 - 131$    | isw=2 Funktion:                                                 |
| $113 - 117$    | Test auf Element ohne Knoten                                    |
| $118 - 131$    | Test auf Element ohne Länge                                     |
| $135 - 528$    | $isw=3$ und $isw=6$ Funktionen:                                 |
| $140 - 164$    | relevante Materialparameter aus $d(*)$ übernehmen               |
| $166 - 170$    | Einlesen des Zeitschritts aus ctan(2), beim 1. Routinenaufruf   |
|                | ist $ctan(2)$ noch mit 0 belegt, d.h. dt bekäme den Wert $1/0$  |
|                | zugewiesen, deshalb wird in diesem Fall dt auf 0 gesetzt        |
| 172-179        | Einlesen der inneren Variablen plast. Dehnung, kin. und         |
|                | isotr. Verfestigung sowie der plast. Bogenlänge und der         |
|                | spezifischen plast. Arbeit der Zeit $t^n$                       |
| 182-192        | Berechnung von Dehnung nach Gl. (7.32) und Elementlänge         |
| 194 - 196      | Berechnung der mittleren Temperaturänderung im Element          |
|                | und der thermischen Dehnung                                     |
| 200            | Berechnung der Trailspannung nach (7.46)                        |
| 203            | Elast. Prädiktor: Berechnung der Fließfunktion (7.47)           |
| $206 - 211$    | beim 1. Routinenaufruf des Zeitschritts wird Verschiebung/      |
|                | Temperaturänderung berechnet (entspricht niter=0), erst         |
|                | danach beginnt Iteration zur Berechnung der innernen            |
|                | Variablen                                                       |

Tabelle 8.8: Beschreibung Elementroutine elmt05 Teil 1

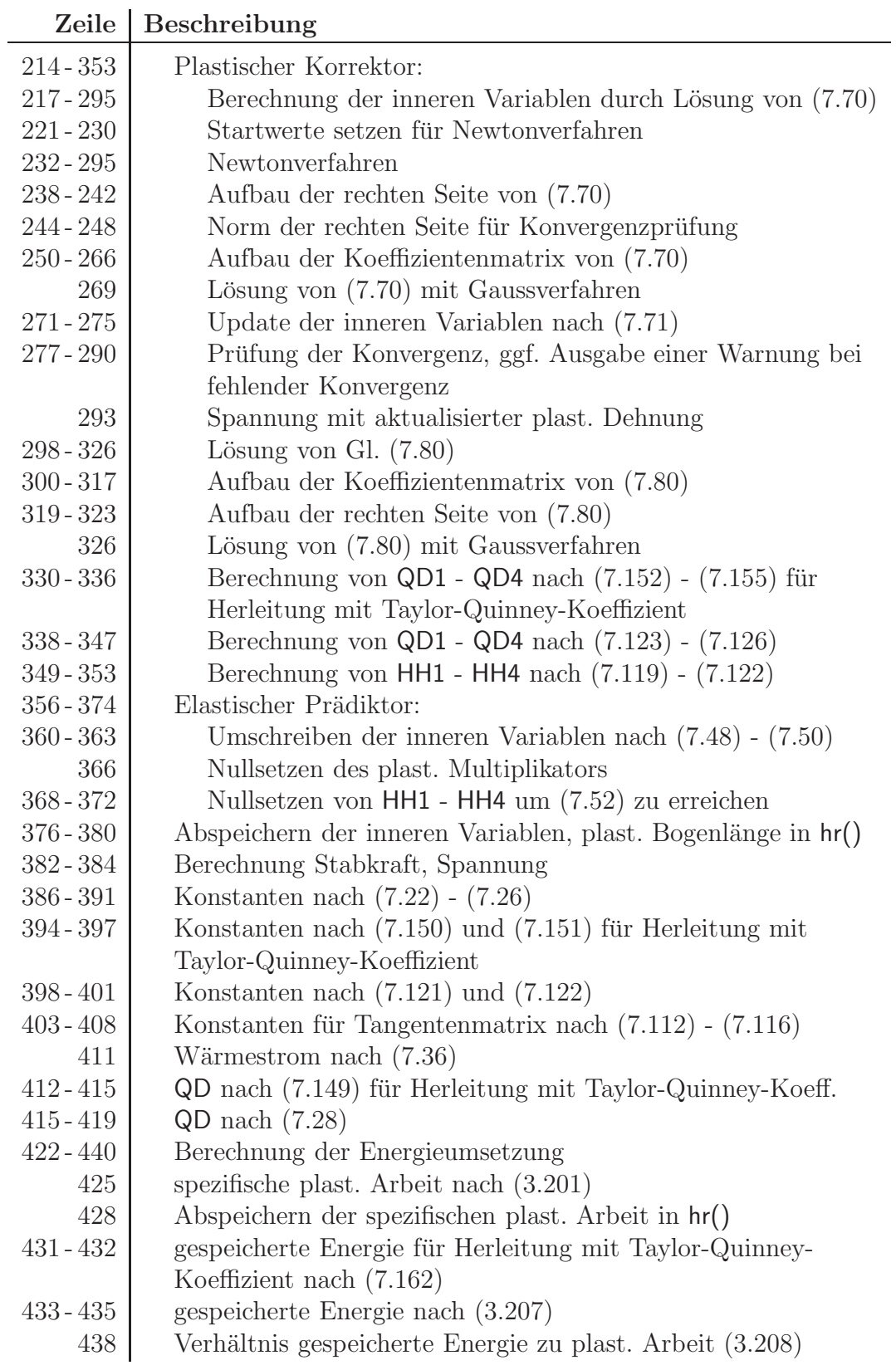

Tabelle 8.9: Beschreibung Elementroutine elmt05 Teil 2

| Zeile       | Beschreibung                                             |
|-------------|----------------------------------------------------------|
| $440 - 457$ | Speichern von Spannung, Dehnung, thermischer Dehnung,    |
|             | Stabkraft, Wärmestrom, plast. Dehnung, kin. und isotr.   |
|             | Verfestigungsvariable, plast. Bogenlänge, plast. Arbeit, |
|             | gespeicherte Energie, Verhältnis gespeich. Energie zu    |
|             | plast. Arbeit im STREss-Feld tt(*) für TPLOt-Kommando    |
| $460 - 466$ | Erstellung des Richtungscosinusfeldes nach (6.36)        |
| $468 - 471$ | Berechnung Volumenkraft-/Wärmequellvektor, siehe (7.38)  |
| $473 - 492$ | Berechnung der Residuen nach (7.38)                      |
| $495 - 528$ | $isw=3$ Funktion:                                        |
| $499 - 526$ | Erstellung der Tangentenmatrix nach Gl. (7.128)          |
| $532 - 600$ | $isw=4$ und $isw=8$ Funktionen:                          |
| $537 - 541$ | relevante Material parameter aus $d(*)$ übernehmen       |
| $543 - 546$ | Einlesen der inneren Variablen zur Zeit $t_{n+1}$        |
| $548 - 559$ | Berechnung von Dehnung und Elementlänge                  |
| 562         | Konstante für Wärmestrom                                 |
| 565         | Berechnung der mittleren Temperaturänderung im Element   |
| $567 - 571$ | Berechnung von therm. Dehnung, Spannung, Stabkraft       |
|             | und Wärmestrom                                           |
| $573 - 585$ | $isw=4$ Funktion:                                        |
|             | Ausgabe von Element-, Materialnummer, Koordinaten der    |
|             | Elementmitte, Stabkraft, Spannung, Dehnung, thermischer, |
|             | plastischer Dehnung, kinematischer und isotroper         |
|             | Verfestigungsvariable, Wärmestrom                        |
| $586 - 600$ | isw=8 Funktion:                                          |
|             | Projektion von Spannung und Wärmestrom auf die Knoten    |
| $607 - 656$ | FORMAT-Anweisungen                                       |

Tabelle 8.10: Beschreibung Elementroutine elmt05 Teil 3

```
1 c-----------------------------------------------------------------------
2 subroutine elmt05(d, ul, xl, ix, tl, s, p, ndf, ndm, nst, isw)
3
4 c Autor: Christoph Broecker, Matr.-Nr. 21206760
5 c Universitaet Kassel 11/2006
6
7 c-----[--.----+----.----+----.-----------------------------------------]
8 c 3 dimensional thermoplastic truss element routine
Q10 c Outputs: (isw = 4)11
12 c xx - Coordinates at mid-length of truss bar
13 c forc - force on truss bar
14 c sig - stress on truss bar
15 c eps - Strain on truss bar
16 c epsth - thermal strain
17 c ep - plastic strain
18 c xi - internal variable xi for kinematic hardening
19 c kap - internal variable kappa for isotropic hardening
20 c flux - Flux on truss bar
21 c
22 c-----[--.----+----.----+----.-----------------------------------------]
23 implicit none
24
25 include 'bdata.h'
26 include 'cdata.h'
27 include 'eldata.h'
28 include 'elplot.h'
29 include 'eltran.h'
30 include 'iofile.h'
31 include 'strnum.h'
32 include 'hdata.h'
33 include 'counts.h'
34 include 'comblk.h'
35
36
37 integer ix(x), ndf, ndm, nst, isw<br>38 real x^8 d(x) ul(ndf, nen. x), x)
        \texttt{real*8} d(*),ul(ndf,nen,*),xl(ndm,nen),tl(*),p(ndf,*),S(nst,nst)
39
40
41 integer i, j, tdof, count, marke, ipiv(4)
42
43 real*8 xlen, dx, du, xx(3), ta, body(4)
44
45 real*8 dt, area, E, alpha, rho, xk, c, Temp0, bf(4)
        46 real*8 kap0, beta, gamma, kina, kinb, Qflag, gamma2
47
48 real*8 epn, xin, kapn, plbln, ep, xi, kap, lambda
49 real*8 sigtr, ff, nn
        real*8 ll(4), dldq(4,4), dq(4), dum(4),tol, norml, h(4)
51
52 real*8 K1, K2, K3, K4, K5, KK1, KK2, KK3, KK4, KK5, D1, D2<br>53 real*8 HH1, HH2, HH3, HH4, OD, OD1, OD2, OD3, OD4
53 real*8 HH1, HH2, HH3, HH4, QD, QD1, QD2, QD3, QD4<br>54 real*8 rcos(8), YY
                 54 real*8 rcos(8), YY
55
56 real*8 eps, epsth, sig, forc, flux
```

```
57
          real*8es, apn, ap, verh
58
59
          logical
                     state, noconv
60
61
                     tol /1.d-08/
          data
62
63
          save
64
65
66
67 с
          INPUT MATERIAL PROPERTIES
68
69
          if(isw.eq.1) then
70
71
            write(iow, 2000)72\,if(ior.lt.0) write(*, 2000)73\degreec
            Input material parameters
74
            call inmate(d, tdof, ndm*2, 2)
75
76cAnzahl der History Variablen erhoehen
77
            nh1 = nh1 + 178
79 c
            Materialparameter ausgeben
80
            if (d(235).eq.1) then
81
              write(iow, 2004) d(41), (d(230+i), i=1,6)
82
              if(ior.lt.0) then83
                write (*, 2004) d(41), (d(230+i), i=1,6)84
              endif
85
            else
86
              write(iow, 2003) d(41), (d(230+i), i=1, 5)
87
              if(ior.lt.0) then
88
                write (*, 2003) d(41), (d(230+i), i=1,5)89
              endif
Q()endif
91
92\text{ c}check if ndm=3 and ndf=tdof=4
93
            if(\text{ndm.lt.3}) then94
              write(iow, 3003)95if(ior.lt.0) write(*, 3003)96
            elseif(ndf.ne.4) then
97
              write(iow, 3004)98
              if(ior.lt.0) write(*, 3004)99
            elseif(tdof.ne.4) then
100write(iow, 3005)101
              if(ior.lt.0) write(*, 3005)102endif
103
104
105 c
            Set plot sequence
106
            call pltln2(iel)
107
108
109\text{ c}CHECK FOR ZERO LENGTH ELEMENTS
110111
          elseif(isw.eq.2) then
112
```

```
113
           if(ix(1).eq.0.or.ix(2).eq.0) then114
             write (iow, 4000) n, ix(1), ix(2)115
             if(ior.lt.0) then
116
               write(*, 4000) n, ix(1), ix(2)
117
             endif
118
           else
119xlen = 0.0d0120
             eps = 0.0d0121
             do i = 1, 3122
               eps = max(eps, abs(xl(i,1)), abs(xl(i,2)))123
               xlen = max(xlen, abs(xl(i, 2) - xl(i, 1)))124
             end do
125
             if(xlen.eq.1.0d-10*eps) then
126
               write(iow, 4001) n
127
               if(ior.1t.0) then
                 write(*, 4001) n
128
129
               endif
130 -endif
131
           endif
132
133
134
135cCOMPUTE ELEMENT STIFFNESS AND RESIDUAL ARRAYS
136
137
         elseif(isw.eq.3 .or. isw.eq.6) then
138
139
140 c.......Materialparameter
141
          area = d(32)142
           E= d(1)alpha = d(3)143
144
           rho
                  = d(4)145
           xk
                  = d(61)146= d(64)\mathbb{C}147
          Temp0 = d(9)148 с
           isotrope Verfestigung
149
          kap0 = d(41)150beta = d(231)gamma = d(232)151
152\,ckinematische Verfestigung
153
           kina = d(233)154
           kinb = d(234)155cbei Qflag=1 Waemeleitungsgleichung mit Taylor-Quinney-Koeffizient
156
           Oflag = d(235)157cTaylor-Quinney-Koeffizient
158
           gamma2 = d(236)159
160\text{ c}Volumenkraefte / Waermequelle
161
           do i = 1, 3162
             bf(i) = d(10+i)163
           end do
164
           bf(4) = d(66)165
166\text{ c}Zeitschritt einlesen
167
           dt = 1/ctan(2)168
           if(ctan(2).eq.0.0d0) then
```

```
169
             dt = 0.0d0170endif
171
172 c.......Einlesen der inneren Variablen zur Zeit t_n
       \begin{array}{rcl} \text{epn} & = \text{hr} (\text{nh1}) \\ \text{xin} & = \text{hr} (\text{nh1+1}) \end{array}173
174
           kapn = hr(nh1+2)175
176 c.......plastische Bogenlaenge
          plbln = hr(nhl+3)177
178 c.......spezifische plastische Arbeit
179
          app = hr(nh1+4)180
181
182\,cCompute strain and length
           xlen = 0.0d0183
           eps = 0.0d0184
185
           do i = 1, 3186
             dx = x1(i, 2) - x1(i, 1)187
             du = ul(i, 2, 1) - ul(i, 1, 1)188
            eps =eps + d x * duxlen = xlen + dx**2189
190end do
191
           eps = eps/xlen192
           xlen = sqrt(xlen)193
194\text{ c}Compute temperature change and thermal strain
195
           ta = 0.5d0*(ul(4,1,1) + ul(4,2,1))196
           epsth = alpha * ta197
198
199 c.......Trail stress
200
           sigtr = E*(eps - epn - epsth)201
202 c.......Elastischer Praediktor
203
        ff = abs(sigtr - xin) - (kap0 + kapp)204
205206\text{ c}Check state for iterations
207
           if(niter.eq.0) then
                                         ! First iteration in step
208
             state = .false.
209
           else
                                         ! Not first iteration in step
210
             state = .true.
211
           endif
212
213
214 c.......plastischer Bereich
215
            if (ff.gt.0.0d0 .and. state) then
216
217 c.........Loesen des nichtlin. GLS
        1 (y, q) = 0218 \text{ c}219 c
             mit Newton-Verfahren zur Berechunng der inneren Variablen
220
221\,cStartwerte
             ep = epn<br>xi = xin
222
223
              xi
              xi – xin<br>kap = kapn
224
```
 lambda =  $0.0d0$  sig = sigtr noconv = .true. count = 0 **do** while (noconv) count = count + 1 nn =  $(sig - xi)/abs(sig - xi)$  c Aufbau der rechten Seite  $11(1) = ep - epn - 1ambda*dt*nn$  ll(2) = xi - xin - lambda\*dt\*(kina\*nn - kinb\*xi)<br> $241$  ll(3) = kap - kapn - lambda\*dt\*beta\*(gamma/beta -241 ll(3) = kap - kapn - lambda\*dt\*beta\*(gamma/beta - kap)<br>242 ll(4) = abs(sig - xi) - (kap0 + kap)  $11(4) = abs(sig - xi) - (kap0 + kap)$  c Norm der rechten Seite fuer Pruefung auf Konvergenz norml =  $0. d0$  **do** i=1,4 norml = norml + abs(ll(i)) enddo c Aufbau der Koeffizientenmatrix F = dl/dq c Nullsetzen der Matrix **do** i=1,4 **do** j=1,4 dldq(i,j) = 0.0d0 enddo enddo c Berechnen der Koeffizienten dldq(1,1) =  $-1.0d0$  dldq(1,4) = dt\*nn<br> $260$  dldq(2,2) = -1.0d dldq(2,2) = -1.0d0 - lambda\*dt\*kinb<br> $261$  dldq(2,4) = dt\*(kina\*nn - kinb\*xi) dldq(2, 4) = dt\*(kina\*nn - kinb\*xi)<br> $262$  dldg(3.3) = -1.0d0 - lambda\*dt\*bet dldq(3,3) = -1.0d0 - lambda\*dt\*beta<br>263 dldq(3.4) = dt\*beta\*(gamma/beta - k 263 dldq(3,4) = dt\*beta\*(gamma/beta - kap)<br>264 dldq(4,1) = E\*nn dldq(4,1) = E\*nn<br>  $265$  dldq(4,2) = nn  $dldq(4,2) = nn$  dldq(4,3) = 1.0d0 c Gaussloeser **call** fgauss(4,dldq,4,ll,dq,marke,dum,ipiv) c Update der inneren Variablen und von lambda ep = ep + dq(1)  $x_i = x_i + dq(2)$  kap = kap + dq(3) lambda = lambda + dq(4) c Pruefung der Konvergenz **if** ((norml.le.tol) & .and. (  $abs(dq(1))$ .le.tol\*abs(ep ) )<br> $280$  & .and. (  $abs(dq(2))$ .le.tol\*abs(xi ) )  $and.$  (  $abs(dq(2))$ .le.tol\*abs(xi ) )

```
281 & .and. (abs(dq(3)).le.tol*abs(kap))<br>282 & .and. (abs(dq(4)).le.tol*abs(lambda))
282 & .and. (abs(dq(4)).le.tol*abs(lambda)) ) then<br>283 nocony = .false.
               nocony = .false.284 elseif (count.gt.25) then
285 if(ior.lt.0) then
286 write(*,3000) lambda,dq(4)
                endif
288 write(iow,3000) lambda,dq(4)
289 noconv = .false.
290 endif
291
292 c Berechnung der neuen Spannung
293 sig = E*(eps - ep - epsth)294
295 enddo ! while (noconv)
296
297
298 c.........Berechnen der Werte h1, h2, h3 und h4
299
300 c Aufbau der Koeffizientenmatrix F = dl/dq
301 nn = (siq - xi)/abs(siq - xi)302 c Nullsetzen der Matrix
303 do i=1,4
304 do j=1,4
305 dldq(i,j) = 0.0d0306 enddo
307 enddo
308 c Berechnen der Koeffizienten
309 dldq(1,1) = -1.0d0310 dldq(1, 4) = dt * nn<br>311 dldq(2, 2) = -1.0d311 dldq(2,2) = -1.0d0 - lambda*dt*kinb<br>312 dldq(2,4) = dt*(kina*nn - kinh*xi)312 dldq(2,4) = dt*(kina*nn - kinb*xi)<br>313 dldg(3.3) = -1.0d0 - lambda*dt*bet
313 dldq(3,3) = -1.0d0 - lambda*dt*beta<br>314 dldq(3,4) = dt*beta*(gamma/beta - k
314 dldq(3,4) = dt*beta*(gamma/beta - kap)<br>315 dldq(4,1) = E*nn
315 dldq(4,1) = E * nn<br>316 dldq(4,2) = nndldq(4,2) = nn317 dldq(4,3) = 1.0d0
318
319 c Aufbau der rechten Seite
320 11(1) = 0.0d0321 11(2) = 0.0d0322 11(3) = 0.0d0323 ll(4) = E*nn/xlen
324
325 c Loesen des lin. GLS
326 call fgauss(4,dldq,4,ll,h,marke,dum,ipiv)
327
328
329 c.........Berechnen der Werte QD1, QD2, QD3 und QD4
330 if (Qflag.eq.1.0d0) then
331
332 c mit Taylor-Quinney-Koeffizient
333 QD1 = - lambda*E*area*xlen/2*gamma2*nn<br>334 OD2 = 0.0d0
             QD2 = 0.0d0335 OD3 = 0.0d0336 QD4 = area*xlen/2*nn*( gamma2*sig + Temp0*E*alpha )
```

```
337
338
              else
339
340
                QD1 = 0.0d0QD2 = lambda*area*xlen*kinb/kina*xi
341
342
                QD3 = - lambda*area*xlen*beta/gamma*kap
343
                QD4 = \text{area} \times \text{len}/2 \times344
        \delta( kap0 + Temp0*E*alpha*nn + kinb/kina*xi*xi
345
        \&+ beta/gamma*kap*kap )
346
347
              endif
348
349 c.........berechnen der Konstanten fuer dg/dq*dq/dy
350
             HH1 = Exarea * h(1)HH2 = Exarea * alpha / 2 * xlen * h(1)351
352
             HH3 = QD1 * h(1) + QD2 * h(2) + QD3 * h(3) + QD4 * h(4)353
             HH4 = -alpha + xlen/2*HH3354
355
356
           else
357
358 c.........elastischer Bereich
359
360 c.........Update der inneren Variablen q (n+1) = q n
361
           ep = epn362
             xi = xin363
             kap = kapn364
365 c.........plastischen Multiplikator auf null setzen
366
              lambda = 0.0d0367
368 c.........setzen der Konstanten aus dg/dg*dg*dy auf null
369
             HH1 = 0.0d0370
            HH2 = 0.0d0371
            HH3 = 0.0d0372
            HH4 = 0.0d0373
374
           endif
375
376 c.......Abspeichern der inneren Variablen q (n+1)377
          hr(nh2) = ep
378
           hr(nh2+1) = xi379
          hr(nh2+2) = kap380
           hr(nh2+3) = plbln + lambda*dt381
382\text{ c}Compute force, stress
383
           force = Exarea*(eps - ep - epsth)384
           sig = force/area385
386 c.......Konstanten berechnen
387
          K1 = Exarea/xlen388
          K2 = Exareaxalpha/2389
          K3 = xk*area/xlenD1 = Temp0*K2390D2 = \text{rho*area*}xlen*c/6391
392
```

```
393
394
           if (Qflaq.eq.1.0d0) then
395 с
            mit Taylor-Quinney-Koeffizient
396
            K4 =lambda*E*area/2*qamma2*nn
397
            K5 = lambda*E*area*alpha*xlen/4*gamma2*nn
398
           else
             K4 = 0.0d0399
             K5 = 0.0d0400
401endif
402403 c.......Konstanten fuer Tangentenmatrix
404KK1 = K1 - HH1KK2 = K2 - HH2405 -KK3 = 1/dt * D1 - K4 - HH3406
           KK4 = K3 + 2/dt*D2 + K5 - HH4407
408
           KK5 = -K3 + 1/dt*D2 + K5 - HH4409
           Compute flux, QD(nn, xi, kap)
410\,c411
           flux = K3*(ul(4,1,1) - ul(4,2,1))412
          if (Qflag.eq.1.0d0) then
413\,cmit Taylor-Quinney-Koeffizient
414
                  = lambda*area*xlen/2*nn*( gamma2*sig + Temp0*E*alpha)
            OD
415
           else
416
             QD
                  = lambda*area*xlen/2*
417
                    ( kap0 + Temp0*E*alpha*nn + kinb/kina*xi*xi
       \sim418
                      + beta/gamma*kap*kap )
       \kappa419
          endif
420
421
422 c....... Energieumsetzung
423
424 c
           spezifische plastische Arbeit
425
           ap = app + 1.0d0/rh0*sig*lambda*nm*dt426
427 c
           abspeichern der gesamten spezifischen plastischen Arbeit
428
          hr(nh2+4) = ap429
430 \text{ } \circspezifische im Material gespeicherte Leistung
431
           if (Qflag.eq.1.0d0) then
432
             es = (1.0d0 - gamma2) * ap433
           else
434
             es = 1.0d0/rho/2.0d0*(xi*xi/kina + kap*kap/gamma)435
           endif
436
437 с
          Verhaeltnis gespeicherte Energie / plastische Arbeit
438
           verb = es / ap439
           Save stress, strain, strain th, force, flux for tplot
440\text{ c}441
           tt(1) = sig442
           tt(2) = eps443
          tt(3) = epst444
          tt(4) = forc445
          tt(5) = flux446 с
           Save plastic strain, xi, kappa and accumulated plastic strain
447
           tt(6) = ep448
           tt(7) = xi
```

```
449
            tt(8) = kap450 -tt(9) = plbln + lambda*dt451\,cspeichere spezifische plastische Arbeit, spezifische im
          Material gespeicherte Energie und Verhaeltnis gespeicherter
452\,c453 с
          Energie / plastische Arbeit fuer tplot
454
           tt(10) = aptt(11) = es455
456
           tt(12) = verh457 с
           siehe programmer manual S.47
458
459
460 c.......Richtungscosinusfeld
461
           DO i=1,3
462
             r\cos(i) = (x1(i,2) - x1(i,1)) / xlen463
             r\cos(i+4) = -r\cos(i)464
            END DO
465
           r\cos(4)=0.0d0466
           r \cos(8) = 0.0d0467
468 c
           Volumenkraefte/Waermequellvektor
469
           do i = 1,4
470body(i) = rho*area*xlen/2*bf(i)471
            end do
472
473 c.......Residuenvektor p(4,2)
474 с
          Residuenterme aus Vektor mit N, Q_D und Q_E
            do i = 1, 3475
476
            p(i,1) = r\cos(i) * f477
             p(i, 2) = -p(i, 1)478
            end do
479
            p(4, 1) = QD - fluxp(4,2) = QD + flux480
481 \text{ c}Residuenterme aus Volumenkraft/Waermequellenvektor
482
           do i = 1, 4483
            p(i, 1) = p(i, 1) + body(i)484
             p(i, 2) = p(i, 2) + body(i)485
           end do
486\degreec
           Residuenanteile von Daempfungsmatrix * Geschwindigkeiten
           DO i=1, 3487
488
             p(4,1) = p(4,1) - r\cos(i) * D1 * (-ul(i,1,4) + ul(i,2,4))489
             p(4,2) = p(4,2) - r\cos(i) * D1 * (-ul(i,1,4) + ul(i,2,4))490
           END DO
491
           p(4,1) = p(4,1) - 2*D2*ul(4,1,4) - D2*ul(4,2,4)492
            p(4,2) = p(4,2) - D2 \star u1(4,1,4) - 2 \star D2 \star u1(4,2,4)493
\Delta94
495 \text{ c}Compute element stiffness
496if(isw.eq.3) then
497
498
499 c.......TangentenmatrixK_t
500\text{ c}6x6 Tangentenmatrixterme mit KK1
501
           DO i=1, 8502YY = r \cos(i) * KK1503DO i=i, 8504
                S(j, i) = r \cos(j) * YY
```

```
505
               S(i,j)=S(j,i)506
             END DO
507
           END DO
508 с
           6x2 Tangentenmatrixterme mit KK2
509
           DO i=1,3
510
             S(i, 4) = KK2*rcos(i)S(i, 8) = KK2*rcos(i)511
512
             S(i+4, 4) = -KK2*rcos(i)513
             S(i+4, 8) = -KK2*rcos(i)514
           END DO
515 c
           6x2 Tangentenmatrixterme von KK3
516
           DO i=1, 3517
             S(4,i) = -KK3*rcos(i)518
            S(8, i) = -KK3*rcos(i)519
             S(4, i+4) = KK3*rcos(i)520
             S(8, i+4) = KK3*rcos(i)521
           END DO
522 \text{ c}2x2 Tangentenmatrixterme mit KK4 und KK5
523
           S(4, 4) = KK4524
           S(4, 8) = KK5525
           S(8, 4) = KK5526
           S(8, 8) = KK4527
528
           endif
529
530
531
532\,cOUTPUT STRESS AND STRAIN IN ELEMENT
533
534
         elseif(isw.eq.4 .or. isw.eq.8) then
535
536
537 c.......Materialparameter
538
          area = d(32)539
          E = d(1)540
          alpha = d(3)541
           xk
                = d(61)542
543 с
           Einlesen der inneren Variablen
           ep = hr(nh2)544
545
           xi = hr(nh2+1)546
           kap = hr(nh2+2)547
548 с
           Compute strain and length
           xlen = 0.0d0549
550
           eps = 0.0d0551
           do i = 1, 3552
            dx
                   = x1(i, 2) - x1(i, 1)= ul(i, 2, 1) - ul(i, 1, 1)553
             du
554
             eps =eps + d x * du555
            xlen = xlen + dx**2556
             xx(i) = (x1(i,2) + x1(i,1)) * 0.5d0557
           end do
558
           eps =eps/xlen559
           xlen = sqrt(xlen)560
```
```
561\thinspace c
         Konstante
562
          K3 = xk*area/xlen563
564 с
          Compute temperature change
565
         ta = 0.5d0*(ul(4,1,1) + ul(4,2,1))566
          Compute strain_th, force, stress and flux
567 с
568
          epsth = alpha * ta569
          forc = E*area*(eps - ep - epsth)570
          sig = force/area571
          flux = K3*(ul(4,1,1) - ul(4,2,1))572
573 с
         Output element results
574
575
          if(isw.eq.4) then
576
            mct = mct - 1577
            if(mct.le.0) then578
              write(iow, 2001) o, head
579
              if(ior.lt.0) write(*, 2001) o, head580
              mct = 20581
            endif
582
             write(iow, 2002) n, ma, xx, forc, sig, eps, epsth, ep, xi, kap, flux
583
             if(ior.lt.0) then
584
              write(*, 2002) n, ma, xx, forc, sig, eps, epsth, ep, xi, kap, flux
585
            endif
586
           else
587
588 c.........Stress projections
589 с
            (aus subroutine tronnd uebernommen und angepasst)
590 с
            plot, stre, 1 -> Spannung ploten
           plot, stre, 2 \rightarrow Flux ploten
591 с
592
            do i = 1, 2593
             p(i, 1) = p(i, 1) + 1.d0594
             s(i, 1) = s(i, 1) + sig595
              s(i+2, 1) = s(i+2, 1) + flux596
            end do ! i
597
            \text{iste} = 2598 с
            siehe programmer manual S.48
599
600
         endif
601
602
603
604
        endif
605
606
       FORMATS
607 с
608
6092000 format \frac{1}{1}& ' ------------ USER ELEMENT 05: ------------',//
610
                                                                 \frac{1}{\sqrt{1}}3D Thermoplastic
       \delta \sim611
                                                                   \frac{1}{2}\delta /
612
                        Truss Element
613
       614 2001 format(a1, 20a4//9x, '3D Thermoviscoelastic Truss Element'//
615 & 'Elmt Matl ', '1-coord 2-coord 3-coord',
616
       & 8x, 'Force', 7x, 'Stress', 7x, 'Strain', 3x, 'th. Strain',
```

```
617 & 3x,'pl. Strain',11x,'xi',8x,'kappa',9x,'Flux')
618 2002 format(2i5,1p,3e11.3,1p,8e13.5)
619
620 2003 format(//
621 & ' ----------------------------------------------------------',/
622 & 5x, 'P l a sticity P a r a m e t e r s' //<br>623 & 'USER ELEMENT 0 5', ////
623 & ' U S E R E L E M E N T 0 5 ',////
624 & 8x,'Nonlinear isotropic hardening '/<br>625 & 10x,'Initial Yield stress ',1p,1e15.<br>626 & 10x,'1. Parameter ',1p,1e15.<br>627 & 10x,'2. Parameter ',1p,1e15.<br>628 & 8x,'Nonlinear kinematic hardening '/
625 & 10x, 'Initial Yield stress ', 1p, 1e15.5,' (kappa_0)'/
626 & 10x,'1. Parameter ',1p,1e15.5,' (beta)'/
627 & 10x,'2. Parameter ',1p,1e15.5,' (gamma)'/
628 & 8x,'Nonlinear kinematic hardening '/
629 & 10x,'1. Parameter ',1p,1e15.5,' (a)'/
630 & 10x,'2. Parameter ',1p,1e15.5,' (b)'/
631 & 8x, 'Dissipation flag ', 1p, 1e17.5,' (Qflag)'/
632 & ' ----------------------------------------------------------',//)
633 2004 format(//
634 & ' ----------------------------------------------------------',/
635 & 5x,'P l a s t i c i t y P a r a m e t e r s'//
636 \alpha / U S E R E L E M E N T 0 5 ', ////<br>637 \alpha 8x, 'Nonlinear isotropic hardening '/
637 & 8x,'Nonlinear isotropic hardening '/
638 & 10x, 'Initial Yield stress ', 1p, 1e15.5,' (kappa_0)'/
639 & 10x,'1. Parameter ',1p,1e15.5,' (beta)'/
640 & 10x,'2. Parameter ',1p,1e15.5,' (gamma)'/
641 & 8x,'Nonlinear kinematic hardening '/
642 & 10x,'1. Parameter ',1p,1e15.5,' (a)'/
643 & 10x,'2. Parameter ',1p,1e15.5,' (b)'/
639 & 10x, '1. Parameter ',1p,1e15.5,' (beta)'/<br>640 & 10x, '2. Parameter ',1p,1e15.5,' (gamma)'/<br>641 & 8x,'Nonlinear kinematic hardening'/<br>642 & 10x, '1. Parameter ',1p,1e15.5,' (a)'/<br>643 & 10x, '2. Parameter ',1p,1e1
645 & 10x, 5x, 645 645 & 10x, 7x 7x 10x -Quinney-Coeff. 7, 1p, 1e15.5, (gamma) (gamma2)646 \alpha , \alpha , \alpha , \alpha , \alpha , \alpha , \alpha , \alpha , \alpha , \alpha , \alpha , \alpha , \alpha , \alpha , \alpha , \alpha , \alpha , \alpha , \alpha , \alpha , \alpha , \alpha , \alpha , \alpha , \alpha , \alpha , \alpha , \alpha , \alpha , \alpha , \alpha , 
647
648 3000 format(' *WARNING* No convergence in PLAS1D'/<br>649 \& ' lambda =', 1p, 1e12.4,' dlaml
                      lambda =', 1p, 1e12.4, ' dlambda =', 1p, 1e12.4)650
651 3003 format(' *ERROR* 3D Element -> ndm must be EQUAL 3')
652 3004 format(' *ERROR* ndf must be EQUAL 3')
653 3005 format(' *ERROR* tdof must be EQUAL 3')
654
655 4000 format(' *ERROR* Element',i7,' has nodes',2i8)
656 4001 format(' *ERROR* Element',i7,' has zero length')
657
658 end
659 c------
```
Listing 8.3: Quellcode Elementroutine elmt05

# Kapitel 9

# Berechnungen

# 9.1 Aufbau der Eingabedateien

Die Erstellung einer Eingabedatei bei FEAP gliedert sich in zwei Teile: die Erstellung des FE-Modells mit den Randbedingungen, Lasten und Materialdefinition sowie die Steuerung des Berechnungsablaufs. In beiden Teilen stehen Kommandos gefolgt von den zugehörigen Parametern. Die Kommandos werden durch eine Leerzeile abgeschlossen. Kommentare können am Ende jeder Zeile nach einem ! eingefügt werden.

#### Modellerstellung

Die Modellerstellung startet mit dem Kommando FEAP und wird mit dem Kommando END abgeschlossen. Dazwischen erfolgt die Definition von Material, Knoten, Randbedingungen, Elementen und Lasten.

#### FEAP-Kommando:

FEAP Name 0 0 1 3 4 2

In der ersten Zeile steht der Berechnungsname. In der zweiten Zeile stehen sechs Kontrollparameter:

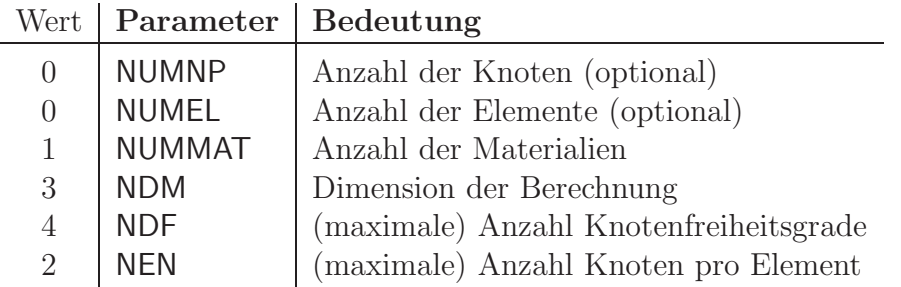

Das hier implementierten Elemente sind als 3-dimensionale Versionen programmiert, somit muss NDM den Wert 3 haben. Das Element hat NDM Verschiebungsfreiheitsgrade und den Temperaturfreiheitsgrad, somit muss NDF den Wert 4 haben. Die Elemente haben zwei Knoten, also ist NEN gleich 2.

Die Aufbringung von Belastungen durch Wärmeströme erfolgt mit den selben Kommandos wie die Aufbringung von Kräften: der Wärmestrom wird wie eine Kraft in vierter Koordinatenrichtung eingegeben, beispielsweise mit

FORCe n 0 0.0 0.0 0.0 100.0

wird am Knoten n ein Wärmestrom von 100 aufgebracht.

Auf die Beschreibung der Erstellung des FE-Netzes wird hier verzichtet, stattdessen sei auf das FEAP User Manuel [12] und das FEAP Example Manuel [13] verwiesen.

#### Materialdefinition

Die Materialdefinition für das thermoviskoelastische Dehnstabelement hat folgende Form:

```
1 MATErial 1
\overline{2}ELEM 4
\sqrt{3}CROSs SECTion 20
                                                     ! area
        THERmal ISOTropic 4.0e-5
                                          300.0
\overline{4}! alpha T null
\overline{5}FOURier ISOTropic 0.5
                                          1.4e9
                                                    ! k c
6\phantom{a}DENSity MASS
                                1.8e-9! rho
\overline{7}ELAStic ISOTropic 926.78
                                                    ! E08
        VISCoelastic term1 1132.74 382.3
                                                    ! E1 eta
\overline{Q}BODY FORCes
                                1\, . \, 01.0 ! f_{X}f_ z1.0f_{y}BODY HEAT
10
                                1.0! r
```
Listing 9.1: Material definition elmt04

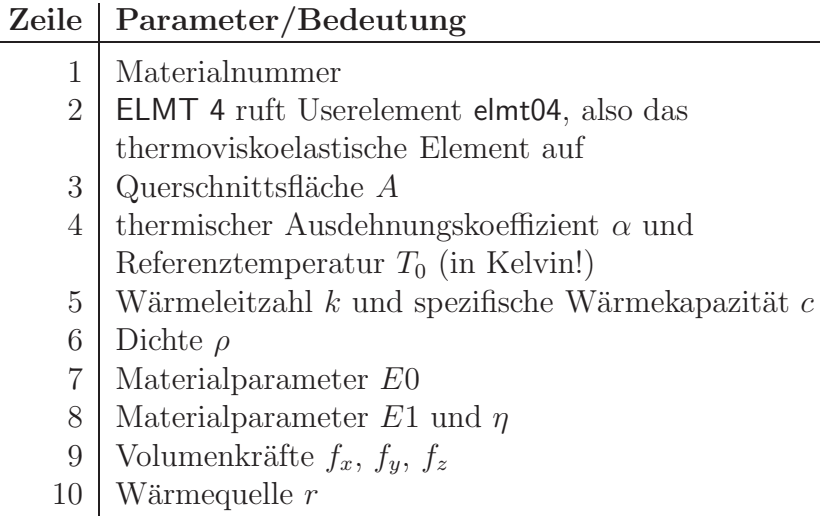

Tabelle 9.1: Parameterbeschreibung Materialdefinition elmt04

Die Materialdefinition für das thermoplastische Dehnstabelement ist wie folgt:

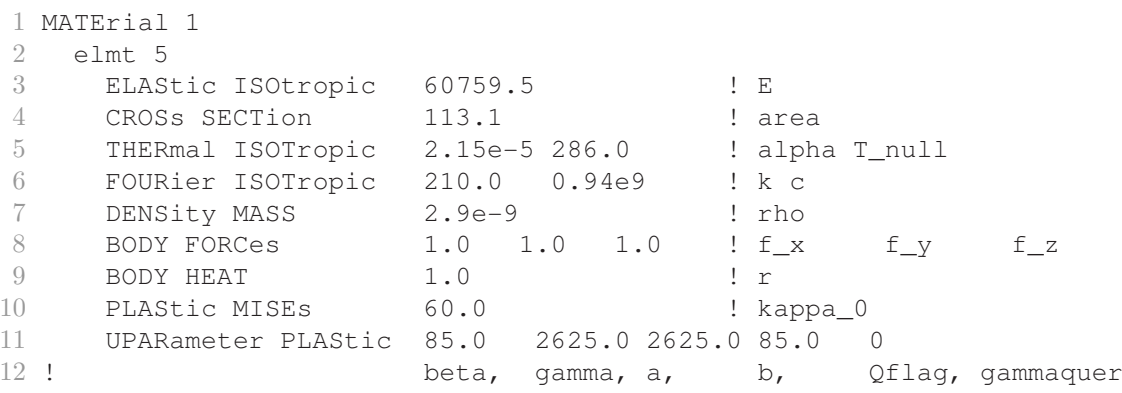

Listing 9.2: Material<br>definition elmt05

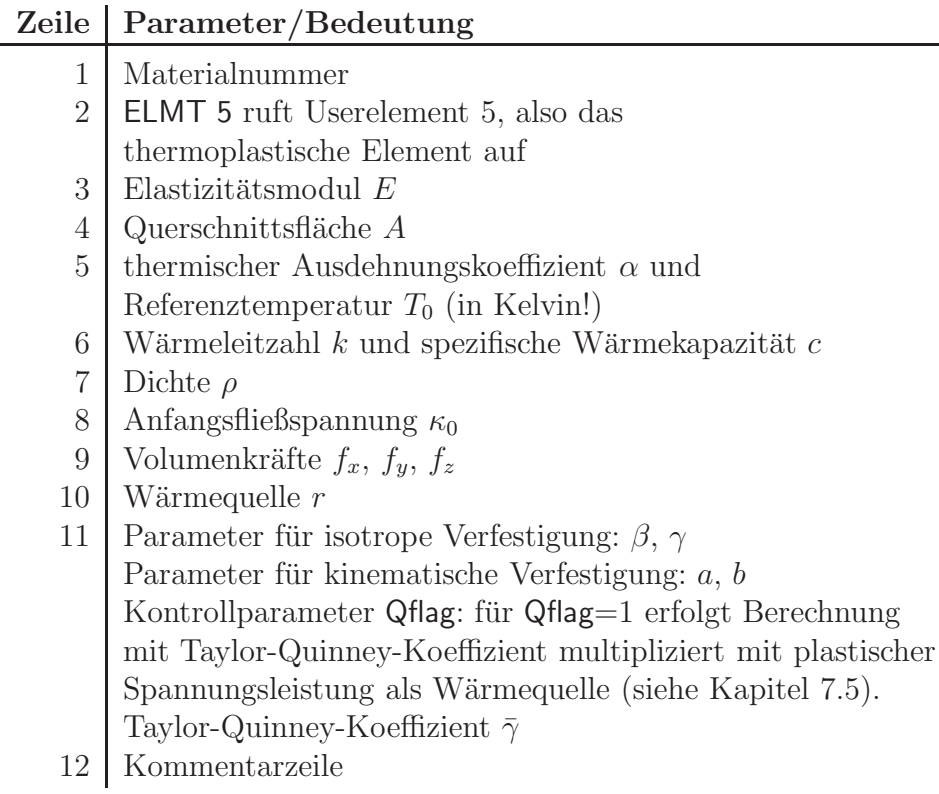

Tabelle 9.2: Parameterbeschreibung Material<br/>definition  $\mathsf{elmt05}$ 

#### Steuerung der Berechnung

Die Steuerung des Berechnungsablaufs startet mit dem BATCh -Kommando und endet mit dem Kommando END. Das Kommando STOP beendet FEAP.

#### Die Kommandos

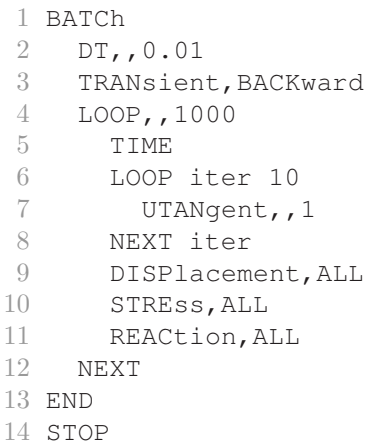

steuern eine transiente Berechnung.

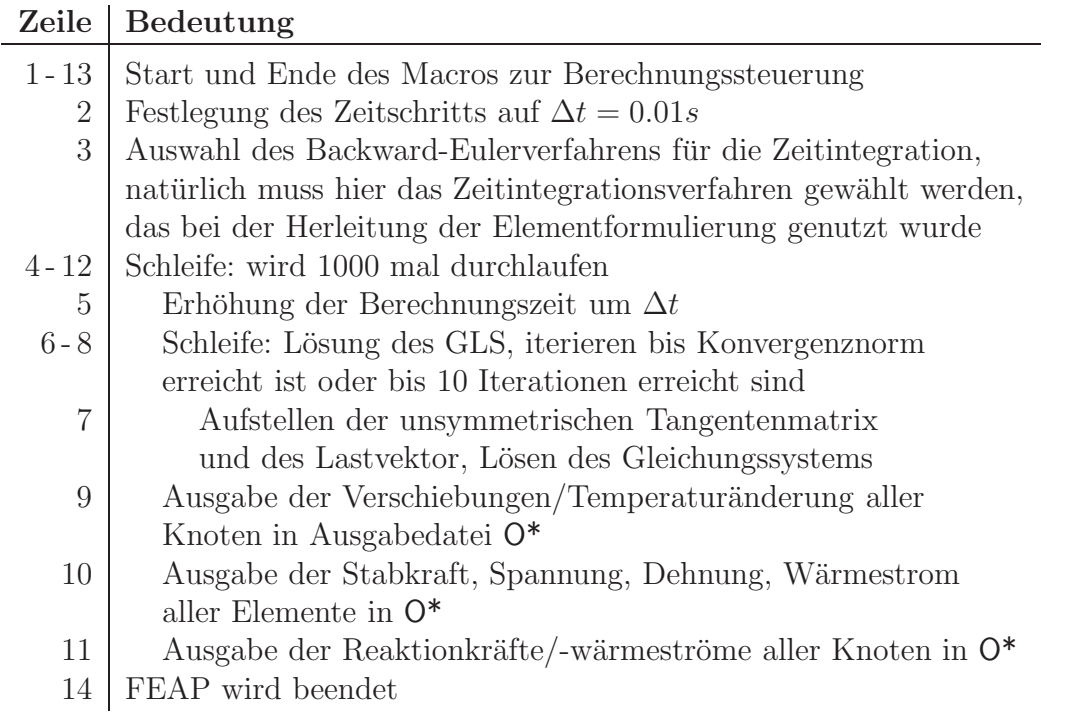

Das Kommando UTANgent,,1 in Zeile 7 ist eine verkürzte und effizientere Form der Kommandofolge:

UTANgent FORM SOLVe

#### TPLOt-Kommando

Vor dem Beginn der Steuerung des Berechnungsablaufs können noch einige andere Kommandos stehen, wie beispielsweise das TPLOt-Kommando. Das TPLOt-Kommando dient zur Ausgabe während der Berechnung im Feld tt(\*) abgespeicherter Ergebnisgrößen<sup>1</sup> und hat folgende Form:

```
BATCh
  TPLOt
END
STREss,1,i
...
STREss,e,i
```
Dabei bedeutet STREss,e,i, dass bei jedem Zeitschritt vom Element mit der Nummer e die im Feld tt(i) gespeicherte Ergebnisgröße in die Datei \*.str herausgeschrieben wird. Für die beiden implementierten Dehnstabelemente stehen folgende Ausgabemöglichkeiten zur Verfügung:

| $i =$          | Ausgabewert        |
|----------------|--------------------|
|                | Spannung           |
| $\overline{2}$ | Dehnung            |
| 3              | thermische Dehnung |
| $\overline{4}$ | Stabkraft          |
| 5              | Wärmestrom         |
| 6              | viskose Dehnung    |

Tabelle 9.3: Ausgabemöglichkeiten TPLOt-Kommando elmt04

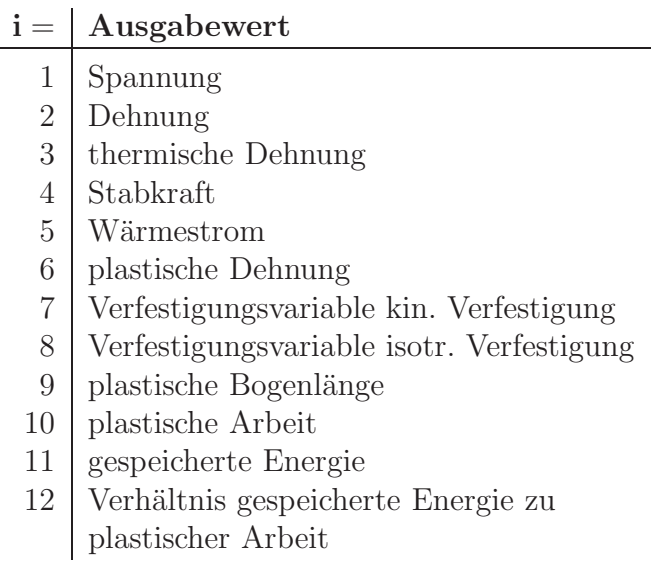

Tabelle 9.4: Ausgabemöglichkeiten TPLOt-Kommando elmt05

Aus diesen Ergebnisdaten können dann beispielsweise mit gnuplot Ergebnisdiagramme erstellt werden.

<sup>1</sup> siehe thermoviskoelastische Elementroutine Zeile 171-178 bzw. thermoplastische Elementroutine Zeile 440-456

#### Thermoviskoelastisches Dehnstabelement 9.2

Die Abbildung zeigt das FE-Modell des Dehnstab der folgenden Berechnungen. Der Stab hat die Länge L und die Querschnittsfläche A. Die y- und z-Freiheitsgrade sowie der x-Freiheitsgrad am Knoten 1 sind gesperrt.

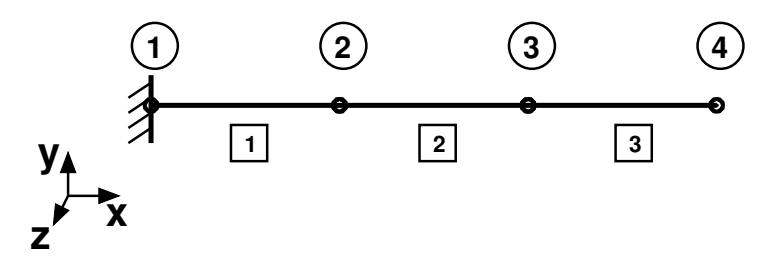

Abbildung 9.1: FE-Modell der thermoviskoelastischen Berechnungen

## Materialdaten:

Die Materialparameter wurden für ein Epoxidharz identifiziert bzw. aus der Literatur entnommen:

 $E_0 = 926.78 \text{ N/mm}^2$  $E_1 = 1132.74 \text{ N/mm}^2$  $\eta = 382.3 \text{ Nh/mm}^2 = 1.376 * 10^{9} \text{ Ns/mm}^2$  $\rho = 1.8 * 10^{-9}$  t/mm<sup>3</sup>  $c = 1.4 * 10^{9} \text{ mJ/t K}$  $k = 0.5 W_{\rm mK}$  $\alpha = 4.0 * 10^{-5}$   $1/K$  $T_0 = 300.0 \text{ K}$ 

#### Geometrie:

 $L = 100 \text{ mm}$  $A = 20 \text{ mm}^2$ 

#### Material Definition für FEAP:

```
MATErial 1
 ELEM 4
    CROSs SECTion 20
                                       ! area
    THERmal ISOTropic 4.0e-5 300.0
                                      ! alpha T_null
    FOURier ISOTropic 0.5
                                      ! k c
                              1.4e9
    DENSity MASS
                      1.8e-9! rho
    ELAStic ISOTropic 926.78
                                      ! E0VISCoelastic term1 1132.74 382.3
                                      ! E1 eta
```
#### Anmerkung zu den Ergebnisdiagrammen:

In den Diagrammen sind in der Regel die Ergebnisgraphen aller Elemente  $E_i$  bzw. aller Knoten  $N_i$  angegeben. Häufig liegen diese jedoch genau übereinander, was dann bedeutet, dass diese Ergebnisgröße im Dehnstab konstant ist.

## 9.2.1 Berechnung 1: Relaxationsprozess

Am Stabende wird mit dem ersten Zeitschritt eine Verschiebung von 3 mm aufgebracht. Diese wird im Verlauf der Rechnung konstant gehalten, dabei relaxiert die Spannung im Stab.

#### Belastung:

Verschiebung am Knoten 4:  $u_x = 3$  mm

#### Weitere Angaben:

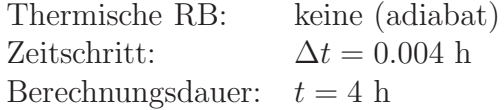

#### Ergebnisdiagramme:

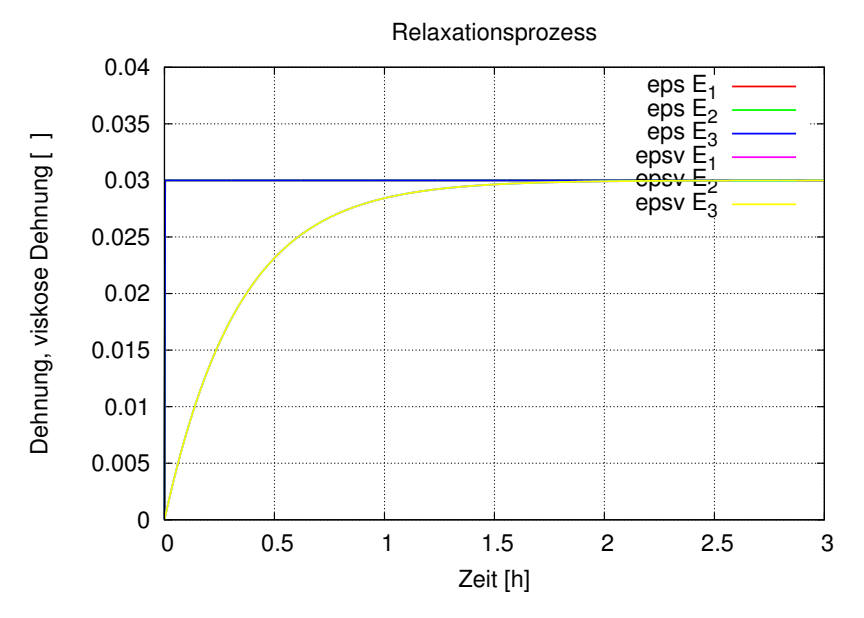

Abbildung 9.2: Dehnung und viskose Dehnung

Die Dehnung ergibt sich entsprechend der vorgegebenen Belastung durch die Knotenverschiebung. Die viskose Dehnung<sup>2</sup> entwickelt sich vom Anfangswert null bis sie den Wert der Dehnung erreicht. Das führt zur Absenkung der Überspannung des 3P-Modells<sup>3</sup> . Dementsprechend relaxiert die Spannung, bis sich ein konstanter Wert einstellt.

 $2$ Die viskose Dehnung ist die Dehnung im Dämpferelement, siehe Abb. 3.8. <sup>3</sup>siehe Abb. 3.8 sowie zugehörige Formeln

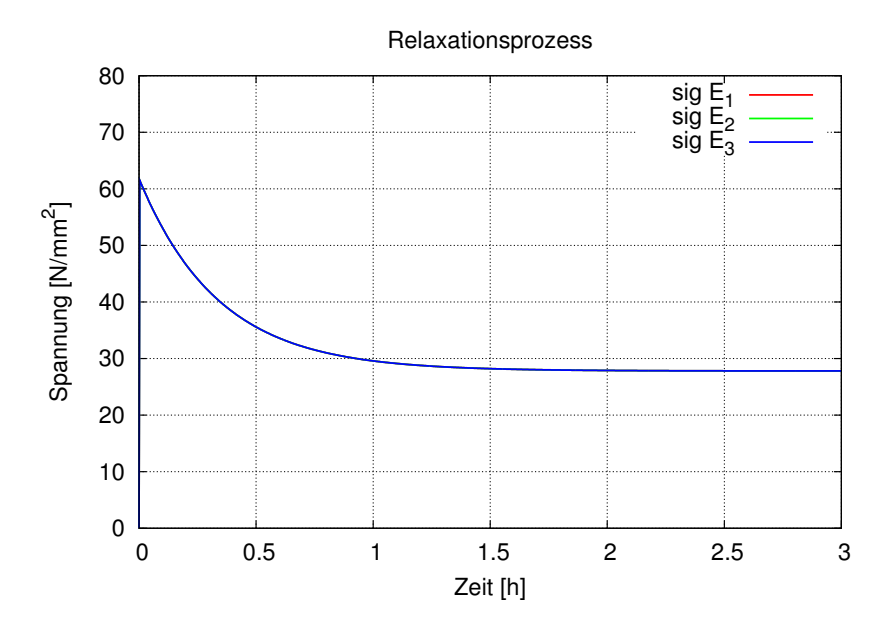

Abbildung 9.3: Relaxationskurve

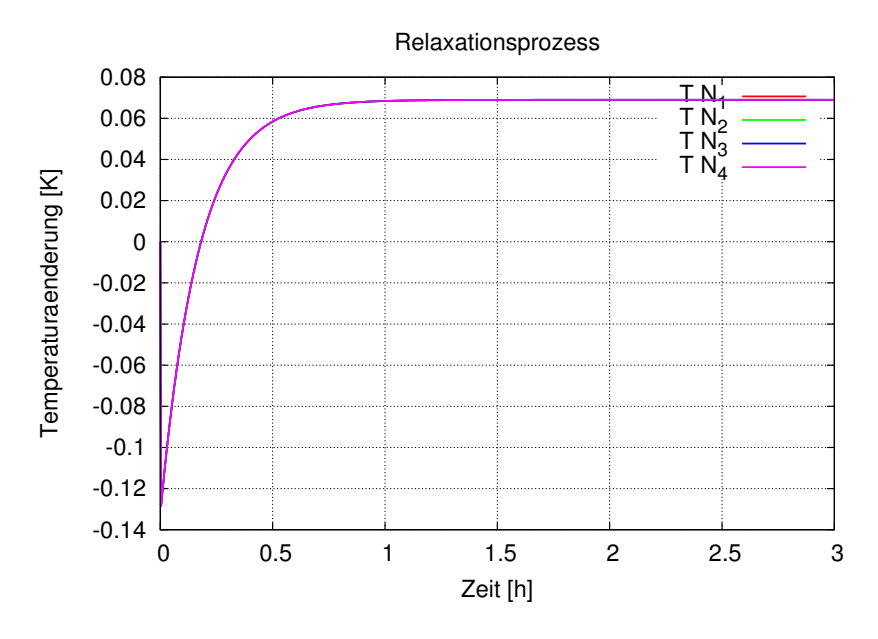

Abbildung 9.4: Temperaturentwicklung

Die Abkühlung zu Beginn begründet sich durch die thermoelastische Kopplung. Solange sich die viskose Dehnung entwickelt, wird Wärme dissipiert. Dies führt schließlich zu einer positiven Endtemperatur.

# 9.2.2 Berechnung 2: Kriechprozess

Am Stabende wird mit dem ersten Zeitschritt eine Kraft von 1000 N aufgebracht. Diese Kraft wird w¨ahrend der Rechnung konstant gehalten, was zum Kriechen des Stabes führt.

#### Belastung:

Kraft am Knoten 4:  $F_x = 1000$  N

## Weitere Angaben:

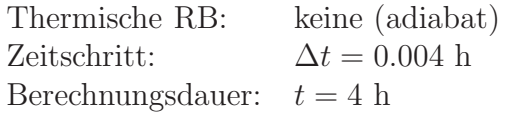

#### Ergebnisdiagramme:

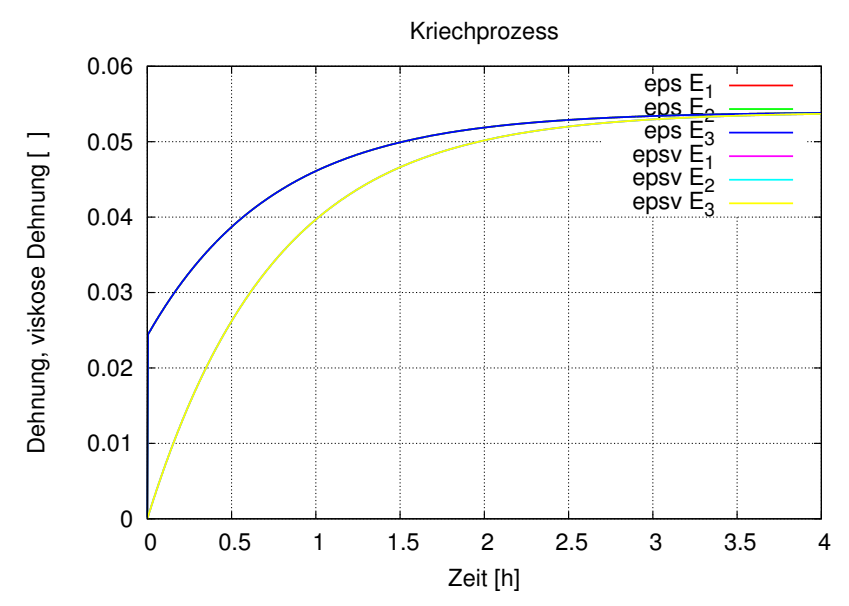

Abbildung 9.5: Kriechkurve

Durch die aufgebrachte Kraft beim ersten Zeitschritt erhält der Stab eine Anfangsdehnung. Nun beginnt sich wieder die viskose Dehnung zu entwickeln, folglich sinkt die Überspannung<sup>4</sup> ab. Da die aufgrund der äußeren Last anliegende Spannung jedoch konstant bleibt, muss sich die Dehnung erhöhen, um das Absinken der Überspannung auszugleichen. Das bedeutet: der Stab kriecht.

Zu Beginn ist im Temperaturverlauf in Diagramm 9.6 wieder der thermoelastische Kopplungseffekt sichtbar. Durch die Entwicklung der viskosen Dehnung wird Wärme dissipiert, also steigt die Temperatur an. Allerdings findet gleichzeitig aufgrund der Kriechdehnung thermoelastische Abkühlung statt. Diese überwiegt im mittleren Teil der Berechnung, deshalb sinkt die Temperatur dort wieder etwas ab. Gegen Ende

<sup>&</sup>lt;sup>4</sup>siehe Abb. 3.8 sowie zugehörige Formeln

konvergieren die viskose Dehnung und damit auch die Dehnung gegen ihren Endwert, dadurch stellt sich eine konstante Temperatur ein.

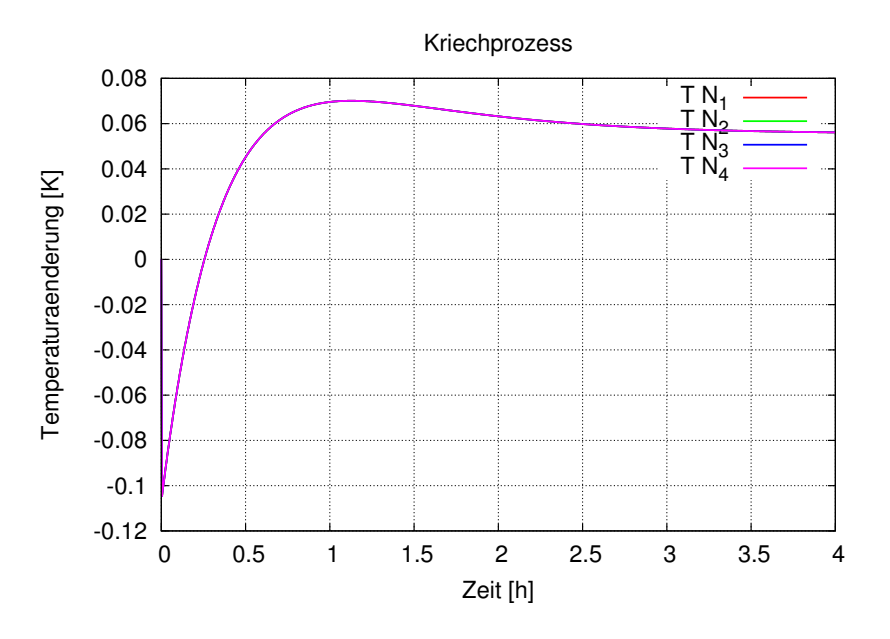

Abbildung 9.6: Temperaturentwicklung

# 9.2.3 Berechnung 3: Zyklische Belastung

#### Belastung:

Zyklische Verschiebung am Knoten 4 entsprechend der Abbildung:

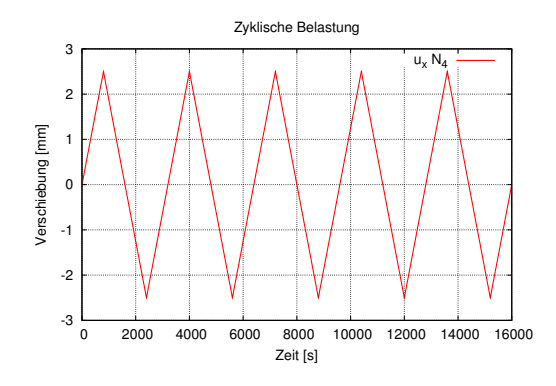

Abbildung 9.7: Vorgegebene Verschiebung Knoten 4

#### Weitere Angaben:

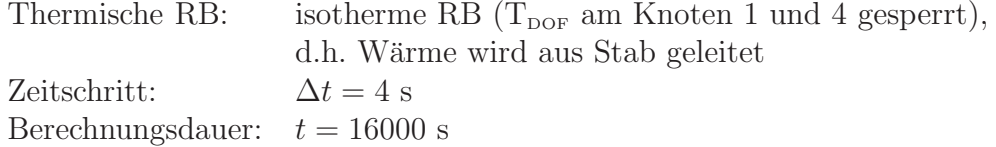

#### Ergebnisdiagramme:

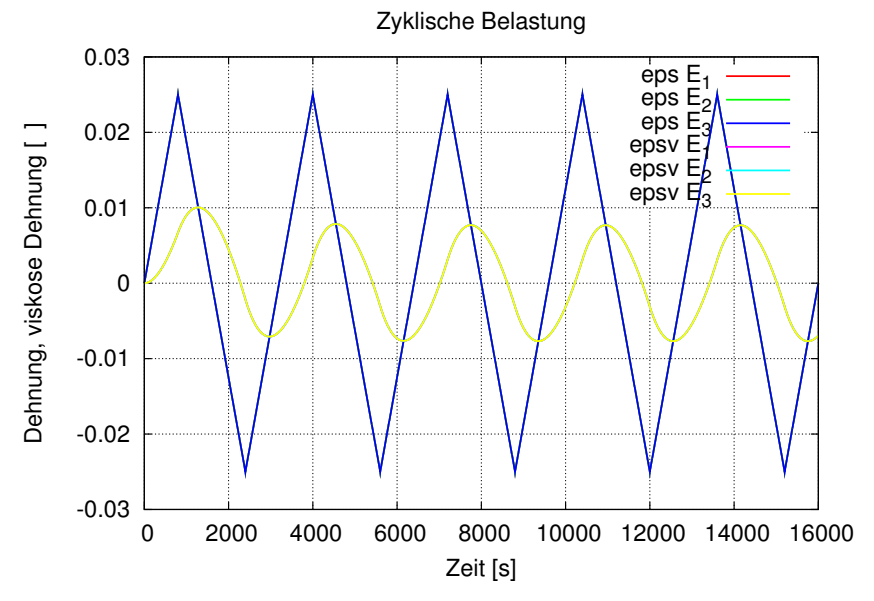

Abbildung 9.8: Dehnung und resultierende viskose Dehnung

Das Diagramm zeigt die vorgegebene Dehnung und die sich einstellende viskose Dehnung. Hier wird deutlich, dass sich zwischen Dehnung und viskoser Dehnung eine Phasenverschiebung einstellt.

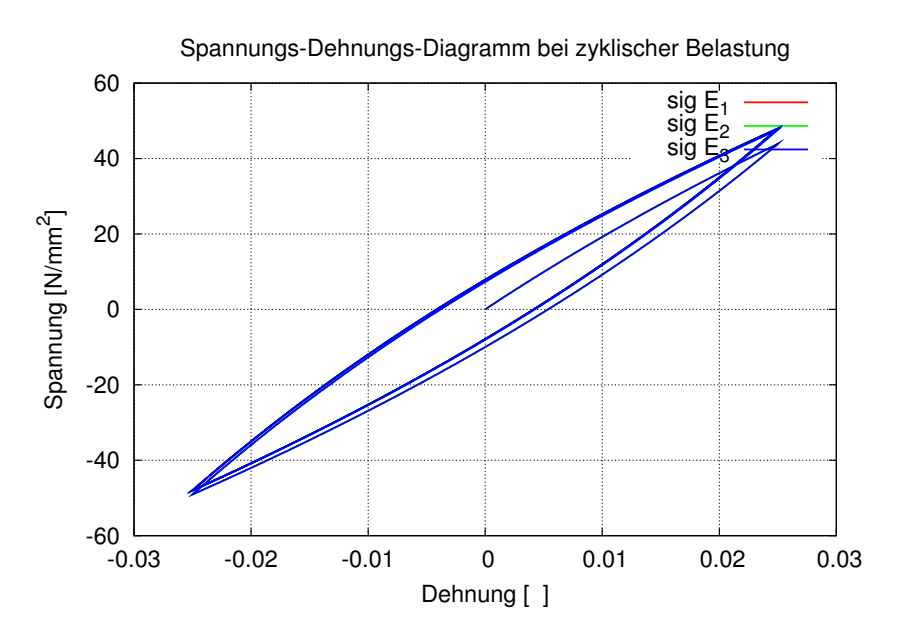

Abbildung 9.9: Spannungs-Dehnungs-Diagramm

Aufgrund der Überspannung bei der Viskoelastizität zeigt das Spannungs-Dehnungs-Diagramm 9.9 eine Hysterese. Auffällig ist, dass die maximale Spannung beim ersten Lastzyklus niedriger ist, als bei den folgenden. Der Grund dafür lässt sich im Diagramm 9.8 finden. Die Phasenverschiebung zwischen Dehnung und viskoser Dehnung entwickelt sich während dem ersten Lastzyklus. Deshalb ist beim ersten Maximalwert der Dehnung die viskose Dehnung größer als bei den folgenden Maxima. Somit ist die Überspannung beim ersten Lastzyklus etwas geringer.

Im Diagramm 9.10 ist wieder das Zusammenspiel von thermoelastischer Kopplung und Wärmeentwicklung aufgrund der Dissipation erkennbar. Je nachdem welchen Betrag die viskose Dehnung gerade hat, überwiegt das Eine oder das Andere. Hinzu kommt noch die Wärmeleitung aufgrund der isothermen Randbedingungen. Durch das Zusammenwirken von Wärmeleitung aus dem Stab und Wärmeproduktion im Stab stellt sich schließlich ein periodisches Verhalten ein.

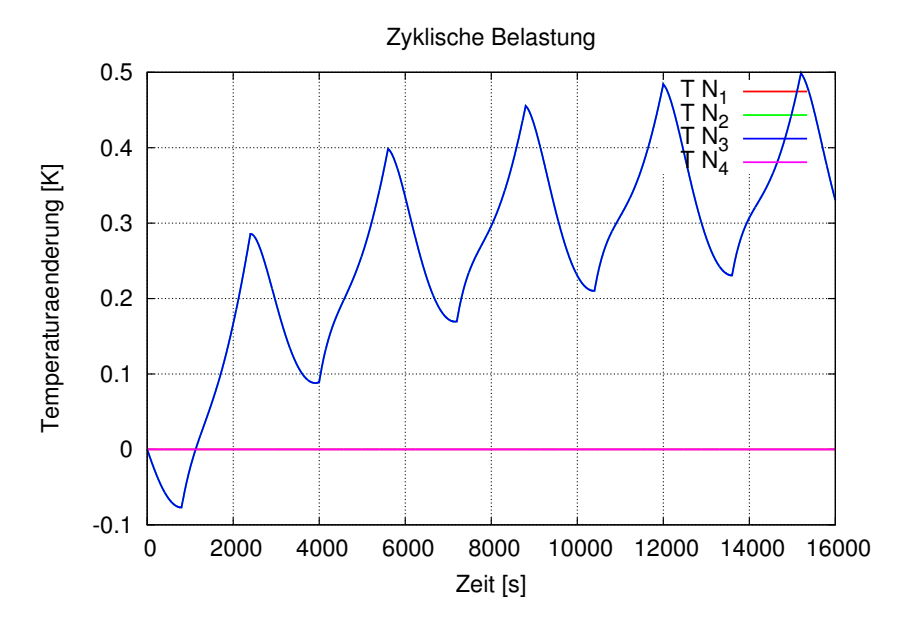

Abbildung 9.10: Temperaturentwicklung

#### 9.2.4 Berechnung 4: Zyklische Belastung adiabat

Nun wird Rechnung 3 als adiabate Berechnung wiederholt. Zudem wird die Berechnungszeit verlängert, wobei die Verschiebung am Stabende konstant gehalten wird.

#### Belastung:

Anfangs zyklisch, am Ende konstant entsprechend der Abbildung:

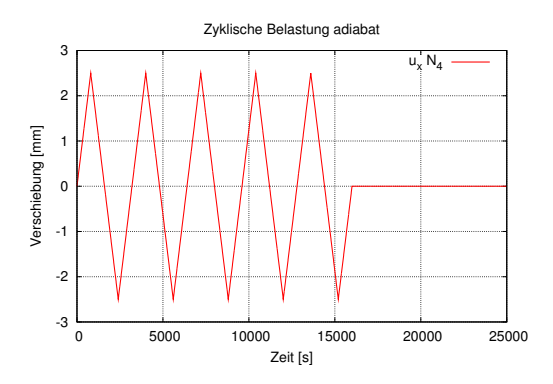

Abbildung 9.11: Vorgegebene Verschiebung Knoten 4

#### Weitere Angaben:

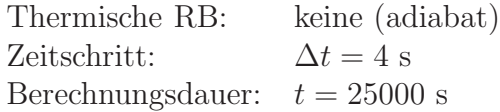

#### Ergebnisdiagramme:

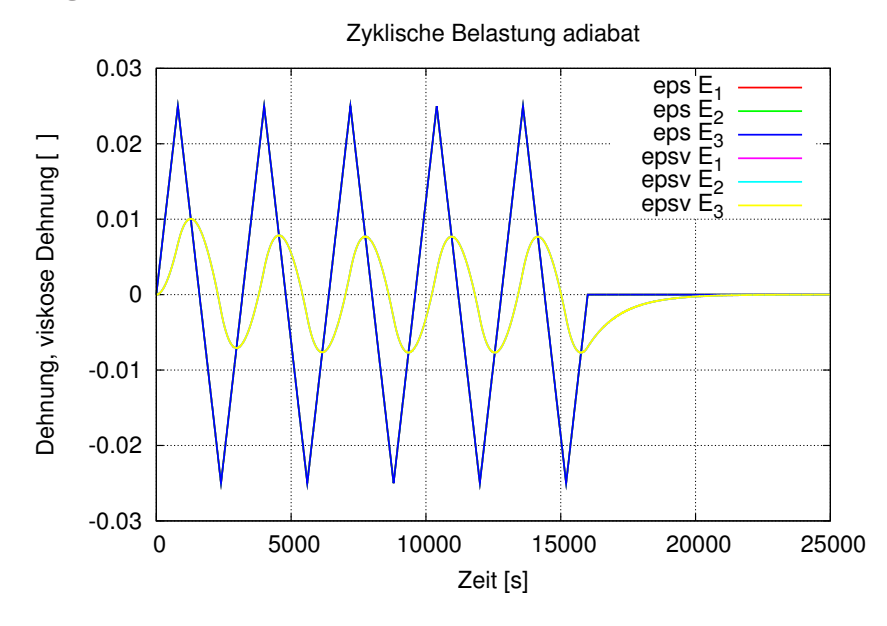

Abbildung 9.12: Dehnung und resultierende viskose Dehnung

Während der Belastung zeigt sich im Diagramm 9.12 das gleiche Verhalten wie bei der vorherigen Berechnung. Nach den fünf Lastzyklen ist die Dehnung konstant, die viskose Dehnung ist jedoch aufgrund der Phasenverschiebung noch nicht bei null angelangt. Die viskose Dehnung scheint dann gegen null zu konvergieren. Das stimmt jedoch nicht ganz, wie sich bei der Temperaturauswertung zeigen wird.

Auch der Spannungsverlauf 9.13 zeigt im ersten Teil das gleiche Verhalten wie bei der vorherigen Rechnung, im Endteil der Rechnung relaxiert die Spannung gegen null.

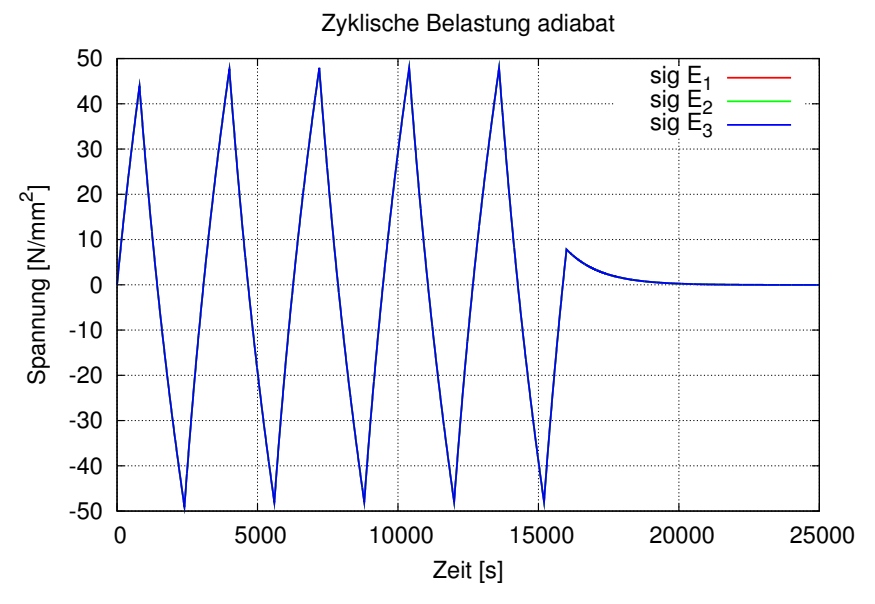

Abbildung 9.13: Spannungsverlauf

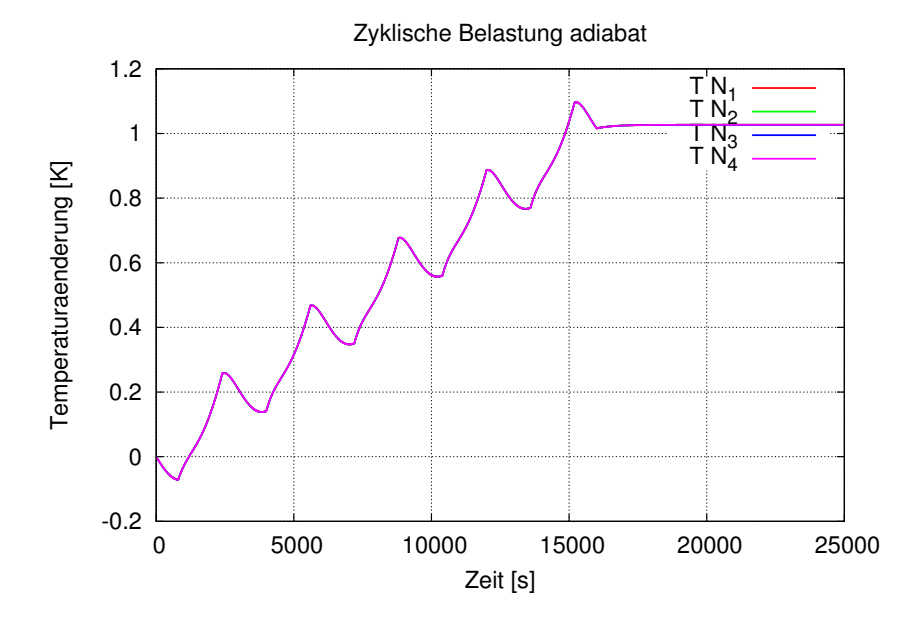

Abbildung 9.14: Temperaturentwicklung

Der Temperaturanstieg aufgrund der Belastung ist deutlich durch den thermoelastischen Kopplungseffekt gezeichnet. W¨ahrend der Zuruckbildung der viskosen Deh- ¨ nung bei t=16000 s ist nochmal ein kleiner Temperaturanstieg erkennbar. Schließlich erreicht die Temperaturänderung einen stationären Wert. Das heißt aber, es besteht auch eine thermische Dehnung. Da die Dehnung jedoch gleich null ist, bedeutet dies, dass die viskose Dehnung nicht gegen null konvergieren kann, sondern gegen den Wert  $-\varepsilon_{th}$ .

# 9.3 Thermoplastisches Dehnstabelement

Die Abbildung zeigt das FE-Modell des Dehnstabs der folgenden Berechnungen. Der Stab hat die Länge  $L$  und die Querschnittsfläche  $A$ . Die y- und z-Freiheitsgrade sowie der x-Freiheitsgrad am Knoten 1 sind gesperrt.

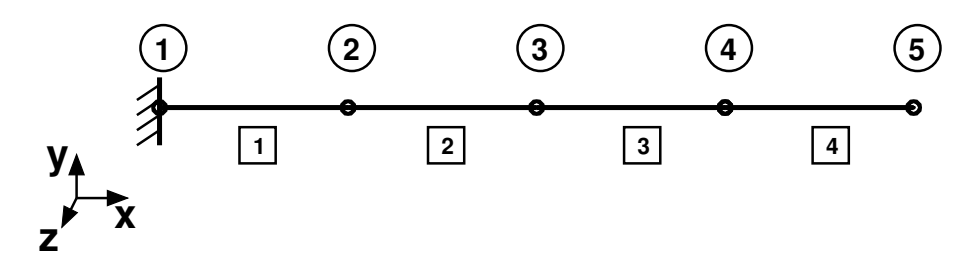

Abbildung 9.15: FE-Modell der thermoplastischen Berechnungen

#### 9.3.1 Berechnung 1: mit isotroper Verfestigung nach Helm

In HELM [7] sind Berechnungen zur Thermoplastizität enthalten. Diese werden zur Verifikation des entwickelten Elements nachgerechnet.

#### Materialdaten:

Die folgenden Materialparameter für die Aluminiumlegierung AlMgSi1 gelten für die Berechnungen 1, 2, 3, 4 und 5, sofern keine anderen Angaben erfolgen. Die Materialdaten wurden aus HELM  $[7]$  übernommen. Nur der Parameter  $a$  der kinematischen Verfestigung musste mit dem Faktor  $\frac{3}{2}$  multipliziert werden, um den Unterschied zwischen 3-dimensionaler und 1-dimensionaler Formulierung auszugleichen.

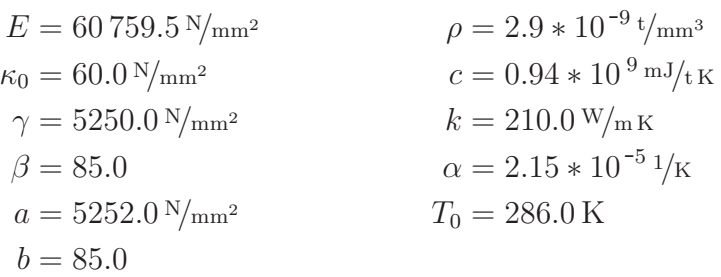

Abweichend der gemachten Angaben werden bei dieser Berechnung, um nur isotrope Verfestigung zu erhalten, die Parameter der kinematischen Verfestigung wie folgt gesetzt:

$$
a = 1.0 \,\mathrm{N/mm^2} \qquad \qquad b = 1000.0
$$

#### Geometrie:

 $L = 90 \,\mathrm{mm}$  $r = 6 \,\mathrm{mm}$  $A = 113.1 \text{ mm}^2$ 

Auch die Geometriedaten gelten für die Berechnungen 1 bis 5.

#### Material Definition für FEAP:

```
MATErial 1
  elmt 5
   ELAStic ISOtropic
                       60759.5
                                          !ECROSs SECTion
                       113.1
                                          ! area
   THERmal ISOTropic 2.15e-5 286.0
                                         ! alpha T_null
   FOURier ISOTropic 210.0 0.94e9
                                         ! k c
   DENSity MASS
                        2.9e-9! rho
    PLAStic MISEs
                        60.0
                                          ! kappa_0
    UPARameter PLAStic 1000
                                        5250.0 85.0
                                1\circ\mathbf{I}beta,
                                                b,Qflag, gamma2
                              gamma,
                                        a_{\ell}
```
#### Belastung:

Die Belastung bei den Rechnungen 1 bis 4 erfolgt dehnungsgesteuert durch Vorgabe der Verschiebung am Knoten 5. Dabei ergibt sich folgende Dehnung:

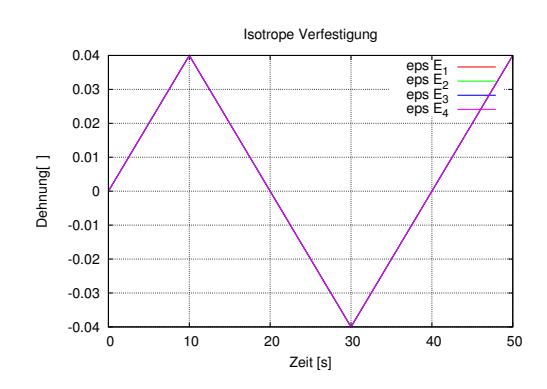

Abbildung 9.16: Dehnungsgesteuerter Belastungspfad für Rechnung 1, 2, 3, 4

#### Weitere Angaben:

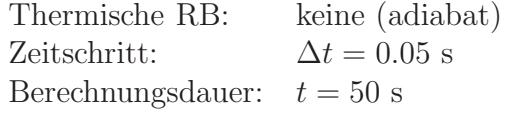

Auch diese Angaben gelten für die Berechnungen 1 bis 4.

#### Ergebnisdiagramme:

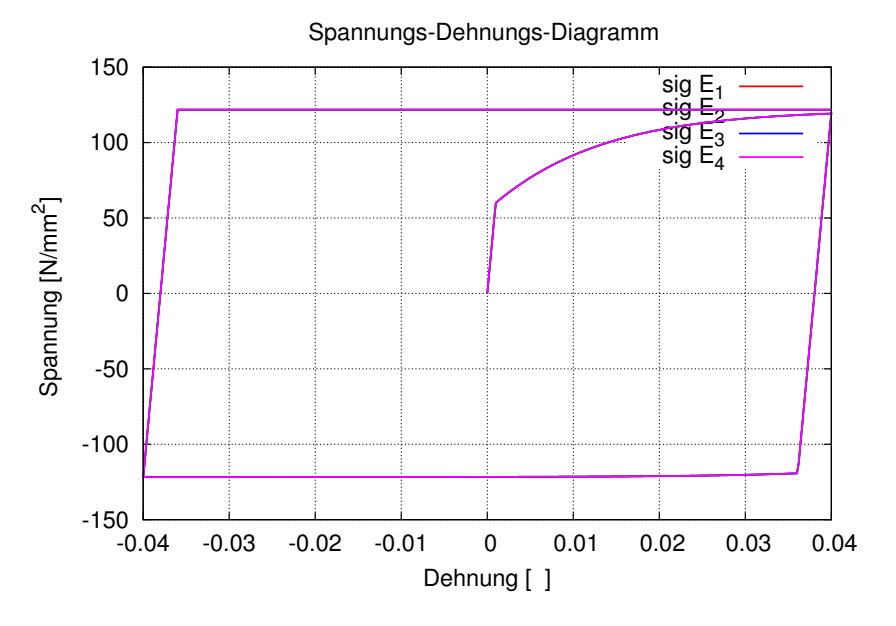

Abbildung 9.17: Spannungs-Dehnungs-Diagramm, isotr. Verfestigung

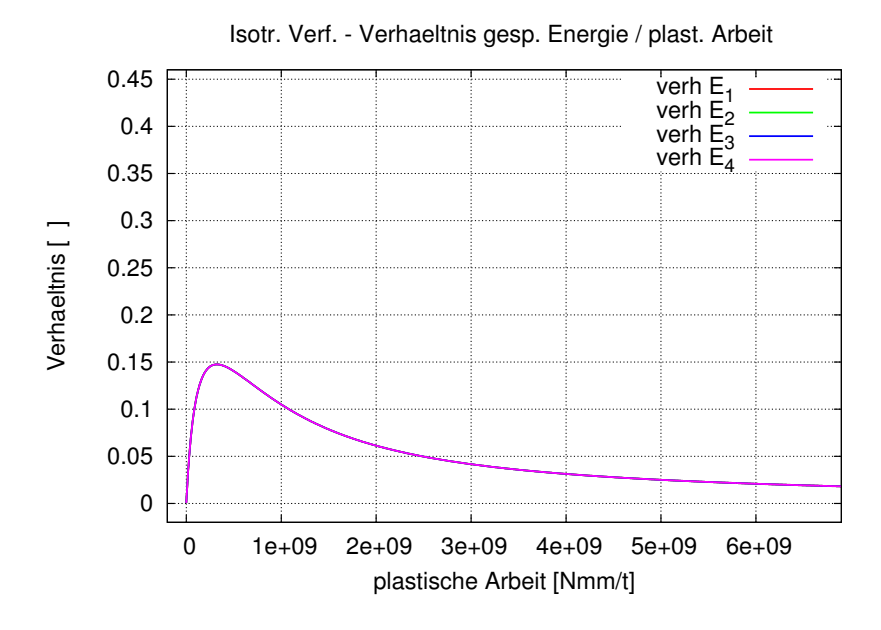

Abbildung 9.18: Verh¨altnis gespeicherte Energie zur plastischen Arbeit

Die isotrope Verfestigung strebt sehr schnell gegen ihren Sättigungswert, sodass nach der ersten Belastung die Fließspannung nahezu konstant ist.

Das Verhältnis gespeicherte Energie zu plastischer Arbeit hat zu Beginn, wo sich die isotrope Verfestigung entwickelt, ihr Maximum, dann strebt es gegen null.

Dies sind die gleichen Ergebnisse wie in Helm.

# 9.3.2 Berechnung 2: mit kinematischer Verfestigung nach **HELM**

Um nur kinematische Verfestigung zu erhalten, werden die Parameter der isotropen Verfestigung wie folgt gesetzt:

 $\gamma = 1.0 \text{ N/mm}^2$  β = 1000.0

#### Ergebnisdiagramme:

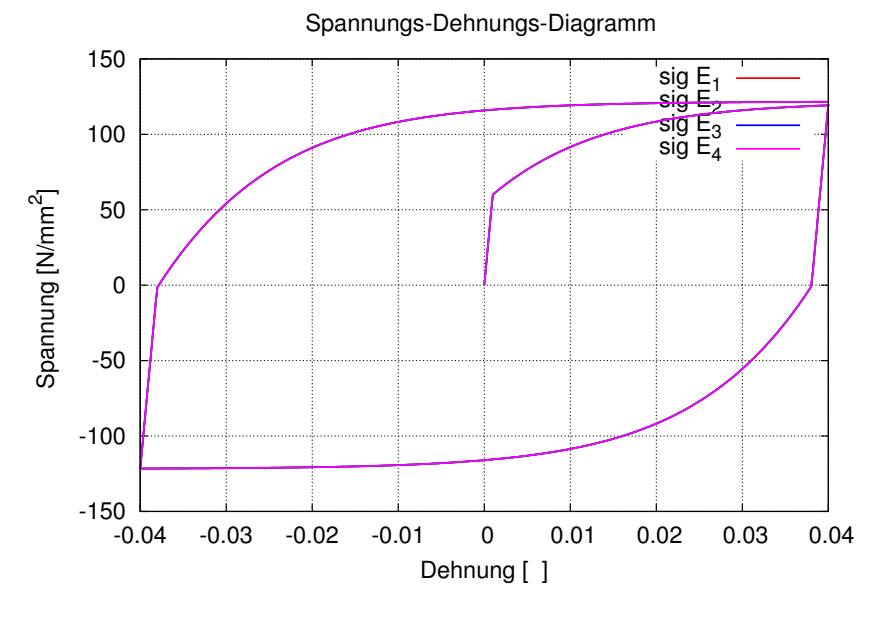

Abbildung 9.19: Spannungs-Dehnungs-Diagramm, kin. Verfestigung

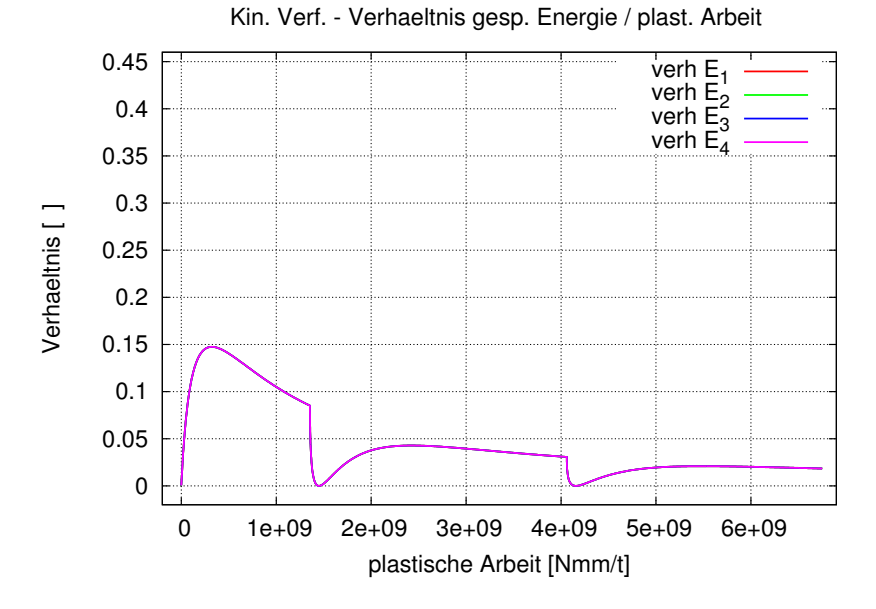

Abbildung 9.20: Verhältnis gespeicherte Energie zur plastischen Arbeit

Auch hier wurden die gleichen Ergebnisse wie in Helm ermittelt.

Da sich die kinematische Verfestigung bei Belastungsumkehr zurück entwickeln kann, ist hier eine vollständige Energiefreisetzung möglich. Dabei ist folglich das Verhältnis gespeicherte Energie zu plastischer Arbeit gleich null. Dies tritt bei der Berechnung zweimal auf, siehe Abbildung 9.20.

#### 9.3.3 Berechnung 3: mit isotroper und kinematischer Verfestigung

Nun erfolgt die Berechnung mit isotroper und kinematischer Verfestigung. Dazu werden folgende Verfestigungsparameter verwendet:

$$
\gamma = 2625.0 \,\mathrm{N/mm^2} \qquad a = 2625.0 \,\mathrm{N/mm^2}
$$

#### Ergebnisdiagramme:

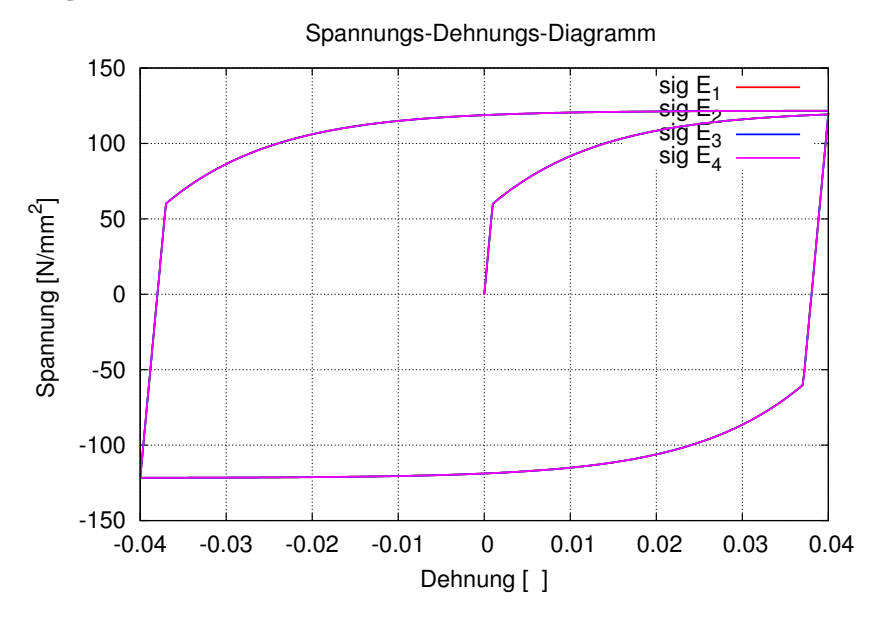

Abbildung 9.21: Spannungs-Dehnungs-Diagramm, isotr. und kin. Verfestigung

Die Ergebnisse stellen wie erwartet eine Kombination der Ergebnisse der beiden vorangegangenen Berechnungen dar, sowohl auf mechanischer als auch auf energetischer Seite.

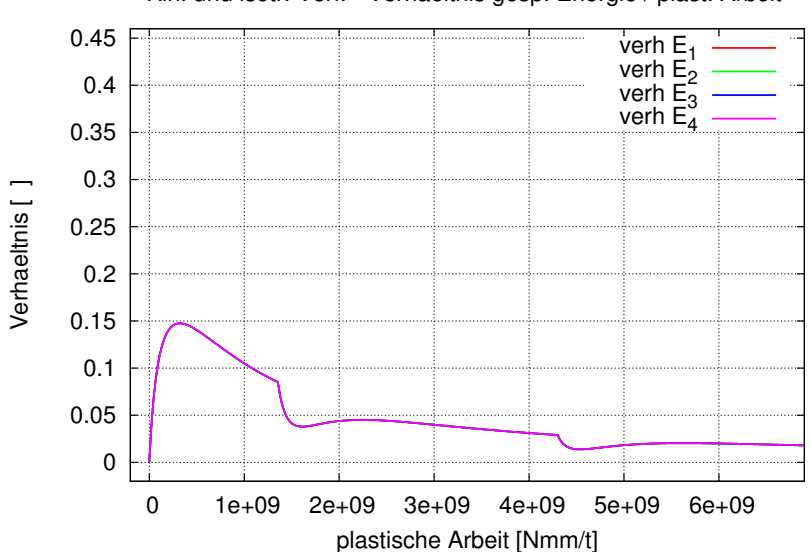

Kin. und isotr. Verf. - Verhaeltnis gesp. Energie / plast. Arbeit

Abbildung 9.22: Verhältnis gespeicherte Energie zur plastischen Arbeit

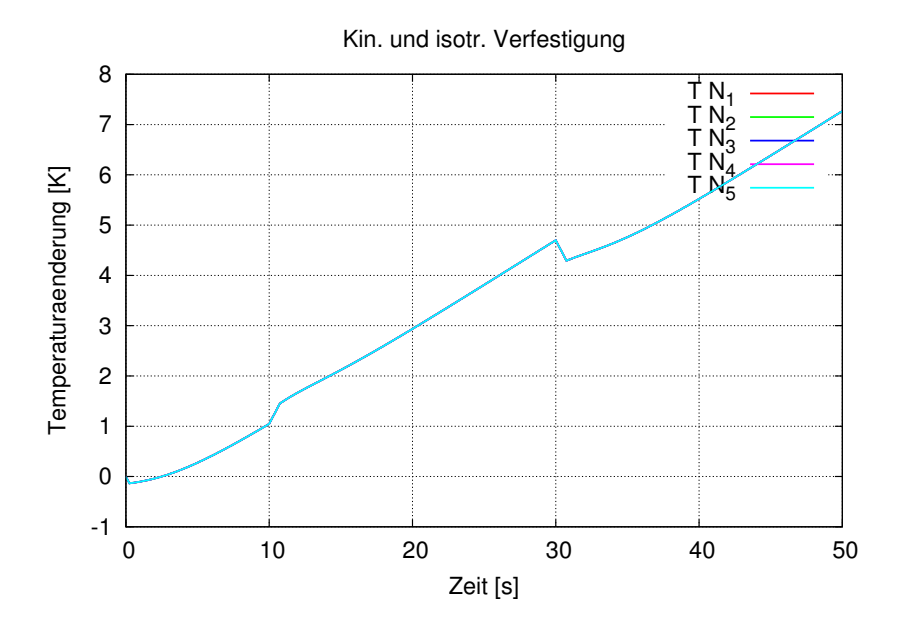

Abbildung 9.23: Temperaturentwicklung

Nun soll auch die Temperaturentwicklung ausgewertet werden. Der Temperaturanstieg von gut 7 K ist entsprechend der noch recht geringen plastischen Dehnung von 4% nicht sehr groß. Deutlich ist noch die Auswirkung der thermoelastischen Kopplung zu Beginn und vor allem bei der Lastumkehr ersichtlich.

# 9.3.4 Berechnung 4: Wärmequelle mit Taylor-Quinney-Koeffizient

Auch diese Berechnung wird mit isotroper und kinematischer Verfestigung ausgeführt. Es werden wieder die Verfestigungsparameter

$$
\gamma = 2625.0 \,\mathrm{N/mm^2} \qquad a = 2625.0 \,\mathrm{N/mm^2}
$$

verwendet. Allerdings wird nun nach der Modifikation des Elements gerechnet, bei der die Spannungsleistung multipliziert mit dem Taylor-Quinney-Koeffizienten ¯γ als Wärmequelle in die Wärmeleitungsgleichung eingeht. Es wird mit den Werten  $\bar{\gamma} = 1.0$  und  $\bar{\gamma} = 0.9$  gerechnet.

#### Ergebnisdiagramme:

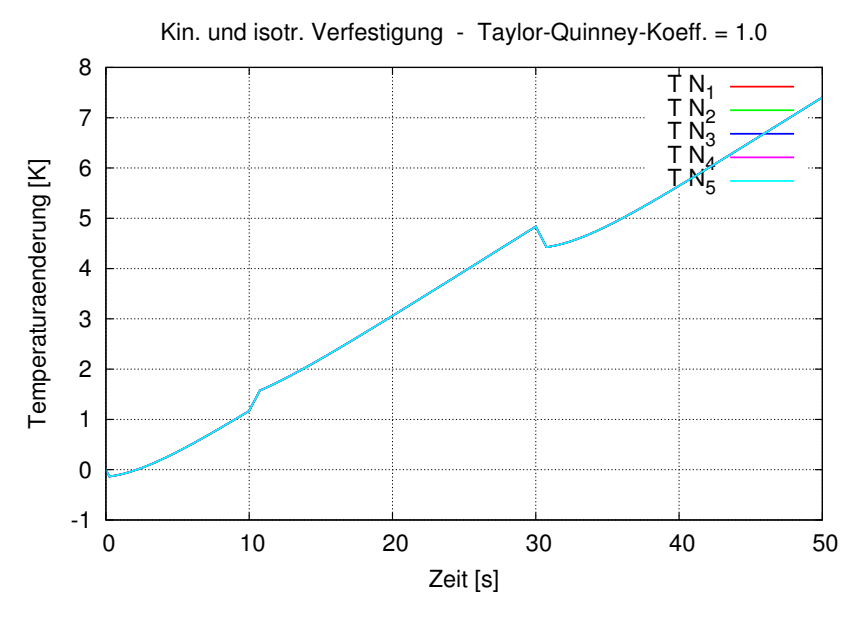

Abbildung 9.24: Temperaturentwicklung bei  $\bar{\gamma} = 1.0$ 

Die Temperaturentwicklung für  $\bar{\gamma} = 1.0$  scheint gleich zu sein wie bei der vorherigen Berechnung, nur bei genauer Betrachtung sind feine Unterschiede zu erkennen. Das bedeutet, wird viel plastische Arbeit verrichtet, so hat bei diesem Materialmodell die Energiespeicherung auf die resultierende Temperatur kaum eine Auswirkung.

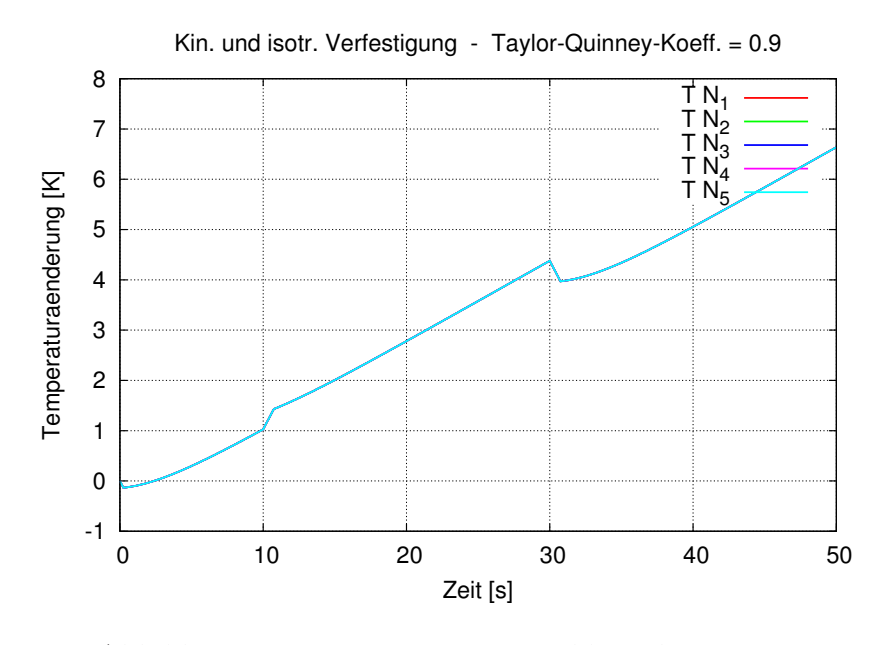

Abbildung 9.25: Temperaturentwicklung bei  $\bar{\gamma} = 0.9$ 

Nun bei  $\bar{\gamma} = 0.9$  ist die Temperaturänderung mit 6.5 K merklich niedriger.

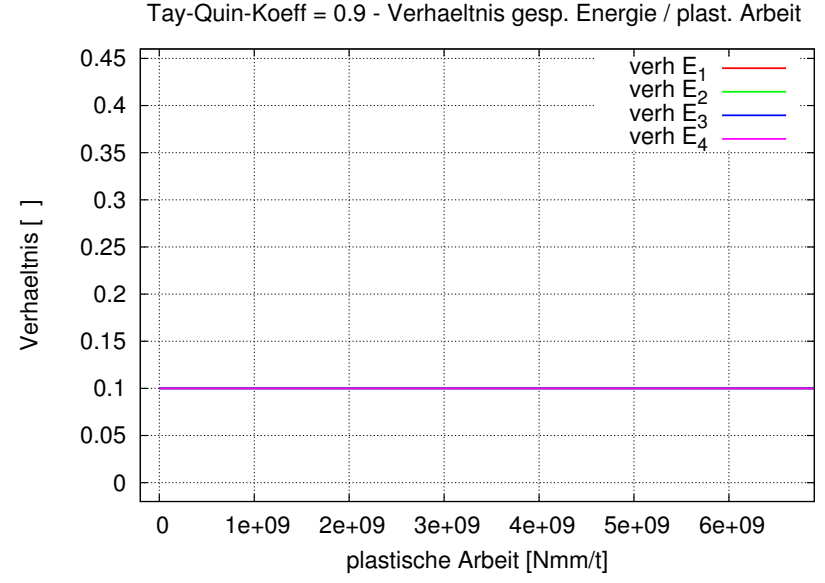

Abbildung 9.26: Verhältnis gespeicherte Energie zur plastischen Arbeit bei  $\bar{\gamma} = 0.9$ 

Der Vergleich zwischen diesem Diagramm und dem Diagramm 9.22 zeigt sehr deutlich den Unterschied zwischen den beiden Modellierungsvarianten. W¨ahrend hier genau 10% der gesamten plastischen Arbeit irreversibel gespeichert werden, zeigt das Energiespeicherungsverhältnis bei der thermomechanisch konsistenten Formulierung nach dem anfänglichen Maximum von 15% wesentlich niedrigere Werte.

# 9.3.5 Berechnung 5: Zyklische Belastung mit isotroper und kinematischer Verfestigung

Diese Berechnung mit dehnungsgesteuerter zyklischer Belastung entsprechend Abbildung 9.27 wird wieder mit den Parametern

 $\gamma = 2625.0 \text{ N/mm}^2$   $a = 2625.0 \text{ N/mm}^2$ 

für isotrope und kinematische Verfestigung durchgeführt. An den Stabenden werden isotherme Randbedingungen angenommen. Die Berechnungszeit beträgt dabei 20 s.

#### Belastung:

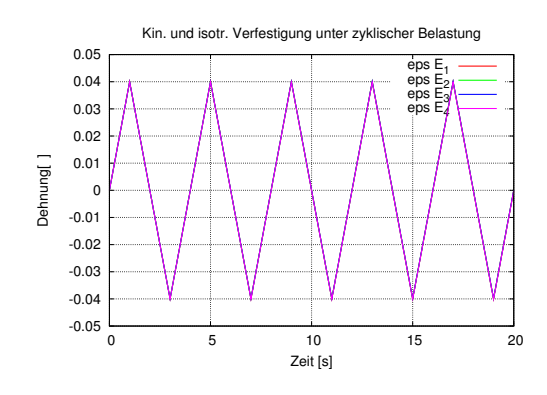

Abbildung 9.27: Dehnungsgesteuerter Belastungspfad

#### Weitere Angaben:

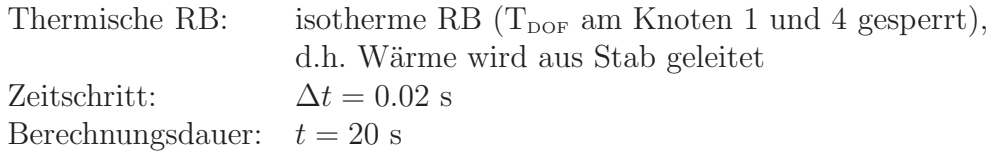

#### Ergebnisdiagramme:

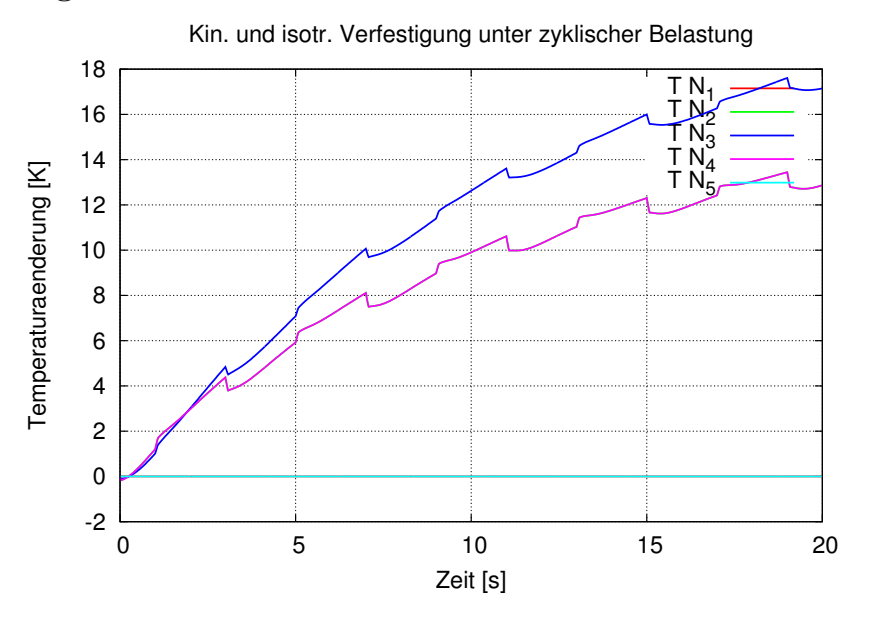

Abbildung 9.28: Temperaturentwicklung

Zu Beginn zeigt sich ein recht starker Temperaturanstieg, der im Laufe der Berechnung aufgrund der aus dem Stab geleiteten Wärme jedoch etwas abflacht. Dabei ist deutlichen bei den Umkehrpunkten der Belastung der Einfluss der thermoelastischen Kopplung erkennbar.

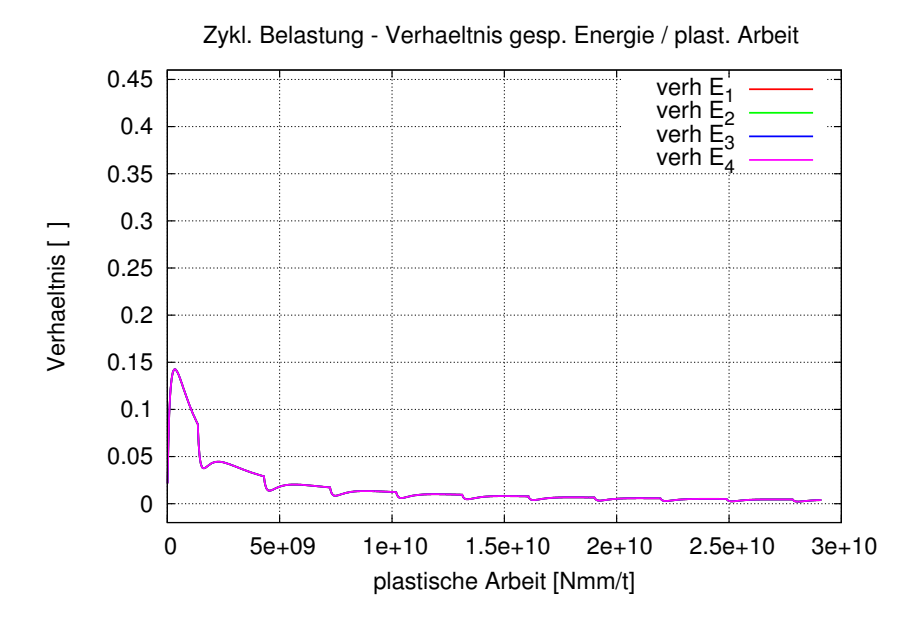

Abbildung 9.29: Verhältnis gespeicherte Energie zur plastischen Arbeit

Das Verhältnis gespeicherte Energie zur plastischen Arbeit strebt dabei gegen null.

## 9.3.6 Berechnung 6: Vergleich zu Kamlah

Diese Berechnung orientiert sich an einer Berechnung von Kamlah [8]. Dort wurde ein thermoplastischer Dehnstab mit kinematischer Verfestigung<sup>5</sup> unter Zug- und Druckbelastung berechnet. Die Berechnung von Kamlah erfolgte allerdings analytisch, dazu mussten dort einige Vereinfachungen gemacht wurden.

#### Belastung:

Die Berechnung erfolgt dehnungsgesteuert entsprechend der Abbildung:

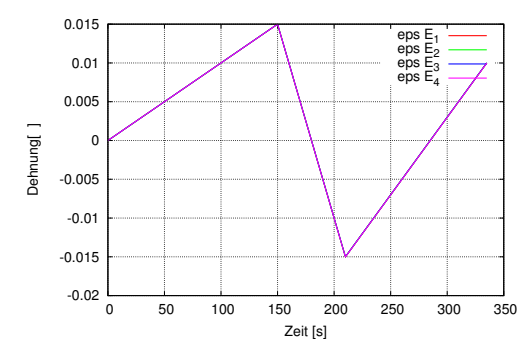

Abbildung 9.30: Dehnungsgesteuerter Belastungspfad

#### Materialdaten:

Die Materialdaten wurden von KAMLAH [8] für XCrNi8.9 Stahl gewählt. Auch hier musste der Materialparameter  $a$ der kinematischen Verfestigung mit dem Faktor $\frac{3}{2}$ multipliziert werden.

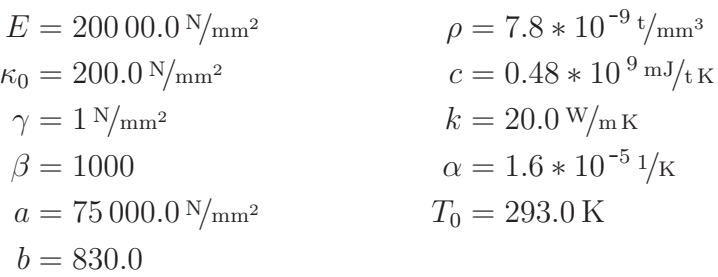

Die Parameter  $\gamma$  und  $\beta$  der isotropen Verfestigung wurden so gesetzt, dass die isotrope Verfestigung gegen null geht.

#### Geometrie<sup>6</sup>:

 $L = 100 \text{ mm}$  $A = 20$  mm<sup>2</sup>

<sup>5</sup>Das Materialmodell von Kamlah ist im Gegensatz zu dem hier verwendetem auch in der Lage, zyklische Verfestigung zu erfassen. Die hier zum Vergleich herangezogene Berechnung wurde jedoch auch ohne Berücksichtigung der zyklischen Verfestigung ausgeführt.

 $6$ Der Wert der Querschnittsfläche A war nicht vorgegeben, sondern wurde frei gewählt. Da die Gleichungen des Dehnstabs bis auf den Term der äußeren Lasten linear in  $A$  sind, hat die Wahl von A hier keinen Einfluss auf die Berechnungsergebnisse.

#### **Material Definition für FEAP:**

```
MATErial 1
 elmt 5
                       200000.0
                                            \mathbf{I} E
   ELAStic ISOtropic
    CROSs SECTion
                       20! area
                                          ! alpha T_null
    THERmal ISOTropic 1.6e-5 293.0
    FOURier ISOTropic 20.0 0.48e9
                                           ! k c
                        7.8e-9DENSity MASS
                                             ! rho
    PLAStic MISEs
                        200.0! kappa_0
                                 1UPARameter PLASic 1000
                                         75000.0 830.0
                                                          \overline{0}\mathop{\mathbb{I}}beta, gamma,
                                                  b_{\ell}Qflag, gamma2
                                         a_{\ell}
```
#### Weitere Angaben:

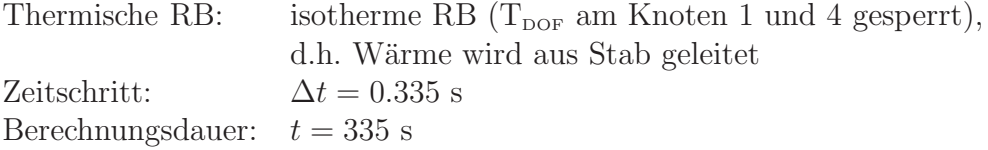

#### Ergebnisdiagramme:

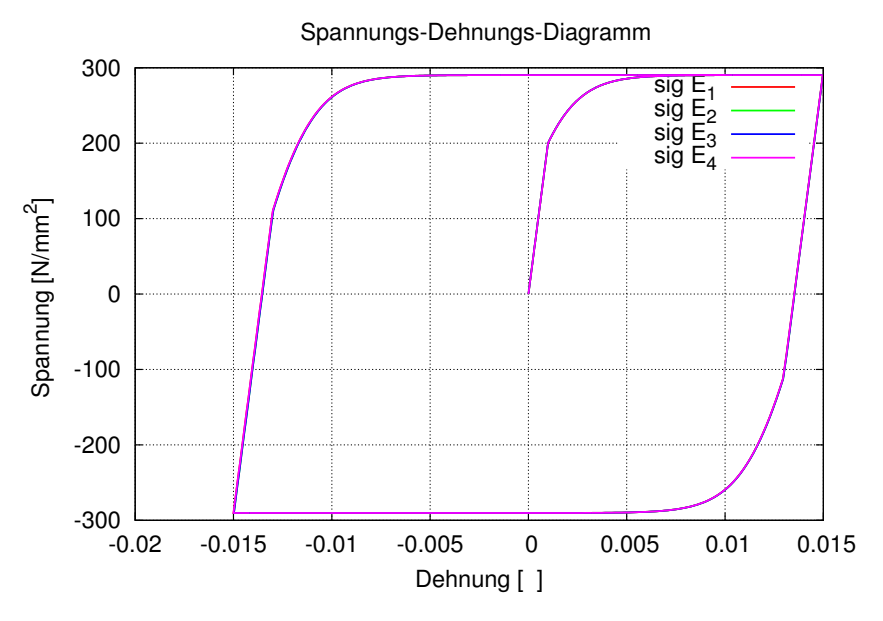

Abbildung 9.31: Spannungs-Dehnungs-Diagramm

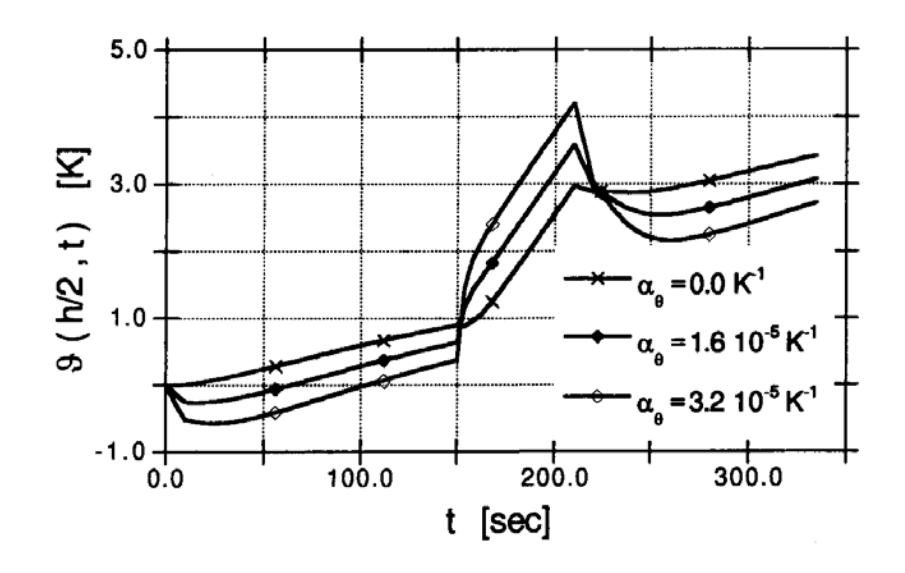

Abbildung 9.32: Temperaturentwicklung in der Stabmitte nach Kamlah

KAMLAH gibt die Temperaturentwicklung in der Stabmitte für drei Berechnungen mit unterschiedlichen thermischen Ausdehnungskoeffizienten an:  $\alpha = 0.0, 1.6 \times 10^{-5}$ ,  $3.2 * 10^{-5}$   $1/K$ .

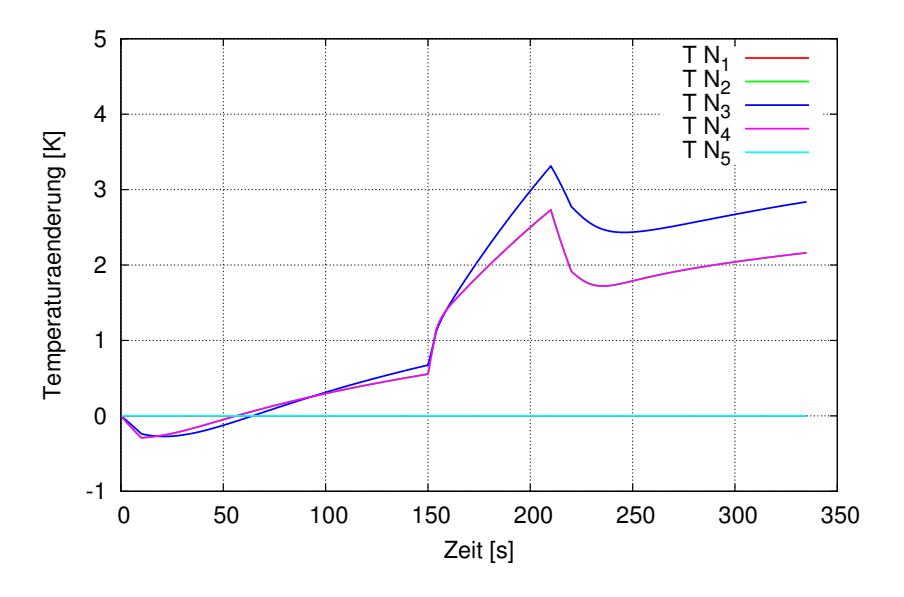

Abbildung 9.33: Temperaturentwicklung

Die obere Kurve vom Knoten 3 stellt die Temperaturentwicklung in der Stabmitte dar. Qualitativ stimmt dieser Verlauf sehr gut mit Kamlah uberein, jedoch sind ¨ die Temperaturwerte in der zweiten Hälfte der Berechnung ca. 10% kleiner als bei Kamlah.

Eine mögliche Begründung für diesen Unterschied könnte in den von KAMLAH durchgeführten Vereinfachungen liegen, die gemacht wurden um eine analytische Lösung zu finden.

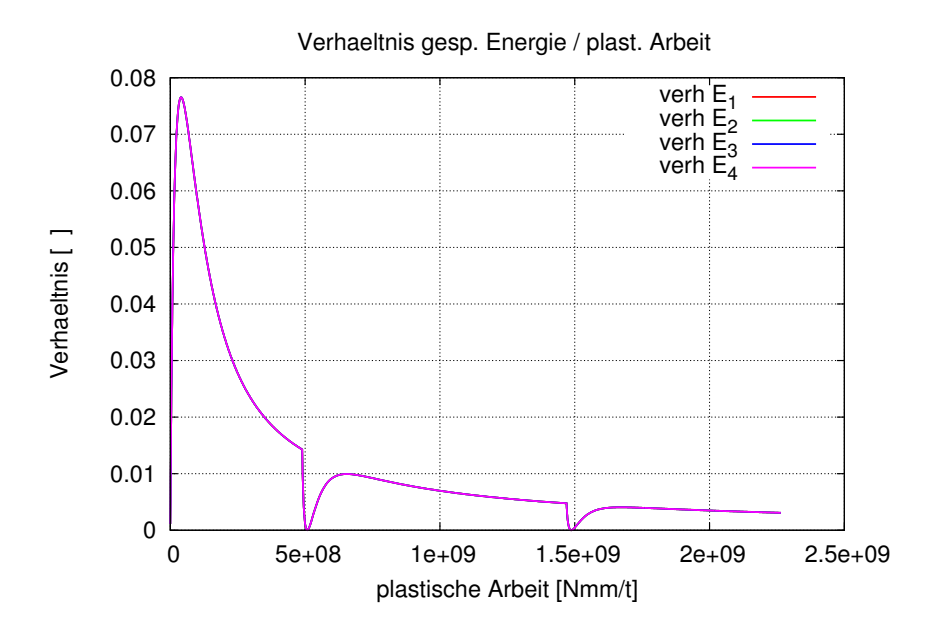

Abbildung 9.34: Verh¨altnis gespeicherte Energie zur plastischen Arbeit

Das Verhältnis gespeicherte Energie zur plastischen Arbeit ist wesentlich niedriger als bei den vorhergehenden Berechnungen für die Aluminiumlegierung.

#### 9.3.7 Berechnung 7: Experiment von ADAMS und KREMPL

In ADAMS und KREMPL [9] wurde ein zylindrischer Probenkörper des rostfreien Stahls AISI Typ 304 einaxial zyklisch belastet mit einer Frequenz von 1 Hz und einer Dehnungsamplitude von 0.5%. Dabei wurde die Temperaturentwicklung an sechs Punkten der Oberfläche gemessen. Nach 100 Lastzyklen betrug die Aufheizung an der Probenmitte 52 K. Dieser Versuch wird zur Verifikation des plastischen Dehnstabelements nachgerechnet.

Da die isotrope Verfestigung bereits nach wenigen Lastzyklen gegen ihren Sättigungswert konvergiert, wird bei der Berechnung nur die kinematische Verfestigung berücksichtigt.

Außerdem wird angenommen, dass sich die Temperatur an den Enden der Probe isotherm verhält.

#### Materialdaten:

Die mechanischen Materialparameter konnten aus dem Spannungs-Dehnungs-Diagramm 9.35 für zyklische Belastung aus ADAMS und KREMPL [9] identifiziert werden. Die thermischen Materialparameter waren in dem Artikel angegeben.

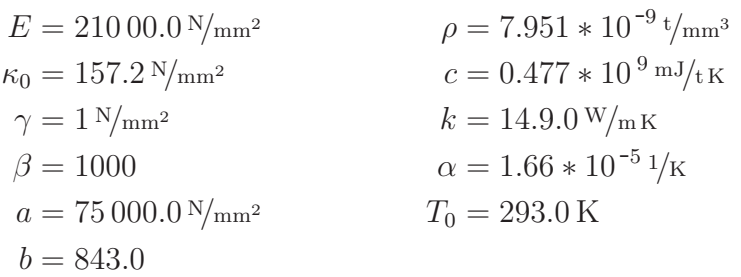

Die Parameter  $\gamma$  und  $\beta$  der isotropen Verfestigung wurden so gesetzt, dass die isotrope Verfestigung gegen null geht.

#### $Geometric<sup>7</sup>$ :

 $L = 50 \,\mathrm{mm}$  $r = 12.7 \,\mathrm{mm}$  $A = 126.7 \text{ mm}^2$ 

#### Material Definition für FEAP:

```
MATErial 1
  elmt 5
    ELAStic ISOtropic
                         210000.0
                                             ! ECROSs SECTion
                         126.7
                                             ! area
    THERmal ISOTropic
                       1.66e-5 293.0
                                            ! alpha T_null
    FOURier ISOTropic 14.9 0.477e9
                                            ! k c
    DENSity MASS
                        7.95e-9
                                             ! rho
                         157.0
    PLAStic MISEs
                                             ! kappa_0
    UPARameter PLASic
                                          75000.0 843.0 0
                         1000
                                 \mathbf{1}\frac{1}{2}beta,
                                 gamma,
                                        a_{\prime}b,Qflag,
                                                                  gamma2
```
#### Belastung:

Sinusförmige Dehnungsbelastung mit einer Amplitude von  $\varepsilon_A = 0.005$  und einer Frequenz von 1 Hz:

 $\varepsilon(t) = 0.005 \sin(2\pi t)$ 

Es werden 100 Belastungszyklen durchgeführt.

#### Weitere Angaben:

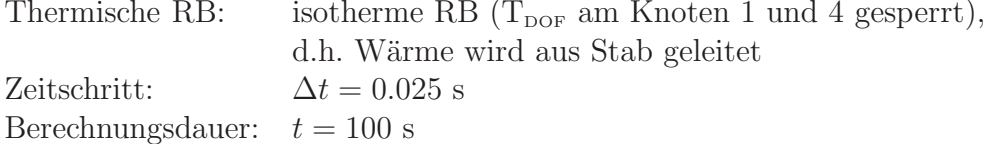

<sup>&</sup>lt;sup>7</sup>Die Probe hat im Messbereich von 38.1 mm einen konstanten Querschnitt. Daran schließt sich eine Querschnittserweiterung an; das bedeutet, es treten dort weniger plastische Verformungen auf, jedoch kann mehr Wärme abgeleitet werden. Im Hinblick dessen und der Annahme isothermer Randbedingungen wird für die Berechnung eine Probenlänge von 50 mm gewählt.

#### Ergebnisdiagramme:

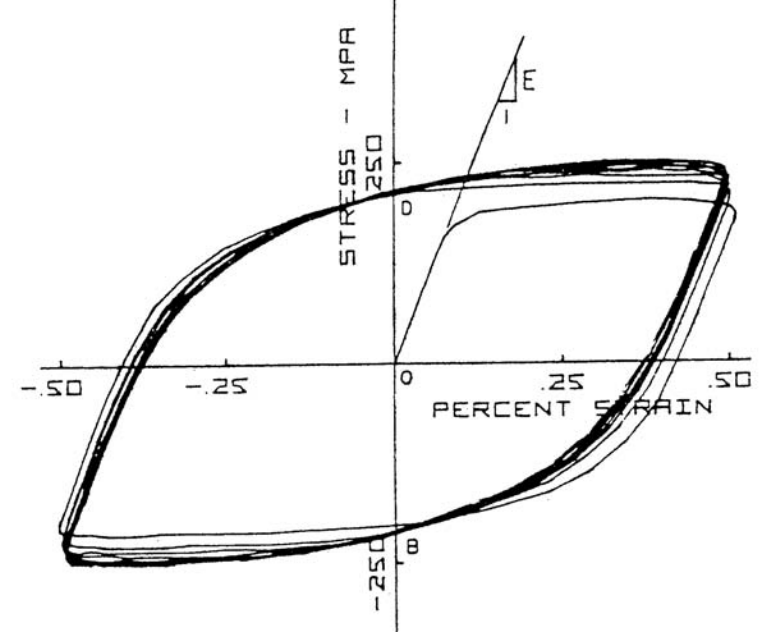

Abbildung 9.35: Spannungs-Dehnungs-Diagramm fur rostfreien Stahl AISI Typ 304 ¨ aus ADAMS und KREMPL [9]

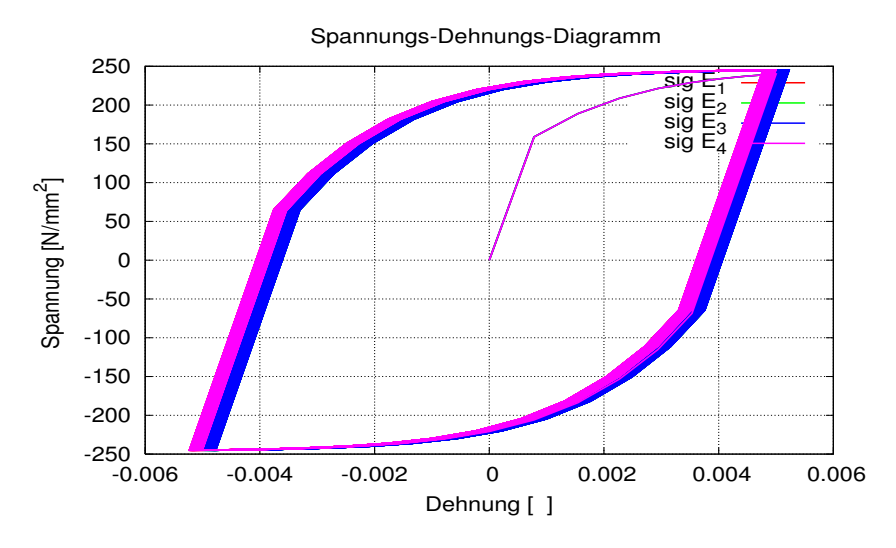

Abbildung 9.36: Spannungs-Dehnungs-Diagramm für 100 Lastzyklen

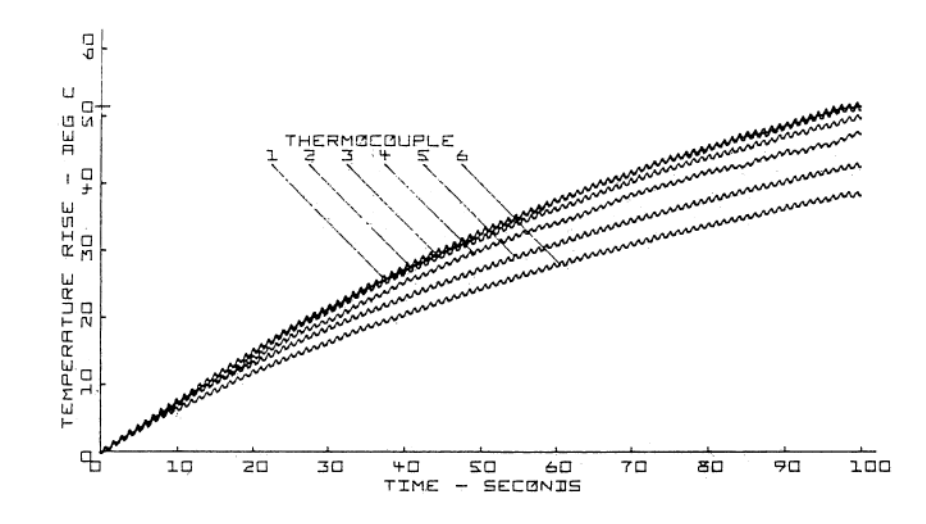

Abbildung 9.37: Temperaturentwicklung nach ADAMS und KREMPL [9]

Die Abbildung zeigt die Temperaturentwicklung an der Oberfläche des Stabes, wie sich von ADAMS und KREMPL experimentell aufgenommen. Die oberste Kurve entspricht der Temperatur an der Stabmitte. Hier tritt am Ende des Experiments ein Temperaturanstieg von 52 K auf.

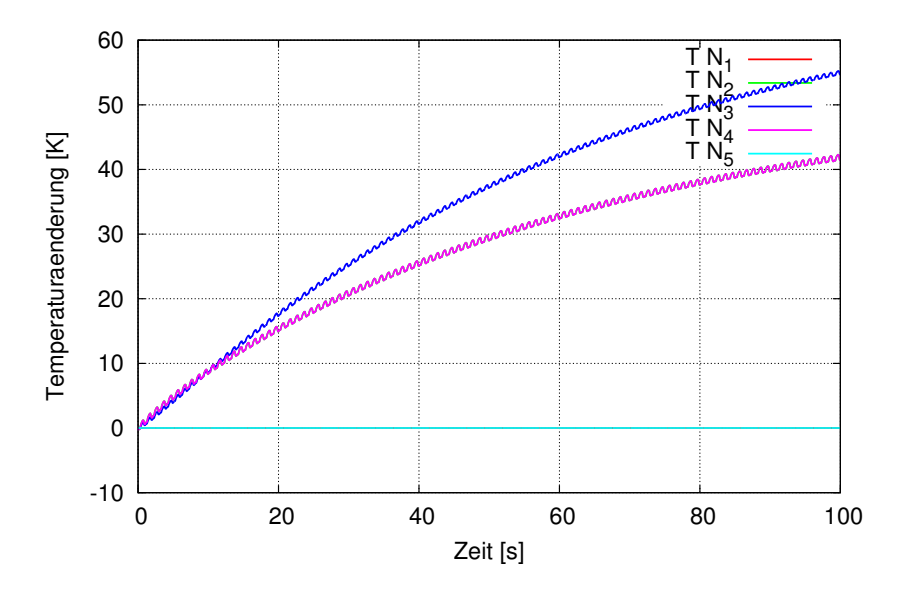

Abbildung 9.38: Temperaturentwicklung

Auch hier zeigt die obere Kurve die Temperaturentwicklung in der Stabmitte. Dabei zeigtsich eine sehr gute Übereinstimmung zwischen experimentellen Ergebnissen und der Berechnung. Der Endwert des Temperaturanstiegs liegt mit 55 K nun wenig uber ¨ dem des Experiments.

# Kapitel 10 Zusammenfassung

Diese Arbeit beschäftigt sich mit der Modellierung, der numerischen Umsetzung mittels der Methode der finiten Elemente und mit Simulation von thermoviskoelastischem und thermoplastischem Werkstoffverhalten. Dabei wird auch die Thermoviskoplastizität tangiert.

Zu Beginn werden Anforderungen an die Materialmodelle formuliert, um die thermomechanische Konsistenz zu erfüllen.

Ausgehend von rheologischen Modellen werden die Materialmodelle der Viskoelastizität, der Plastizität und der Viskoplastizität motiviert. Diese werden dann zu thermomechanischen Materialmodelle erweitert, wobei die thermomechanische Konsistenz erfüllt wird.

Anschließend wird eine lineare Dehnstabelementformulierung zuerst allgemein, und dann für die Thermoviskoelastizität und die Thermoplastizität hergeleitet. Diese Elemente werden mit Fortran 77 in das FE-Programm FEAP implementiert und dokumentiert.

Schließlich folgen für beide Elemente einige Verifikation- und Beispielrechnungen. Für das thermoviskoelastische Element werden mit den Materialdaten für Epoxidharz adiabat ein Kriech- und ein Relaxationsprozess berechnet. Dabei findet ein, wenn auch geringer, Temperaturanstieg aufgrund von Dissipationvorgängen statt. Bei Berechnungen mit zyklischer Belastung zeigt sich die Geschwindigkeitsabhängigkeit durch die Ausbildung einer Hysterese im Spannungs-Dehnungs-Diagramm. Der auftretende Temperaturanstieg ist nun erheblich höher als bei den vorherigen Rechnungen. Deutlichen Einfluss hat bei all diesen Berechnungen der thermoelastische Kopplungseffekt.

Für das thermoplastische Dehnstabelement werden für eine Aluminiumlegierung Berechnungen nach Helm [7] zur Ermittlung der Energieumsetzung der plastischen Spannungsleistung in Wärme nachgerechnet. Dabei ergeben sich die gleichen Ergebnisse wie bei Helm.

Eine Vergleichsrechnung zwischen thermomechanisch konsistenter Formulierung und einer Berechnung mit einem Taylor-Quinney-Koeffizienten von 1.0 zeigt, dass die vom Modell wiedergegebene Energiespeicherung aufgrund der mechanischem Dissipation bei einer großen verrichteten plastischen Arbeit nahezu keinen Einfluss mehr auf die Temperaturänderung hat. Dagegen zeigt sich für einen häufig in der Praxis verwendeten Wert des Taylor-Quinney-Koeffizienten von 0.9 bei der Temperaturentwicklung ein deutlicher Unterschied.

Bei einer Berechnung mit zyklischer Belastung und isothermen Randbedingungen ergibt sich ein schon recht hoher Temperaturanstieg von 18 K. Deutlichen Einfluss hat auch hier noch der thermoelastische Kopplungseffekt. Das Verhältnis von gespeicherter Energie zur plastischen Arbeit strebt hier gegen null.

In einer Vergleichsrechnung zu Kamlah [8] wird ein qualitativ gleiches Ergebnis gefunden, jedoch liegen die Temperaturwerte ca. 10% niedriger als bei Kamlah.

Zum Abschluss wird noch ein Experiment von ADAMS und KREMPL [9] nachgerechnet. Die Materialparameter dafur wurden zum Teil aus einem Spannungs- ¨ Dehnungs-Diagramm identifiziert. Dabei ergibt sich eine sehr gute Ubereinstimmung ¨ zwischen den experimentell ermittelten Ergebnissen von Adams und Krempl und der Berechnung.

# Literaturverzeichnis

- [1] Haupt, Peter: Continuum Mechanics and Theory of Materials. Springer, 2002.
- [2] Hartmann, Stefan: Lösung von Randwertaufgaben der Elastoplastizität. Ein Finite-Elemente-Konzept für nichtlineare kinematische Verfestigung bei kleinen und finiten Verzerrungen. Dissertation (Bericht  $1/1993$ ) am Institut für Mechanik der Universität Gesamthochschule Kassel, 1993.
- [3] Hartmann, Stefan: Runge-Kutta-Type Integration Schemes for Inelastic Constitutive Equations. Universität Kassel, Mitteilungen des Instituts für Mechanik, Mitteilung 7/2001.
- [4] Hartmann, Stefan: Finite-Elemente Berechnung inelastischer Kontinua. Interpretation als Algebro-Differentialgleichungssysteme. Habilitation (Bericht  $1/2003$ ) am Institut für Mechanik der Universität Kassel, 2003.
- [5] Hartmann, Stefan: A remark on the application of the Newton-Raphson method in non-linear finite element analysis. Computational Mechanics 36 (2), 2005, 100-116.
- [6] Lührs, Georg: Randwertaufgaben der Viskoplastizität. Modellierung, Simulation und Vergleich mit experimentellen Daten aus zyklischen Prozessen und  $Umformvorgängen.$  Dissertation (Bericht 1/1997) am Institut für Mechanik der Universität Gesamthochschule Kassel, 1997.
- [7] Helm, Dirk: *Experimentelle Untersuchung und phänomenologische Modellie*rung thermomechanischer Kopplungseffekte in der Metallplastizität. in: Hartmann, S.; Tsakmakis, C.: Aspekte der Kontinuumsmechanik und Materialtheorie, Bericht  $1/1998$  am Institut für Mechanik der Universität Gesamthochschule Kassel, 1998.
- [8] Kamlah, Marc: Zur Modellierung des Verfestigungsverhaltens von Materialien mit statischer Hysterese im Rahmen der phänomenologischen Thermomechanik. Universität Kassel, Institut für Mechanik, Bericht  $3/1994$ .
- [9] Adams, S.L.; Krempl, E.: Thermomechanical Response of 3·5 Ni-Mo-V Alloy Steel and Type 304 Stainless Steel Under Cyclic Uniaxial Inelastic Deformation. Res Mecanica 10, 1984, p.295-316.
- [10] Lion, Alexander: *Materialeigenschaften der Viskoplastizität. Experimente*, Modellierung, und Parameteridentifikation. Dissertation (Bericht 1/1994) am Institut für Mechanik der Universität Gesamthochschule Kassel, 1994.
- [11] Taylor, Robert L.: FEAP A Finite Element Analysis Programm, Version 7.5 Programmer Manuel. University of California at Berkeley, March 2005.
- [12] Taylor, Robert L.: FEAP A Finite Element Analysis Programm, Version 7.5 User Manuel. University of California at Berkeley, Februar 2005.
- [13] Taylor, Robert L.: FEAP A Finite Element Analysis Programm, Version 7.5 Example Manuel. University of California at Berkeley, Februar 2005.

## Danksagung

Diese Veröffentlichung basiert auf Forschungsarbeiten des Sonderforschungsbereichs SFB/TR TRR 30 "Prozessintegrierte Herstellung funktional gradierter Strukturen<br>euf der Grundlage therme mechanisch gekonnelter Phänemana" der von der deut auf der Grundlage thermo-mechanisch gekoppelter Phänomene", der von der deutschen Forschungsgemeinschaft (DFG) gefördert wird.